## SSA RAID Cluster Adapter Technical Reference Book Cover

COVER Book Cover

IBM SSA RAID Cluster Adapter for PC Servers

Technical Reference

Document Number SA33-3275-01

\_\_\_\_\_

ABSTRACT Abstract

This book gives technical reference information about the SSA RAID Cluster Adapter. This adapter can be included in PC Servers.

The book describes:

The major components of the adapte

The interface between the adapter and the PCI bus in the syste

The interface between the adapters and the SSA devices that are attached to the

The transactions used to communicate between the elements of the whole SSA subsystem, including the device-driver programs.

- +

NOTICES Notices +--- Note! -----++ Before using this information and the product it supports, be sure | to read the general information under Appendix B, "Notices" in | topic B.O. 

EDITION Edition Notice Second Edition (October 1997)

The following paragraph does not apply to any country where such provisions are inconsistent with local law: THIS PUBLICATION IS PRINTED "AS IS" WITHOUT WARRANTY OF ANY KIND, EITHER EXPRESS OR IMPLIED, INCLUDING, BUT NOT LIMITED TO, THE IMPLIED WARRANTIES OF MERCHANTABILITY OR FITNESS FOR A PARTICULAR PURPOSE. Some states do not allow disclaimer of express or implied warranties in certain transactions; therefore, this statement may not apply to you.

This publication could contain technical inaccuracies or typographical errors. Changes are periodically made to the information herein; these changes will be incorporated in new editions of the publication.

It is possible that this publication may contain reference to, or information about, products (machines and programs), programming, or services that are not announced in your country. Such references or information must not be construed to mean that such products, programming, or services will be offered in your country.

## \_ Copyright International Business Machines Corporation 1995, 1997.

## All rights reserved.

Note to U.S. Government Users -- Documentation related to restricted rights -- Use, duplication or disclosure is subject to restrictions set forth in GSA ADP Schedule Contract with IBM Corp.

# SSA RAID Cluster Adapter Technical Reference Table of Contents

|                | Table of Contents                                                        |
|----------------|--------------------------------------------------------------------------|
| CONTENTS Table | of Contents                                                              |
| COVER          | Book Cover                                                               |
| ABSTRACT       | Abstract                                                                 |
|                |                                                                          |
| NOTICES        | Notices                                                                  |
| EDITION        | Edition Notice                                                           |
| CONTENTS       | Table of Contents                                                        |
| FIGURES        | Figures                                                                  |
| FRONT_1        | Conventions                                                              |
| FRONT_1.1      | Bits                                                                     |
| FRONT_1.2      | Bytes                                                                    |
| FRONT_1.3      | Words                                                                    |
| FRONT_1.4      | Registers                                                                |
| —              | 5                                                                        |
| FRONT_1.5      | Serial links                                                             |
| 1.0            | Chapter 1. Description                                                   |
| 1.1            | Introduction to the Adapter                                              |
| 1.2            | Device Driver and Utility Programs                                       |
| 1.3            | Adapter Functions                                                        |
| 1.4            | Disk Arrays                                                              |
| 1.5            | Supported Standards                                                      |
|                |                                                                          |
| 1.6            | Introduction to the Independent Packet Network (IPN)                     |
| 2.0            | Chapter 2. System-to-Adapter Interface                                   |
| 2.1            | IPN Transactions                                                         |
| 2.1.1          | Gateway Transaction Control Block (GTCB)                                 |
| 2.1.2          | Data Descriptor (DDR)                                                    |
| 2.1.3          | Scatter/Gather List                                                      |
| 2.1.4          | Result Word                                                              |
| 2.1.5          | Delivery Mechanism from the Host                                         |
|                |                                                                          |
| 2.1.6          | Delivery Mechanism from the Adapter                                      |
| 2.1.7          | Host Slave Operations                                                    |
| 2.1.8          | Timeouts                                                                 |
| 2.2            | Commands                                                                 |
| 2.2.1          | Initialize                                                               |
| 2.2.2          | Download                                                                 |
| 2.2.3          | Execute I/O                                                              |
| 2.2.4          | Independent Execute I/O                                                  |
|                |                                                                          |
| 2.3            | Resets                                                                   |
| 2.4            | Vital Product Data                                                       |
| 3.0            | Chapter 3. PCI Interface                                                 |
| 3.1            | Characteristics                                                          |
| 3.2            | PCI Configuration Registers                                              |
| 3.2.1          | PCI Configuration ID Register                                            |
| 3.2.2          | PCI Command Register                                                     |
| 3.2.3          | PCI Status Register                                                      |
|                | -                                                                        |
| 3.2.4          | PCI Revision ID Register                                                 |
| 3.2.5          | PCI Class Code Register                                                  |
| 3.2.6          | PCI Cache Line Size Register                                             |
| 3.2.7          | PCI Latency Timer Register                                               |
| 3.2.8          | PCI Header Type Register                                                 |
| 3.2.9          | PCI Built-In Self Test Register                                          |
| 3.2.10         | PCI Base Address Register for Memory Access to Runtime Registers         |
| 3.2.11         | PCI Base Address Register for I/O Access to Runtime Registers            |
|                |                                                                          |
| 3.2.12         | PCI Base Address Register for Memory Access to Local Address Space 0     |
| 3.2.13         | PCI Expansion ROM Base Register                                          |
| 3.2.14         | PCI Interrupt Line Register                                              |
| 3.2.15         | PCI Interrupt Pin Register                                               |
| 3.2.16         | PCI Min_Gnt Register                                                     |
| 3.2.17         | PCI Max Lat Register                                                     |
| 3.3            | Local Configuration Registers                                            |
| 3.3.1          | Local Address Space 0 Range Register for PCI to Local Bus                |
|                |                                                                          |
| 3.3.2          | Local Address Space O Base Address (Remap) Register for PCI to Local Bus |
| 3.3.3          | Local Expansion ROM Range Register for PCI to Local Bus                  |
| 3.3.4          | Local Expansion ROM Local Base Address (Remap) Register                  |
| 3.3.5          | Local Bus Region Descriptor for PCI to Local Accesses Register           |
| 3.3.6          | Local Range Register for Direct Master to PCI                            |
| 3.3.7          | Local Bus Base Address Register for Direct Master to PCI Memory          |
| 3.3.8          | PCI Base Address (Remap) Register for Direct Master to PCI               |
| 3.4            | Shared Runtime Registers                                                 |
|                | -                                                                        |
| 3.4.1          | Parameter Register                                                       |
| 3.4.2          | Adapter Command Register                                                 |
| 3.4.3          | Adapter Error Register                                                   |
| 3.4.4          | Adapter Flags Register                                                   |
| 3.4.5          | Adapter Error Code Register                                              |
| 3.4.6          | IEXECIO Register                                                         |
| 3.4.7          | Interrupt Control Register                                               |
|                | OONOLO1 NOJ10001                                                         |

# SSA RAID Cluster Adapter Technical Reference Table of Contents

| 3.4.8            | Adapter Interrupt Doorbell Register                               |
|------------------|-------------------------------------------------------------------|
| 3.4.9            | PCI Interrupt Doorbell Register                                   |
| 3.4.10           | Interrupt Control/Status Register                                 |
| 3.4.11           | PCI Command Codes, EEPROM Control, User I/O Control, INIT Control |
| 3.5              | IPL                                                               |
| 3.5.1            | INT 13h functions                                                 |
| 3.5.2            | Expansion ROM                                                     |
| 4.0              | Chapter 4. Adapter-to-Device Interface                            |
| 4.1              | Data Transfers                                                    |
| 4.2              | Master Functions                                                  |
| 4.2.1            | Port Configuration                                                |
| 4.2.2            | Asynchronous Alerts                                               |
| 4.3              | Configurations                                                    |
| 4.4              | Adapter Card                                                      |
| 4.4.1            | SSA Connectors                                                    |
| 4.4.2            | Indicators                                                        |
| 4.4.3            | DRAM Buffer                                                       |
| 4.4.4            | Power Requirements                                                |
| 4.4.5            | Environment                                                       |
| 4.5              | SSA Cables                                                        |
| 4.6              | Fibre-Optic Extender                                              |
| 5.0              | Chapter 5. Array Filters                                          |
| 5.1              | Introduction                                                      |
| 5.2              | Disk Drives not in Arrays                                         |
| 5.3              | RAID-1                                                            |
| 5.4              | Hot spares                                                        |
| 5.5              | Array States                                                      |
| 5.6              | Array Configuration                                               |
| 6.0              | Chapter 6. Clustering                                             |
| 6.1              | Introduction                                                      |
| 6.2              | SSA Cluster Configurations and Rules                              |
| 6.3<br>6.4       | RAID-1 Arrays<br>Non-RAID Disks                                   |
| 7.0              | Chapter 7. IPN Transactions                                       |
| 7.1              | Introduction                                                      |
| 7.2              | Device Addressing                                                 |
| 7.2.1            | Resource ID                                                       |
| 7.2.2            | ISAL Reserved Area                                                |
| 7.2.3            | Label Record                                                      |
| 7.3              | Registry Service                                                  |
| 7.3.1            | FN_REGY_SystemVersionInfo                                         |
| 7.3.2            | FN_REGY_GatewayNodeList                                           |
| 7.3.3            | FN_REGY_ServiceList                                               |
| 7.3.4            | FN_REGY_ConnectForNodeChange                                      |
| 7.3.5            | FN_REGY_DiscForNodeChange                                         |
| 7.3.6            | FN_REGY_NodeChangeToRegistry                                      |
| 7.3.7            | FN_REGY_NodeChangeFromRegistry                                    |
| 7.3.8            | FN_REGY_ConnectForErrorLogging                                    |
| 7.3.9            | FN_REGY_DiscForErrorLogging                                       |
| 7.3.10<br>7.3.11 | FN_REGY_LOGErrorToRegistry<br>FN_REGY_LOGErrorFromRegistry        |
| 7.3.12           | FN_REGY_ConnectForResrcChange                                     |
| 7.3.13           | FN_REGY_DiscForResrcChange                                        |
| 7.3.14           | FN_REGY_ResrcChangeToRegistry                                     |
| 7.3.15           | FN_REGY_ResrcChangeFromRegistry                                   |
| 7.3.16           | FN REGY ResrcList                                                 |
| 7.3.17           | FN REGY GetTempResrcID                                            |
| 7.3.18           | FN_REGY_ConnectForHealthCheck                                     |
| 7.3.19           | FN_REGY_DiscForHealthCheck                                        |
| 7.3.20           | FN_REGY_HealthCheckToRegistry                                     |
| 7.3.21           | FN_REGY_HealthCheckFromRegistry                                   |
| 7.3.22           | FN_REGY_SerialNumberSearch                                        |
| 7.3.23           | FN_REGY_TestResrcsReady                                           |
| 7.3.24           | FN_REGY_SetClusterNumber                                          |
| 7.3.25           | FN_REGY_TestOneResrcReady                                         |
| 7.3.26           | FN_REGY_SyncHCheckToRegy                                          |
| 7.3.27           | FN_REGY_SyncHCheckFromRegy                                        |
| 7.4              | Disk Service                                                      |
| 7.4.1            | ISAL Transactions                                                 |
| 7.4.2            | FN_ISALMgr_Inquiry                                                |
| 7.4.3<br>7.4.4   | FN_ISALMgr_HardwareInquiry<br>FN_ISALMgr_SetOwningModuleType      |
| 7.4.4            | FN_ISALMgr_SelowningModuleType<br>FN_ISALMgr_AssignManualResrcID  |
| 7.4.5            | FN_ISALMGr_GetPhysicalResrcIDs                                    |
|                  |                                                                   |

# SSA RAID Cluster Adapter Technical Reference Table of Contents

| 7.4.7  | FN_ISALMgr_TestResrcsReady                  |
|--------|---------------------------------------------|
| 7.4.8  | FN_ISALMgr_TestOneResrcReady                |
| 7.4.9  | FN_ISALMgr_VPDInquiry                       |
| 7.4.10 | FN_ISALMgr_Characteristics                  |
| 7.4.11 | FN_ISALMgr_Statistics                       |
| 7.4.12 | FN_ISALMgr_FlashIndicator                   |
| 7.4.13 | FN_ISALMgr_Open                             |
| 7.4.14 | FN_ISAL_Close                               |
| 7.4.15 | FN_ISAL_Read                                |
| 7.4.16 | FN_ISAL_Write                               |
| 7.4.17 | FN_ISAL_Format                              |
| 7.4.18 | FN_ISAL_Progress                            |
| 7.4.19 | FN_ISAL_Lock                                |
| 7.4.20 | FN_ISAL_Unlock                              |
| 7.4.21 | FN_ISAL_Test                                |
| 7.4.22 | FN_ISAL_Download                            |
| 7.4.23 | FN_ISAL_Fence                               |
| 7.4.24 | FN_ISAL_SCSI                                |
| 7.5    | Array-Configuration Service                 |
| 7.5.1  | FN_IACL_Register                            |
| 7.5.2  | FN_IACL_Unregister                          |
| 7.5.3  | FN_IACL_Command                             |
| 7.5.4  | FC_IACLVersion                              |
| 7.5.5  | FC ResrcCount                               |
| 7.5.6  | FC_ResrcList                                |
| 7.5.7  | FC_ResrcView                                |
| 7.5.8  | FC_CandidateCount                           |
| 7.5.9  | FC CandidateList                            |
| 7.5.10 | FC_ResrcCreate                              |
| 7.5.11 | —                                           |
|        | FC_ResrcDelete                              |
| 7.5.12 | FC_ResrcRename                              |
| 7.5.13 | FC_ComponentView                            |
| 7.5.14 | FC_ComponentExchange                        |
| 7.5.15 | FC_QueryMetaResrcParams                     |
| 7.5.16 | FC_ModifyResrcParams                        |
| 7.5.17 | FC_FlashIndicator                           |
| 7.5.18 | FC_VPDInquiry                               |
| 7.5.19 | FC_HardwareInquiry                          |
| 7.5.20 | FC_CompExchCount                            |
| 7.5.21 | FC_CompExchCandList                         |
| 7.5.22 | FC_AdapterVPD                               |
| 7.5.23 | FC_SyncHealth                               |
| 7.5.24 | FC_Wrap                                     |
| 7.5.25 | FC_Unwrap                                   |
| 7.5.26 | FC_UnwrapAll                                |
| 7.5.27 | FC_Test                                     |
| 7.5.28 | FC_Format                                   |
| 7.5.29 | -<br>FC_Certify                             |
| 7.5.30 | FC_Read                                     |
| 7.5.31 | FC_Write                                    |
| 7.5.32 | FC_AdapterSN                                |
| 7.6    | Application Results                         |
| 8.0    | Chapter 8. Error Recovery and Error Logging |
| 8.1    | Strategy                                    |
| 8.1.1  | Error Recovery                              |
| 8.1.2  | Error Logging                               |
| 8.1.3  |                                             |
| 8.2    | Error Record Templates                      |
|        | Device Error Recovery                       |
| 8.3    | Bad Sector Management                       |
| 8.4    | SSA Link Error Recovery                     |
| 8.5    | Adapter Error Logging Data                  |
| 8.6    | SSA Disk Drive Error Recovery Table         |
| A.0    | Appendix A. Identifier Values               |
| A.1    | Registry Transactions                       |
| A.2    | ISAL Transactions                           |
| A.3    | Service / Transaction Directives            |
| A.4    | Configuration / Array Identifiers           |
| в.0    | Appendix B. Notices                         |
| B.1    | Trademarks                                  |
| INDEX  | Index                                       |
|        |                                             |

Figures

FIGURES Figures 1-1. IPN Components 1.6 2-1. Format of a TCB 2.1.6 2-2. Delivery Pipe 2.1.6 3-1. PCI Configuration ID Register 3.2.1 3-2. PCI Command Register 3.2.23-3. PCI Status Register 3.2.33-4. PCI Revision ID Register 3.2.4 3-5. PCI Class Code Register 3.2.5 3-6. PCI Cache Line Size Register 3.2.6 3-7. PCI Latency Timer Register 3.2.73-8. PCI Header Type Register 3.2.8 3-9. PCI Built-In Self Test Register 3.2.9 3-10. Base Address Register for Memory Access to Runtime Registers 3.2.10 3-11. Base Address Register for I/O Access to Runtime Registers3-12. Base Address Register for Memory Access to I/O Local Address Base Address Register for I/O Access to Runtime Registers 3.2.11 Space 3.2.12 3-13. PCI Expansion ROM Base Register 3.2.13 3-14. PCI Interrupt Line Register 3.2.143-15. PCI Interrupt Pin Register 3.2.15 3-16. PCI Min\_Gnt Register 3.2.16 3-17. PCI Max\_Lat Register 3.2.17 3-18. Local Address Space 0 Range Register for PCI to Local Bus3.3.13-19. Local Address Space 0 Base Address (Remap) Register for PCI to Local Bus 3.3.2 3-20. Local Expansion ROM Range Register for PCI to Local Bus 3.3.3 3-21. Local Expansion ROM Local Base Address (Remap) 3.3.4 3-22. Local Bus Region Descriptor for PCI to Local Accesses Register 3.3.5 3-23. Local Range Register for Direct Master to PCI 3.3.6 3-24. Local Bus Base Address Register for Direct Master to PCI Memory 3.3.7 3-25. PCI Base Address (Remap) Register for Direct Master to PCI 3.3.8 3-26. Parameter Register 3.4.1 3-27. Adapter Command Register 3.4.2 3-28. Adapter Error Register 3.4.3
3-29. Adapter Flags Register 3.4.4
3-30. Adapter Error Code Register 3.4.5 3-31. IEXECIO Register 3.4.6 3-32. Interrupt Control Register 3.4.7 3-33. Adapter Interrupt Doorbell Register 33-34. PCI Interrupt Doorbell Register 3.4.9 3.4.8 3-35. Interrupt Control/Status 3.4.10 3-36. PCI Command Codes, EEPROM Control, User I/O Control, INIT Control 3.4.11 4-1. SSA RAID Cluster Adapter Card Layout 4.4
| 5-1. Array State Transitions 5.5 7-1. ISAL Reserved Area Sector Format 7.2.27-2. Label Record Format 7.2.3

## SSA RAID Cluster Adapter Technical Reference Conventions

FRONT\_1 Conventions

Subtopics FRONT\_1.1 Bits FRONT\_1.2 Bytes FRONT\_1.3 Words FRONT\_1.4 Registers FRONT\_1.5 Serial links

FRONT\_1.1 Bits

The SSA RAID Cluster Adapter uses the standard convention for numbering the bits within bytes and words. Bit 0 is the least-significant bit; the number of the most-significant bit is 1 less than the width of the data.

Bit values are represented like this: 010b

Hexadecimal values are represented like this: 7Ah

FRONT\_1.2 Bytes

Except as noted below, the SSA RAID Cluster Adapter host interface uses the Little-endian convention, that is, it assumes that the least-significant byte of a number or an address is stored at the lowest byte address.

Because the processors in personal computers also use the Little-endian convention, device drivers do not need to take any special action.

When using a SSA RAID Cluster Adapter in SCSI pass-through mode, it is important to note that parallel SCSI, and hence SSA-SCSI, sends the most-significant byte of a number first. This means that numbers in command-descriptor blocks, sense data and mode parameters appear in Big-endian format in memory.

FRONT\_1.3 Words

In a SSA RAID Cluster Adapter, a word is 4 bytes.

All register bits are read/write unless explicitly noted in the description of a bit.

## SSA RAID Cluster Adapter Technical Reference Serial links

FRONT\_1.5 Serial links

When a SSA RAID Cluster Adapter transfers information over a serial link, the bytes are normally sent and received in strict order of ascending storage addresses. This guarantees that customer data can be retrieved correctly when an SSA disk drive is interchanged between different host systems. (However an attached device may explicitly request out-of-order data transfers, for example, for a split read/write.)

Chapter 1. Description

1.0 Chapter 1. Description

Subtopics

- 1.1 Introduction to the Adapter
- 1.2 Device Driver and Utility Programs
- 1.3 Adapter Functions
- 1.4 Disk Arrays
  1.5 Supported Standards
- 1.6 Introduction to the Independent Packet Network (IPN)

Introduction to the Adapter

#### 1.1 Introduction to the Adapter

The IBM SSA RAID Cluster Adapter for PC Servers is a PCI bus-master adapter that serves as the interface between systems using the Peripheral Component Interconnect (PCI) architecture and devices using the Serial Storage Architecture (SSA). The adapter provides high-performance implementation of RAID-1 arrays. The adapter supports Windows NT two-way clustering using a pair of SSA RAID Cluster Adapters, one in each of two PC Servers. Chapter 6, "Clustering" in topic 6.0 describes the clustering l function in more detail. The adapter includes a DRAM data buffer with a storage capacity of 32 MB, and a nonvolatile parity store of 8 KB with checking implemented by firmware.

The adapter provides 4 SSA ports for the attachment of storage devices such as hard disk drives. Each port operates at 20 MB/s full-duplex using point-to-point copper cables up to 25 meters long. SSA retains the SCSI-2 commands, queuing model, status, and sense bytes; it is an industry-standard interface.

Each of the 2 pairs of SSA ports can attach SSA dual-port disk drives and another SSA RAID Cluster Adapter in a closed loop. The disk drives can be configured as non-RAID disks (which can be accessed individually by the using systems), as members of RAID-1 arrays, or as hot spares.

If an SSA loop is broken by a fault, the adapter ports continue to access the devices using the remaining connections as a string; however, it is not intended that the devices should be configured as a string initially. These features support fault-tolerant applications. One pair of SSA ports can be accessed from inside or outside of the system unit for use by internal or external devices. The other pair can only be accessed by external devices.

The adapter has a PCI bus interface able to operate with PCI clocks up to 33 MHz (132 MB/s). The adapter operates as a PCI bus master to transfer data. I/O transactions are transferred between the host system and the adapter using control blocks in host memory.

The device driver for the adapter and its subsystem handle SCSI commands, status, and sense. The adapter also deals with the SSA protocols and it recovers link errors and some disk errors internally. The device driver supports Microsoft Windows NT 4.0 Server or Microsoft Windows NT 4.0 Server/Enterprise Edition which includes Microsoft Cluster Server. Microsoft Cluster Server handles failover between clustered adapters.

| The maximum configurations are:

Under Microsoft Cluster Server, for a pair of servers, the total number of non-RAID disks and RAID-1 arrays can be up to 22. If

- no disk drives are configured as non-RAID disks, up to 44 disk drives can be configured as members of RAID-1 arrays, in addition to any disks that are configured as hot spares.
- Without Microsoft Cluster Server, for a pair of servers, up to 96 RAID-1 arrays can be configured; that is, up to 32 arrays on

each of three pairs of adapters.

The device drivers and adapter communicate with each other by means of a logical client-server network called the Independent Packet Network (IPN). IPN provides a consistent application programming interface (API) independent of the environment. This produces a software environment that allows new functions to be added easily as additional servers or filters.

The RAID-1 array functions are implemented as an IPN filter in the adapter card. This means that the interface to the device driver for I/O operations to an array is the same as the interface to a normal SSA disk drive. The device driver can control disk drives individually or when configured in arrays. The system can boot from a disk attached to an adapter.

Additional IPN transactions are provided to configure arrays. Configuration manager software using these transactions is required to provide a user interface to array configuration.

The adapter provides a Compatibility Basic Input/Output Subsystem (CBIOS) that can be used to boot a system.

The performance of the adapter takes full advantage of the SSA links. A single adapter can support at least 200 overlapped physical I/O requests at a time. Operations to array filters are processed by the adapter and result in operations being sent to disk drives attached to the filter. Subject to the capabilities of the system bus, the maximum bandwidth for data transfers is 40 MB/s for PCI fetches and 65 MB/s for PCI store operations when transferring data to a disk drive that is not in an array. The bandwidth for data transfers is approximately 40 MB/s when transferring data to an array. See 6.3 for more details of performance in a cluster.

Device Driver and Utility Programs

1.2 Device Driver and Utility Programs

## Two diskettes are provided with the adapter:

PC-DOS Configurator and Utilities diskett

This contains:

- Bootable DOS program
- SSA Configuration and Service Aids utility (not all service-aid functions are available under DOS)
- Adapter microcode download utility
- Disk drive microcode download utility

Windows NT Device Driver and Utilities diskett

This contains:

- Windows NT Device Driver
- SSA Configuration and Service Aids utility
- Adapter microcode download utility
- Disk drive microcode download utility

The device driver includes:

Installation progra README for installatio Error/event logger

The SSA Configuration and Service Aids utility has character-based menu screens and can be used concurrently with other functions. It provides the following configuration functions:

Create and delete array List and identify members of array Exchange members of array View attributes of arrays and disk drive Change attributes of array Change use of disk drive Attach arrays and disk drives to the syste View and change NVRA

The service aid functions are:

Analyze and view error/event log entrie Set disk drives into service mod Run concurrent diagnostic Run nonconcurrent diagnostic Display Vital Product Data (VPD) for the adapter and disk drive Format disk drive Certify disk drives

Adapter Functions

1.3 Adapter Functions

The principal functions of the SSA RAID Cluster Adapter are:

The adapter performs a power-on self-test (POST) to verify correct operation of the hardware

The adapter configures the SSA network. It can act as the master node if required

When interrupted by the host processor, the adapter fetches IPN transactions by Direct Memory Access (DMA) from host memory.

The adapter translates each transaction into SCSI commands and issues them to the addressed device over a serial link. A pass-through mode is also provided to allow any SCSI command to be issued.

When requested by a device, the adapter fetches write data from host memory by DMA and transmits it to the device. Similarly the adapter receives read data from the device and stores it in host memory by DMA.

For RAID-1 read operations, the data is transferred from disk to host memory directly; for write operations, the data is transferred via the data buffer. The adapter can scatter or gather the data to or from noncontiguous regions of host memory.

The adapter receives SCSI status from the device. If there is an error the adapter issues a SCSI Request Sense command to the device and may then attempt to recover the error. In all cases the adapter interrupts the host processor to present the result of the transaction and to log errors if appropriate.

When accessing RAID-1 arrays in a clustered environment, only one of the adapters (the one with the higher SSA Unique ID) controls the arrays. I/O requests for an array from the PC server containing the other adapter are passed for processing from its adapter to the adapter that controls the arrays. For such operations, the originating adapter is used to fetch and store data from its PC server and to return the results of the I/O request but not to control the array.

## SSA RAID Cluster Adapter Technical Reference Disk Arrays

1.4 Disk Arrays

The adapter provides RAID-1 functions by means of a filter between the device driver and the disk drives. The filter is implemented by microcode that runs in the adapter. It presents the image of a single logical disk drive to the device driver and uses two components to implement this image. Up to 32 arrays can be configured on a single adapter. Optional hot spares can be configured that are shared between all the arrays.

Chapter 5, Array Filters defines these functions in more detail.

## SSA RAID Cluster Adapter Technical Reference Supported Standards

## 1.5 Supported Standards

The SSA RAID Cluster Adapter implements the standards described in the following documents:

PCI Local Bus Specification, production version, revision 2.1

Serial Storage Architecture, 1995 Physical (SSA-IA/95PH), October 1995

Serial Storage Architecture, 1995 SCSI-2 Protocol (SSA-IA/95SP), October 1995

Small Computer System Interface - 2 (SCSI-2), X3.131.199X, Revision 10m.

Introduction to the Independent Packet Network (IPN)

1.6 Introduction to the Independent Packet Network (IPN)

The device drivers and adapter communicate with each other by means of a logical client-server network called Independent Packet Network (IPN).

IPN is a logical network of **services**. A client can access a service by specifying its address in the IPN network, without being concerned where the service is physically located. In IPN terminology, the client is a **master** and the Service is a **slave**.

The unit of work in IPN is a **transaction**. The routing layer of IPN establishes a connection between the master and slave for the duration of each transaction. A master may queue multiple transactions in the same slave. However, the slave can execute the transactions in any order it chooses and even execute several transactions concurrently.

An IPN **node** is a hardware unit that runs the IPN kernel, a host system or the adapter are examples of nodes. In addition to network routing, the IPN kernel also performs such tasks as scheduling, memory management, and timer functions.

The adapter provides a **disk service** to give basic read/write access to each attached disk drive. Additional services can be added, such as a RAID service.

The host device driver is an IPN master and also provides an error logger, which is a service for logging subsystem errors.

Every IPN node also contains a **registry** service. The registry keeps a list of all services running on its node and all other nodes that are directly accessible through a gateway on that node. The registry also forwards errors detected by the services running on its node to the error logger.

IPN spans the device driver and the adapter. IPN uses a **gateway** to cross a physical interface such as the PCI interface. The gateway is transparent to the master and slave and it incorporates the specific features of the physical interface.

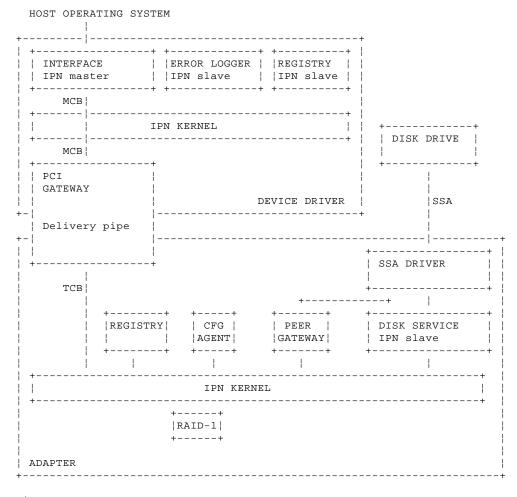

Figure 1-1. IPN Components

The SSA RAID Cluster Adapter contains a PCI gateway, a disk service, a registry service, an SSA driver, the IPN kernel, and a service for the RAID-1 function, as shown in Figure 1-1. A typical transaction to read data from a RAID-1 array would be processed as follows:

1. The device driver contains a master process that generates IPN transactions. The master calls the host IPN kernel with a

Introduction to the Independent Packet Network (IPN)

pointer to a master control block (MCB) for the transaction. The MCB is addressed to the disk service.

- 2. The host IPN kernel calls the PCI gateway with a pointer to the MCB.
- 3. The host side of the PCI gateway creates a **gateway transaction control block (GTCB)** in host memory. This is a form of the TCB that is optimized for the gateway function. Each GTCB has a pointer to the next GTCB to form a chain to GTCBs.

The PCI gateway interrupts the adapter when a new GTCB has been set up.

- 4. The adapter side of the PCI gateway fetches the GTCB by DMA. The gateway then creates a **transaction control block (TCB)** in the adapter address space. A TCB is a subset of an MCB. Finally the gateway calls the adapter IPN kernel to submit the TCB.
- 5. IPN calls the RAID-1 service for the addressed resource with a pointer to the TCB.
- 6. The RAID-1 service generates an IPN transaction for the disk drive, of the pair, that it decides to use and sends this transaction to the disk service using the IPN kernel.
- 7. The disk service generates the appropriate SSA-95SP read commands and passes them to the SSA driver.
- 8. The SSA driver issues the SCSI command to the disk drives using the SSA protocol.
- 9. When the disk drive offers the requested data, the SSA driver transfers the data to host memory through the PCI gateway.
- 10. When the drive returns good-completion status, the disk service calls IPN with the result of the transaction generated by the RAID-1 service.
- 11. The RAID-1 service informs the host that the original read transaction has completed. It does this by using the PCI gateway to put a pointer to the GTCB into the adapter outgoing delivery pipe in host memory.

If the transaction is sent to the adapter that does not control the RAID-1 array (that is, the one with the lower SSA Unique ID), that adapter sends the transaction to the other adapter for processing.

Chapter 2. System-to-Adapter Interface

2.0 Chapter 2. System-to-Adapter Interface

Subtopics

- 2.1 IPN Transactions
- 2.2 Commands
- 2.3 Resets
- 2.4 Vital Product Data

#### SSA RAID Cluster Adapter Technical Reference IPN Transactions

2.1 IPN Transactions

The device driver issues IPN transactions to the adapter to access the attached devices. Occasionally, the adapter issues a transaction to the device driver to log an error. Each transaction is created as an MCB, transferred over the PCI interface in a GTCB and finally delivered to the destination service as a TCB. The GTCB format is described here.

To avoid deadlock at the bridge between the PCI and the adapter local bus, the system does not access adapter memory during normal operation when a data transfer to host memory could be in progress.

Subtopics 2.1.1 Gateway Transaction Control Block (GTCB) 2.1.2 Data Descriptor (DDR) 2.1.3 Scatter/Gather List 2.1.4 Result Word 2.1.5 Delivery Mechanism from the Host 2.1.6 Delivery Mechanism from the Adapter 2.1.7 Host Slave Operations 2.1.8 Timeouts

Gateway Transaction Control Block (GTCB)

2.1.1 Gateway Transaction Control Block (GTCB)

Each transaction passed over the PCI interface is described by a GTCB. The GTCB is located by a pointer in the previous GTCB for transactions to the adapter. It is located by a pointer in a delivery pipe for transactions from the adapter. The GTCB has a fixed length of 100 bytes and it is aligned on an 8-byte boundary. The GTCB is built by the master side of the gateway in its local memory. It remains allocated from the time the transaction request is issued to the gateway until the gateway returns a reply for the transaction.

| +<br>  Table           | 2-1. Format of a GTCB                                 |  |  |  |  |  |  |  |  |  |
|------------------------|-------------------------------------------------------|--|--|--|--|--|--|--|--|--|
| Byte                   | 3   2   1   0                                         |  |  |  |  |  |  |  |  |  |
| 0                      | N   Destination_node                                  |  |  |  |  |  |  |  |  |  |
| 4                      | Destination_service                                   |  |  |  |  |  |  |  |  |  |
| +<br>  8<br>           | Reserved =   Major_function   Minor_function<br>  00h |  |  |  |  |  |  |  |  |  |
| 12<br> <br>  27        | Parameter_DDR                                         |  |  |  |  |  |  |  |  |  |
| 28<br> <br>  43        | <br> <br>  Transmit_DDR<br>                           |  |  |  |  |  |  |  |  |  |
| +<br>  44<br> <br>  59 | Receive_DDR                                           |  |  |  |  |  |  |  |  |  |
| 60<br> <br>  75        | <br> <br>  Status_DDR<br>                             |  |  |  |  |  |  |  |  |  |
| +<br>  76              | Result_pointer                                        |  |  |  |  |  |  |  |  |  |
| +<br>  80<br> <br>  95 | Parameters                                            |  |  |  |  |  |  |  |  |  |
| +<br>  96<br>+         | +<br>  Next_GTCB_Address                              |  |  |  |  |  |  |  |  |  |

**Destination\_node** This field contains a 31-bit unsigned integer to identify the destination adapter card. The device driver assigns each card a unique number based on the host system and physical bus slot occupied by that card.

Not Yet Valid (N) Byte 3 bit 7 is the not-yet-valid flag. This bit is set to 1b for any GTCB in the chain that has not yet been set up. It is in the first word that is fetched by the adapter when obtaining a new GTCB.

Destination\_service This field contains a 32-bit unsigned integer to identify the destination service.

The registry has a fixed service number of 0000 0001h. The service number for the disk service is dynamically allocated and can be obtained from the registry.

**Major\_function** This byte is coded as follows:

**02h Application**. These transactions are defined separately by each service. See "Disk Service" in topic 7.4 for the transactions supported by the adapter disk service, "Registry Service" in topic 7.3 for the transactions supported by the registry service, and "Array-Configuration Service" in topic 7.5 for the transactions supported by the configuration-agent service.

All other values are reserved.

**Minor\_function** These 2 bytes select a particular transaction.

Parameter\_DDR This 16-byte field contains the data descriptor for the transaction parameters. See "Data Descriptor (DDR)" in topic 2.1.2 for the format of a data descriptor. If the length of the parameter is less than, or equal to, 16 bytes, the parameter must be in bytes 80 through 95 of the GTCB and the type, address, and offset fields of the DDR are ignored.

Gateway Transaction Control Block (GTCB)

- **Transmit\_DDR** This 16-byte field contains the data descriptor for data to be transmitted from the master to the slave.
- **Receive\_DDR** This 16-byte field contains the data descriptor for data to be received by the master from the slave.
- Status\_DDR This 16-byte field contains the data descriptor for the transaction status. The status, if any, is defined by the particular transaction.
- Result\_pointer This field points to the result word for the transaction. (See "Result Word" in topic 2.1.4.)

For transactions from the host this field contains a PCI memory address.

**Parameters** This field can contain up to 16 bytes of parameters for the transaction. This space is sufficient for all performance-critical transactions.

If a transaction requires more than 16 bytes of parameters then the additional bytes are appended following the GTCB. Alternatively, all of the parameters can be stored separately from the GTCB. Both alternatives require the adapter to perform an additional DMA operation after fetching the GTCB.

The parameters are defined separately for each particular transaction.

Next\_GTCB\_Address This field contains a pointer to the next GTCB for transactions from the host. The two low order bits of the address are not used as part of the address. The low order bit (byte 96 bit 0) is a Last\_GTCB flag. This is set in the last GTCB of the chain of GTCBs that have been generated and is used by the adapter to stop the fetching of further GTCBs. Byte 96 bit 1 is reserved. (On another SSA RAID adapter it is defined as the not-yet-valid flag.)

#### SSA RAID Cluster Adapter Technical Reference Data Descriptor (DDR)

#### 2.1.2 Data Descriptor (DDR)

A DDR is a component of the GTCB or Slave operation that provides the parameters, the receive data area, the transmit data, or the status area for a transaction.

| +<br>  Table | 2-2. Format of a | Data Descript | or       |        |       |       |  |  |
|--------------|------------------|---------------|----------|--------|-------|-------|--|--|
| Byte         | 3                | 2             |          | 1      |       | 0     |  |  |
| 0            | Туре             | SG_length     |          | Reserv | ved = | 0000h |  |  |
| 4            | Address          |               |          |        |       |       |  |  |
| 8            | Offset           |               |          |        |       |       |  |  |
| 12           |                  | Dat           | a_length |        |       |       |  |  |

**Type** This field is coded to select one of the following types:

- 0Bh DT\_Null. No data is present.
- **0Ch** DT\_PCI The address field points to the data.
- **0Dh** DT\_PCIScatGat. The address field points to a scatter/gather list whose entries point to the data.

Note: This function is provided by the device driver.

All other values are reserved.

- **SG\_length** This 1-byte field is only used when the type field is 0Dh. It contains an unsigned integer that specifies the number of entries in the scatter/gather list.
- Address This field points to the data or a scatter/gather list. For transactions from the host the Address field contains a PCI memory address.
- Offset This unsigned integer allows a *logical* offset to be added to locate the first byte of data. It is used mainly when the data is located by a scatter/gather list.
- Data\_length This unsigned integer specifies the length of the buffer available for data before the offset is applied.

## SSA RAID Cluster Adapter Technical Reference Scatter/Gather List

## 2.1.3 Scatter/Gather List

The scatter/gather list is a variable-length list which allows data to be relocated in a virtual-memory environment. The list entries describe the data fragments in turn. Each entry specifies the physical address and length of a fragment.

| Table     | 2-3. Format    | of a so   | catter/gat | her list |   |  |   |  |  |  |
|-----------|----------------|-----------|------------|----------|---|--|---|--|--|--|
| Byte      | 3              |           | 2          |          | 1 |  | 0 |  |  |  |
| 0         | Address 1      |           |            |          |   |  |   |  |  |  |
| 4         | Length 1       |           |            |          |   |  |   |  |  |  |
| 8         |                | Address 2 |            |          |   |  |   |  |  |  |
|           |                |           |            | •••      |   |  |   |  |  |  |
| 8N -<br>4 | <br> <br> <br> |           |            | Length N |   |  |   |  |  |  |

Address This field contains the physical address of a fragment of data. The address may be on any byte boundary.

Length This field contains an unsigned integer that is the length of the fragment in bytes. The length may be any number of bytes.

## SSA RAID Cluster Adapter Technical Reference Result Word

2.1.4 Result Word

The result word is used to return the results of a transaction. It is aligned on a 4-byte boundary.

| Table | 2-4. Format of a | a Result word      |   |       |         |        |
|-------|------------------|--------------------|---|-------|---------|--------|
| Byte  | 3                | 2                  |   | 1     |         | 0      |
| 0     |                  | Network_result<br> | + | Appli | cation_ | result |

**Network\_result** This field is reserved for reporting errors in IPN networks. The master process preformats this field with 00h, indicating no error. This avoids the need for the slave to update it when there is no error.

Application\_result This field contains errors reported by the destination service. The master process preformats this field with 0000h, indicating successful completion.

The specific errors reported are defined in "Application Results" in topic 7.6.

Delivery Mechanism from the Host

2.1.5 Delivery Mechanism from the Host

Transactions from the host are passed to the adapter in GTCBs. The GTCBs are linked in a chain, the address of the next GTCB being defined in the Next\_GTCB\_Address field of each GTCB. The low order bit of this field is used for control:

Byte 96 bit 0 Last\_GTCB

When the Last\_GTCB bit is set to 1b, this GTCB is the last valid GTCB in the chain. Initially, the Last\_GTCB bit is zero in all GTCBs except the first one of the chain. The NotYetValid bit (byte 3 bit 7) is set to 1b in all GTCBs that have not yet been set up.

The host informs the adapter that one or more GTCBs have been set up by setting the new-host-GTCB bit in the Adapter Interrupt Doorbell register. When interrupted, the adapter fetches the next GTCB that was pointed to in the last GTCB it had fetched using DMA accesses. After processing the GTCB, it may fetch another GTCB if the Last\_GTCB bit was zero (and the adapter interrupt was zero). To minimize overshooting the end of the chain of GTCBs, the adapter and host must set flags, pointers and interrupt controls in the order shown below.

The host specifies the location of the first GTCB in the chain initially by the value of the Host\_GTCB\_start\_pointer field in the Initialize command.

Host actions to set up a GTCB:

- 1. Set up the new GTCB in the next GTCB of the chain.
- 2. Set up the pointer in this new GTCB to point to the following GTCB of the chain. The NotYetValid bit should be on in this following GTCB.
- 3. Set the Last\_GTCB bit to 1b in the new GTCB.
- 4. Clear the NotYetValid bit in the new GTCB.
- 5. Clear the Last\_GTCB bit in the previous GTCB.
- 6. Set the new-host-GTCB bit in the Adapter Interrupt Doorbell register to interrupt the adapter.

Adapter actions when interrupted by the doorbell register:

- 1. Clear the new-host-GTCB bit in the Adapter Interrupt Doorbell register.
- 2. Fetch the new GTCB from PCI memory using the Next\_GTCB\_Address field as the pointer from the last GTCB fetched.
- 3. If the NotYetValid bit is 0b in the new GTCB, process the GTCB. If it is 1b, the GTCB has not yet been set up and the adapter should not process this GTCB.
- 4. If the Last\_GTCB bit is 0b in the GTCB fetched, and the new-host-GTCB bit in the Adapter Interrupt Doorbell register is 0b, loop back to step 1 and fetch the next GTCB.

Delivery Mechanism from the Adapter

2.1.6 Delivery Mechanism from the Adapter

Transactions originating from the adapter are defined by a Transaction Control Block (TCB) held in adapter memory. This has the same format as the first 80 bytes of a GTCB offset by 16 bytes. The DDR fields do not have to be used by the host because it executes the transactions by sending host slave operations to the adapter (see "Host Slave Operations" in topic 2.1.7). The length fields in each DDR indicate if any data needs to be transferred.

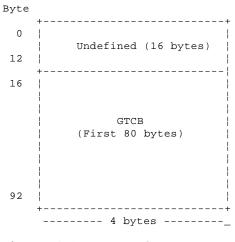

Figure 2-1. Format of a TCB

The PCI Gateway uses a delivery pipe for communication between the adapter and the host. The delivery pipe delivers **control elements**. The pipe is a circular queue in which each element is a 4-byte token that identifies a TCB in adapter memory, as shown in Figure 2-2.

The adapter outgoing pipe is located in host memory and the adapter accesses it by DMA.

| Contents: |                   |       | Pointers:                                                       |
|-----------|-------------------|-------|-----------------------------------------------------------------|
| Free      | +                 | 001   | - Q_start (First Element)                                       |
| Reply     |                   | 011 - | - Deq_ptr (Next Element to dequeue,<br>internal to destination) |
| Request   | TCB token         | 001   |                                                                 |
| Request   | TCB token  <br>++ | 001   |                                                                 |
| Free      |                   | 000   | - Enq_ptr (Next Element to enqueue,<br>internal to source)      |
| Free      | <br>++            | 010   |                                                                 |
| Free      | -  <br>++         | 000   |                                                                 |
| Free      |                   | 000   | - 4xQ_length+ (Last Element)                                    |
|           | 4 bytes -         |       | <u>y_btatt</u>                                                  |

Figure 2-2. Delivery Pipe

Because a TCB must be aligned on a 8-byte boundary, the 3 low-order bits of each element can be used for identification, as follows:

- 000b Adapter Transaction Request (Phase 0)
- 001b Adapter Transaction Request (Phase 1)
- 010b Host Transaction Reply (Phase 0)
- **011b** Host Transaction Reply (Phase 1)

The low-order bit is a phase flag which prevents the dequeue agent from fetching elements not yet stored by the enqueue agent.

The host issues the Initialize command to the adapter to specify the start address of the adapter outgoing pipe, *Adapter\_Q\_start*, the total number of words in the pipe, *Q\_length*, and the maximum number of outstanding requests that the adapter is allowed to originate, *Adapter\_max\_requests*.

Delivery Mechanism from the Adapter

The adapter must always leave at least one free element in its outgoing pipe plus sufficient elements for replies to the maximum number of outstanding requests from the host. Therefore, the maximum number of outstanding request elements that the adapter is allowed to originate is:

Adapter\_max\_requests = Q\_length - (1 + Host\_max\_requests)

Initially, the host fills its incoming pipe with dummy phase 1 request elements and sets its local variables as follows:

| Adapter_enq_ptr = _Q_star | t Set enqueue pointer to start of outgoing pipe |
|---------------------------|-------------------------------------------------|
| Host_deq_ptr = _Q_start'  | Set dequeue pointer to start of incoming pipe   |
| Adapter_enq_phase = 0     | Phase of enqueue elements                       |
| Host_deq_phase = 0        | Expected phase of dequeue elements              |

Av\_requests = Host\_max\_requests Number of available outstanding requests

To enqueue an element the adapter:

- 1. If enqueuing a request, checks that the number of available outstanding requests is greater than zero.
- 2. If enqueuing a transaction request, builds the TCB in local address space.
- 3. If enqueuing a transaction reply with a non-zero result, stores the result word.
- 4. Stores the TCB pointer at the address in the enqueue pointer, setting the three low-order bits as previously defined.
- 5. Interrupts the host by setting the host-inbound-pipe-entry bit in the PCI Interrupt Doorbell register.
- 6. Advances the enqueue pointer to the next free element. If the enqueue pointer wraps around to the beginning of the pipe, the adapter toggles enqueue-phase bit.
- 7. If enqueuing a request, decrements the number of available outstanding requests.

When the host is interrupted, it repeats the following procedure until the pipe is empty.

- 1. The host fetches the element addressed by the dequeue pointer. If the phase flag does not match the dequeue-phase bit, the pipe is empty.
- 2. Otherwise, if the element is a reply, the host increments the number of available outstanding requests.
- 3. The host advances the dequeue pointer to the next element. If the dequeue pointer wraps around to the beginning of the pipe, the host toggles the dequeue-phase bit.
- 4. The host processes the element dequeued.

This protocol ensures that:

Elements will not be over-written by the enqueue agent before they have been dequeued

The adapter will always have space in its outbound pipe to reply to all outstanding transactions from the host. Therefore, the pipes cannot dead-lock.

There are no dynamic shared variables to control the pipes

Host Slave Operations

#### 2.1.7 Host Slave Operations

IPN transactions originating from the adapter are implemented using host slave operations from the host. These operations request the adapter to transfer the transaction control block (TCB) or data referenced by the TCB.

The adapter informs the host that a TCB has been created by updating the host incoming delivery pipe in host PCI memory and by setting an interrupt bit in the PCI Interrupt Doorbell register. To process the transaction, the host sets the Parameter register to point to a host-slave-operation control block in host memory, and then sets the host-slave-op bit in the Adapter Doorbell Interrupt register. When interrupted, the adapter fetches the host-slave-operation control block, executes the operation specified, and informs the host when it is completed by setting one of the host-slave-operation-completion interrupt bits in the PCI Interrupt Doorbell register. The format of the host-slave-operation control block is:

| Table    | 2-5. | Format          | of a Ho | st-Slave- | Operatio | n Controi | l Block |   |  |  |  |  |
|----------|------|-----------------|---------|-----------|----------|-----------|---------|---|--|--|--|--|
| Byte     |      |                 |         |           |          | 1         |         | 0 |  |  |  |  |
| 0        |      | Operation Type  |         |           |          |           |         |   |  |  |  |  |
| 4        |      | TCB Token       |         |           |          |           |         |   |  |  |  |  |
| 8        | +    | Offset          |         |           |          |           |         |   |  |  |  |  |
| 12<br>24 |      | Data Descriptor |         |           |          |           |         |   |  |  |  |  |
| 28       | +    |                 |         |           | Length   |           |         |   |  |  |  |  |
| 32       |      |                 |         |           | Result   |           |         |   |  |  |  |  |

Operation type This field defines the operation to be performed for the adapter transaction identified in the TCB address field.

The following codes are supported:

- OT\_XferTCB Transfer the transaction control block to host memory
- OT\_Parms Transfer the parameter data to host memory
- OT\_Fetch Transfer the transmit data to host memory
- OT\_Store Transfer the receive data to adapter memory
- OT\_Status Transfer the status data to adapter memory
- **OT\_Done** Transfer the result data to adapter memory in the result field and, optionally if the data-descriptor field is not null, also transfer status data.
- **TCB Token** This field is a pointer to the TCB in adapter memory; this identifies the adapter TCB for this operation.
- Offset This field is an unsigned integer that is an offset to be added to the start of the buffer address in adapter memory that is defined by the TCB's DDR selected by the operation type. This allows the transfer of data to be started at any point in the adapter data buffer.
- **Data Descriptor** This is a 16-byte field that defines host-memory addresses and data lengths for the data to be transferred by the operation. The format is defined in "Data Descriptor (DDR)" in topic 2.1.2.
- Length This field is a pointer to a 4-byte location in host memory in which the adapter stores the length of data transferred during the operation.
- **Result** This field contains the result data of the transaction. This data is only returned for an OT\_Done operation.

2.1.8 Timeouts

The adapter times a GTCB from arrival to reply. If the reply is not sent within two minutes and the transaction is not FN\_REGY\_TestResrcReady, the adapter sets the error register with the error code SS\_TIMEOUT, interrupts the host, and waits to be reset. While waiting to be reset, the adapter does not respond to heartbeats or accept any transactions from the host.

Commands

#### 2.2 Commands

The adapter command set provides a low-level interface to the adapter, for initialization for example. Only one command can be in progress at a time.

The command interface uses the following protocol:

- 1. If the host has previously sent a command to the adapter, it should not send another command until it has received an interrupt from the adapter to indicate completion of the current command.
- 2. If necessary, the host should write the Parameter register.
- 3. The host should write the command code to the Command register.
- 4. The host sets the command-register-loaded bit in the Adapter Interrupt Doorbell register to cause an interrupt to the adapter.
- 5. The adapter reads the Command register and (if necessary) the Parameter register.
- 6. When the adapter completes a command, it writes to the PCI Interrupt Doorbell register to interrupt the host. The host reads the PCI Interrupt Doorbell register to determine the reason for the interrupt and then clears that bit in the register.

The adapter commands Initialize, Download, and Execute I/O use the Parameter register for the address in host memory of a parameter block. A parameter block must be on a 4-byte boundary.

After a Download command has been issued, no further commands can be issued unless the adapter is reset. A Download command must be immediately preceded by a reset.

Subtopics 2.2.1 Initialize 2.2.2 Download 2.2.3 Execute I/O 2.2.4 Independent Execute I/O

#### SSA RAID Cluster Adapter Technical Reference Initialize

2.2.1 Initialize

The Initialize command configures the delivery pipes used by IPN transactions and allocates an IPN node number to the adapter. "Shared Runtime Registers" in topic 3.4 describes the registers used by the adapter commands.

Command register 30h

Parameter register Physical address of the parameter block.

**Exceptions** The following exceptions can be indicated in the PCI Interrupt register:

Adapter has detected a catastrophic error.

Further details of the error are provided in the error code in the Error register, for example, Invalid Parameter.

| Table | 2-6. Paramet                 | er bloc | k for In: | itialize   |   |  |   |    |  |
|-------|------------------------------|---------|-----------|------------|---|--|---|----|--|
| Byte  | 3                            |         | 2         |            | 1 |  | 0 |    |  |
| 0     | Adapter_Q_s                  | tart    |           |            |   |  |   | 00 |  |
| 4     | Q_length   Host_max_requests |         |           |            |   |  |   |    |  |
| 8     | +                            |         | Host_G    | TCB_start_ |   |  |   |    |  |
| 12    | +<br> <br>                   |         |           | Node       |   |  |   |    |  |

Adapter\_Q\_start This field contains the physical address of the first word in the adapter outgoing delivery pipe in PCI memory space. This must be aligned on a 4-byte boundary. The pipe must be allocated in contiguous host memory without using scatter/gather.

Q\_Length This field contains a 2-byte unsigned integer specifying the number of elements allocated to each pipe.

The only valid setting is 256 elements.

Host\_max\_requests This field contains an unsigned integer specifying the maximum number of outstanding requests that the host is allowed to originate. Host\_max\_requests < Q\_length - 1.

The host-max-requests field must be set to 200, otherwise the adapter reports an exception for Invalid Parameter.

- Host\_GTCB\_start\_pointer This field contains the physical address of the first word of the first host GTCB in the chain of GTCBs. This must be aligned on a 8-byte boundary.
- Node This field contains the IPN node number assigned to the adapter by the device driver.

2.2.2 Download

The Download command allows updated microcode to be down-loaded into the adapter. The microcode load includes the BIOS code. A single BIOS image is held in the adapter. The Download command must be immediately preceded by a reset.

Command register 31h

Parameter register Physical address of the parameter block.

**Exceptions** The following exceptions may be indicated in the PCI Interrupt register:

Adapter has detected a catastrophic error.

Further details of the error are provided in the error code in the error register.

| Table        | 2-7. Parameter  | Block for Download   |      |           |   |
|--------------|-----------------|----------------------|------|-----------|---|
| Byte         | 3               | 2                    | 1    |           | 0 |
|              | G  Reserved<br> | Reserved = 00h  <br> |      | SG_length |   |
| 4            | -<br> <br>      | Addr                 | ess  |           |   |
| 8            | +               | Leng                 | th   |           |   |
| 12           | +               | LR                   | .C   |           |   |
| 16<br><br>23 | +               | ROS 1                | evel |           |   |

- Gather (G) If byte 3 bit 7 is set to 1b then the Address parameter points to a scatter/gather list. Otherwise Address points to the microcode itself.
- SG\_length This 2-byte field is only used when the gather bit is set to 1b. It contains an unsigned integer which specifies the number of entries in the scatter/gather list.
- Address This field contains the PCI address of the microcode or a scatter/gather list which locates the microcode. Addresses are aligned on a 4-byte boundary.
- Length This field contains a 32-bit unsigned integer which specifies the length of the microcode in bytes. Length is a multiple of 4.
- LRC This word contains a Longitudinal Redundancy Check (LRC) to ensure integrity of the microcode. The LRC is formed by adding each word of the microcode to the constant AAAA AAAAh, using 32-bit arithmetic.
- **ROS level** This 8-digit ASCII-coded field contains the level of the flash EPROM after the download. This is the value that is reported in the 8 most significant bytes of the RL field of the VPD; the least significant 4 bytes of that field are zero.

The updated microcode is downloaded as follows:

- 1. The host sets the PCI-adapter-software-reset bit in the shared runtime register at PCI offset 6Ch.
- 2. The adapter disables the SSA ports and boots from the protected sectors of the flash EPROM only.
- 3. The host issues the Download command.
- 4. The adapter fetches the microcode to RAM.
- 5. If the LRC is good, the adapter writes the new microcode to flash EPROM.
- 6. The adapter generates a host interrupt by setting the adapter-executed-command-successfully bit in the PCI Interrupt Doorbell register to inform the host that the command has completed.

7. The host must then issue an adapter reset followed by a command other than Download before the adapter boots from the flash EPROM, including the new microcode, and enables the SSA ports.

#### SSA RAID Cluster Adapter Technical Reference Execute I/O

2.2.3 Execute I/0

The Execute I/O command provides a simple synchronous I/O interface to support system IPL and software installation.

Execute I/O can perform only one I/O operation at a time.

#### Command register 32h

Parameter register Physical address of the parameter block in host memory.

**Exceptions** The following exceptions may be indicated in the PCI Interrupt register:

The adapter could not execute the command successfully because of an error in the I/O device or an attachment error.

The adapter has detected a catastrophic error, for example, invalid parameter. The code in the error register defines the reason for the error.

| +<br>  Table | 2-8. Parameter 1 | Block for Execute                  | I/O     |          |       |  |
|--------------|------------------|------------------------------------|---------|----------|-------|--|
| Byte         | 3                | 2                                  | 1       |          | 0     |  |
| +<br>  0<br> | Operation        | M P  Reserved  <br>      = 000000b | Re      | served = | 0000h |  |
| 4            |                  | Dis                                | sk      |          |       |  |
| 8            |                  | LE                                 | 3A      |          |       |  |
| 12           | <br>             | Leng                               | gth     |          |       |  |
| +<br>  16    | +                | Buffer_a                           | lddress |          |       |  |

**Operation** This byte is coded as follows to specify the function to be performed:

- **01h** Inquiry. This operation checks that the disk is ready. If it is, the following 24-byte descriptor is stored in host memory at the address in the buffer-address field.
  - Block\_size A 4-byte unsigned integer specifying the block size in bytes.

Capacity A 4-byte unsigned integer specifying the disk capacity in blocks.

Serial\_number 16 bytes containing the ASCII serial number of the resource.

Resource ID The 4-byte Resource ID of the resource.

- **02h** Ready Test. The command completes successfully when all the attached resources are ready or when the time period in seconds defined in the length field has expired, whichever is the shortest time. The value of the physical (P) bit determines if these are logical or physical resources. If the mode bit (M) is 0b, the logical resources are of owning-module type DriverManualDisk; if the mode bit is 1b, they are of type DriverAutomaticDisk. A 4-byte unsigned integer that specifies the number of attached resources that are ready is stored in host memory at the address provided in the buffer-address field. A list of resources is kept in the adapter. When the mode bit is 1b, array resources are not included in the list of resources. A Ready Test operation must be issued before any other Execute I/O operations that have the mode bit set to 1b are issued.
- **03h** Execute DC\_StartTransaction IPN directive. The type of DDR must be either DT\_Microchannel, DT\_MicrochannelScatGat or DT\_Null.
- **04h** Diagnostic. If the adapter detects a degraded condition, this operation completes successfully. Early models also stored an SRN for degraded conditions.
- 10h Read.
- 11h Write.

Execute I/O

**Mode (M)** The mode bit controls the definition of the disk field and the type of resources reported to a Ready Test operation.

If the mode bit is 0b, the disk field contains a resource ID.

If the mode bit is 1b then the disk field contains an index into a list of configured disks starting at zero, created at the last Ready Test Execute I/O operation.

If the operation is Ready Test and the mode bit is 0b, the logical resources listed are all of owning module type DriverManualDisk and can be RAID-5 or non-RAID resources.

If the operation is Ready Test and the mode bit is 1b, the logical resources listed are all of owning module type DriverAutomaticDisk and are all non-RAID resources.

Physical (P) The physical bit value is only used during the Ready Test operation. If the physical bit is 0b, the disk field identifies a logical resource ID and the Ready Test operation refers to logical resources. If the physical bit is 1b, the disk field identifies a physical resource ID and the Ready Test operation refers to physical resources. If the physical resources attached to the adapter are configured into arrays, the number of logical resources may not be the same as the number of physical resources.

The physical bit is 0b for normal IPL operations to ensure that logical resources are used to find the required resource from which to read IPL data. The physical bit is set to 1b to obtain the serial number of each physical resource using Ready Test and Inquiry operations. This is executed after an unsuccessful completion of the Diagnostic operation to compare the serial numbers of good physical resources with those reported after a successful IPL process.

- **Disk** An unsigned integer to select a particular resource according to the specified mode field (see the definition of the mode field for more details).
- LBA An unsigned integer specifying the starting logical block address for a read or write request.
- Length An unsigned integer specifying the number of blocks to be accessed in a read or write operation. It is assumed that the host memory buffer is large enough for the read data.

When the Ready Test operation is specified, the length field defines the number of seconds allowed for all the resources to become ready.

Buffer\_address The Micro Channel address of a buffer in host memory for read/write data or IPN directive or System Reference Number.

Independent Execute I/O

2.2.4 Independent Execute I/0

This command is identical to Execute I/O except:

Completion of the command (successfully or unsuccessfully) does not cause a PCI interrupt

The completion of the command is indicated by IEXECIO register bit 31 = 1b (see"IEXECIO Register" in topic 3.4.6). The host must set IEXECIO register bit 31 to 0b before issuing the command.

Unsuccessful completion of the command is indicated by IEXECIO register bit 30 = 1b when bit 31 = 1b. The adapter error code is then in bits 7 through 0. If the adapter encountered a catastrophic error, it sets Adapter Catastrophic Error in the PCI Interrupt Doorbell register.

The command register value for Independent Execute I/O is 33h.

#### 2.3 Resets

The actions taken for the various resets of the adapter are defined in this section.

|                                             | PCI Reset<br>or<br>Power-on<br>Reset | Command<br>Reset    | Total or<br>Absolute<br>Reset<br>(note 1) | Link<br>Reset |
|---------------------------------------------|--------------------------------------|---------------------|-------------------------------------------|---------------|
| Wrap/unwrap links<br>  during reset         | Both SSA<br>  loops                  | Both SSA<br>  loops | No                                        | No            |
| POSTs                                       | Yes                                  | <br>  No            | <br>  No                                  | No            |
| Reset configuration<br>  table              | Both SSA<br>  loops                  | Both SSA<br>  loops | One SSA<br>loop                           | No            |
| Internally purge SSA<br>  commands (note 2) | Both SSA<br>  loops                  | Both SSA<br>  loops | One SSA<br>loop                           | NO            |
| Async Alerts sent<br>  (note 3)             | Yes<br>                              | '<br>  Yes<br>      | Yes                                       | NO            |
| Reconfigure SSA<br>  network (note 4)       | Yes<br>                              | Yes<br> <br>        | Yes                                       | No  <br>      |

Table 2-9. SSA RAID Cluster Adapter Reset Actions

#### Notes:

1. The Device\_reset SSA message is not supported.

- 2. SSA commands purged internally are reissued after the links have been reconfigured.
- 3. An Async\_alert type code Remote Port Disabled is sent by the adjacent node when the link is wrapped. The master initiator should send a Master\_alert to all other initiators to unconfigure this node from its configuration table.

An Async\_alert type code port now operational is sent by the adjacent node when the link is unwrapped and ready. The master initiator should send a Master\_alert to all other initiators to reconfigure this node into its configuration table.

4. Reconfiguration

After unwrapping each port, the initiator:

Issues a Query\_node to all nodes from that port to walk the network and build the configuration table.

Issues Quiesce to all nodes that support SSA-SCSI upper level protocol to purge all commands from this initiator and remove old return\_paths in the target's initiator table.

Issues Query\_node again to each node to add the return\_path to the target's initiator table.

If the Query\_node\_reply responses indicate that this initiator should be the master, issues Configure\_port specifying 'set normal mode' to all ports that are operational and a Master\_alert specifying 'Port now operational' to each other primary initiator.

If, after reconfiguration for a PCI Reset operation, this is the only initiator in the network for an SSA loop, a Clear\_queue message is issued to all the nodes attached to that SSA loop before any commands are issued, to ensure that all commands issued previously from any initiator are purged.

While the port is wrapped, another initiator may have detected this condition and elected to be a master initiator and issued Configure\_port to nodes informing them it is the master. If the initiator completing its reset determines that it should be the master, it issues Configure\_ports and Master\_alerts as described above and becomes the master again.

2.4 Vital Product Data

Vital Product Data (VPD) is information that uniquely defines the adapter card. This can be fetched from the location specified in the PCI Expansion ROM header. It can be fetched from local bus address 0x3E070010.

The VPD fields supported are:

- Part Number This is the 8-digit ASCII-coded part number of the adapter card. If fewer than eight digits are used the leading digits are padded with zeros.
- FRU Part Number This is the 8-digit ASCII-coded part number of the field-replaceable card unit. If fewer eight digits are used the leading digits are padded with zeros.
- Serial Number This is an 8-digit ASCII-coded FRU serial number. This serial number is unique for the FRU part number and is part of the manufacturing serial number printed on the card. The serial number is in the range 00000000 through ZZZZZZZZ.
- **Engineering Change Level** This is a 10-digit ASCII-coded Engineering Change (EC) level number. This number is updated whenever a hardware or microcode change is made on the card. If fewer than ten digits are used, the leading digits are padded with zeros.

Manufacturing Location This 6-digit ASCII-coded field indicates the plant of manufacture.

- **ROS Level** This 8-digit ASCII-coded field indicates the ROS level of the card. A value of 00000000 in this field indicates that the POST code has detected a check-sum error in the code and a new version of code must be downloaded before the adapter can become fully operational. The SSA Adapter Microcode diskette, which is shipped with each adapter card, contains a version of adapter microcode that recovers this error in the event of the host system being unable to IPL because of this failure.
- Loadable Microcode Level This 2-digit ASCII-coded field indicates the version of loadable microcode required for satisfactory operation of this card. The value 10 is returned for this adapter.
- Device Driver Level This 2-digit ASCII-coded field indicates the minimum level of device-driver program required for this level of card.
- **Description of Function** This ASCII-coded field describes the function of this adapter card. For a SSA RAID Cluster Adapter this is 'SSA-ADAPTER'.
- DRAM Size (Z0) This ASCII-coded field contains the characters 'DRAM=' followed by three characters indicating the size of the installed DRAM in megabytes.

An example of the layout of the adapter card VPD is:

V P D (00) L X X \* P N (06) 1 2 3 4 5 6 7 8 \* F N (06) 1 2 3 4 5 6 7 8 \* S N (06) 1 2 3 4 5 6 7 8 \* C (07) 1 2 3 4 5 6 7 8 \* C (07) 1 2 3 4 5 6 7 8 \* D (06) 0 0 0 0 0 0 0 1 \* L L (03) 1 0 \* D D (03) 0 0 \* D S (08) S S A - A D A P T E R \* Z 0 (06) D R A M = 0 0 8

The decimal number in () is the inclusive descriptor length divided by 2. Each descriptor field including the first 4 identification characters must be an even length. Some fields, for example, the \*DS field, may have to be padded with a null character to make it an even length.

L is the inclusive VPD field length divided by 2, starting at the eighth byte, that is the first \*.

XX is the CRC value. Starting from address X'00 08' to the end of the data field and calculated using the polynomial of 1 + X(exp 5) + X(exp 12) + X(exp 16) where CRC is initialized to 1s (this is the same as the CRC polynomial used for most diskette records).

An example of the VPD is:

| <br>Hex Address<br>(Offset) | Dat      | a |  |  |     |    |    |    |    |    |
|-----------------------------|----------|---|--|--|-----|----|----|----|----|----|
| <br>0000<br>0007            | 56<br>2A |   |  |  | - / | 34 | 35 | 36 | 37 | 38 |

## SSA RAID Cluster Adapter Technical Reference Vital Product Data

|   | 0013 | 0 7 | 10 | 4 17          | 00 | 2 1 | 2.2 | <u></u> | 24 | 2 5 | 20 | 27 | 20 |    |    |    |    |
|---|------|-----|----|---------------|----|-----|-----|---------|----|-----|----|----|----|----|----|----|----|
| i | 0013 | ZA  | 40 | 4 Ľ           | 06 | 31  | 32  | 33      | 34 | 35  | 30 | 31 | 38 |    |    |    |    |
|   | 001F | 2A  | 53 | $4\mathrm{E}$ | 06 | 31  | 32  | 33      | 34 | 35  | 36 | 37 | 38 |    |    |    |    |
|   | 002B | 2A  | 45 | 43            | 07 | 31  | 32  | 33      | 34 | 35  | 36 | 37 | 38 | 39 | 41 |    |    |
| ł | 0039 | 2A  | 4D | 46            | 05 | 49  | 42  | 4D      | 39 | 30  | 32 |    |    |    |    |    |    |
|   | 0043 | 2A  | 52 | 4C            | 08 | 30  | 30  | 30      | 30 | 30  | 30 | 30 | 30 | 30 | 30 | 30 | 31 |
|   | 0053 | 2A  | 4C | 4C            | 03 | 31  | 30  |         |    |     |    |    |    |    |    |    |    |
|   | 0059 | 2A  | 44 | 44            | 03 | 30  | 30  |         |    |     |    |    |    |    |    |    |    |
|   | 005F | 2A  | 44 | 53            | 08 | 53  | 53  | 41      | 2D | 41  | 44 | 41 | 50 | 54 | 45 | 52 | 20 |
| ł | 006F | 2A  | 5A | 30            | 06 | 44  | 52  | 41      | 4D | 3D  | 30 | 30 | 38 |    |    |    |    |

## SSA RAID Cluster Adapter Technical Reference Chapter 3. PCI Interface

3.0 Chapter 3. PCI Interface

```
Subtopics
3.1 Characteristics
3.2 PCI Configuration Registers
3.3 Local Configuration Registers
3.4 Shared Runtime Registers
3.5 IPL
```

\_ Copyright IBM Corp. 1995, 1997 3.0 - 1

#### SSA RAID Cluster Adapter Technical Reference Characteristics

#### 3.1 Characteristics

The adapter can operate as a PCI bus master with instantaneous data transfers up to 132 megabytes/second. The hardware interface uses the PCI 9060 module and provides the following facilities:

4 bytes of address and 4 bytes of data, with parity (single bit) on both

The adapter is a PCI bus target for access to I/O registers, Local Expansion ROM memory, and local bus memory. To avoid any possibility of a deadlock in the bridge between the PCI and local buses, the host system should not attempt accesses to the adapter local bus memory while data transfers could be taking place from the adapter. The host system should only use single-word fetches and stores when communicating with the adapter when it is a PCI target.

The adapter is a PCI bus master for data transfer. Data is transferred over the PCI bus in the order that it is requested by the attached devices. Normally, the adapter does not buffer data internally. For optimum performance it is recommended that data transfers should start on a 4-byte boundary in host memory.

The adapter provides a Compatibility BIOS (called Local Expansion ROM). This is sufficient to install Windows NT and boot a PC system from a hard disk attached to the adapter.

PCI Configuration registers control I/O and memory base addresses, PCI Expansion ROM address, and PCI arbitration

The following protocols are implemented by the adapter microcode:

A register-based command protocol is provided for initializing the adapter and downloading updated microcode

A transaction protocol is provided for normal read/write access to the attached disk drives. Multiple transactions can be queued in the adapter and the attached devices. Each transaction is controlled by a GTCB. GTCBs are chained together in host memory and the adapter is informed that a GTCB has been set up by means of an adapter interrupt.

The adapter has the following registers that are used for PCI bus communications:

#### **PCI Configuration Registers**

PCI Configuration registers are accessible in configuration space. Only registers in the predefined 64-byte header region are supported. These registers uniquely identify the adapter and allow it to be controlled generically. These registers are defined in "PCI Configuration Registers" in topic 3.2.

#### Local Configuration Registers

The Local Configuration registers are part of the runtime-registers address space for which a PCI base address is included in a PCI Configuration register. They define address ranges and PCI and local-bus base addresses for local address space, expansion-ROM space, and local-direct-master-to-PCI space. These registers are defined in "Local Configuration Registers" in topic 3.3.

#### Shared Runtime Registers

The Shared Runtime registers are part of the runtime-registers address space for which a PCI base address is included in a PCI Configuration register. They are used for communication between the host and the adapter during normal operation. The main registers are:

- Parameter register which is used by the command protocol to transfer a command parameter or a pointer to a parameter block.
- Command register which is used by the command protocol for the host to initiate a command.
- Error register which is used by the adapter to identify to the host errors detected by the adapter.
- PCI Interrupt Doorbell register which is used by the adapter to interrupt the host.
- Adapter Interrupt Doorbell register which is used by the host to interrupt the adapter.

These registers are defined in "Shared Runtime Registers" in topic 3.4.

#### Local DMA Registers

The Local DMA registers are used to set up the local DMA channels. They are not accessible to the PCI bus and are defined in

## SSA RAID Cluster Adapter Technical Reference Characteristics

PCI 9060 specification and not in this document.

#### SSA RAID Cluster Adapter Technical Reference PCI Configuration Registers

#### 3.2 PCI Configuration Registers

The fields of the PCI configuration registers are mapped into PCI configuration space as follows:

| +<br>  PCI<br>  Config<br>  Addr | 31                                                | 23                 | 15                | 7 0                   |
|----------------------------------|---------------------------------------------------|--------------------|-------------------|-----------------------|
| +                                | Dev:                                              | ice ID             | Vendo             | or ID                 |
| 04h                              | Sta                                               | atus               | Comr              | nand                  |
| 08h                              |                                                   | Class Code         |                   | Revision ID           |
| 0Ch                              | BIST                                              | Header Type<br>    | Latency Timer     | Cache Line  <br>Size  |
| 10h                              | PCI Base i                                        | Address for Memory | / Mapped Runtime  | Registers             |
| 14h                              | PCI Base Address for I/O Mapped Runtime Registers |                    |                   |                       |
| 18h                              | PCI I                                             | Base Address for I | Local Address Spa | ace 0                 |
| 1Ch                              |                                                   | Resei              | rved              |                       |
| 20h                              |                                                   | Resei              | rved              |                       |
| 24h                              |                                                   | Resei              | rved              |                       |
| 28h                              |                                                   | Rese               | cved              |                       |
| 2Ch                              |                                                   | Resei              | rved              |                       |
| 30h                              | PCI                                               | Base Address for   | Local Expansion   | ROM                   |
| 34h                              |                                                   | Rese               | rved              |                       |
| 38h                              | Reserved                                          |                    |                   |                       |
| 3Ch                              | Max_Lat                                           | Min_Gnt<br>        | Interrupt Pin     | Interrupt  <br>  Line |

These registers are initialized to the values shown after a power on and a PCI reset. They are not changed by the adapter during an adapter software reset.

Subtopics 3.2.1 PCI Configuration ID Register 3.2.2 PCI Command Register 3.2.3 PCI Status Register 3.2.4 PCI Revision ID Register 3.2.5 PCI Class Code Register 3.2.6 PCI Cache Line Size Register 3.2.7 PCI Latency Timer Register 3.2.8 PCI Header Type Register 3.2.9 PCI Built-In Self Test Register 3.2.10 PCI Base Address Register for Memory Access to Runtime Registers 3.2.11 PCI Base Address Register for I/O Access to Runtime Registers 3.2.12 PCI Base Address Register for Memory Access to Local Address Space 0 3.2.13 PCI Expansion ROM Base Register 3.2.14 PCI Interrupt Line Register 3.2.15 PCI Interrupt Pin Register 3.2.16 PCI Min\_Gnt Register 3.2.17 PCI Max\_Lat Register

PCI Configuration ID Register

3.2.1 PCI Configuration ID Register

The PCI Configuration ID register uniquely identifies the adapter card.

PCI address: Offset 00h CFE Address: Offset 00h Initialized value: 0045 1014h The register cannot be written from the PCI bus

| 31 |           | 15 |           | 0  |
|----|-----------|----|-----------|----|
| +  | Device ID |    | /endor ID | ++ |
| +  |           |    |           | +  |

Figure 3-1. PCI Configuration ID Register

| Table        | 3-1. PCI Configuration ID Register                                                         |                     |                       |
|--------------|--------------------------------------------------------------------------------------------|---------------------|-----------------------|
| Bits         | Description                                                                                | Writeable           | Initial<br>  value    |
| 15<br><br>0  | <pre>Vendor ID. Identifies the manufacturer of the adapter as issued by the PCI SIG.</pre> | Local only<br> <br> | 1014h<br> <br>        |
| 31<br><br>16 | <b>Device ID.</b> Identifies the adapter.                                                  | Local only<br> <br> | +<br>  0045h<br> <br> |

After a reset, the vendor-ID and device-ID fields are loaded from the flash EEPROM by the local processor as part of initialization. When the loading of the configuration registers has completed, the local-INIT-status bit in the EEPROM-control, PCI-command-codes, user-I/O-control, and init-control register is set to one.

#### SSA RAID Cluster Adapter Technical Reference PCI Command Register

3.2.2 PCI Command Register

The PCI command register provides coarse control over the adapter's ability to generate and respond to PCI cycles. When the register is 0000h, the adapter is logically disconnected from the PCI bus for all accesses except configuration accesses. The host system controls how the adapter can use the PCI bus by setting bits in this register.

PCI address: Offset 04h CFE Address: Offset 04h Initialized value: 0000h

Figure 3-2. PCI Command Register

| +<br>  Table           | 3-2. PCI Command Register                                                                                                    |                     |                    |
|------------------------|----------------------------------------------------------------------------------------------------|---------------------|--------------------|
| +<br>  Bits<br>        | Description                                                                                                    | Writeable           | Initial<br>  value |
|                        | <b>I/O Space.</b> When set to lb, the<br>  adapter is allowed to respond to I/O<br>  space accesses. When set to Ob, the<br>  adapter is disabled from responding<br>  to I/O space accesses. | Yes                 | 0                  |
|                        | <pre>Memory Space. When set to lb, the adapter is allowed to respond to memory space accesses. When set to 0b, the adapter is disabled from responding to memory space accesses.</pre>        | Yes                 | 0                  |
| 2<br> <br> <br>        | <pre>Master Enable. When set to 1b, the adapter is allowed to behave as a bus master. When set to 0b, the adapter is disabled from generating bus master accesses.</pre>                      | Yes                 |                    |
| +<br>  3<br>           | Special Cycle. This bit is not<br>supported                                                                                                    | No<br>              | +<br>  0<br>       |
| +                      | <b>Memory Write/Invalidate.</b> This bit<br>  is not supported                                                                                                    | No<br>              | +<br>  0<br>       |
| +<br>  5<br>           | <b>VGA Palette Snoop.</b> This bit is not<br>supported                                                                                                    | No<br> <br>         | 0<br>              |
| +<br>  6<br> <br> <br> | <pre>Parity Error Response. When set to   lb, parity checking is enabled.   When set to 0b, parity errors are   ignored and operations continue.</pre>                                        | Yes                 | 0<br> <br>         |
| +<br>  7<br> <br>      | <pre>Wait Cycle Control. When set to 0b, the adapter does not perform address/data stepping. This bit is hard-wired to 0b.</pre>                                                              | NO                  | 0<br> <br>         |
| +<br>  8<br> <br>      | <pre>&gt;&gt;&gt;&gt;&gt;&gt;&gt;&gt;&gt;&gt;&gt;&gt;&gt;&gt;&gt;&gt;&gt;&gt;&gt;&gt;&gt;&gt;&gt;&gt;&gt;&gt;&gt;&gt;&gt;&gt;&gt;&gt;&gt;&gt;&gt;</pre>                                       | +<br>  Yes<br> <br> | 0<br>              |

## SSA RAID Cluster Adapter Technical Reference PCI Command Register

|                 | This bit (and bit 6) must be on to report address parity errors.                                                                                                    |     |   |
|-----------------|----------------------------------------------------------------------------------------------------|-----|---|
| 9               | Fast Back-to-Back Enable. When set<br>to 1b, fast back-to-back transfers<br>can occur to different agents on the<br>bus. When set to 0b, fast<br>back-to-back transfers can only<br>occur to the same agent as the<br>previous cycle. | Yes | 0 |
| 15<br> <br>  10 | Reserved                                                                                                    | No  | 0 |

### SSA RAID Cluster Adapter Technical Reference PCI Status Register

#### 3.2.3 PCI Status Register

The PCI status register is used to record status information for PCI bus related events. Reads to this register behave normally. Writes to bits however can only cause bits to be reset. A bit is reset whenever the register is written and the data in the corresponding data position is a 1b.

PCI address: Offset 06h CFE Address: Offset 06h Initialized value: 0280h

| 15 14 13 12 11 10 9 8 7 6 0                                                                                                    |                |
|----------------------------------------------------------------------------------------------------|----------------|
| Reserved                                                                                                    |                |
| +       Fast Back-to-Back                   +       Data Parity Detect                   +       DetvSEL Timing                 +       Target Abort                                                                                                    |                |
| Image: Image: Abore         Image: Image: Abore         Image: Image: Abo | Abort<br>Error |

Figure 3-3. PCI Status Register

| +<br>  Table       | 3-3. PCI Status Register                                                                                                    |            |                  |
|--------------------|----------------------------------------------------------------------------------------------------|------------|------------------|
| Bits               | Description                                                                                                    | Writeable  | Initial<br>value |
| 6<br> <br>  0      | Reserved                                                                                                    | No         | 0                |
| +                  | <b>Fast Back-to-Back Capable.</b> When<br>  this bit is set to 1b, the adapter<br>  can accept fast back-to-back<br>  transactions.                                                                                                    | No         | 1                |
| 8                  | <pre>Data Parity Detected. When this bit is set to 1b, the adapter has detected that the PERR# signal has gone active and the parity-error-response bit in the command register is set. Writing a lb to this bit clears the bit to a 0b.</pre>                                         | Yes        | 0                |
| 10<br> <br>  9<br> | DEVSEL Timing. These bits encode<br>the timing of DEVSEL#. 00b is fast,<br>01b is medium, 10b is slow and 11b<br>is reserved. These bits indicate<br>the slowest time that the adapter<br>asserts DEVSEL# for any bus command<br>except Configuration Read and<br>Configuration Write. | No         | 01b              |
|                    | Signaled Target Abort. When this<br>bit is set to 1b, the adapter as a<br>target has terminated a PCI<br>transaction with target abort.<br>Writing a 1b to this bit resets the<br>bit to 0.                                                                                            | Yes        | 0                |
| 12<br> <br> <br>   | <pre>Received Target Abort. When this bit is set to 1b, the adapter as a master has received a target-abort signal that has terminated a PCI transaction. Writing a 1b to this bit resets the bit to 0.</pre>                                                                          | Yes        | 0                |
| +                  | Received Master Abort. When this                                                                                                    | +<br>  Yes | + <br>  0        |

## \_ Copyright IBM Corp. 1995, 1997 3.2.3 - 1

## SSA RAID Cluster Adapter Technical Reference PCI Status Register

|                       | bit is set to 1b. the adapter has<br>terminated a PCI transaction with<br>master abort. Writing a 1b to this<br>bit resets the bit to a 0.                                                                     |     |   |
|-----------------------|----------------------------------------------------------------------------------------------------|-----|---|
| +<br>  14<br> <br>    | <pre>Signaled System Error. When this bit is set to 1b, the adapter has asserted SERR# to indicate that it is reporting a system error. Writing a 1b to this bit resets the bit to a 0.</pre>                  | Yes | 0 |
| 15<br> <br> <br> <br> | Detected Parity Error. When this<br>bit is set to 1b, the adapter has<br>detected a PCI bus parity error even<br>when parity error handling is<br>disabled. Writing a 1b to this bit<br>resets the bit to a 0. | Yes | 0 |

### SSA RAID Cluster Adapter Technical Reference PCI Revision ID Register

3.2.4 PCI Revision ID Register

The PCI Revision ID register identifies the revision level of the adapter.

PCI address: Offset 08h CFE Address: Offset 08h Initialized value: 03h The register cannot be written from the PCI bus

7 0 +----+ | Revision ID | +----+

Figure 3-4. PCI Revision ID Register

## SSA RAID Cluster Adapter Technical Reference PCI Class Code Register

3.2.5 PCI Class Code Register

The PCI Class Code register identifies the generic function of the adapter.

PCI address: Offset 09h CFE Address: Offset 09h Initialized value: 0C0200h

| 2   | 3    |       |  | 15  |       |  | 7    |        | 0 |
|-----|------|-------|--|-----|-------|--|------|--------|---|
| + - |      |       |  |     |       |  |      |        | + |
| ł   | Base | Class |  | Sub | Class |  | Prog | I/face | ł |
| + - |      |       |  |     |       |  |      |        | + |

Figure 3-5. PCI Class Code Register

| Table         | 3-4. PCI Class Code Register                                                                                         |                     |                    |
|---------------|----------------------------------------------------------------------------------------------------|---------------------|--------------------|
| Bits          | Description                                                                                                    | Writeable           | Initial<br>  value |
| 7<br> <br>  0 | <pre>Programming Interface. This field is 00h because no programming interface has been defined.</pre>               | Local only<br> <br> | 00h                |
| 15<br><br>8   | <b>Subclass Encoding.</b> This field is<br>  set to 02h to indicate that the<br>  adapter is a SSA adapter subclass. | Local only<br> <br> | 02h                |
| 23<br><br>16  | Base Class Encoding. This field is set to 0Ch to identify that the adapter is a serial-bus controller.               | Local only<br> <br> | 0Ch                |

PCI Cache Line Size Register

3.2.6 PCI Cache Line Size Register

The PCI Cache Line Size register specifies the system cache line size. This is not supported on the adapter.

PCI address: Offset 0Ch CFE Address: Offset 0Ch Initialized value: 00h The register cannot be written from PCI or Local Bus

7 0 +----+ | Cache Line Size| +----+

Figure 3-6. PCI Cache Line Size Register

#### SSA RAID Cluster Adapter Technical Reference PCI Latency Timer Register

#### 3.2.7 PCI Latency Timer Register

The PCI Latency Timer register specifies, in units of PCI bus clocks, the value of the latency timer for the adapter when a bus master. The host system sets this register. A value of 40h is recommended for the latency timer to allow the adapter to burst for 256-byte transfers on the PCI bus.

PCI address: Offset 0Dh CFE Address: Offset 0Dh Initialized value: 00h

7 0 +----+ | Latency Timer | +----+

Figure 3-7. PCI Latency Timer Register

The latency timer, which is specified in units of PCI bus clocks, is the amount of time the adapter when a bus master can burst data on the PCI bus.

## SSA RAID Cluster Adapter Technical Reference PCI Header Type Register

3.2.8 PCI Header Type Register

The PCI Header register identifies that the adapter does not support multiple functions because bit 7 is 0b.

PCI address: Offset 0Eh CFE Address: Offset 0Eh Initialized value: 00h The register cannot be written from the PCI bus

7 0 +----+ | Header Type | +----+

Figure 3-8. PCI Header Type Register

PCI Built-In Self Test Register

3.2.9 PCI Built-In Self Test Register

The PCI Built-In Self Test register controls the execution of built-in self tests (BIST).

PCI address: Offset 0Fh CFE Address: Offset 0Fh Initialized value: 80h Only bit 6 can be written from the PCI bus. Bits 7 and 3 through 0 can be written from the local bus.

7 6 5 4 3 0 +-----+ | | |0|0| | +----+ | | +---- Completion Code | +----- Start BIST +----- BIST Capable

Figure 3-9. PCI Built-In Self Test Register

| Table 3-5. PCI Built-In Self Test (BIST) Register +-----| Bits | Description | Writeable | Initial value 1 | 3 | BIST Completion Code. A value of 0h | Local only | 0h ... | in this field means that the adapter
0 | has passed its BIST. A nonzero 0 | value indicates that BIST was | unsuccessful and the value indicates | | a failure code. - 1 | 5 Reserved | No | 00b . . . 4 \_\_\_\_\_ Start BIST. This bit is written ! 6 | Yes | 0 | with 1b from the PCI bus to invoke | BIST. An interrupt is generated to | | the local processor. The local | processor resets this bit when BIST | is complete. Software should fail | the adapter if BIST is not complete | within 2 seconds. +-----| 7 | **BIST Capable.** This bit is set to 1b | Local only | 1 | to indicate that the adapter is | capable of BIST. 

PCI Base Address Register for Memory Access to Runtime Registers

3.2.10 PCI Base Address Register for Memory Access to Runtime Registers

PCI address: Offset 10h CFE Address: Offset 10h Initialized value: 0000000h

| 31 |                     |                                          | 3    | 2 1 | L 0 |   |
|----|---------------------|------------------------------------------|------|-----|-----|---|
|    | Memory Base Address |                                          | <br> |     |     | 1 |
| +  |                     | Prefetchable<br>Location<br>Memory Space | <br> | -+  | Ì   | + |

Figure 3-10. Base Address Register for Memory Access to Runtime Registers

|             | Registers                                                                                                    |                                  |                          |
|-------------|----------------------------------------------------------------------------------------------------|----------------------------------|--------------------------|
| Bits        | Description                                                                                                    | Writeable                        | Initial<br>  value       |
| 0           | <pre>Memory Space Indicator. This bit is set to 0b to indicate register maps into memory space.</pre>                                                                                                | +<br>  No<br> <br>               | +<br>  0h<br> <br>       |
| 2<br><br>1  | <pre>Register Location. This field has the value 00b to indicate that the runtime registers can be mapped anywhere in 32 bit memory address space.</pre>                                             | No<br> <br> <br>                 | +<br>  00b<br> <br> <br> |
| 3           | <pre>Prefetchable. This bit is set to Ob. A value of 1b indicates that there are no side effects on reads.</pre>                                                                                     | +<br>  No<br> <br>               | 0<br> <br>               |
| 6<br><br>4  | <pre>Memory Base Address. These are bits 6 through 4 of the memory base address that is used to access the adapter runtime registers. The value is 00b (addresses are on 128 byte boundaries).</pre> | <br>  No<br> <br> <br> <br> <br> |                          |
| 31<br><br>7 | <pre>Memory Base Address. This is the memory base address that is used to access the adapter runtime registers.</pre>                                                                                | +<br>  Yes<br> <br>              | +<br>  0<br> <br> <br>   |

# SSA RAID Cluster Adapter Technical Reference PCI Base Address Register for I/O Access to Runtime Registers

3.2.11 PCI Base Address Register for I/O Access to Runtime Registers

PCI address: Offset 14h CFE Address: Offset 14h Initialized value: 0000001h

| 31    |                  | 2 1 0 |
|-------|------------------|-------|
| +<br> | I/O Base Address | 0     |
| +     |                  | +     |

Figure 3-11. Base Address Register for I/O Access to Runtime Registers

| +<br>  Table<br>              | 3-7. PCI Base Address Register for I/O<br>Registers                                                                                                    | Access to Run | +<br>ntime  <br> |
|-------------------------------|----------------------------------------------------------------------------------------------------|---------------|------------------|
| Bits                          | Description                                                                                                    | Writeable     | Initial<br>value |
| 0                             | Memory Space Indicator. This bit is<br>set to 1b to indicate that the<br>register maps into I/O space.                                                                                            | NO            | 1                |
| 1                             | Reserved                                                                                                    | No            | 0                |
| +<br>  6<br> <br>  2<br> <br> | <pre>I I/O Base Address. These are bits 6 through 2 of the base address for I/O access to the adapter runtime registers. They have the value 00000b (addresses are on 128 byte boundaries).</pre> |               | 00000ъ           |
| 31<br> <br>  7<br>+           | <b>I/O Base Address.</b> This is base<br>  address for I/O access to the<br>  adapter runtime registers.                                                                                          | Yes           | 0                |

## SSA RAID Cluster Adapter Technical Reference PCI Base Address Register for Memory Access to Local Address Space 0

3.2.12 PCI Base Address Register for Memory Access to Local Address Space 0

#### PCI address: Offset 18h CFE Address: Offset 18h Initialized value: 0000000h

| 31 |                     |              | 3     | 2 1 | 0  |
|----|---------------------|--------------|-------|-----|----|
| +  | Memory Base Address |              | <br>  |     |    |
| +  |                     |              | <br>  |     | +  |
|    |                     | Prefetchable | <br>+ | Ì   | Ì  |
|    |                     | Location     | <br>  | -+  | ł  |
|    |                     | Memory Space | <br>  |     | -+ |

Figure 3-12. Base Address Register for Memory Access to I/O Local Address Space

| Table 3-8. PCI Base Address Register for Memory Access to I/O Local Address Space |                                                                                                    |                     |                    |
|-----------------------------------------------------------------------------------|----------------------------------------------------------------------------------------------------|---------------------|--------------------|
| Bits                                                                              | Description                                                                                                    | Writeable           | Initial<br>  value |
| 0                                                                                 | Memory Space Indicator. This bit is<br>  set to 0b to indicate that the<br>  register maps into memory space.                                            | +<br>  No<br> <br>  | 0<br> <br>         |
| 2<br><br>1                                                                        | <pre>Register Location. This field has the value 00b to indicate that Local Address Space 0 can be mapped anywhere in 32-bit memory address space.</pre> | No<br> <br> <br>    |                    |
| 3                                                                                 | <pre>Prefetchable. This bit is set to     Ob. A value of 1b indicates that     there are no side effects on reads.</pre>                                 | +<br>  No<br> <br>  | 0<br> <br>         |
| 31<br><br>4                                                                       | <pre>Memory Base Address. This is the memory base address that is used to access the adapter local address space.</pre>                                  | +<br>  Yes<br> <br> | 0<br> <br> <br>    |

## SSA RAID Cluster Adapter Technical Reference PCI Expansion ROM Base Register

3.2.13 PCI Expansion ROM Base Register

PCI address: Offset 30h CFE Address: Offset 30h Initialized value: 00000001h

| 31 |                            | 11 10                   | 1 0 |
|----|----------------------------|-------------------------|-----|
|    | Expansion ROM Base Address | Reserved                |     |
| +  |                            | Address Decode Enable - | +   |

Figure 3-13. PCI Expansion ROM Base Register

| Table        | 3-9. PCI Expansion ROM Base Register                                                                                                    |           |                    |
|--------------|----------------------------------------------------------------------------------------------------|-----------|--------------------|
| Bits         | Description                                                                                                    | Writeable | Initial<br>  value |
| 0            | Address Decode Enable. When this<br>bit is set to 1b, it indicates that<br>the adapter accepts accesses to the<br>expansion ROM address. A value of<br>0b indicates the adapter does not<br>accept accesses to expansion ROM<br>space. | Yes       | 1                  |
| 10<br><br>1  | Reserved<br> <br>                                                                                                    | No        | 0<br>              |
| 31<br><br>11 | <pre>&gt;&gt;&gt;&gt;&gt;&gt;&gt;&gt;&gt;&gt;&gt;&gt;&gt;&gt;&gt;&gt;&gt;&gt;&gt;&gt;&gt;&gt;&gt;&gt;&gt;&gt;&gt;&gt;&gt;&gt;&gt;&gt;&gt;&gt;&gt;</pre>                                                                                | Yes       | 0                  |

PCI Interrupt Line Register

3.2.14 PCI Interrupt Line Register

The value of the PCI-interrupt-line register indicates to which input of the system interrupt controller the adapter's interrupt line is connected.

PCI address: Offset 3Ch CFE Address: Offset 3Ch Initialized value: 00h

7 0 +----+ | Interrupt Line | +----+

Figure 3-14. PCI Interrupt Line Register

PCI Interrupt Pin Register

3.2.15 PCI Interrupt Pin Register

The value of the PCI interrupt-pin register indicates which interrupt pin in used by the adapter.

PCI address: Offset 3Dh CFE Address: Offset 3Dh Initialized value: 01h The register cannot be written from the PCI bus

7 0 +----+ | Interrupt Pin | +----+

Figure 3-15. PCI Interrupt Pin Register

The value of this register is 01h to indicate that the INTA# pin is used.

### SSA RAID Cluster Adapter Technical Reference PCI Min\_Gnt Register

3.2.16 PCI Min\_Gnt Register

The PCI Min\_Gnt register specifies the burst period required by the adapter.

PCI address: Offset 3Eh CFE Address: Offset 3Eh Initialized value: 0Ah The register cannot be written from the PCI bus

7 0 +----+ | Min\_Gnt | +----+

Figure 3-16. PCI Min\_Gnt Register

The value of this register is the length of burst period required by the adapter assuming a clock rate of 33 MHz. The value specifies a period of time in units of ¼ microsecond.

## SSA RAID Cluster Adapter Technical Reference PCI Max\_Lat Register

3.2.17 PCI Max\_Lat Register

The PCI Max\_Lat register specifies how often the adapter needs to gain access to the PCI bus.

PCI address: Offset 3Fh CFE Address: Offset 3Fh Initialized value: 00h The register cannot be written from the PCI bus

7 0 +----+ | Max\_Lat | +----+

Figure 3-17. PCI Max\_Lat Register

#### SSA RAID Cluster Adapter Technical Reference Local Configuration Registers

#### 3.3 Local Configuration Registers

The following registers define address ranges and PCI and local-bus base addresses for local-address space, expansion-ROM space, and local-direct-master-to-PCI space. They are part of the runtime-register space for which a PCI base address is included in a PCI configuration register.

| PCI  <br>  Offset <br>  Addr | 31 23 15 7 0                                                                     |
|------------------------------|----------------------------------------------------------------------------------|
| 00h                          | Local Address Space 0 Range for PCI to Local Bus                                 |
| 04h                          | Local Address Space O Base Address (Remap) for PCI to Local<br>Bus               |
| 08h                          | Reserved                                                                         |
| 0Ch                          | Reserved                                                                         |
| 10h                          | Local Expansion ROM Range for PCI to Local Bus                                   |
| 14h                          | Local Expansion ROM Local Base Address (Remap)                                   |
| 18h                          | Local Bus Region Descriptors for PCI to Local Accesses                           |
| 1Ch                          | Local Bus Range for Direct Master to PCI                                         |
| 20h                          | Local Bus Base Address for Direct Master to PCI Memory                           |
| 24h                          | Reserved                                                                         |
| 28h                          | PCI Base Address (Remap) for Direct Master to PCI                                |
| 2Ch                          | PCI Configuration Address Register for Direct Master to PCI<br>IO/CFG (not used) |

These registers are initialized to the values shown after a power on, a PCI reset, and an adapter software reset.

Subtopics

3.3.1 Local Address Space 0 Range Register for PCI to Local Bus
3.3.2 Local Address Space 0 Base Address (Remap) Register for PCI to Local Bus
3.3.3 Local Expansion ROM Range Register for PCI to Local Bus
3.3.4 Local Expansion ROM Local Base Address (Remap) Register
3.3.5 Local Bus Region Descriptor for PCI to Local Accesses Register
3.3.6 Local Range Register for Direct Master to PCI
3.7 Local Bus Base Address Register for Direct Master to PCI Memory
3.8 PCI Base Address (Remap) Register for Direct Master to PCI

Local Address Space 0 Range Register for PCI to Local Bus

3.3.1 Local Address Space 0 Range Register for PCI to Local Bus

The local-address-space-0-range register identifies the range of addresses for local address space 0.

PCI address: Offset 00h from runtime base address CFE address: Offset 80h Initialized value: FFFFFF8h

| 31 |                     |              | 32    | 1 0 |
|----|---------------------|--------------|-------|-----|
|    | Memory Base Address |              |       |     |
| +  |                     |              | <br>  |     |
|    |                     | Prefetchable | <br>+ |     |
|    |                     | Location     | <br>  | +   |
|    |                     | Memory Space | <br>  | +   |

Figure 3-18. Local Address Space 0 Range Register for PCI to Local Bus

+-----+ | Table 3-10. Local Address Space 0 Range Register for PCI to Local Bus | \_\_\_\_\_ | Bits | Description | Writeable | Initial value 0 | Memory Space. This bit is set to 0b | Yes | 0 | to indicate that the register maps | into memory space. | Register Location. This field has | Yes | 00b | 2 ...  $\mid$  the value OOb to indicate that local  $\mid$ | address space 0 can be mapped | 1 | anywhere in 32-bit memory address | space. ---+------+-| 3 | Prefetchable. This bit is 1b to | Yes | 1 | indicate that there are no side | effects on reads to memory space. 

 31
 | Local Address Space Range. This
 | Yes
 | FFFFFFFh

 ...
 | field specifies which PCI address
 |
 |

 31 4 | bits are used to decode a PCI access | | to local bus space 0. Each of the | bits corresponds to an address bit | (bit 31 corresponds to address bit | 31). A value of 1 is written to all | | bits that should be included in | decode and a 0 to others. 

Local Address Space 0 Base Address (Remap) Register for PCI to Local Bus

3.3.2 Local Address Space 0 Base Address (Remap) Register for PCI to Local Bus

The local-address-space-0-base-address (remap) register, for PCI to local bus, register identifies the remapping of PCI address bits to local-bus address bits for local address space.

PCI address: Offset 04h from runtime base address CFE Address: Offset 84h Initialized value: 3E000001h

| 31 |                    |       |                      | 4 3 | 1 0 |
|----|--------------------|-------|----------------------|-----|-----|
|    | Remap Address Bits |       |                      |     |     |
| +  |                    |       |                      |     | +   |
|    |                    | Space | Not Used<br>O Enable |     |     |

Figure 3-19. Local Address Space 0 Base Address (Remap) Register for PCI to Local Bus

| Table 3-11. Local Address Space 0 Base Address (Remap) Register for<br>PCI to Local Bus |                                                                                                    |                             |                    |  |
|-----------------------------------------------------------------------------------------|----------------------------------------------------------------------------------------------------|-----------------------------|--------------------|--|
| Bits                                                                                    | Description                                                                                                    | Writeable                   | Initial<br>  value |  |
| 0                                                                                       | <b>Space 0 Enable.</b> When this bit is<br>  set to 1b, decodes are enabled for<br>  PCI addresses for direct slave<br>  accesses to local space 0. A value<br>  of 0b disables that decode.                           | Yes<br> <br>                |                    |  |
| 1                                                                                       | Not used                                                                                                    | Yes                         | +<br>  0           |  |
| 3<br><br>2                                                                              | Not used when local space is mapped<br>  into memory space<br>                                                                                                    | Yes<br> <br>                | 00b<br> <br>       |  |
| 31<br><br>4                                                                             | <pre>Remap Address. This field remaps the PCI address to local address space 0 into a local address space. These bits are used to remap (replace) the PCI address bits used in decode as the local address bits.</pre> | Yes<br> <br> <br> <br> <br> | 3E00000h           |  |

The default remap address 3E0000 is the start address of SRAM on the local bus (bits 31 through 4). The range of local bus addresses is only 16 bytes, so the remap address in this register should be changed to access other SRAM locations.

# SSA RAID Cluster Adapter Technical Reference Local Expansion ROM Range Register for PCI to Local Bus

3.3.3 Local Expansion ROM Range Register for PCI to Local Bus

The local-expansion-ROM-range register, for PCI to local bus, identifies the range of addresses for local bus expansion ROM.

PCI address: Offset 10h from runtime base address CFE Address: Offset 90h Initialized value: FFFF0000h

| 31 |                    | 11 10 |          | 0 |
|----|--------------------|-------|----------|---|
|    | Range Address Bits |       | Not Used |   |

Figure 3-20. Local Expansion ROM Range Register for PCI to Local Bus

| Table 3-12. Local Expansion ROM Range Register for PCI to Local Bus |                                                                                                    |              |                                                      |  |
|---------------------------------------------------------------------|----------------------------------------------------------------------------------------------------|--------------|------------------------------------------------------|--|
| Bits                                                                | Description                                                                                                    | Writeable    | Initial<br>value                                     |  |
| 10<br> <br>  0                                                      | Not used<br> <br>                                                                                                    | Yes<br> <br> | 0                                                    |  |
| 31<br>31<br>11                                                      | <pre>PCI Address Range. This field specifies which PCI address bits are used to decode a PCI to local bus expansion ROM. Each of the bits corresponds to an address bit (bit 31 corresponds to address bit 31). A value of 1b is written to all bits that should be included in the decode and 0b to all other bits.</pre> | Yes          | Bits 31<br>through 12<br>= FFFFFh,<br>Bit 11 =<br>Ob |  |

Local Expansion ROM Local Base Address (Remap) Register 3.3.4 Local Expansion ROM Local Base Address (Remap) Register

The local-expansion-ROM-local-base-address (remap) register identifies the remapping of PCI address bits to local bus address bits for local expansion ROM. It is also used to control the BREQo signal.

PCI address: Offset 14h from runtime base address CFE Address: Offset 94h Initialized value: 3E00200Fh

| 31 |                                 | 11 10        | 543       | 0                 |
|----|---------------------------------|--------------|-----------|-------------------|
|    | Range Address Bits              | Not          | Used      |                   |
| +  | Local Bus<br>Direct Slave BREQo | Didge Didbie | <br>+<br> | +<br> <br> <br>-+ |

Figure 3-21. Local Expansion ROM Local Base Address (Remap)

-----| Table 3-13. Local Expansion ROM Local Base Address (Remap) | Bits | Description | Writeable | Initial value --+----| BREQo Delay. This field defines the | Yes | Fh | 3 | number of local bus clocks for which | | a direct-slave-HOLD request is | . . . 0 | pending and a local-direct-master | access is in progress and not being | | granted the bus (HOLDA) before | asserting BREQo (LSB = 8 clocks). | Asserting BREQo causes an interrupt | | to the microprocessor that is used | to avoid a deadlock situation with | the PCI bus. 4 | BREQo Enable. When this bit is set | Yes | 0 | to lb, the BREQo signal can be asserted. | 10 | Not used | No | 0 . . . | 5 -+---- 

 31
 Remap Address. This field remaps
 Yes
 Bits 31

 ...
 the PCI address of PCI expansion ROM
 through 12

 11
 space into a local address space.
 = 3E002h,

 These bits are used to remap
 Dit 11

 | These bits are used to remap | Bit 11 = 1 | (replace) the PCI address bits used | | 0b | in decode as the local address bits. | -----+

Local Bus Region Descriptor for PCI to Local Accesses Register

3.3.5 Local Bus Region Descriptor for PCI to Local Accesses Register

The local-bus-region-descriptor register, for PCI to local accesses, is used to initialize characteristics of the local bus.

PCI address: Offset 18h from runtime base address CFE Address: Offset 98h Initialized value: 40430043h

| 31    |           |        |            | 0      |
|-------|-----------|--------|------------|--------|
| +<br> | Local Bus | Region | Descriptor | <br>++ |
| +     |           |        |            | <br>+  |

Figure 3-22. Local Bus Region Descriptor for PCI to Local Accesses Register

| Bits         | Description<br>                                                                                                    | Writeable<br> <br>  | Initial<br>  value |
|--------------|----------------------------------------------------------------------------------------------------|---------------------|--------------------|
| L<br><br>)   | Memory Space 0 Local Bus Width This<br>  field is 11b to indicate a 32 bit<br>  width.                                                                                                    | Yes<br> <br>        | 11b                |
|              | Memory Space 0 Internal Wait States.                                                                                                    | +<br>  Yes<br> <br> | 0<br> <br>         |
| 5            | <pre>Memory Space 0 Ready Input Enable. A lb value enables Ready input and a Ob value disables Ready input.</pre>                                                                                                    | +<br>  Yes<br> <br> | +<br>  1<br>       |
| 7            | Memory Space 0 Bterm Input Enable.<br>  A lb value enables Bterm input and a<br>  Ob value disables Bterm input.                                                                                                    | +<br>  Yes<br> <br> | +                  |
| L5<br><br>3  | Not used<br> <br>                                                                                                    | +<br>  Yes<br> <br> | +                  |
| L7<br><br>L6 | <pre>First Expansion ROM Space Local Bus Width. When this field is 11b, it indicates a 32-bit width.</pre>                                                                                                    | +<br>  Yes<br> <br> | 11<br> <br>        |
| 21<br><br>.8 | <pre>For the second second sec</pre> | +<br>  Yes<br> <br> | +                  |
| 22           | <pre>Expansion ROM Space Ready Input Enable. When this bit is set to 1b, ready input is enabled; when set to 0b, ready input is disabled.</pre>                                                                                                    | +<br>  Yes<br> <br> | +<br>  1<br> <br>  |
| 23           | <pre>Expansion ROM Space Bterm Input Enable. When this bit is set to 1b, Bterm input is enabled; when set to Ob, Bterm input is disabled.</pre>                                                                                                    | Yes<br> <br> <br>   |                    |
| 24           | Memory Space 0 Burst Enable. When<br>  this bit is set to 1b, bursting is<br>  enabled; when set to 0b, bursting is<br>  disabled.                                                                                                    | Yes<br> <br> <br>   |                    |
| 25           | Not used                                                                                                    | +<br>  Yes          | 0                  |
| 26           | <pre>  Expansion ROM Space Burst Enable.<br/>  When this bit is set to 1b, bursting<br/>  is enabled; when set to 0b, bursting<br/>  is disabled.</pre>                                                                                                    | +<br>  Yes<br> <br> | 0<br> <br>         |

# SSA RAID Cluster Adapter Technical Reference Local Bus Region Descriptor for PCI to Local Accesses Register

| Eddar Dus Region Descriptor for the                                                                                                    |     |    |
|----------------------------------------------------------------------------------------------------|-----|----|
| Direct Slave PCI Write Mode. When<br>this bit is set to 0b, the adapter<br>disconnects when the<br>direct-slave-write FIFO is full;<br>when set to 1b, the adapter<br>deasserts TRDY when the write FIFO<br>is full.         | Yes | 0  |
| PCI Target Retry Delay Clocks. When<br>bit 27 is 1b, this field is the<br>value (multiplied by 8) of the<br>number of bus clocks after a<br>PCI-local read or write access and<br>not successfully completing a<br>transfer. | Yes | 4h |

# SSA RAID Cluster Adapter Technical Reference Local Range Register for Direct Master to PCI

3.3.6 Local Range Register for Direct Master to PCI

The local-range register, for direct master to PCI, is used to identify the range of local-bus addresses that can be used to decode a local to PCI bus access.

| PCI address: Offset 1Ch from runtime ba<br>CFE Address: Offset 9Ch<br>Initialized value: 80000000h<br>Read/Write | ase address |          |   |
|----------------------------------------------------------------------------------------------------|-------------|----------|---|
| 31                                                                                                    | 15          |          | 0 |
| Range Address Bits                                                                                               |             | Not Used | + |

Figure 3-23. Local Range Register for Direct Master to PCI

| Table        | 3-15. Local Range Register for Direct                                                                                                    | Master to PCI                    |                    |
|--------------|----------------------------------------------------------------------------------------------------|----------------------------------|--------------------|
| Bits         | Description                                                                                                    | Writeable                        | Initial<br>  value |
| 15<br><br>0  | Not used (64KB increments)<br> <br>                                                                                                    | No<br> <br>                      | 0                  |
| 31<br><br>16 | <pre>I Local Address Range Bits. This I field specifies which local-bus address bits are used to decode a local to PCI bus access. Each of the bits correspond to an address bit (bit 31 corresponds to address bit 31). A value of 1b is written to all bits that should be included in the decode and a 0b to all others.</pre> | Yes<br> <br> <br> <br> <br> <br> | 8000h              |

# SSA RAID Cluster Adapter Technical Reference Local Bus Base Address Register for Direct Master to PCI Memory

3.3.7 Local Bus Base Address Register for Direct Master to PCI Memory

The local-bus-base-address register, for direct master to PCI memory, is used to identify the local-bus address bits used to decode a local to PCI memory access.

| CFE A | ddress: (<br>zed value: | Offset | A0h  | n runtime bas | se addre: | SS       |             |
|-------|-------------------------|--------|------|---------------|-----------|----------|-------------|
| 31    |                         |        |      |               | 1         | 5        | 0           |
| +     | Local                   | Bus    | Base | Address       | <br> <br> | Not Used | +<br> <br>+ |

Figure 3-24. Local Bus Base Address Register for Direct Master to PCI Memory

| Table 3-16. Local Bus Base Address Register for Direct Master to PCI<br>Memory |                                                                                                    |             |                  |  |  |
|--------------------------------------------------------------------------------|----------------------------------------------------------------------------------------------------|-------------|------------------|--|--|
| Bits                                                                           | Description                                                                                                    | Writeable   | Initial<br>value |  |  |
| 15<br><br>0                                                                    | Not used<br> <br>                                                                                                    | No<br> <br> | 0                |  |  |
| 31<br><br>16                                                                   | Local Bus Base Address. This field<br>specifies which local-bus address<br>bits are used to decode a local to<br>PCI bus access. Each of the bits<br>corresponds to an address bit (bit<br>31 corresponds to address bit 31).<br>A value of 1b is written to all bits<br>that should be included in the<br>decode and a 0b to all others. | Yes         | 8000h            |  |  |

PCI Base Address (Remap) Register for Direct Master to PCI

3.3.8 PCI Base Address (Remap) Register for Direct Master to PCI

The PCI-base-address (remap) register, for direct master to PCI, is used to identify the remapping of local-bus address bits to PCI addresses.

PCI address: Offset 28h from runtime base address CFE Address: Offset A8h Initialized value: 00000001h

 31
 15
 7 6 5 4 3 2 1 0

 +
 +
 +
 +

 |
 Local Bus Base Address
 |
 |
 |
 |
 |

 Programmable Almost Full Flag
 +
 |
 |
 |
 |
 |
 |
 |
 |
 |
 |
 |
 |
 |
 |
 |
 |
 |
 |
 |
 |
 |
 |
 |
 |
 |
 |
 |
 |
 |
 |
 |
 |
 |
 |
 |
 |
 |
 |
 |
 |
 |
 |
 |
 |
 |
 |
 |
 |
 |
 |
 |
 |
 |
 |
 |
 |
 |
 |
 |
 |
 |
 |
 |
 |
 |
 |
 |
 |
 |
 |
 |
 |
 |
 |
 |
 |
 |
 |
 |
 |
 |
 |
 |
 |
 |
 |
 |
 |
 |
 |
 |
 |
 |
 |

Figure 3-25. PCI Base Address (Remap) Register for Direct Master to PCI

+-----| Table 3-17. PCI Base Address (Remap) Register for Direct Master to PCI \_\_\_\_\_ | Writeable | Initial | Bits | Description value 1 0 Direct Master Memory Access Enable. | Yes | 1 | When this bit is set to 1b, decode | of direct-master-memory accesses is | enabled; when set to 0b, decode of | direct-master-memory accesses is | disabled. \_\_\_\_\_+ -+----1 | Direct Master I/O Access Enable. | Yes | 0 | This bit is set to Ob as | direct-master-I/O accesses are | disabled. -+-2 | LOCK Input Enable. When this bit is | Yes | 0 | set to 1b, LOCK input is enabled, | allowing PCI locked sequences; when | set to Ob, LOCK input is disabled. \_\_\_\_\_+ Direct Master Read Prefetch Size 3 | Yes | 0 | Control. When this bit is set to | 1b, the PCI9060 reads up to 4 Lwords | | from the PCI bus for each | direct-master-burst-read access; | when set to 0b, the PCI9060 | continues to prefetch read data | until the direct-master access is | finished. \_ \_ \_ \_ \_ + \_ Direct Master PCI Read Mode. When Yes 4 | 0 | this bit is set to 1b, the PCI9060 | keeps the PCI bus and deasserts IRDY | | when the read FIFO becomes full; | when set to 0b, the PCI9060 releases  $\mid$  the PCI bus when the read FIFO | becomes full. ----+ 7 | Programmable Almost Full Flag. When | Yes | 0 | the number of entries in the 8-deep . . . 5 | direct-master-write FIFO exceeds | this value, the output pin DMAF# is asserted low. -+-----| 15 | Not used Yes 0 | ...

| CI Base Address (Remap | ) Register for Direct Master | to P |
|------------------------|------------------------------|------|
|------------------------|------------------------------|------|

| 8  |                                      |     |   |
|----|--------------------------------------|-----|---|
| 31 | Remap Address. This field is a       | Yes | 0 |
|    | remap of local to PCI space into PCI |     | } |
| 16 | memory space. The bits in this       |     |   |
|    | register remap (replace) the         |     |   |
|    | local-address bits used in decode as |     |   |
|    | the PCI address bits.                | Ì   |   |

### SSA RAID Cluster Adapter Technical Reference Shared Runtime Registers

#### 3.4 Shared Runtime Registers

It is recommended that these registers are mapped to PCI I/O space; they can also be mapped to PCI memory space. The base address of the runtime registers is programmable using the configuration register. The PCI offset from this base address is defined for each register.

| PCI  <br>  Offset <br>  Addr | 31                                         | 23                         | 15            | 7                  | 0 |  |
|------------------------------|--------------------------------------------|----------------------------|---------------|--------------------|---|--|
| ++<br>  40h                  |                                            | Parameter                  | Register      |                    |   |  |
| 44h  <br>                    | +<br>  Adapter Flags<br>                   |                            | Adapter Error | Adapter<br>Command |   |  |
| 48h                          |                                            | Adapter Error              | Code Register |                    |   |  |
| ++<br>  4Ch                  | IEXECIO Register                           |                            |               |                    |   |  |
| 50h                          | Interrupt Control Register                 |                            |               |                    |   |  |
| 54h                          | Mailbox Register 5 (not used)              |                            |               |                    |   |  |
| ++<br>  58h                  | Mailbox Register 6 (not used)              |                            |               |                    |   |  |
| 5Ch                          | Mailbox Register 7 (not used)              |                            |               |                    |   |  |
| ++<br>  60h                  | +<br>  Adapter Interrupt Doorbell Register |                            |               |                    |   |  |
| ++<br>  64h                  | PCI Interrupt Doorbell Register            |                            |               |                    |   |  |
| 68h                          |                                            | Interrupt Cont             | crol / Status |                    |   |  |
| +                            | EEPROM Cont                                | col, PCI Command (<br>Cont |               | Control, INIT      |   |  |

These registers are initialized to the values shown after a power on, a PCI reset and an adapter software reset.

Subtopics
3.4.1 Parameter Register
3.4.2 Adapter Command Register
3.4.3 Adapter Error Register
3.4.4 Adapter Flags Register
3.4.5 Adapter Error Code Register
3.4.6 IEXECIO Register
3.4.7 Interrupt Control Register
3.4.8 Adapter Interrupt Doorbell Register
3.4.9 PCI Interrupt Doorbell Register
3.4.10 Interrupt Control/Status Register
3.4.11 PCI Command Codes, EEPROM Control, User I/O Control, INIT Control

# SSA RAID Cluster Adapter Technical Reference Parameter Register

3.4.1 Parameter Register

The parameter register is used by the command and host-slave-operation protocols. It contains either the command parameters or a pointer to a parameter block. The parameter block must be aligned on a 4-byte boundary.

PCI address: Offset 40h from runtime base address CFE Address: Offset C0h Initialized value: 0000 0000h

| 31 |                    | 0 |
|----|--------------------|---|
| +  | Parameter Register | + |
| 1  |                    |   |

Figure 3-26. Parameter Register

The host should not change the parameter register while the adapter is executing a command. There is no interlock in the adapter hardware that prevents the parameter register being changed at this time.

# Adapter Command Register

## 3.4.2 Adapter Command Register

The adapter-command register is used by the command protocol. It is written by the host to initiate a command. The host should also write to the adapter-interrupt register after setting the adapter-command register to generate an interrupt to the adapter.

PCI address: Offset 44h from runtime base address CFE Address: Offset C4h Initialized value: 00h

7 0 +----+ | Adapter Command| +----+ Figure 3-27. Adapter Command Register

The host should not change the adapter-command register while the adapter is executing a command. There is no interlock in the

adapter hardware that prevents the adapter-command register being written while executing a command.

# SSA RAID Cluster Adapter Technical Reference Adapter Error Register

## 3.4.3 Adapter Error Register

The adapter-error register identifies an error detected by the adapter, examples are: host programming errors, adapter microcode errors, and adapter hardware errors.

PCI address: Offset 45h from runtime base address CFE Address: Offset C5h Initialized value: 00h

7 6 0 +----+ | | Error Code | +----+ Source ----+ Figure 3-28. Adapter Error Register

If the source bit is 1b, the error code originated from the IPN kernel; if the source bit is 0h, the error originated from microcode other than the kernel.

The error codes, in hexadecimal, are:

| 01 | 01 SS_INSANE Adapter error: out-of-control error tr                                                                                                    | ap (should be preceded by trace point) |
|----|----------------------------------------------------------------------------------------------------|----------------------------------------|
| 02 | 02 SS_WRONG_INT Host error: an unexpected adapted and the second second | ter interrupt occurred                 |
| 03 | 03 SS_WRONG_INI_PARMS Host error in Initialize com                                                                                                    | nand parameters                        |
| 04 | 04 SS_NOT_INIT_CMD Host error: command was not                                                                                                    | Initialize                             |
| 05 | 05 SS_PARMS_NOT_INLINE Host error: all parameters s                                                                                                    | hould be in-line                       |
| 06 | 06 SS_TOO_MANY_REQS Host error: too many simulta                                                                                                    | aneous requests                        |
| 07 | 07 SS_MIAMI_DMA_FAILED Host error: host disabled DM                                                                                                    | /IA in process                         |
| 08 | 08 SS_NOT_IMPLEMENTED Microcode not implemente                                                                                                    | d                                      |
| 09 | 09 SS_KNL_TRAP Kernel detected error                                                                                                    |                                        |
| 0A | 0A SS_KNL_INSANE Kernel detected out-of-control e                                                                                                    | rror                                   |
| 0B | 0B SS_PARMDDRTYPE_INVALID Parm DDR should be D                                                                                                    | T_PCI or DT_Null                       |
| 0C | 0C SS_NOT_DNLD_CMD, Not Download command (du                                                                                                    | rring download reset)                  |
| 0D | 0D SS_DNLD_TOO_BIG, Code Download length too big                                                                                                    | 9                                      |
| 0E | 0E SS_DNLD_TOO_MANY_SG_ELS Download has too ma                                                                                                    | ny scatter/gather elements             |
| 0F | 0F SS_DNLD_SGLN_MISMATCH Download scatter/gathe                                                                                                    | r fragments don't add up               |
| 10 | 10 SS_DNLD_LRC_FAILURE                                                                                                    |                                        |
| 11 | 11 SS_SIC_CLASS1 An SSA loop interface indicated                                                                                                    | a class 1 problem                      |
| 12 | 12 SS_WRONG_XIO_OPCODE Invalid operation request                                                                                                    | ed in Execute I/O                      |
| 13 | 13     SS_ASSERT     An assert has been hit                                                                                                    |                                        |
| 14 | 14 SS_DBG_STOP Debug service stop                                                                                                    |                                        |
| 15 | 15 SS_XIL_ERROR Adapter detected error                                                                                                    |                                        |
| 16 | 16 SS_XIL_INSANE Error in adapter error handler                                                                                                    |                                        |
| 17 | 17 SS_SIC_DMA_FAILED                                                                                                    |                                        |
| 18 | 18 SS_SLVOP_BUSY                                                                                                    |                                        |

## SSA RAID Cluster Adapter Technical Reference Adapter Error Register

- 19 SS\_INVALID\_HOST\_SLAVE\_OP
- 1A SS\_GTCB\_BEFORE\_INITIALISE
- 1B SS\_GTCB\_PROTOCOL\_ERROR
- 1C SS\_INVALID\_DOORBELL
- 1D SS\_DNLD\_FLASH\_FAILURE
- 1E SS\_INVALID\_OT\_DONE
- 1F SS\_STORAGE Watchdog failed to get storage before timeout
- 20 SS\_VSC TransferToHost transaction timeout
- 21 SS\_POST2A\_FAIL POST2A error checking first 1 MB of DRAM
- 22 SS\_TIMEOUT Timeout on transaction from host (> 2 minutes)
- 40 XER\_NoPrecedingReadyTest All Execute I/O operations must be preceded by a Ready test after a reset or power on
- 41 XER\_M1DiskGTResourceCount . Disk field is too large when Mode field is 1b
- 42 XER\_lpnBadResult IPN transaction failed
- 43 XER\_M0ResourceNotInList Resource not available when Mode field is 0b
- 44 XER\_ResourceNotRecognised
- 45 XER\_DevNoLongerAccessible Resource no longer accessible
- 46 XER\_ReadWriteFailed
- 47 XER\_OpenFailed

# SSA RAID Cluster Adapter Technical Reference Adapter Flags Register

3.4.4 Adapter Flags Register

The adapter-flags register is used to communicate states of the adapter to the host.

PCI address: Offset 46h from runtime base address CFE Address: Offset C6h Initialized value: 8000h

15 14 13 0 +-----+ | | Reserved=0 | +-----+ | | | +--- Disable Execute I/O +----- Reset Complete

Figure 3-29. Adapter Flags Register

| +<br>  Table          | Table 3-18. Adapter Flags Register                                                                                                    |           |                  |
|-----------------------|----------------------------------------------------------------------------------------------------|-----------|------------------|
| Bits<br>              | Description                                                                                                    | Writeable | Initial<br>value |
| +<br>  13<br> <br>  0 | Not used<br> <br>                                                                                                    | Yes       | 0                |
|                       | Disable Execute I/O. This bit<br>allows host systems to avoid sending<br>an Execute I/O command while another<br>command is being executed. The host<br>system can set this bit to prevent<br>another component of the host from<br>issuing an Execute I/O command. The<br>adapter ignores this bit.                                                                                                    | Yes       | 0                |
| 15                    | Reset Complete. This bit is set to<br>1b by the adapter at the end of a<br>reset operation. The host should<br>reset this bit to 0b before<br>initiating a reset operation. The<br>host can then use the bit as an<br>indicator: when the adapter sets it<br>to 1b again, the reset operation is<br>complete.                                                                                                    | Yes       | 1                |
|                       | During the period from the receipt<br>of a software reset to the setting<br>of the reset-complete bit, the<br>local-configuration registers might<br>contain values initialized by the<br>hardware that are not correct values<br>set by the microcode. This can mean<br>that the range of addresses used for<br>Expansion ROM accesses is 64K rather<br>than 4K; as a result, during this<br>period, the adapter might respond to<br>PCI bus addresses outside its<br>correct range. To avoid this<br>problem, before issuing a software<br>reset, the host should disable PCI<br>Expansion ROM address decodes by: |           |                  |
|                       | Resetting bit 0 of the PCI<br>Expansion ROM Base Address<br>register, and<br>Resetting bit 1 of the PCI<br>Command register.                                                                                                    |           |                  |
|                       | These bits can be set again when the<br>  reset is complete.                                                                                                    |           |                  |

# SSA RAID Cluster Adapter Technical Reference Adapter Error Code Register

## 3.4.5 Adapter Error Code Register

The adapter-error-code register can be used to communicate the adapter error code to the host when the POST2A tests fail and the firmware in the adapter cannot run correctly. The contents of this register are valid only after a command sent to the adapter is rejected with a SS\_POST2A\_FAIL (20h) error reported in the error register.

PCI address: Offset 48h from runtime base address CFE address: Offset C8h Initialized value: 0000 0000h

| 31                   | 23  |                    | 0              |
|----------------------|-----|--------------------|----------------|
| +<br>  Template<br>+ | lsb | Adapter Error Code | +<br>msb¦<br>+ |

Figure 3-30. Adapter Error Code Register

| Table        | 3-19. Adapter Error Code Register                                                                                                    |              |                    |
|--------------|----------------------------------------------------------------------------------------------------|--------------|--------------------|
| Bits         | Description                                                                                                    | Writeable    | Initial<br>  value |
| 23<br><br>0  | Adapter Error Code This field<br>  provides details of the reason for<br>  the POST2A failure. The codes are<br>  described in "Adapter Error Logging<br>  Data" in topic 8.5. | Yes          | +                  |
| 31<br><br>24 | <b>Template</b> This byte is OAh<br>  (SSA_HDW_ERROR) for failures<br>  detected by the POST2A tests.                                                                          | Yes<br> <br> | 0                  |

# SSA RAID Cluster Adapter Technical Reference IEXECIO Register

3.4.6 IEXECIO Register

This register is used by the adapter to indicate the completion of an IExecute I/O command. This command does not cause a PCI interrupt on completion and the host should poll bit 31 of this register; this bit is set to 1b when the command has completed.

PCI address: Offset 4Ch from runtime base address CFE Address: Offset CCh Initialized value: 0000 0000h

| 31 30 |                                                                     | 7       | 0     |
|-------|---------------------------------------------------------------------|---------|-------|
|       | Not Used                                                            | Adapter | Error |
| 1     | IExecute I/O executed unsuccessful<br>IExecute I/O command complete | lly     |       |

Figure 3-31. IEXECIO Register

| +<br>  Table    | 3-20. IEXECIO Register                                                                                                    |              |                    |
|-----------------|----------------------------------------------------------------------------------------------------|--------------|--------------------|
| +<br>  Bits<br> | Description                                                                                                    | Writeable    | Initial<br>  value |
|                 | Adapter Error. This field<br>identifies an error detected by the<br>adapter when executing an IExecute<br>I/O command. The contents are as<br>defined for the Adapter Error<br>register (see "Adapter Error<br>Register" in topic 3.4.3). The<br>contents are valid only when bit 30<br>= 1b, indicating an unsuccessful<br>completion of an IExecute I/O<br>command. | Yes          | 0                  |
| 29<br><br>8     | Not used                                                                                                    | Yes<br> <br> | 0<br> <br>         |
| 30              | <b>Unsuccessful IExecute I/O.</b> When an IExecute I/O command completes (bit 31 = 1b), this bit is set to 1b when the command completed unsuccessfully and bits 7 though 0 contain the error code. This bit is set to 0b if the IExecute I/O command completes successfully.                                                                                         | Yes          | 0                  |
| 31              | <b>IExecute I/O command completion.</b><br>When an IExecute I/O command<br>completes, this bit is set to 1b by<br>the adapter. The host should set<br>this bit to 0b before issuing the<br>IExecute I/O command and poll on<br>this bit becoming 1b to indicate the<br>completion of the commend.                                                                     | Yes          | 0                  |

Interrupt Control Register

## 3.4.7 Interrupt Control Register

This register is used to report to the host the state of the refuse interrupt flag. The register contains 00000001h when the refuse flag is active. The register cannot be used to set the refuse flag. The flag is set and reset by successive setting of the refuse bit in the Adapter Interrupt Doorbell register (see "Adapter Interrupt Doorbell Register" in topic 3.4.8).

The contents of the register are valid only when the refuse bit in the Adapter Doorbell register has been cleared.

| Figure | 3-32. | Interrupt | Control | Register |
|--------|-------|-----------|---------|----------|
|--------|-------|-----------|---------|----------|

Adapter Interrupt Doorbell Register

3.4.8 Adapter Interrupt Doorbell Register

The adapter-interrupt-doorbell register can be used by the host to cause interrupts to the adapter.

PCI address: Offset 60h from runtime base address CFE Address: Offset E0h Initialized value: 0000 0000h

| 31 |          |                 | 4 3 2 1 0 |
|----|----------|-----------------|-----------|
|    | Not Used |                 |           |
| +  |          |                 | +         |
|    |          | Host Heartbeat  | +         |
|    |          | Host Slave Op   | +         |
|    | Command  | Register Loaded | +         |
|    |          | New Host GTCB   | +         |

Figure 3-33. Adapter Interrupt Doorbell Register

| Table 3-21. Adapter Interrupt Doorbell Register +------| Bits | Description | Writeable | Initial value | 0 | New Host GTCB. This bit is set to | Yes | 0 | 1b from the PCI bus to cause an | interrupt to the adapter to inform | it that the host has set up a new | host GTCB. The adapter can clear | the register bit by writing a 1b to | this bit from the local bus. --+---+-Command Register Loaded. This bit 1 Yes 0 | is set to 1b from the PCI bus to cause an interrupt to the adapter to inform it that the host has loaded a | command into the adapter-command | register. The adapter can clear the | register bit by writing a 1b to this | | bit from the local bus. --+-----+--Host Slave Operation. This bit is Yes 0 2 | set to 1b from the PCI bus to cause an interrupt to the adapter to | request a host-slave operation. The | | parameter register must have been set before this interrupt to | identify where in host memory the | host-slave-operation control block | is located. -+-----+-| Host Heartbeat. This bit is set to | Yes | 0 | 3 | 1b by the host to request that the | adapter replies by setting the | host-heartbeat-reply bit in the | PCI-Interrupt-Doorbell register. 4 | Refuse. The host sets this bit to | Yes | 0 | 1b to set the refuse flag. When the | | refuse flag is set, the adapter does | | not generate any more | adapter-to-host transactions. The | refuse flag is reset the next time | the host sets this bit to 1b. | 31 | Not used | Yes | 0 ... -| 5 -\_\_\_\_\_

PCI Interrupt Doorbell Register

3.4.9 PCI Interrupt Doorbell Register

The PCI-interrupt-doorbell register can be used by the adapter to causes interrupts to the host.

PCI address: Offset 64h from runtime base address CFE Address: Offset E4h Initialized value: 0000 0000h

| 31                                                                                                    | 7 6 5 4 3 2 1 0 |
|----------------------------------------------------------------------------------------------------|-----------------|
|                                                                                                    |                 |
| Host Heartbeat Reply<br>Host Slave Op Executed unsuccessfully<br>Host Slave Op Executed Successfully<br>Adapter Catastrophic Error<br>Adapter Executed Command Unsuccessfully<br>Adapter Executed Command Successfully<br>Host Inbound Pipe Entry |                 |

Figure 3-34. PCI Interrupt Doorbell Register

| Table 3-22. PCI Interrupt Doorbell Register |                                                                                                    |            |                                          |
|---------------------------------------------|----------------------------------------------------------------------------------------------------|------------|------------------------------------------|
| Bits                                        | Description                                                                                                    | Writeable  | Initial<br>  value                       |
| 0                                           | Host Inbound Pipe Entry. This bit<br>is set to 1b from the local bus to<br>cause an interrupt to the host to<br>inform it that the adapter has added<br>an entry to the host incoming pipe.<br>The host can clear the register bit<br>by writing a 1b to this bit.                                                                                                    | Yes        |                                          |
| 1                                           | Adapter Executed Command<br>Successfully. This bit is set to 1b<br>from the local bus to cause an<br>interrupt to the host to inform it<br>that the adapter has successfully<br>executed a command. The host can<br>clear the register bit by writing a<br>1b to this bit.                                                                                                    | Yes        |                                          |
| 2                                           | Adapter Executed Command<br>Unsuccessfully. This bit is set to<br>1b from the local bus to cause an<br>interrupt to the host to inform it<br>that the adapter has executed a<br>command unsuccessfully because of an<br>error in the I/O device or an<br>attachment error. The error code in<br>the error register defines the<br>error. The host can clear the<br>register bit by writing a 1b to this<br>bit.            | Yes        | 0<br> <br> <br> <br> <br> <br> <br> <br> |
| 3                                           | Adapter Catastrophic Error. This<br>bit is set to 1b from the local bus<br>to cause an interrupt to the host to<br>inform it that the adapter has<br>detected a catastrophic error. The<br>error code in the error register<br>defines the error. The adapter<br>presents this interrupt continuously<br>until it is reset by the device<br>driver. The host can clear the<br>register bit by writing a 1b to this<br>bit. | Yes        |                                          |
| 4                                           | Host Slave Op Executed Successfully.                                                                                                    | +<br>  Yes | +<br>  0                                 |

# SSA RAID Cluster Adapter Technical Reference PCI Interrupt Doorbell Register

| Image: This bit is set to 1b from the local bit is set to 1b from the local bit is set to 1b from it that the adapter bit is set to 1 bit is bit.       Image: Second second second |                                  | i or interrupt book                                                                                                    | ibeli Register |   |
|----------------------------------------------------------------------------------------------------|----------------------------------|----------------------------------------------------------------------------------------------------|----------------|---|
| Unsuccessfully. This bit is set to         1 b from the local bus to cause an         interrupt to the host to inform it         that the adapter has executed a         host-slave operation unsuccessfully.         The error code in the error register         defines the error. The host can         clear the register bit by writing a         1 b to this bit.         6         Host Heartbeat Reply. This bit is         Yes         cause an interrupt to the host to         acknowledge that the adapter has         received a host-heartbeat adapter         interrupt.                                                                                                    |                                  | <pre>bus to cause an interrupt to the<br/>host to inform it that the adapter<br/>has executed a host-slave operation<br/>successfully. The host can clear<br/>the register bit by writing a 1b to</pre>                                                                                          |                |   |
| set to 1b from the local bus to                         cause an interrupt to the host to                         acknowledge that the adapter has                         received a host-heartbeat adapter                         interrupt.                                                                                                    | 5<br> <br> <br> <br> <br> <br>   | <pre>Unsuccessfully. This bit is set to 1b from the local bus to cause an interrupt to the host to inform it that the adapter has executed a host-slave operation unsuccessfully. The error code in the error register defines the error. The host can clear the register bit by writing a</pre> | Yes            | 0 |
| 31   Not used   Yes   0<br>                                                                                                    | +<br>  6<br> <br> <br> <br> <br> | set to 1b from the local bus to<br>  cause an interrupt to the host to<br>  acknowledge that the adapter has<br>  received a host-heartbeat adapter                                                                                                    | Yes            | 0 |
|                                                                                                    | +<br>  31<br> <br>  7            | Not used                                                                                                    | Yes            | 0 |

Interrupt Control/Status Register

3.4.10 Interrupt Control/Status Register

The interrupt control/status register controls interrupts and provides some status information.

PCI address: Offset 68h from runtime base address CFE Address: Offset E8h Initialized value: 000F 1F03h

| Interrupt Control/Status | 31    |                          | 0 |
|--------------------------|-------|--------------------------|---|
|                          | +<br> | Interrupt Control/Status |   |

Figure 3-35. Interrupt Control/Status

| Bits       | Description                                                                                                    | Writeable<br> <br>               | Initia]<br>  value |
|------------|----------------------------------------------------------------------------------------------------|----------------------------------|--------------------|
| 0          | <pre>  Enable Local Bus LSERR# for Aborts.<br/>  When this bit is set to lb, the PCI<br/>  9060 is able to assert LSERR#<br/>  interrupt output when the PCI-bus<br/>  target-abort or master-abort status<br/>  bit is set in the PCI<br/>  Status-Configuration register.</pre>                                                                                                    | Yes                              |                    |
| 1          | <pre>France For the second second sec</pre> | Yes                              |                    |
| 2          | <pre>Generate PCI Bus SERR#. When this bit is 0b, setting it to 1b generates a PCI bus SERR#.</pre>                                                                                                    | +<br>  Yes<br> <br>              | +<br>  0<br> <br>  |
| 7<br><br>3 | +<br>  Not used<br> <br>                                                                                                    | +<br>  No<br> <br>               | 0<br> <br>         |
| 8          | <pre>PCI Interrupt Enable. When this bit is set to lb, PCI interrupts are enabled.</pre>                                                                                                    | +<br>  Yes<br> <br>              | 1<br> <br>         |
| 9          | <pre>PCI Doorbell Interrupt Enable. When this bit is set to 1b, interrupts caused by the PCI-interrupt-doorbell register are enabled. This is used in conjunction with bit 8 (PCI interrupt enable). Clearing the doorbell interrupt bits causing the interrupt clears the interrupt.</pre>                                                                                                    | Yes                              |                    |
| 10         | <pre>PCI Abort Interrupt Enable. When this bit is set to 1b, a master abort or a master detect of a target abort is enabled to generate a PCI interrupt. Clearing the abort status bits clears the interrupt.</pre>                                                                                                    | Yes                              |                    |
| 11         | <pre>PCI Local Interrupt Enable. When     this bit is set to 1b, a local     interrupt is able to generate a PCI     interrupt. This is used in     conjunction with PCI interrupt     enable. Clearing the local bus     cause of the interrupt clears the     PCI interrupt.</pre>                                                                                                    | Yes<br> <br> <br> <br> <br> <br> |                    |

# SSA RAID Cluster Adapter Technical Reference Interrupt Control/Status Register

| 12                | Retry Abort Enable. When this bit<br>is set to 1b, the PCI 9060 is<br>enabled to treat 256 consecutive<br>master retries to target as a target<br>abort; when set to 0b, the PCI 9060<br>is allowed to attempt master retries<br>indefinitely.                                                                                                | Yes | 1 |
|-------------------|----------------------------------------------------------------------------------------------------|-----|---|
| 13  <br>     <br> | <b>PCI Doorbell Interrupt.</b> When this bit is set to 1b, it indicates that a PCI interrupt is active                                                                                                    | No  | 0 |
| 14  <br> <br>     | <b>PCI Abort Interrupt.</b> When this bit is set to 1b, it indicates that a PCI abort interrupt is active.                                                                                                    | No  | 0 |
| 15                | Adapter Doorbell Interrupt. When<br>this bit is set to 1b, it indicates<br>that an adapter interrupt is active.                                                                                                    | No  | 0 |
| 16  <br> <br>     | <b>Local Interrupt Enable.</b> When this bit is set to 1b, local adapter interrupts are enabled.                                                                                                    | Yes | 1 |
| 17                | Adapter Doorbell Interrupt Enable.<br>When this bit is set to lb,<br>interrupts caused by the adapter<br>doorbell interrupt register are<br>enabled. This is used in<br>conjunction with the<br>local-interrupt-enable bit.<br>Clearing the<br>adapter-doorbell-interrupt register<br>bits that caused the interrupt<br>clears the interrupt. | Yes | 1 |
| 18                | Local DMA Channel 0 Interrupt<br>Enable. When this bit is set to 1b,<br>DMA-channel-0 interrupts are<br>enabled. This is used in<br>conjunction with the<br>local-interrupt-enable bit.<br>Clearing the DMA status bits clears<br>the interrupt.                                                                                              | Yes | 1 |
| 19                | Local DMA Channel 1 Interrupt<br>Enable. When this bit is set to 1b,<br>DMA-channel-1 interrupts are<br>enabled. This is used in<br>conjunction with the<br>local-interrupt-enable bit.<br>Clearing the DMA status bits clears<br>the interrupt.                                                                                              | Yes | 1 |
| 20                | Adapter Doorbell Interrupt. When<br>this bit is set to 1b, it indicates<br>that an interrupt caused by the<br>adapter doorbell interrupt register<br>is active.                                                                                                    | No  | 0 |
| 21  <br>  1  <br> | <b>DMA Channel 0 Interrupt.</b> When this bit is set to 1b, it indicates that a DMA-channel-0 interrupt is active.                                                                                                    | No  | 0 |
| +                 | <b>DMA Channel 1 Interrupt.</b> When this bit is set to 1b, it indicates that a DMA-channel-1 interrupt is active.                                                                                                    | No  | 0 |
| 23                | <b>BIST Interrupt.</b> When this bit is<br>set to lb, it indicates that a BIST<br>interrupt is active. The BIST<br>interrupt is generated when a lb is<br>written to bit 6 of the                                                                                                    | No  | 0 |

| Interrupt Control/Status Register |
|-----------------------------------|
|                                   |

|                    | PCI-configuration-BIST register.<br>Clearing bit 6 clears the interrupt.                                                                                                    |    |    |
|--------------------|----------------------------------------------------------------------------------------------------|----|----|
| 24                 | Abort when Direct Master. When this bit is set to 1b, it indicates that a direct master was the bus master during a master or target abort.                                   | No | 0  |
| 25  <br> <br> <br> | Abort when DMA Channel 0 Master.<br>When this bit is set to 1b, it<br>indicates that a DMA channel 0 was<br>the bus master during a master or<br>target abort.                | No | 0  |
| 26                 | Abort when DMA Channel 1 Master.<br>When this bit is set to 1b, it<br>indicates that a DMA channel 1 was<br>the bus master during a master or<br>target abort.                | No | 0  |
| 27                 | <b>Target Abort.</b> When this bit is set<br>to lb, it indicates that a target<br>abort was generated by the PCI 9060<br>after 256 consecutive master retries<br>to a target. | No | 0  |
| ++                 | Not used                                                                                                    | NO | 0h |
| 28                 |                                                                                                    |    |    |

PCI Command Codes, EEPROM Control, User I/O Control, INIT Control

3.4.11 PCI Command Codes, EEPROM Control, User I/O Control, INIT Control

This register identifies PCI commands used, and controls EEPROM and local INIT status. EEPROM for the PC19060 module is not used on the adapter as the configuration registers are loaded by the local processor from flash EPROM.

4

PCI address: Offset 6Ch from runtime base address CFE Address: Offset ECh Initialized value: 88037C7Ch

.

| 31 |      |      |          |      | 0 |
|----|------|------|----------|------|---|
| +  |      |      | Control, |      |   |
| +  | <br> | <br> |          | <br> | + |

Figure 3-36. PCI Command Codes, EEPROM Control, User I/O Control, INIT Control

| Table 3-24. PCI Command Codes, EEPROM Control, User I/O Control, INIT<br>Control |                                                                                                    |                          |                    |  |  |
|----------------------------------------------------------------------------------|----------------------------------------------------------------------------------------------------|--------------------------|--------------------|--|--|
| Bits<br>                                                                         | Description<br>                                                                                                    | Writeable<br>            | Initial<br>  value |  |  |
| +<br>  3<br> <br>  0                                                             | PCI Read Command Code for DMA.                                                                                                    | +<br>  Yes<br> <br>      | 1100               |  |  |
| +<br>  7<br> <br>  4                                                             | PCI Write Command Code for DMA.<br> <br>                                                                                                    | +<br>  Yes<br> <br>      | 0111               |  |  |
| +<br>  11<br> <br>  8                                                            | PCI Memory Read Command Code for<br>  Direct Master.<br>                                                                                                    | +<br>  Yes<br> <br>      | 1100               |  |  |
| +<br>  15<br> <br>  12                                                           | PCI Memory Write Command Code for<br>  Direct Master.<br>                                                                                                    | + Yes<br>  Yes<br> <br>  | 0111               |  |  |
| 16<br> <br> <br>                                                                 | General Purpose Output. When this<br>  bit is set to 1b, the USERO output<br>  of the PCI 9060 goes high; when set<br>  to 0b, the USERO output goes low.<br>  USERO output is not used.                                                                                                    | Yes<br> <br> <br>        | 1                  |  |  |
| 17<br> <br>                                                                      | General Purpose Input. When this<br>  bit is set to 1b, the USERI input<br>  pin is high; when set to 0b, the<br>  USERI input pin is low. USERI pin<br>  is not used.                                                                                                    | Yes<br> <br> <br>        | 1                  |  |  |
| 23<br> <br>  18                                                                  | Not used<br> <br>                                                                                                    | +<br>  No<br> <br>       | 0<br>              |  |  |
| +<br>  24<br> <br>                                                               | <pre>For the second second sec</pre> | +<br>  Yes<br> <br> <br> | 0                  |  |  |
| 25<br> <br> <br> <br>                                                            | <pre>EEPROM Chip Select. Setting this bit to lb provides the EEPROM chip select for local or PCI reads or write to EEPROM. EEPROM is not currently used on the adapter.</pre>                                                                                                    | Yes<br> <br> <br>        | 0                  |  |  |
| +<br>  26<br> <br> <br> <br>                                                     | <pre>Write EEPROM. For writes, this output bit is the input to the EEPROM clocked by EEPROM Clock. EEPROM is not currently used on the adapter.</pre>                                                                                                    | Yes<br> <br> <br> <br>   | 0                  |  |  |

# SSA RAID Cluster Adapter Technical Reference PCI Command Codes, EEPROM Control, User I/O Control, INIT Control

|             | PCI Command Codes, EEPROM Control, User I/O Control, INIT Control                                                                                                    |              |   |  |  |  |  |
|-------------|----------------------------------------------------------------------------------------------------|--------------|---|--|--|--|--|
| 27<br> <br> | Read EEPROM. For reads, this input<br>bit is the output from the EEPROM<br>clocked by EEPROM Clock.                                                                                                    | Yes<br> <br> | 1 |  |  |  |  |
| 28<br> <br> | <b>EEPROM Present.</b> When this bit is set to lb, it indicates that an EEPROM is present.                                                                                                    | No           | 0 |  |  |  |  |
| 29          | Reload Configuration Registers.<br>When this bit is set to 0b, writing<br>a 1b causes the PCI configuration<br>registers are to be loaded from the<br>EEPROM. EEPROM is not currently<br>used on the adapter.                                                                                                    | No           | 0 |  |  |  |  |
| 30          | PCI Adapter Software Reset. When<br>this bit is set to 1b, the PCI 9060<br>is reset and a reset is issued to<br>the local bus causing a reset of the<br>adapter. The contents of the PCI<br>configuration registers are not<br>changed by this reset. This bit can<br>only be cleared from the PCI bus.<br>The host must clear this bit before<br>the local bus can be used for<br>accesses. | Yes          | 0 |  |  |  |  |
| 31          | Local INIT Status. This bit should<br>be set to 1b when local<br>initialization is complete. The<br>adapter responds to PCI accesses<br>with retries until this bit is set.<br>This bit is forced to 1b while NB<br>low (not used on this adapter).                                                                                                    | Yes          | 1 |  |  |  |  |

3.5 IPL

The Compatibility Basic Input/Output Subsystem (CBIOS) is used by personal systems for Initial Program Load (IPL) and installation of the operating system. It is a simple synchronous interface for executing one I/O operation at a time. CBIOS supports up to 8 disk drives only. The adapter provides a subset of the CBIOS for personal systems.

In normal operation the device driver accesses the adapter directly without using any of the CBIOS functions.

There are two software components involved:

The majority of the function is implemented by internal adapter firmware that maps the request to IPN Transactions. This firmware is invoked using the Execute I/O command (described in "Execute I/O" in topic 2.2.3). It is not a direct mapping of the standard CBIOS register interface. In particular, the disk drive is addressed by a logical block address (LBA) rather than a cylinder, head, and sector (CHS).

There is a small interface routine in x86 code to implement the standard INT 13h and INT 19h calls. This routine copies the x86 registers to and from the Execute I/O parameter block and translates the CHS address to and from an LBA. The interface routine also manages the disk drive data area at address 40:74h through 40:77h in host memory.

The personal-system interface routine is stored on the adapter card and is fetched by the system by PCI accesses using the PCI Expansion ROM Base configuration register to identify the starting address of the BIOS image. BIOS is included as part of the firmware load that is downloaded using the Download command. The size of the BIOS image held on the card can be obtained by the host by writing all ones to the PCI-expansion-ROM base register and reading the value back. The adapter returns zeroes in all undefined bits. Only a single BIOS image is supported and its size is 4 KB.

In a cluster environment, the two PC servers must IPL from different disks. Normally, all disks are available to both PC servers; in which case, both PC servers would use the same disk as the IPL device. To avoid this, a procedure is provided, within the configuration utility, that identifies one or more disks as private to one PC server; that is, these disks are not available to the other PC server. This permits the PC servers each to have their own IPL device.

Subtopics 3.5.1 INT 13h functions 3.5.2 Expansion ROM

# SSA RAID Cluster Adapter Technical Reference INT 13h functions

3.5.1 *INT* 13h functions The table below shows which INT 13h functions are supported by the x86-interface routine:

| AH       Function and restrictions         Tregister       00h       Reset Disk System         00h       Reset Disk System         01h       Read Desired Sectors Into Memory         02h       Read Desired Sectors From Memory         03h       Write Desired Sectors From Memory         04h       Verify Desired Sectors (No action - Not implemented)         05h       Format Desired Cylinder (Invalid request - Not implemented)         06h       Format Desired Cylinder And Set Bad Sector Flags (Invalid request - Not implemented)         07h       Pormat Drive Starting At Desired Cylinder (Invalid request - Not implemented)         08h       Read Drive Parameters         09h       Initialize Drive Pair Characteristics (No action - Not implemented)         0Ah       Reserved          OBh         0Ah       Reserved          Reserved          OPh         10h       Test Drive Ready         11h       Recalibrate (No action - Not implemented)         10ch       Reserved          Ith         12h       Reserved          Ith         12h       Reserved          Ith         12h<                                                                                                    | Table 3-25. INT 13h functions |                                                        |  |  |  |
|----------------------------------------------------------------------------------------------------|-------------------------------|--------------------------------------------------------|--|--|--|
| 01h       Read Status Of Last Operation         02h       Read Desired Sectors Into Memory         03h       Write Desired Sectors From Memory         04h       Verify Desired Sectors (No action - Not implemented)         05h       Format Desired Cylinder (Invalid request - Not implemented)         06h       Format Desired Cylinder And Set Bad Sector Flags (Invalid request - Not implemented)         07h       Format Drive Starting At Desired Cylinder (Invalid request - Not implemented)         08h       Read Drive Parameters         09h       Initialize Drive Pair Characteristics (No action - Not implemented)         0Ah       Reserved          Obh         0Ah       Reserved          Obh         0Ch       Seek (No action - Not implemented)         0Dh       Alternate Disk Reset (Executed as Reset Disk System)         0Eh       Reserved          OPh         11h       Recalibrate (No action - Not implemented)         12h       Reserved          Ith         12h       Reserved          Ith         12h       Reserved          Ith         15h       Read DASD Type (Invalid request - Not implemented) <th>1</th> <th>Function and restrictions</th>                                                                                                    | 1                             | Function and restrictions                              |  |  |  |
| 02h       Read Desired Sectors Into Memory         03h       Write Desired Sectors From Memory         04h       Verify Desired Sectors (No action - Not implemented)         05h       Format Desired Cylinder (Invalid request - Not implemented)         06h       Format Desired Cylinder And Set Bad Sector Flags (Invalid request - Not implemented)         07h       Format Drive Starting At Desired Cylinder (Invalid request - Not implemented)         07h       Format Drive Starting At Desired Cylinder (Invalid request - Not implemented)         08h       Read Drive Parameters         09h       Initialize Drive Pair Characteristics (No action - Not implemented)         0Ah       Reserved          00h         0Ch       Seek (No action - Not implemented)         0Ch       Seek (No action - Not implemented)         0Ch       Reserved          00h         10h       Test Drive Ready         11h       Recalibrate (No action - Not implemented)         12h       Reserved          14h         15h       Read DASD Type (Invalid request - Not implemented)         16h       Reserved          14h         19h       Park Heads (Invalid request - Not implemented)         11h <td>+</td> <td>Reset Disk System</td>                                                                                                    | +                             | Reset Disk System                                      |  |  |  |
| 03h       Write Desired Sectors From Memory         04h       Verify Desired Sectors (No action - Not implemented)         05h       Format Desired Cylinder (Invalid request - Not implemented)         06h       Format Desired Cylinder And Set Bad Sector Flags (Invalid request - Not implemented)         07h       Format Drive Starting At Desired Cylinder (Invalid request - Not implemented)         08h       Read Drive Parameters         09h       Initialize Drive Pair Characteristics (No action - Not implemented)         0Ah       Reserved          08h         0Ch       Seek (No action - Not implemented)         0Dh       Alternate Disk Reset (Executed as Reset Disk System)         0Eh       Reserved          OPh         10h       Test Drive Ready         11h       Recalibrate (No action - Not implemented)         12h       Reserved          Ith         13h       Reserved          Ith         14h       Ith         15h       Read DASD Type (Invalid request - Not implemented)         16h       Reserved          Ith         19h       Park Heads (Invalid request - Not implemented)         18h       Reserved </td <td>+</td> <td>Read Status Of Last Operation</td>                                                                                                    | +                             | Read Status Of Last Operation                          |  |  |  |
| 03h       Write Desired Sectors From Memory         04h       Verify Desired Sectors (No action - Not implemented)         05h       Format Desired Cylinder (Invalid request - Not implemented)         06h       Format Desired Cylinder And Set Bad Sector Flags (Invalid request - Not implemented)         07h       Format Drive Starting At Desired Cylinder (Invalid request - Not implemented)         08h       Read Drive Parameters         09h       Initialize Drive Pair Characteristics (No action - Not implemented)         0Ah       Reserved          Obh         0Ah       Reserved          Obh         10Ah       Reserved          Obh         10Ah       Reserved          Obh         0Dh       Alternate Disk Reset (Executed as Reset Disk System)         0Eh       Reserved          Obh         10h       Test Drive Ready         11h       Recalibrate (No action - Not implemented)         12h       Reserved          Iah         15h       Read DASD Type (Invalid request - Not implemented)         16h       Reserved          Iah         19h       Park Heads (Inv                                                                                                    | 02h                           | -                                                      |  |  |  |
| 05h       Format Desired Cylinder (Invalid request - Not implemented)         06h       Format Desired Cylinder And Set Bad Sector Flags (Invalid request - Not implemented)         07h       Format Drive Starting At Desired Cylinder (Invalid request - Not implemented)         08h       Read Drive Parameters         09h       Initialize Drive Pair Characteristics (No action - Not implemented)         0Ah       Reserved          0Bh         0Ch       Seek (No action - Not implemented)         0Ch       Seek (No action - Not implemented)         0Dh       Alternate Disk Reset (Executed as Reset Disk System)         0Eh       Reserved          0Fh         10h       Test Drive Ready         11h       Recalibrate (No action - Not implemented)         12h       Reserved          12h         11h       Recalibrate (No action - Not implemented)         12h       Reserved          12h         13h       Park Heads (Invalid request - Not implemented)         14h       Format Unit (The defect table and modifiers are not supported)         18h       Reserved                                                                                                    | 03h                           | ·                                                      |  |  |  |
| 05h       Format Desired Cylinder (Invalid request - Not implemented)         06h       Format Desired Cylinder And Set Bad Sector Flags (Invalid request - Not implemented)         07h       Format Drive Starting At Desired Cylinder (Invalid request - Not implemented)         08h       Read Drive Parameters         09h       Initialize Drive Pair Characteristics (No action - Not implemented)         0Ah       Reserved          0Bh         0Ch       Seek (No action - Not implemented)         0Dh       Alternate Disk Reset (Executed as Reset Disk System)         0Bh       Ion         0Dh       Reserved          OFh         10h       Test Drive Ready         11h       Recalibrate (No action - Not implemented)         12h       Reserved          14h         15h       Read DASD Type (Invalid request - Not implemented)         16h       Reserved          18h         19h       Park Heads (Invalid request - Not implemented)         1Ah       Format Unit (The defect table and modifiers are not supported)         1Bh       Reserved                                                                                                    |                               |                                                        |  |  |  |
| request - Not implemented)         07h       Format Drive Starting At Desired Cylinder (Invalid request<br>- Not implemented)         08h       Read Drive Parameters         09h       Initialize Drive Pair Characteristics (No action - Not<br>implemented)         0Ah       Reserved          0Bh         0Ch       Seek (No action - Not implemented)         0Dh       Alternate Disk Reset (Executed as Reset Disk System)         0Eh       Reserved          0Fh         10h       Test Drive Ready         11h       Recalibrate (No action - Not implemented)         12h       Reserved          14h         15h       Read DASD Type (Invalid request - Not implemented)         16h       Reserved          18h         19h       Park Heads (Invalid request - Not implemented)         1Ah       Format Unit (The defect table and modifiers are not<br>supported)         1Bh       Reserved          IBh                                                                                                    | +                             |                                                        |  |  |  |
| - Not implemented)         08h       Read Drive Parameters         09h       Initialize Drive Pair Characteristics (No action - Not<br>implemented)         0Ah       Reserved          0Bh         0Ch       Seek (No action - Not implemented)         0Dh       Alternate Disk Reset (Executed as Reset Disk System)         0Eh       Reserved          0Fh         10h       Test Drive Ready         11h       Recalibrate (No action - Not implemented)         12h       Reserved          14h         15h       Read DASD Type (Invalid request - Not implemented)         16h       Reserved          18h         19h       Park Heads (Invalid request - Not implemented)         1Ah       Format Unit (The defect table and modifiers are not<br>supported)         1Bh       Reserved          18h                                                                                                    | +<br>  06h<br>                |                                                        |  |  |  |
| 09h       Initialize Drive Pair Characteristics (No action - Not implemented)         0Ah       Reserved          0Bh         0Ch       Seek (No action - Not implemented)         0Dh       Alternate Disk Reset (Executed as Reset Disk System)         0Eh       Reserved          0Fh         10h       Test Drive Ready         11h       Recalibrate (No action - Not implemented)         12h       Reserved          14h         15h       Read DASD Type (Invalid request - Not implemented)         16h       Reserved          18h         19h       Park Heads (Invalid request - Not implemented)         1Ah       Format Unit (The defect table and modifiers are not supported)         1Bh       Reserved          18h                                                                                                    | 07h                           |                                                        |  |  |  |
| 09h       Initialize Drive Pair Characteristics (No action - Not<br>implemented)         0Ah       Reserved          0Bh         0Ch       Seek (No action - Not implemented)         0Dh       Alternate Disk Reset (Executed as Reset Disk System)         0Eh       Reserved          0Fh         10h       Test Drive Ready         11h       Recalibrate (No action - Not implemented)         12h       Reserved          14h         15h       Read DASD Type (Invalid request - Not implemented)         16h       Reserved          18h         19h       Park Heads (Invalid request - Not implemented)         1Ah       Format Unit (The defect table and modifiers are not<br>supported)         1Bh       Reserved          18h                                                                                                    | 08h                           | · · · · · · · · · · · · · · · · · · ·                  |  |  |  |
| OBh         OCh       Seek (No action - Not implemented)         ODh       Alternate Disk Reset (Executed as Reset Disk System)         OEh       Reserved          OFh         10h       Test Drive Ready         11h       Recalibrate (No action - Not implemented)         12h       Reserved          14h         15h       Read DASD Type (Invalid request - Not implemented)         16h       Reserved          18h         19h       Park Heads (Invalid request - Not implemented)         1Ah       Format Unit (The defect table and modifiers are not supported)         1Bh       Reserved          IBh                                                                                                    | +<br>  09h<br>                | Initialize Drive Pair Characteristics (No action - Not |  |  |  |
| 0Bh         0Ch       Seek (No action - Not implemented)         0Dh       Alternate Disk Reset (Executed as Reset Disk System)         0Eh       Reserved          0Fh         10h       Test Drive Ready         11h       Recalibrate (No action - Not implemented)         12h       Reserved          14h         15h       Read DASD Type (Invalid request - Not implemented)         16h       Reserved          18h         19h       Park Heads (Invalid request - Not implemented)         1Ah       Format Unit (The defect table and modifiers are not supported)         1Bh       Reserved          1Bh                                                                                                    |                               | Reserved                                               |  |  |  |
| 0Dh       Alternate Disk Reset (Executed as Reset Disk System)         0Eh       Reserved          0Fh         10h       Test Drive Ready         11h       Recalibrate (No action - Not implemented)         12h       Reserved          14h         15h       Read DASD Type (Invalid request - Not implemented)         16h       Reserved          18h         19h       Park Heads (Invalid request - Not implemented)         1Ah       Format Unit (The defect table and modifiers are not supported)         1Bh       Reserved          18h                                                                                                    |                               |                                                        |  |  |  |
| 0Eh       Reserved         0Fh       Ioh         10h       Test Drive Ready         11h       Recalibrate (No action - Not implemented)         12h       Reserved          Iah         14h       Reserved         15h       Read DASD Type (Invalid request - Not implemented)         16h       Reserved          Iah         19h       Park Heads (Invalid request - Not implemented)         1Ah       Format Unit (The defect table and modifiers are not supported)         1Bh       Reserved          Iah                                                                                                    | 0Ch                           | Seek (No action - Not implemented)                     |  |  |  |
| 0Fh         10h       Test Drive Ready         11h       Recalibrate (No action - Not implemented)         12h       Reserved          14h         15h       Read DASD Type (Invalid request - Not implemented)         16h       Reserved          18h         19h       Park Heads (Invalid request - Not implemented)         1Ah       Format Unit (The defect table and modifiers are not supported)         1Bh       Reserved          18h                                                                                                    | 0Dh                           | Alternate Disk Reset (Executed as Reset Disk System)   |  |  |  |
| 0Fh         10h       Test Drive Ready         11h       Recalibrate (No action - Not implemented)         12h       Reserved          I4h         15h       Read DASD Type (Invalid request - Not implemented)         16h       Reserved          I8h         19h       Park Heads (Invalid request - Not implemented)         1Ah       Format Unit (The defect table and modifiers are not supported)         1Bh       Reserved          I                                                                                                    |                               | Reserved                                               |  |  |  |
| 11h       Recalibrate (No action - Not implemented)         12h       Reserved         14h          14h          15h       Read DASD Type (Invalid request - Not implemented)         16h       Reserved             18h          18h          18h          18h          18h          18h          18h          18h          18h          18h       Reserved             18h       Reserved             18h       Reserved                                                                                                    |                               |                                                        |  |  |  |
| 12h       Reserved         14h          15h       Read DASD Type (Invalid request - Not implemented)         16h       Reserved          18h         19h       Park Heads (Invalid request - Not implemented)         1Ah       Format Unit (The defect table and modifiers are not supported)         1Bh       Reserved                                                                                                    | 10h                           |                                                        |  |  |  |
| <pre> 14h 15h Read DASD Type (Invalid request - Not implemented) 16h Reserved 18h 19h Park Heads (Invalid request - Not implemented) 1Ah Format Unit (The defect table and modifiers are not supported) 1Bh Reserved</pre>                                                                                                    | 11h                           | Recalibrate (No action - Not implemented)              |  |  |  |
| 14h         15h       Read DASD Type (Invalid request - Not implemented)         16h       Reserved          18h         19h       Park Heads (Invalid request - Not implemented)         11h       Format Unit (The defect table and modifiers are not supported)         18h       Reserved         19h       Reserved                                                                                                    |                               | Reserved                                               |  |  |  |
| 16h       Reserved         18h          19h       Park Heads (Invalid request - Not implemented)         14h       Format Unit (The defect table and modifiers are not supported)         1Bh       Reserved          IBh                                                                                                    |                               |                                                        |  |  |  |
| <pre> 18h 19h Park Heads (Invalid request - Not implemented) 19h Format Unit (The defect table and modifiers are not supported) 1Bh Reserved</pre>                                                                                                    | 15h                           | Read DASD Type (Invalid request - Not implemented)     |  |  |  |
| 18h         19h       Park Heads (Invalid request - Not implemented)         19h       Format Unit (The defect table and modifiers are not supported)         1Bh       Reserved          Image: Not support in the support in the suport in the suppo |                               | Reserved                                               |  |  |  |
| 1Ah       Format Unit (The defect table and modifiers are not         supported)         1Bh       Reserved                                                                                                    |                               |                                                        |  |  |  |
| supported)<br>  1Bh   Reserved  <br>                                                                                                    | 19h                           | Park Heads (Invalid request - Not implemented)         |  |  |  |
| · · · · · · · · · · · · · · · · · · ·                                                                                                    | 1Ah<br>                       |                                                        |  |  |  |
|                                                                                                    |                               | Reserved                                               |  |  |  |
|                                                                                                    |                               |                                                        |  |  |  |

### SSA RAID Cluster Adapter Technical Reference Expansion ROM

#### 3.5.2 Expansion ROM

PCI expansion ROM is loaded into SRAM from flash ROM every power on or reset. The PCI-expansion-ROM-base register identifies the PCI address the system uses to access the first word of expansion ROM. The size of expansion ROM is 4 KB and consists of a single ROM image.

The information in the expansion ROM image is split into two areas. One area, the ROM header, is located at the beginning of the ROM image. The second area, the PCI data structure, is located at an offset from the beginning identified by a pointer field in the ROM header. This data structure contains a code area and also an area for vital product data (VPD).

## **Expansion ROM Header**

The offset field is a hexadecimal number of bytes from the beginning of the image. The length field is in bytes.

| +<br>  Table 3-2 | Table 3-26. Expansion ROM Header Format |                 |                               |  |  |  |
|------------------|-----------------------------------------|-----------------|-------------------------------|--|--|--|
| Offset           | Length                                  | Value           | Description                   |  |  |  |
| 0                | 2                                       | 55AAh           | ROM signature                 |  |  |  |
| <br>  1<br>+     | <br> <br> <br>+                         | <br> <br> <br>+ |                               |  |  |  |
| 2<br>+           | ,<br>  1<br>+                           | <br> <br>+      | Initialization size           |  |  |  |
| 3                | 3                                       | -<br> <br> <br> | Entry point for INIT function |  |  |  |
| ····<br>  5<br>+ | <br> <br> <br>+                         | <br> <br> <br>+ |                               |  |  |  |
| 6                | 12h                                     | xx              | Reserved                      |  |  |  |
| <br>  17         | <br> <br>+                              | <br> <br>       |                               |  |  |  |
| 18               | 2                                       | xxxx            | Pointer to PCI Data Structure |  |  |  |
| <br>  19<br>+    | <br> <br>                               | <br> <br> <br>  |                               |  |  |  |

**ROM signature** This two-byte field contains 55h in the first byte and AAh in the second byte.

Initialization size This one-byte field identifies the size of the code in units of 512 bytes.

Entry point for INIT POST does a FAR CALL to this location

Pointer to PCI data structure This is a two-byte pointer in little-endian format that points to the PCI data structure. The reference point for this pointer is the beginning of the ROM image.

# **PCI Data Structure**

This is 32-bit aligned. The offset field is a hexadecimal number of bytes from the beginning of the structure. The length field is in bytes.

| +<br>  Table 3-2     | Table 3-27. PCI Data Structure (expansion ROM) Format |                       |                               |  |  |  |
|----------------------|-------------------------------------------------------|-----------------------|-------------------------------|--|--|--|
| Offset               | Length                                                | Value                 | Description                   |  |  |  |
| 0<br> <br>  3        | +                                                     | PCIR<br> <br>         | Signature                     |  |  |  |
| +<br>  4<br> <br>  5 | 2<br> <br>                                            | +<br>  1014h<br> <br> | Vendor identification         |  |  |  |
| +<br>  6<br> <br>  7 | 2<br> <br>                                            | +<br>  0044h<br> <br> | Device identification         |  |  |  |
| +<br>  8<br>         | 2<br>                                                 | +                     | Pointer to Vital Product Data |  |  |  |

### SSA RAID Cluster Adapter Technical Reference Expansion ROM

| 9             |      |         |                             |
|---------------|------|---------|-----------------------------|
| A             | 2    |         | PCI data-structure length   |
| <br>  B       |      |         |                             |
| C             | 1    | 00h     | PCI data-structure revision |
| D             | 3    | 00020Ch | Class code                  |
| <br>  F       |      |         |                             |
| 10            | 2    | 0008h   | Image length                |
|               |      |         |                             |
| 12            | 2    | 0       | Revision level of code/data |
| 13            |      |         |                             |
| 14            | 1    | 0       | Code type                   |
| 15            | 1    | 80h     | Indicator                   |
| 16            | 2    | 0000h   | Reserved                    |
| <br>  17<br>+ | <br> | <br>    |                             |

Signature This four-byte field contains the string 'PCIR' with 'P' at offset 0 and 'R' at offset 3.

Vendor identification This 16-bit field has the same definition as the vendor identification field in the configuration space. The value assigned is 1014h.

**Device Identification** This 16-bit field has the same definition as the device identification field in the configuration space. The value assigned is 0044h.

## Pointer to Vital Product Data

This 16-bit field is the offset in little-endian format from the start of the ROM image and points to the Vital Product Data (VPD). It consists of 135 bytes and is located after the last byte of executable code in the ROM image. The VPD fields supported are defined in "Vital Product Data" in topic 2.4.

#### **PCI Data Structure Length**

This 16-bit field defines the length of the data structure from the start of the structure (the first byte of the signature field). The field is in little-endian format and is in units of bytes.

### PCI data-structure revision

This 8-bit field identifies the data-structure revision level. The revision level is 0.

**Class code** This 24-bit field has the same definition as the class code field in the configuration space for this adapter.

- Image length This 16-bit field defines the length of the image. This field is in little-endian format and the value is in units of 512 bytes.
- Revision level This 16-bit field defines the revision level of the code in the ROM image.
- Code type This 8-bit field identifies the type of code contained in this section of the ROM. The value 00h identifies code for a x86.
- Indicator Bit 7 of this field is 1b to indicate that this is the last image. Bits 6 through 0 are reserved.

Chapter 4. Adapter-to-Device Interface

4.0 Chapter 4. Adapter-to-Device Interface Except where noted below the SSA ports conform fully with the SSA architectures described in "Supported Standards" in topic 1.5.

The SSA RAID Cluster Adapter card has 4 SSA ports which always operate as 2 dual-port nodes. The adapter does not operate as an SSA switch or as single-port nodes.

Each dual-port node is an initiator with its own SSA unique ID. These differ only in the low order bit.

The initiators always use the shortest available path to the addressed device.

The upper level protocol returned in the query-node-reply SMS is FCh (Vendor Unique).

Subtopics 4.1 Data Transfers 4.2 Master Functions 4.3 Configurations 4.4 Adapter Card 4.5 SSA Cables

4.6 Fibre-Optic Extender

## SSA RAID Cluster Adapter Technical Reference Data Transfers

4.1 Data Transfers

Each SSA port can sustain 10 concurrent data transfers.

The adapter hardware can only perform SSA data transfers that contain an even number of data bytes. This imposes the following requirements on the target:

If the target needs to return an odd number of data bytes (for example, for an Inquiry command), it must append a pad byte and the byte count in the previous data-ready message must be an even number.

The byte count in data-request messages must be an even number

# SSA RAID Cluster Adapter Technical Reference Master Functions

4.2 Master Functions

The adapter card can function as an SSA master. If it is an SSA master (that is, it has the higher SSA Unique ID), it also controls all the RAID-1 arrays on the attached disk drives.

Subtopics 4.2.1 Port Configuration 4.2.2 Asynchronous Alerts

Port Configuration

## 4.2.1 Port Configuration

When it is operating as a master the adapter issues a configure-port message to each port in the network:

The port is allocated a tag, port, and return path for use by subsequent async-alert messages

The A and B SAT quotas are configured according to the guide-lines in the SSA standard

Note: The adapter does not support multiple SAT regions. All ports are configured to propagate SAT tokens.

The routing of user-defined characters through the master node in a loop is blocked to avoid continuous circulation

Note: The adapter does not originate or use spindle-sync characters.

When it is operating as a master, the adapter is responsible for returning the affected ports to normal mode after a transient unrecoverable link error, and performing third-party quiesce on behalf of a missing adapter.

Configurations

### 4.3 Configurations

The SSA RAID Cluster Adapter supports string and loop networks only. The following restrictions are imposed to ensure good performance:

To be fault-tolerant and allow concurrent maintenance all networks should be installed as loops rather than strings

No more than 48 devices should be connected in the same loop

A single loop can contain up to two adapters

If two SSA adapters are in a loop and there is a second loop containing disk drives attached to one adapter, it must be attached to the other adapter also.

Neither of the two servers in an SSA cluster can share disk drives with a third server

Disks that are members of an array can be on different loops

Up to 3 SSA adapters (depending on the system) can be plugged into the same PCI bus

"SSA Cluster Configurations and Rules" in topic 6.2 provides more details for clustered configurations.

# SSA RAID Cluster Adapter Technical Reference Adapter Card

4.4 Adapter Card

The SSA RAID Cluster Adapter is a PCI 5V standard card size. The card measures 312 mm long by 106 mm high, excluding the PCI connector.

On the front panel of the adapter and on one of its modules are labels on which is printed the serial number of the adapter.

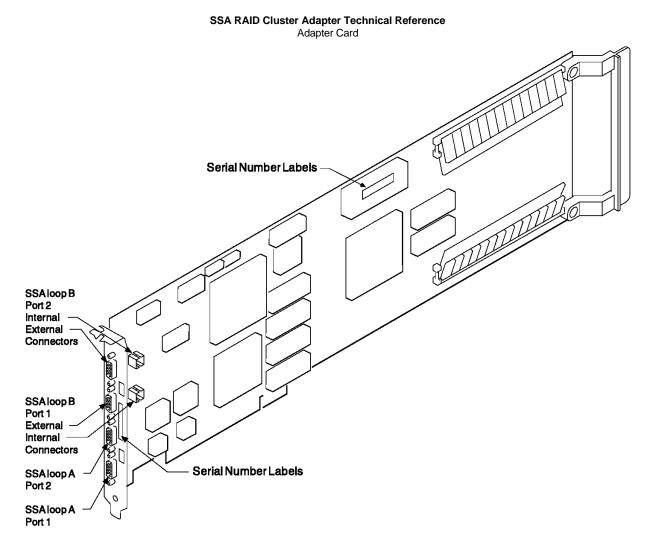

Figure 4-1. SSA RAID Cluster Adapter Card Layout

Subtopics 4.4.1 SSA Connectors 4.4.2 Indicators 4.4.3 DRAM Buffer 4.4.4 Power Requirements 4.4.5 Environment

SSA Connectors

4.4.1 SSA Connectors

The adapter card has 2 internal SSA connectors and 4 external connectors. This allows one of the 2 dual-port SSA nodes to be connected either internally or externally to the system unit. The internal connectors are 2 x 3 pin SSA connectors.

The ports are clearly numbered 'A1', 'A2', 'B1', and 'B2' at the connectors. Ports B1 and B2 have both internal and external connectors. The marking also indicates that ports A1 and A2 are paired, that is, they are connected to the same SSA loop interface chip. Similarly, ports B1 and B2 are paired.

+5 V power is available on the connector to power an external optical extender.

A light is provided for each SSA loop interface to assist in service for the SSA network. When one port of a SSA loop interface is not operational, the light for that SSA loop interface flashes continuously at approximately once every 2 seconds.

4.4.3 DRAM Buffer

Two equal-capacity SIMMs must be installed. Each must be a 36-bit 72-pin 70-ns fast-page SIMM. SIMMs with a storage capacity of 16 MB are supplied on the adapter, giving a total DRAM capacity of 32 MB.

# SSA RAID Cluster Adapter Technical Reference Power Requirements

4.4.4 Power Requirements

| Voltage | 5.0 +5%, -4.5% |
|---------|----------------|
|---------|----------------|

- Current 3.09 A maximum (2.0 A typical)
- Power 15.4 W maximum
- Ripple 100 mV peak-to-peak maximum, dc to 50 KHz

#### SSA RAID Cluster Adapter Technical Reference Environment

4.4.5 Environment

### Operating

Temperature 10 to 40°C

- Humidity 8 to 80 %, noncondensing
- Altitude 0 to 7,000 feet

Cooling Natural convection

EMC FCC class A and CISPR 22 class A when packaged in a system unit

## Nonoperating

- Temperature -40 to 60°C
- Humidity 5 to 80 %, noncondensing
- Altitude -1,000 to 40,000 feet

#### SSA RAID Cluster Adapter Technical Reference SSA Cables

4.5 SSA Cables

The external cable comply with the electrical characteristics defined in the *Serial Storage Architecture - 1995 Physical* document. Cable of 28 AWG gauge can be used for lengths up to 20 meters. For a length of 25 meters, a 26 AWG gauge cable should be used.

#### SSA RAID Cluster Adapter Technical Reference Fibre-Optic Extender

#### 4.6 Fibre-Optic Extender

A fibre-optic extender is available to connect an industry-standard fiber optic cable within an SSA loop when that loop is used with a 7133 SSA Disk Subsystem. With a fibre-optic extender attached at each node, the distance between them can be up to 2.4 km. The maximum sustainable data-transfer rate in a single direction on an SSA link is approximately 18 MB/s. Extending the link with a fiber optic cable results in no degradation of this data-transfer rate for lengths up to 200 meters, and a gradual reduction in the achievable data-transfer rate beyond this distance. This data-transfer rate reduction generally has no effect on SSA subsystem performance for most applications.

## SSA RAID Cluster Adapter Technical Reference Chapter 5. Array Filters

5.0 Chapter 5. Array Filters

Subtopics 5.1 Introduction 5.2 Disk Drives not in Arrays 5.3 RAID-1 5.4 Hot spares 5.5 Array States 5.6 Array Configuration

#### SSA RAID Cluster Adapter Technical Reference Introduction

5.1 Introduction

The SSA RAID Cluster Adapter provides RAID functions by means of a filter between the device driver and the disk drive. The filter is implemented in microcode that runs in the adapter. The filter presents the image of a single disk drive to the device driver, and uses two disk drives to implement this image. IPN transactions are provided to configure the image. The members of the array are disk drives that are attached to this adapter (on either SSA loop). All, some, or none of the disk drives attached to an adapter can be members of an array.

The adapter can support up to 32 arrays.

#### 5.2 Disk Drives not in Arrays

SSA RAID Cluster Adapter supports the use of attached disk drives without any filter. Data is transferred directly from the system interface to the SSA link without passing through a buffer.

The adapter overhead for nonarray operations is typically less than 125 \_s and the microprocessor utilization is less than 330 \_s. The adapter can execute more than 3000 short read/write operations per second, depending on the attached devices and the capability of the system.

5.3 RAID-1

RAID-1 is also known as mirroring or dual copy. It provides redundancy with better performance than a single disk, but requires real disk capacity of two times the data size.

The RAID-1 filter uses two disk drive members. If the members have different capacities, the resulting RAID-1 array has the capacity of the smaller member. Each block N of the array appears on block N of each of the two members.

A write operation typically results in data being transferred once over the host bus into the adapter data buffer followed by two concurrent write operations to the member disk drives. The write operation is reported to be complete when the data has been written to both members.

A read operation results in data being read from one of the two members. A heuristic algorithm is used to determine which member to use based on the current known position of the actuator and the outstanding operations for that member. Data read from the member is not staged in the adapter data buffer.

If a write operation completes successfully to one of the members, but does not complete to the other member, the data contained in one member might be different from the data contained in the other member. (This condition can occur if, for example, power to one member is turned off before the write operation is complete.) While the condition exists, the adapter always returns consistent data for all following read operations to the affected block.

If one member fails, operations continue, mapped to the good member only. Performance is degraded for read operations (because all read operations are executed on a single disk), but improved for write operations (because they involve only a single disk), so a mixed workload might not experience substantial change. When either the original member returns and a write operation has been issued to the array while it was missing, or it is replaced (either manually through member exchange or automatically by the hot spare mechanism), a rebuild occurs. When the rebuild is complete the array reenters the nondegraded state. This rebuild is performed in parallel with any activity to the array. If a missing member disk becomes available again and no write operations have been received while the member was missing, and the disk has not been replaced by a hot spare or through member exchange, it rejoins the array and is not rebuilt.

When a RAID-1 array is created, it starts in the rebuilding state as the two member disks almost certainly do not contain identical data.

If a RAID-1 member disk appears on an adapter, and that disk has not previously been used in a non-degraded (or rebuilding) array on that adapter, an error log is produced. The array remains offline until either the other member disk appears, or the operator indicates that the one member should be used. To indicate that the one member is to be used, the operator changes the SplitResolution Resource Dependent Value for that member disk.

#### SSA RAID Cluster Adapter Technical Reference Hot spares

5.4 Hot spares

A hot-spare disk drive is a disk drive that is defined for automatic use if a disk drive within an array fails. The hot-spare must have a storage capacity greater than or equal to that of the smallest member of an array. You can define as many hot spares as you want. Any RAID-1 array on an adapter can use the hot-spare disk drives on that adapter. For full clustering operations to continue, the hot-spare used by a RAID-1 array must be in an SSA loop between the same two servers as the array.

If a disk drive within an array fails, after an interval, the adapter automatically uses a hot spare instead of the failed disk drive, and rebuilds the data that was on the failed disk on to the hot spare.

#### SSA RAID Cluster Adapter Technical Reference Array States

5.5 Array States

An array can be in one of the following states:

**Good** The array is online and it can be read and written. Both member disk drives of the array are present. No data rebuilding is outstanding. The array is fully protected against the loss of one member.

Exposed State One member is missing from the array. The first write operation causes the array to enter the degraded state.

After an interval, if a hot spare is available, it replaces the missing member and the array enters the rebuilding state.

Degraded State One member is missing and a write operation has been received for the array. Read and write operations to the array are supported. If a hot spare disk drive is available, after an interval, the hot spare replaces the missing member and the array enters the rebuilding state.

The missing member is permanently excluded from the array.

**Rebuilding State** The array is online and it can be read and written. Both members of the array are present but data is being rebuilt on one of the members.

Offline State An array is in this state when one of the following conditions exists:

Both members of the array are missing or have failed.

- One member of the array is missing when a failover occurs.
- The rebuilding of a replacement member is not complete when the remaining original member fails.
- Read and write operations to the array are not supported.

The movement between states is illustrated in the following diagram:

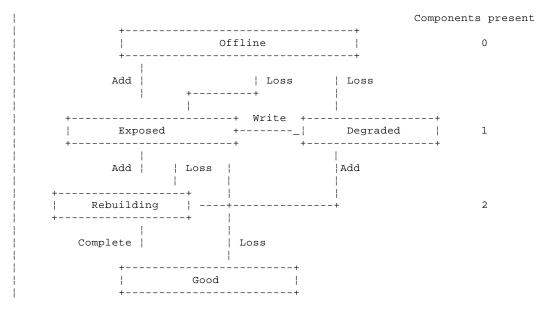

Figure 5-1. Array State Transitions

#### SSA RAID Cluster Adapter Technical Reference Array Configuration

#### 5.6 Array Configuration

An array-configuration utility is provided to create, delete, and change an array. Essential array information is maintained in the reserved area of the member disks of each array. This includes:

Array serial numbe

Disk drive serial numbe

Resource dependent value

Out-of-sync fla

All the essential information is on the disks. The bit maps may be supplemented by information in the NVRAM. The information is stored in such a way that:

If any disk is removed, it is still possible to operate the array

If more than one disk is removed, it is possible to identify the serial number of the array but, possibly, no more

If any update to the information is interrupted or fails for any reason, it is still possible to determine the state of the array

Chapter 6. Clustering

6.0 Chapter 6. Clustering

Subtopics

6.1 Introduction

- 6.2 SSA Cluster Configurations and Rules
- 6.3 RAID-1 Arrays

6.4 Non-RAID Disks

#### 6.1 Introduction

The SSA RAID Cluster Adapter can be used with Windows NT to support two-way "shared-nothing" clustering. A cluster consists of two systems. Each system in the cluster contains an SSA RAID Cluster Adapter card. These adapter cards and the disk drives are connected on one or two SSA loops that are between the systems.

The SSA RAID Cluster Adapter provides support for RAID-1 and non-RAID disks. Each system in the cluster accesses non-RAID disks directly from its SSA RAID Cluster Adapter. For RAID-1 arrays, by default, the adapter with the higher SSA Unique ID is defined to be the *primary adapter* for all the arrays that are configured on the two adapters. There is an option, within the configuration utility, to select the other adapter in the cluster to be the primary adapter. The primary adapter controls all the arrays that are configured on the adapter that is not the primary adapter are routed to the primary adapter to be implemented. Transactions for a disk that is not a member of an array are implemented by the adapter in the server that issued the transaction.

If the non-primary adapter detects that the primary adapter has failed., the non-primary adapter becomes the primary adapter and takes control of all the arrays.

SSA Cluster Configurations and Rules

6.2 SSA Cluster Configurations and Rules

The two adapters of a cluster can be connected by one or two SSA loops. They can provide support for up to 96 SSA disks (48 maximum per loop). The disk drives can be configured as non-RAID disks (which can be accessed individually by the using systems), as members of RAID-1 arrays, or as hot spares.

The following diagram shows an example configuration that has two SSA loops.

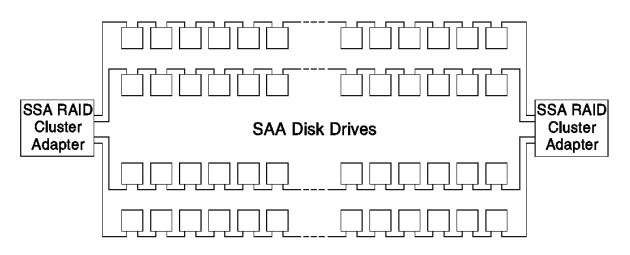

For SSA loops that contain the SSA RAID Cluster Adapter, the following rules apply:

Each SSA loop must be connected to valid pair of connectors on the adapter (that is, either connectors A1 and A2, or connectors B1 and B2).

A maximum of two SSA loops can be connected to an SSA RAID Cluster Adapter

A maximum of two SSA RAID Cluster Adapters can be connected in a particular SSA loop

If two adapters are present in a particular SSA loop, both adapters must be SSA RAID Cluster Adapters

In a configuration that contains two adapters and two SSA loops, both adapters must be SSA RAID Cluster Adapters, and both adapters must be connected to both SSA loops.

One system must be designated system A; the other must be designated system B

The Nth SSA adapter in system A must be wired to the Nth SSA adapter in system B. (The adapters in a particular system are usually in slot sequence.)

A maximum of 48 devices can be connected in a particular SSA loop

Under Microsoft Cluster Server, for a pair of servers, the total number of non-RAID disks and RAID-1 arrays can be up to 22. If

no disk drives are configured as non-RAID disks, up to 44 disk drives can be configured as members of RAID-1 arrays, in Ł addition to any disks that are configured as hot spares.

Without Microsoft Cluster Server, for a pair of servers, up to 96 RAID-1 arrays can be configured; that is, up to 32 arrays on Ł each of three pairs of adapters.

Member disks of an array can be on different loops

ł

ł

Configurations that are not valid produce error logs. For descriptions of error codes, see Chapter 8, "Error Recovery and Error Logging" in topic 8.0.

6.3 RAID-1 Arrays

The primary adapter (that is, the one with the highest SSA Unique ID, unless selected using the configuration utility) controls the RAID-1 arrays. The non-primary adapter is a router. It sends transactions from its system to the primary adapter in the other system. In a cluster, the arrays are made available to each system through the primary adapter only.

The same arrays are reported to each system. The NT system determines which server to use to communicate to each array. Each system can reserve each array.

If a non-primary adapter detects that it has lost access to the other adapter on the SSA loop, it becomes the primary adapter, and reports the presence of the arrays. This action is called *failover*. After failover has occurred, the device driver in the system containing the new primary adapter reissues, to the new primary adapter, all the transactions that had been addressed to the previous primary adapter but were incomplete at the time of failover.

Each adapter checks that it can still communicate with its system by periodically sending SF\_Ping to its host device driver. If one adapter does not receive a reply, the firmware on that adapter stops; this error is detected as a failure of that adapter by the other adapter. Failover is initiated.

If an array has one of its members missing (that is, the array is in the exposed or degraded state) when a failover occurs, the status of the array becomes offline and an error is logged. Manual intervention is needed to resolve this error.

A RAID-1 array is defined as synchronized if both members are present and no write operations have been received in the last 20 seconds. If the array is not synchronized when a failover occurs, the new primary adapter rebuilds the array.

If a failed adapter is replaced by an adapter whose SSA Unique ID is higher than that of the present primary adapter, a failover occurs. The replacement adapter becomes the primary adapter, and rebuilds all unsynchronized arrays.

Failover from a failed primary adapter to a non-primary adapter does not cause I/O operations to fail if those operations originate from the server that contains the previously non-primary adapter. I/O operations that come from the system that contains the failed adapter, however, might fail.

Failover from a non-primary adapter to a primary adapter generates an error log. For descriptions of error codes, see Chapter 8, "Error Recovery and Error Logging" in topic 8.0.

The performance available for I/O operations to RAID-1 arrays is:

Highest when all the I/O operations originate from the system that contains the primary adapte

Lowest when they all originate from the system containing the non-primary adapter

6.4 Non-RAID Disks

Non-RAID disks provide support for IPL. Because these disks are normally available to each PC server, both servers would attempt to IPL from the same disk unless they are prevented from doing so. A preventive procedure is available that configures selected non-array disks as private to a particular adapter. The private disks are available only to that particular adapter. They can, therefore, be used for IPL purposes.

Each system accesses its non-RAID disks directly through its local SSA RAID Cluster Adapter, because the device driver uses only the local adapter. Each disk may be reserved to either system.

# SSA RAID Cluster Adapter Technical Reference Chapter 7. IPN Transactions

7.0 Chapter 7. IPN Transactions

Subtopics

7.1 Introduction

7.2 Device Addressing 7.3 Registry Service

7.4 Disk Service
7.5 Array-Configuration Service
7.6 Application Results

#### SSA RAID Cluster Adapter Technical Reference Introduction

#### 7.1 Introduction

The SSA RAID Cluster Adapter provides a registry service, a disk service, and an array-configurator service. Transactions are transmitted across the PCI interface to these services in a Gateway Transaction Control Block (GTCB). The format of the GTCB is defined in "Gateway Transaction Control Block (GTCB)" in topic 2.1.1.

Services are at the heart of the IPN architecture. They form the server side of the client-server model. All communication to and from a service uses IPN transactions. Each server can be said to exist on a node and have its own unique service number. The combination of the node and service number form the network address of the service.

Generally services are used to gain access to a resource, whose size and importance can vary greatly.

Every service has a service language that describes the way that the communication to that service must be performed. IPN Storage Access Language (ISAL) is the language used by the disk service.

When a service is installed into an IPN kernel the type of the service must be declared. This effectively declares what type of language the service understands. The service type is a one-byte code and can be one of the following:

- **TP\_ISAL** A disk drive or other resource that acts like one (see "Disk Service" in topic 7.4)
- TP\_Registry A local information server (see "Registry Service" in topic 7.3)
- **TP\_IACL** An array configurator (see "Array-Configuration Service" in topic 7.5).

#### SSA RAID Cluster Adapter Technical Reference Device Addressing

#### 7.2 Device Addressing

Logical disks are identified by a resource ID. The host uses this resource ID to open the resource. During the process of opening the resource, a handle is returned for the resource. The host uses this handle when sending transactions to the resource.

Subtopics 7.2.1 Resource ID 7.2.2 ISAL Reserved Area 7.2.3 Label Record

#### SSA RAID Cluster Adapter Technical Reference Resource ID

7.2.1 Resource ID

The resource ID is an identifier that is passed to the resource manager to identify which logical disk the caller is referring to. The resource ID has the following structure:

| byte | 3   | 2 | 1      | 0 |
|------|-----|---|--------|---|
|      | +   |   |        | + |
|      | OMT |   | Number |   |
|      | +   |   |        | + |

Byte 3 is the owning-module-type field. This is a number that identifies the logical owner of the resource. An SSA disk might be logically owned by the host disk driver. The following values are used:

OMT = 1 - Not Owned by anyone 2 - Device Driver Physical Adapters 3 - Device Driver Physical Targets 4 - Device Driver manually configured logical disks 5 - Device Driver automatically configured logical disks 'G' - RAID-1 'W' - Disowned 'X' - NVRAM Entry 'Y' - Hot spare disk

The lower 24 bits of the resource ID is a number that is used to identify which resource is being used. For all but one owning-module type this number is set automatically by the resource manager; asking the registry for a temporary resource ID (using the FN\_REGY\_GetTempResrcID transaction) provides a unique 24-bit number for this field. The exception is OM\_DriverManualDisk, which is used like a SCSI target number in the system and is permanently assigned to a disk; this information is kept in the device label record.

#### SSA RAID Cluster Adapter Technical Reference ISAL Reserved Area

#### 7.2.2 ISAL Reserved Area

ISAL disk resources maintain a reserved area of 512 byte blocks. The number of blocks available is reported in the FN\_ISALMgr\_Characteristics transaction. The SSA Disk ISAL manager internally has 32 blocks mirrored of which 30 are available to the user. The blocks are normally mirrored on a disk so that 64 sectors are required. The normal ISAL interface (FN\_ISAL\_Read/Write) is used to read and write this area. A flag specifies that the I/O should be directed to the reserved area. There are a number of restrictions that apply to data in this area which are:

I/O operations can only be one block in length

The first 16 bytes of all blocks are reserved, so each block must have the following format

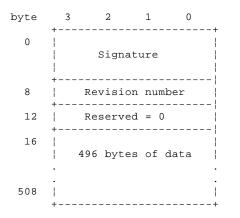

Figure 7-1. ISAL Reserved Area Sector Format

The signature is a unique 8-byte field that is used to identify the sector as containing valid reserved area data (all the 32 sectors share the same signature). The signature field is an ASCII string 'ISALSIGN'. The revision number is used when reading the reserved data. The resource manager should read both mirrored copies and return the sector that contains the highest revision number (normally both are the same).

When writing a sector in the reserved area, the caller sets up the first 16 bytes according to the rules here, and it is recommended that the new revision number is higher than the old value.

For the SSA RAID Cluster Adapter, the reserved area starts 128 sectors from the end of the disk. The first sector of the reserved data (sector 0) is reserved as the device label record. Sectors 2 to 31 appear as ISAL reserved blocks 0 to 29.

#### SSA RAID Cluster Adapter Technical Reference Label Record

7.2.3 Label Record

The label record is where the Owning Module Type (OMT) is recorded. If the OMT is OM\_DriverManualDisk, another number is also stored, this is the disk number. For this owning-module type, the resource ID consists of the OMT in byte 3 (msb), zero in byte 2, the disk number in bytes 1 and 0 (lsb). The label record is kept in the ISAL reserved area but is not accessible by a Read or Write operation. It is only written when an OMT other than OM\_DriverAutomaticDisk is set. It has the following format:

| byte | 3                    | 2      | 1       | (      | )      |                      |
|------|----------------------|--------|---------|--------|--------|----------------------|
| 0    | +<br> <br> <br> <br> | Sign   | ature   |        | +      | LBL_Signature        |
| 8    | +<br> <br>•          | Rev    | ision   |        |        | LBL_Revision         |
| 12   | <br> <br>-           | Reser  | ved = ( | )<br>) |        |                      |
| 16   |                      |        |         | (      | OMT    | LBL_OwningModuleType |
| 20   | Unu                  | sed    | Disk    | Nut    | nber   | LBL_DiskNumbers      |
| 24   | <br>                 |        |         |        |        |                      |
|      | 4<br>                | 188 by | tes unu | used   | a ¦    |                      |
| 508  | :<br> <br>+          |        |         |        | :<br>+ |                      |

Figure 7-2. Label Record Format

#### 7.3 Registry Service

The function of the registry service is to maintain a database of IPN information. Each node runs a copy of the registry service. The registry service has a fixed service number (0000 0001h).

The registry service keeps a list of all of the services running on its node, and also a list of all the other nodes that can be accessed through a gateway from its node. Using these two lists, it is possible to walk the whole IPN network and discover what services are available.

In addition, the registry service performs a number of asynchronous notification services, such as error logging. The error logging process registers itself with all the registries. When a module detects an error, it reports this to its local registry service. The registry service sees that the error is sent to the error logger. This approach avoids the error logger having to register itself with every module that is capable of logging an error.

The registry service supports the following application transactions:

| Table 7-1. Registry Transactions |                |
|----------------------------------|----------------|
| Transaction                      | Minor_function |
| FN_REGY_SystemVersionInfo        | 10             |
| FN_REGY_GatewayNodeList          | 11             |
| FN_REGY_Servicelist              | 13             |
| FN_REGY_ConnectForNodeChange     | 14             |
| FN_REGY_DiscForNodeChange        | <br>  15       |
| FN_REGY_NodeChangeToRegistry     | 16             |
| FN_REGY_NodeChangeFromRegistry   | 17             |
| FN_REGY_ConnectForErrorLogging   | 18             |
| FN_REGY_DiscForErrorLogging      | 19             |
| FN_REGY_LogErrorTo Registry      | 20             |
| FN_REGY_LogErrorFromRegistry     | 21             |
| FN_REGY_ConnectForResrcChange    | 22             |
| FN_REGY_DiscForResrcChange       | 23             |
| FN_REGY_ResrcChangeToRegistry    | 24             |
| FN_REGY_ResrcChangeFromRegistry  | 25             |
| FN_REGY_ResrcList                | 26             |
| FN_REGY_GetTempResrcID           | 27             |
| FN_REGY_ConnectForHealthCheck    | 28             |
| FN_REGY_DiscForHealthCheck       | 29             |
| FN_REGY_HealthCheckToRegistry    | 30             |
| FN_REGY_HealthCheckFromRegistry  | 31             |
| FN_REGY_SerialNumberSearch       | 32             |
| FN_REGY_TestResrcsReady          | 33             |
| FN_REGY_SetClusterNumber         | 34             |
| FN_REGY_TestOneResrcReady        | 35             |
| FN_REGY_SyncHCheckToRegy         | 36             |
| FN_REGY_SyncHCheckFromRegy       | 37             |

#### SSA RAID Cluster Adapter Technical Reference Registry Service

+-----+

Subtopics 7.3.1 FN\_REGY\_SystemVersionInfo 7.3.2 FN\_REGY\_GatewayNodeList 7.3.3 FN\_REGY\_ServiceList 7.3.4 FN\_REGY\_ConnectForNodeChange 7.3.5 FN\_REGY\_DiscForNodeChange 7.3.6 FN\_REGY\_NodeChangeToRegistry 7.3.7 FN\_REGY\_NodeChangeFromRegistry 7.3.8 FN\_REGY\_ConnectForErrorLogging 7.3.9 FN\_REGY\_DiscForErrorLogging 7.3.10 FN\_REGY\_LogErrorToRegistry 7.3.11 FN\_REGY\_LogErrorFromRegistry 7.3.12 FN\_REGY\_ConnectForResrcChange 7.3.13 FN\_REGY\_DiscForResrcChange 7.3.14 FN\_REGY\_ResrcChangeToRegistry 7.3.15 FN\_REGY\_ResrcChangeFromRegistry 7.3.16 FN\_REGY\_ResrcList 7.3.17 FN\_REGY\_GetTempResrcID 7.3.18 FN\_REGY\_ConnectForHealthCheck 7.3.19 FN\_REGY\_DiscForHealthCheck 7.3.20 FN\_REGY\_HealthCheckToRegistry 7.3.21 FN\_REGY\_HealthCheckFromRegistry 7.3.22 FN\_REGY\_SerialNumberSearch 7.3.23 FN\_REGY\_TestResrcsReady 7.3.24 FN\_REGY\_SetClusterNumber 7.3.25 FN\_REGY\_TestOneResrcReady 7.3.26 FN\_REGY\_SyncHCheckToRegy

7.3.27 FN\_REGY\_SyncHCheckFromRegy

Copyright IBM Corp. 1995, 1997 7.3 - 2

# SSA RAID Cluster Adapter Technical Reference FN\_REGY\_SystemVersionInfo

| .3.1 FN_REGY_SystemVersionInfo                                                           |
|------------------------------------------------------------------------------------------|
| is transaction can be sent to a registry service to obtain its code level.               |
|                                                                                          |
| inor_function 10                                                                         |
| arameter_DDR Null                                                                        |
| ransmit_DDR Null                                                                         |
| eceive_DDR Null                                                                          |
| <b>atus_DDR</b> This is a pointer to the buffer allocated to receive the following data: |
|                                                                                          |
| Byte   3   2   1   0                                                                     |
| 0   Version                                                                              |

Version This field contains a 32-bit unsigned integer that identifies the current level of the registry code.

· · · · · ·

Result The following result fields can be returned:

AS\_Success

#### SSA RAID Cluster Adapter Technical Reference FN\_REGY\_GatewayNodeList

#### 7.3.2 FN\_REGY\_GatewayNodeList

This transaction returns the numbers of all the IPN nodes that might be known to the system. Further investigation is required to determine if a node is currently attached. The adapter registry services return a list of all nodes that could be connected for this configuration.

Minor\_function 11

Parameter\_DDR Null

Transmit\_DDR Null

**Receive\_DDR** This is a pointer to a buffer which will receive the following data:

| Byte | 3 |  | 2 |      | 1 |  | 0 |  |
|------|---|--|---|------|---|--|---|--|
| 0    |   |  |   | Node |   |  |   |  |
| 4    | + |  |   | Node |   |  |   |  |
|      |   |  |   |      |   |  |   |  |
| n    |   |  |   | Node |   |  |   |  |

Node This field contains the number of an IPN node that might be attached.

**Status\_DDR** This is a pointer to a buffer that receives the following data:

| +<br>  Byte  <br>+ | 3 |  | 2 |       | 1 |  | 0 | ++ |
|--------------------|---|--|---|-------|---|--|---|----|
| 0                  |   |  |   | Count |   |  |   |    |

**Count** This field contains the number of entries in the received data DDR.

**Result** The following result fields can be returned:

AS\_Success Illegal Request (range)

#### SSA RAID Cluster Adapter Technical Reference FN\_REGY\_ServiceList

#### 7.3.3 FN\_REGY\_ServiceList

This transaction returns the numbers of the Services that are running on the same node as the registry service.

# Minor\_function 13

**Parameter\_DDR** This is a pointer to the following data:

| + |      |  |   |   |           |   |   |   |      | + |
|---|------|--|---|---|-----------|---|---|---|------|---|
|   | Byte |  | 3 |   | 2         | 1 | 1 | l | 0    | ł |
| + | 0    |  |   | R | eserved = | 0 |   |   | Туре |   |
| + |      |  |   |   |           |   |   |   |      | + |

Туре

This identifies the type of services that should be reported. The types can be:

| TP_ISAL     | Disk service (or something that acts like one) |
|-------------|------------------------------------------------|
| TP_Registry | Local information server                       |
| TP_CfgAgent | Array-configuration service                    |

#### Transmit\_DDR Null

**Receive\_DDR** This is a pointer to a buffer that receives the following data:

| Byte |               | 3 |  | 2 |         | 1 |  | 0 |  |
|------|---------------|---|--|---|---------|---|--|---|--|
| 0    | -+            |   |  |   | Service |   |  |   |  |
| 4    |               |   |  |   | Service |   |  |   |  |
| •    | -+<br> <br>-+ |   |  |   |         |   |  |   |  |
| n    |               |   |  |   | Service |   |  |   |  |

Service This identifies the services of the requested type on this node.

**Status\_DDR** This is a pointer to a buffer that receives the following data:

| Byte   3   2   1   0<br>  0   Count | +    |   |   |   |   |       |   |  |   | + |
|-------------------------------------|------|---|---|---|---|-------|---|--|---|---|
| 0   Count                           | Byte | l | 3 | l | 2 |       | 1 |  | 0 |   |
|                                     | +    | + |   |   |   | Count |   |  |   |   |

**Count** This field contains the number of entries in the received data DDR.

**Result** The following result fields can be returned:

AS\_Success Illegal Request (range)

FN\_REGY\_ConnectForNodeChange

#### 7.3.4 FN\_REGY\_ConnectForNodeChange

This transaction registers the caller as being interested in node-change asynchronous alerts.

## Minor\_function 14

**Parameter\_DDR** This is a pointer to the following data:

| +<br>  Byte |  | 3 |   | 2        |         | 1 |  | 0       |
|-------------|--|---|---|----------|---------|---|--|---------|
| +<br>  0    |  |   |   |          | Node    |   |  |         |
| +<br>  4    |  |   |   |          | Service |   |  |         |
| +<br>  8    |  |   | F | eserved= | 0       |   |  | Synchro |

Node This identifies the IPN node to which node-change asynchronous alerts should be reported.

Service This identifies the service of the IPN node to which node-change asynchronous alerts should be reported.

- **Synchro** When the synchro field is SR\_Synchro, the registry service sends node-change asynchronous alerts for all nodes known to the registry service before this transaction completes. When the synchro field is SR\_NoSynchro, node-change asynchronous alerts are only sent for nodes that register after the transaction.
- Transmit\_DDR Null
- Receive\_DDR Null
- Status\_DDR Null
- **Result** The following result fields can be returned:

AS\_Success Illegal Request (range) AE\_TableFull

## FN\_REGY\_DiscForNodeChange

#### 7.3.5 FN\_REGY\_DiscForNodeChange

This transaction registers the caller as being no longer interested in node-change asynchronous alerts.

## Minor\_function 15

**Parameter\_DDR** This is a pointer to the following data:

| +<br>  Byte |  | 3       |    | 2         |   | 1 |  | 0       |  |  |
|-------------|--|---------|----|-----------|---|---|--|---------|--|--|
| 0           |  | Node    |    |           |   |   |  |         |  |  |
| 4           |  | Service |    |           |   |   |  |         |  |  |
| 8           |  |         | Re | eserved = | 0 |   |  | Synchro |  |  |

- Node This identifies the IPN node to which node-change asynchronous alerts had been reported.
- Service This identifies the service of the IPN node to which node-change asynchronous alerts had been reported.
- **Synchro** When the synchro field is SR\_Synchro, a node-change async with event type EV\_NodeDead is reported for each known node. When the synchro field is SR\_NoSynchro, no node-change asynchronous alerts are sent as a result of this transaction.
- Transmit\_DDR Null
- Receive\_DDR Null
- Status\_DDR Null
- **Result** The following result fields can be returned:

AS\_Success Illegal Request (range) AE\_NotInTable

# FN\_REGY\_NodeChangeToRegistry

## 7.3.6 FN\_REGY\_NodeChangeToRegistry

This transaction tells the registry service that the status of a node has changed. This is an internal transaction within the adapter.

## Minor\_function 16

Parameter\_DDR This is a pointer to the following data:

| +<br>  Byte | 3            |  | 2 |  | 1 |  | 0 | + |  |
|-------------|--------------|--|---|--|---|--|---|---|--|
| 0           | Node         |  |   |  |   |  |   |   |  |
| 4           | Event        |  |   |  |   |  |   |   |  |
| 8           | Reserved = 0 |  |   |  |   |  |   |   |  |

**Node** This identifies the IPN node whose status has changed.

**Event** This identifies the event, which can be:

EV\_NodeDead Node has stopped working EV\_Rebooted Node has completed its IPL

- Transmit\_DDR Null
- Receive\_DDR Null
- Status\_DDR Null
- **Result** The following result fields can be returned:

AS\_Success Illegal Request (range)

FN\_REGY\_NodeChangeFromRegistry

7.3.7 FN\_REGY\_NodeChangeFromRegistry

This async transaction is passed on to all the modules that have connected for node-change asynchronous alerts.

To ensure that deadlock does not occur in the registry service, the receiver of this transaction should complete this transaction before issuing another transaction to the registry service.

Minor\_function 17

**Parameter\_DDR** This is a pointer to the following data:

| +<br>  Byte | 3    |       | 2          |     | 1 |  | 0       |  |  |  |  |
|-------------|------|-------|------------|-----|---|--|---------|--|--|--|--|
| +           | Node |       |            |     |   |  |         |  |  |  |  |
| +           | +    | Event |            |     |   |  |         |  |  |  |  |
| +           | +    |       | Reserved : | = 0 |   |  | Synchro |  |  |  |  |

Node This identifies the IPN node whose status has changed.

**Event** This identifies the event, which can be:

- EV\_NodeDead Node has stopped working EV\_Rebooted Node has completed its IPL
- Synchro The synchro field is SR\_Synchro if the transaction is sent as a result of a FN\_REGY\_ConnectForNodeChange or FN\_REGY\_DiscForNodeChange transaction in which the synchro field was SR\_Synchro. Otherwise, the synchro field is SR\_NoSynchro.

Transmit\_DDR Null

- Receive\_DDR Null
- Status\_DDR Null
- **Result** The following result fields can be returned:

AS\_Success Illegal Request (range)

## FN\_REGY\_ConnectForErrorLogging

7.3.8 FN\_REGY\_ConnectForErrorLogging

This transaction tells the registry service the node and service number of the error logger.

Minor\_function 18

Parameter\_DDR This is a pointer to the following data:

| +- | Byte |  | 3       |  | 2 |  | 1 |  | 0 | ++ |  |
|----|------|--|---------|--|---|--|---|--|---|----|--|
| +- | 0    |  | Node    |  |   |  |   |  |   |    |  |
| +- | 4    |  | Service |  |   |  |   |  |   |    |  |

**Node** This identifies the IPN node to which error logs should be sent.

Service This identifies the service of the IPN node to which error logs should be sent.

- Transmit\_DDR Null
- Receive\_DDR Null
- Status\_DDR Null
- **Result** The following result fields can be returned:

AS\_Success Illegal Request (range) AE\_TableFull

FN\_REGY\_DiscForErrorLogging

## 7.3.9 FN\_REGY\_DiscForErrorLogging

This transaction tells the registry service that the error logger is no longer interested in receiving error logging records.

Minor\_function 19

Parameter\_DDR This is a pointer to the following data:

| + - | Byte |  | 3       |  | 2 |  | 1 |  | 0 | + |  |
|-----|------|--|---------|--|---|--|---|--|---|---|--|
| +   | 0    |  | Node    |  |   |  |   |  |   |   |  |
| +   | 4    |  | Service |  |   |  |   |  |   |   |  |

Node This identifies the IPN node to which error logs had previously been sent.

Service This identifies the service of the IPN node to which error logs had previously been sent.

- Transmit\_DDR Null
- Receive\_DDR Null
- Status\_DDR Null
- **Result** The following result fields can be returned:

AS\_Success Illegal Request (range) AE\_NotInTable

FN\_REGY\_LogErrorToRegistry

7.3.10 FN\_REGY\_LogErrorToRegistry

This transaction requests the registry service to send an error logging record to the error logger.

Minor\_function 20

Parameter\_DDR This is a pointer to the following data:

| +    |    |   |  |   |          |   |  |   | + |
|------|----|---|--|---|----------|---|--|---|---|
| Byte |    | 3 |  | 2 |          | 1 |  | 0 | 1 |
| +    | -+ |   |  |   |          |   |  |   |   |
|      |    |   |  | E | rror Dat | a |  |   | ł |
| n    |    |   |  |   |          |   |  |   |   |
| +    |    |   |  |   |          |   |  |   | + |

Error Data See "FN\_REGY\_LogErrorFromRegistry" in topic 7.3.11 for the definition of error data.

Transmit\_DDR Null

Receive\_DDR Null

Status\_DDR Null

**Result** The following result fields can be returned:

AS\_Success Illegal Request (range)

FN\_REGY\_LogErrorFromRegistry

7.3.11 FN\_REGY\_LogErrorFromRegistry

This transaction requests the error logger to log the error data supplied.

To ensure that deadlock does not occur in the registry service, the receiver of this transaction should complete this transaction before issuing another transaction to the registry service.

Minor\_function 21

Parameter\_DDR This is a pointer to the following data:

| Byte           | 3                            | 2                    | 1                    | 0                      |  |  |  |  |  |  |  |
|----------------|------------------------------|----------------------|----------------------|------------------------|--|--|--|--|--|--|--|
| 0              | Reserved = 0                 | Sense Format         | Template             | Туре                   |  |  |  |  |  |  |  |
| 4<br> <br>  15 |                              | Serial Number        |                      |                        |  |  |  |  |  |  |  |
| 16             | Reserved = 0   Serial Number |                      |                      |                        |  |  |  |  |  |  |  |
| 20             | Port 1 SSA  <br>  loop A     | Port 2 SSA<br>loop A | Port 1 SSA<br>loop B | Port 2 SSA<br>  loop B |  |  |  |  |  |  |  |
| 24             | +<br>                        | Co1                  |                      |                        |  |  |  |  |  |  |  |
| 28<br><br>n    | Sense Data                   |                      |                      |                        |  |  |  |  |  |  |  |

**Type** This defines the type of the sender of the error data:

TY\_Disk Disk

TY\_Adapter Adapter

**Template** This defines the error template that should be used for logging the error data.

Sense Format This defines the format of the sense-data filed when the type is TY\_Adapter, as follows:

**0** SD\_Code Error code in bytes 28 through 30

- 1 SD\_CodeAsn Error code in bytes 28 through 30. Reserved in byte 31. Array serial number in bytes 32 through 46
- 2 SD\_CodeAsnCsn Error code in bytes 28 through 30. Reserved in bytes 31. Array serial number in bytes 32 through 46. Member serial number in bytes 48 through 62

Serial Number This 15-byte ASCII character field contains the serial number of the sender.

When the type field is TY\_Adapter, the format of the serial number is the ASCII card serial number (as reported in the POS register) in bytes 4 through 11 and ASCII blanks in bytes 12 through 18.

When the type field is TY\_Disk, the format of the serial number is as defined in "FN\_ISALMgr\_Inquiry" in topic 7.4.2.

- **Port n** This is the SSA address of the node in error on this port of the adapter card, or FFh if the disk in error is not connected to this port. If the type is TY\_Adapter, this field is FFh.
- Count This is the number of sense data bytes that follow this field.
- **Sense Data** If the type is TY\_Disk, this is the SCSI sense data from the disk.

**Note:** The sense data received from the SSA-SCSI attachment to the disk is in big-endian format and this is returned in the parameter\_DDR data without any byte swapping.

If the type is TY\_Adapter, this is adapter status data. This includes the adapter error code in bytes 30 through 28

FN\_REGY\_LogErrorFromRegistry

(byte 28 is the most significant byte). The rest of the sense data (up to byte 59) may include the serial number of the failing array and that of a member disk drive (where appropriate).

Transmit\_DDR Null

Receive\_DDR Null

Status\_DDR Null

**Result** The following result fields can be returned:

AS\_Success Illegal Request (range)

FN\_REGY\_ConnectForResrcChange

#### 7.3.12 FN\_REGY\_ConnectForResrcChange

This transaction informs the registry service that the client is interested in resource-change asynchronous alerts for resources of the specified owning module type (OMT).

### Minor\_function 22

**Parameter\_DDR** This is a pointer to the following data:

| +<br>  Byte | 3    |            | 2 |         | 1       |    | 0                  | +<br> <br> |
|-------------|------|------------|---|---------|---------|----|--------------------|------------|
| 0           | <br> |            |   | Node    |         |    |                    |            |
| 4           | <br> |            |   | Service |         |    |                    |            |
| +           | +    | Reserved = | 0 |         | Synchro | Ow | ning Modul<br>Type | Le         |

- Node This identifies the IPN node to which resource-change asynchronous alerts should be sent.
- Service This identifies the service of the IPN node to which resource-change asynchronous alerts should be sent.
- **Owning Module Type** This identifies the type of resource for which resource-change asynchronous alerts should be sent.
- Synchro When the synchro field is SR\_Synchro, the registry service sends, before this transaction completes, a FN\_REGY\_ResrcChangeFromRegistry transaction for all resources of the specified owning module type currently registered.

When the synchro field is SR\_NoSynchro, only resource state changes registered after this transaction has completed are reported by a FN\_REGY\_ResrcChangeFromRegistry transaction.

- Transmit\_DDR Null
- Receive\_DDR Null
- Status\_DDR Null
- **Result** The following result fields can be returned:

AS\_Success Illegal Request (range) AE\_TableFull

FN\_REGY\_DiscForResrcChange

### 7.3.13 FN\_REGY\_DiscForResrcChange

This transaction informs the registry service that the client is no longer interested in resource-change asynchronous alerts for resources of the specified owning module type.

## Minor\_function 23

**Parameter\_DDR** This is a pointer to the following data:

| +<br>  Byte  | 3     |            | 2 |      | 1       |        | 0                   | + - |  |  |
|--------------|-------|------------|---|------|---------|--------|---------------------|-----|--|--|
| 0            |       |            |   | Node |         |        |                     |     |  |  |
| +<br>  4     | +<br> | Service    |   |      |         |        |                     |     |  |  |
| +<br>  8<br> | +     | Reserved = | 0 |      | Synchro | Ow<br> | ning Module<br>Type | - ; |  |  |

- Node This identifies the IPN node to which resource-change asynchronous alerts had previously been sent.
- Service This identifies the service of the IPN node to which resource-change asynchronous alerts had previously been sent.
- **Owning Module Type** This identifies the type of resource for which resource-change asynchronous alerts had previously been sent.
- Synchro When the synchro field is SR\_Synchro, a FN\_REGY\_ResrcChangeFromRegistry transaction is sent before the completion of this transaction for each resource of the specified owning module type known by the registry service.

When the synchro field is SR\_NoSynchro, no transactions are sent as a result of this transaction.

## Transmit\_DDR Null

- Receive\_DDR Null
- Status\_DDR Null
- **Result** The following result fields can be returned:

AS\_Success Illegal Request (range) AE\_NotInTable

# FN\_REGY\_ResrcChangeToRegistry

7.3.14 FN\_REGY\_ResrcChangeToRegistry

This transaction informs the registry service about a resource change.

Minor\_function 24

Parameter\_DDR This is a pointer to the following data:

| +<br>  Byte |  | 3          |    | 2         |   | 1 |  | 0           | ' |  |  |
|-------------|--|------------|----|-----------|---|---|--|-------------|---|--|--|
| +           |  | Undefined  |    |           |   |   |  |             |   |  |  |
| +           |  | Service    |    |           |   |   |  |             |   |  |  |
| +           |  | ResourceID |    |           |   |   |  |             |   |  |  |
| +<br>  12   |  |            | Re | eserved = | 0 |   |  | Change Code | 3 |  |  |

Service This identifies the service of the resource change.

**ResourceID** This identifies the resource that has changed.

**Change Code** The resource can be in one of the following states:

- Unknown: It is not possible to communicate with this resource and, if its presence had previously been known and it had been opened, the handle has been closed.
- RS\_Offline: The presence of the resource has been detected and a handle is still assigned, but communication to the resource is not now possible. When in this state, the only valid transactions that can be sent to this handle are FN\_ISAL\_Close, FN\_ISALMgrCharacteristics, and FN\_ISALMgrStatistics. A result field AE\_Offline is returned to all other transactions.
- RS\_Online: The presence of the resource is known and is operational. It may or may not have been opened and a handle assigned. Even though it is operational it may not be fully functional, and some transactions may not be fully executed due to the degraded condition of the resource.

The change-code field identifies the reason for the resource change:

- CC\_Add: The resource, which was previously unknown, is now in the RS\_Offline state.
- CC\_SetOnline: The resource, which was previously in the RS\_Offline state, is now in the RS\_Online state. Communication with this resource, which had a handle assigned, is now possible again.
- CC\_Add+CC\_SetOnline: The resource, which was previously unknown, is now in the RS\_Online state. Communication is now possible.
- CC\_SetOffline: The resource, which was previously in the RS\_Online state, is now in the RS\_Offline state. Communication to the resource is no longer possible but the handle is still assigned.
- CC\_Remove: The resource, which was previously in the RS\_Offline state, is now unknown. Communication to the resource is not possible and the handle has been closed.
- CC\_SetOffline+CC\_Remove: The resource, which was previously in the RS\_Online state, is now unknown. Communication to the resource is not possible and a handle is not assigned.

Transmit\_DDR Null

Receive\_DDR Null

Status\_DDR Null

**Result** The following result fields can be returned:

AS\_Success Illegal Request (range) AE\_InvalidRID

FN\_REGY\_ResrcChangeFromRegistry

7.3.15 FN\_REGY\_ResrcChangeFromRegistry

This transaction informs the previously-identified service of a resource change.

To ensure that deadlock does not occur in the registry service, the receiver of this transaction should complete this transaction before issuing another transaction to the registry service.

Minor\_function 25

Parameter\_DDR This is a pointer to the following data:

| +<br>  Byte | 3       |              | 2     |  | 1       |  | 0           |  |  |  |
|-------------|---------|--------------|-------|--|---------|--|-------------|--|--|--|
| 0           | <br>    | Node         |       |  |         |  |             |  |  |  |
| 4           | Service |              |       |  |         |  |             |  |  |  |
| 8           | +<br>   | ResourceID   |       |  |         |  |             |  |  |  |
| 12          | +       | Reserved = ( | <br>) |  | Synchro |  | Change Code |  |  |  |

Node This identifies the IPN node of the resource change.

- Service This identifies the service of the resource change.
- **ResourceID** This identifies the resource that has changed.

Change Code This code identifies the reason for the resource change. The states of the resource are defined in "FN\_REGY\_ResrcChangeToRegistry" in topic 7.3.14.

- CC\_Add: The resource, which was previously unknown, is now in the RS\_Offline state.
- CC\_SetOnline: The resource, which was previously in the RS\_Offline state, is now in the RS\_Online state. Communication to this resource, which had a handle assigned, is now possible again.
- CC\_Add+CC\_SetOnline: The resource, which was previously unknown, is now in the RS\_Online state. Communication is now possible.
- CC\_SetOffline The resource, which was previously in the RS\_Online state, is now in the RS\_Offline state. Communication to the resource is no longer possible but the handle is still assigned.
- CC\_Remove: The resource, which was previously in the RS\_Offline state, is now unknown. Communication to the resource is not possible and the handle has been closed.
- CC\_SetOffline+CC\_Remove: The resource, which was previously in the RS\_Online state, is now unknown. Communication to the resource is not possible and a handle is not assigned.
- Synchro The synchro field is SR\_Synchro when the transaction is sent as a result of the synchro field in a FN\_REGY\_ConnectForResrcChange or FN\_REGY\_DiscForResrcChange transaction being SR\_Synchro.

If the transaction is sent as a result of the synchro field being SR\_Synchro in a FN\_REGY\_ConnectForResrcChange transaction, the change-code field is:

CC\_Add, if the resource is in the RS\_Offline state A combination of CC\_Add and CC\_SetOnline, if the resource is in the RS\_Online state.

If the transaction is sent as a result of the synchro field in a FN\_REGY\_DiscForResrcChange transaction being SR\_Synchro, the change-code field is:

CC\_Remove, if the resource is in the RS\_Offline state A combination of CC\_Remove and CC\_SetOffline, if the resource is in the RS\_Online state.

The synchro field is SR\_NoSynchro when the resource change transaction is not a result of the synchro field in a FN\_REGY\_ConnectForResrcChange or FN\_REGY\_DiscForResrcChange transaction being RS\_Synchro.

Transmit\_DDR Null

# SSA RAID Cluster Adapter Technical Reference FN\_REGY\_ResrcChangeFromRegistry

Receive\_DDR Null

Status\_DDR Null

**Result** The following result fields can be returned:

AS\_Success Illegal Request (range) AE\_RetryWhenMemory

#### SSA RAID Cluster Adapter Technical Reference FN\_REGY\_ResrcList

#### 7.3.16 FN\_REGY\_ResrcList

This transaction returns a list of resource IDs that have been added to the registry service for a particular owning module type (OMT).

### Minor\_function 26

**Parameter\_DDR** This is a pointer to the following data:

| + |      |   |   |      |   |    |                | +             |
|---|------|---|---|------|---|----|----------------|---------------|
| E | Byte |   | 3 |      | 2 |    | 1              | 0             |
| + |      | + |   |      |   | +- |                | +             |
| ( | 0    |   |   | Skip |   |    | Reserved = $0$ | Owning Module |
|   |      |   |   |      |   |    |                | Type          |
| + |      |   |   |      |   |    |                | +             |

Skip This defines the number of resource-list entries that should be skipped before the first resource returned in the Receive\_DDR data.

#### **Owning Module Type**

This identifies the owning module type of resources that should be reported. The owning module types are:

- OM\_DriverPhysicalDisk This is for a physical SSA-SCSI disk. It is used by the host to identify disks that can perform commands, such as HardwareInquiry and Open in Service Mode, that cannot be sent to a logical disk. All physical disks have one of these entries in the registry as well as having one of the following logical disk entries. Errors are logged against resource IDs of this owning module type.
- OM\_NotOwned This indicates that the disk is not owned by a resource manager or by a driver. This type of disk cannot be used by a driver or resource manager and is therefore a spare disk until the owning module type is changed.
- OM\_DriverManualDisk This indicates a disk that has been assigned a permanent resource ID with a configuration tool. This is the OMT type that must be set for all logical resources used by the device driver on PC servers.
- OM\_DriverAutomaticDisk This is the other type of driver-owned logical disk. This indicates that the adapter, rather than an operator, has automatically assigned a number to a disk. All new disks are initialized with this value.

| OM_Raid0Filter | The RAID-0 filter owns the disk |
|----------------|---------------------------------|
| OM_Raid1Filter | The RAID-1 filter owns the disk |

The RAID-5 filter owns the disk

#### Transmit DDR Null

OM\_Raid5Filter

**Receive\_DDR** This is a pointer to a buffer which will receive the following data:

| Byte | 3                    |                | 2         |          | 1 |  | 0     |  |  |  |
|------|----------------------|----------------|-----------|----------|---|--|-------|--|--|--|
| 0    | ResourceID           |                |           |          |   |  |       |  |  |  |
| 4    | Service Number       |                |           |          |   |  |       |  |  |  |
| 8    | Reserved = 0   State |                |           |          |   |  |       |  |  |  |
| 12   | ResourceID           |                |           |          |   |  |       |  |  |  |
| 16   | <br>                 |                |           | vice Num |   |  |       |  |  |  |
| 20   | <br>                 | R              | eserved = | 0        |   |  | State |  |  |  |
| 24   |                      | ResourceID     |           |          |   |  |       |  |  |  |
| 28   | <br> <br>            | Service Number |           |          |   |  |       |  |  |  |

#### SSA RAID Cluster Adapter Technical Reference FN\_REGY\_ResrcList

| 32       | Reserved = 0   |  | State      |
|----------|----------------|--|------------|
| .        |                |  | <br> <br>  |
| ·<br>  · |                |  | <br> <br>! |
| n-8      | ResourceID     |  | <br> <br>  |
| n-4      | Service Number |  |            |
| n        | Reserved = 0   |  | State      |
|          |                |  |            |

**ResourceID** These are the resource IDs of the resources with the requested owning-module type. They are sorted in ascending order.

Service Number This identifies the service for each resource ID of the requested type on this node.

State This can be:

RS\_Offline:

The presence of the resource has been detected and a handle is still assigned, but communication to the resource is not now possible. When in this state, the only valid transaction that can be sent to this handle are FN\_ISAL\_Close, FN\_ISALMgrCharacteristics, and FN\_ISALMgrStatistics. A result field of AE\_Offline is returned to all other transactions.

### **RS\_Online**:

The presence of the resource is known and is operational. It may or may not have been opened and a handle assigned. Even though it is operational it may not be fully functional, and some transactions may not be fully executed due to the degraded condition of the resource.

| Status_DDR | This is a pointer to a buffer that receives the following data: |
|------------|-----------------------------------------------------------------|
|------------|-----------------------------------------------------------------|

| +<br>  Byte      | 3 |  | 2 |      | 1 |  | 0 | + |
|------------------|---|--|---|------|---|--|---|---|
| ++<br>  0  <br>+ |   |  |   | Coun | t |  |   | ; |

**Count** The number of entries in the received data DDR.

**Result** The following result fields can be returned:

AS\_Success Illegal Request (range)

## SSA RAID Cluster Adapter Technical Reference FN\_REGY\_GetTempResrcID

### 7.3.17 FN\_REGY\_GetTempResrcID

This transaction returns a temporary resource ID that can be used by a resource manager that needs to invent a resource ID name. The resulting 32-bit field has a 24-bit number unique among all resource IDs except those of type OM\_DriverManualDisk. The upper 8 bits (the owning module type) is set to zero and the caller must fill in his owning module type before the resource ID can be used.

| Minor_function     | 27   |                 |   |         |    |  |   |   |
|--------------------|------|-----------------|---|---------|----|--|---|---|
| Parameter_DDR      | None |                 |   |         |    |  |   |   |
| Transmit_DDR       | Null |                 |   |         |    |  |   |   |
| Receive_DDR        | Null |                 |   |         |    |  |   |   |
| _                  | •    | nter to a buffe |   |         | 0  |  |   |   |
| +<br>  Byte  <br>+ | 3    |                 | 2 |         | 1  |  | 0 | 1 |
|                    |      |                 | R | esource | ID |  |   |   |

**Resource ID** The resulting prototype resource ID.

**Result** The following result fields can be returned:

AS\_Success Illegal Request (range)

FN\_REGY\_ConnectForHealthCheck

7.3.18 FN\_REGY\_ConnectForHealthCheck

This transaction sent to the local registry service by any client that needs to be informed when a health check should be performed.

Minor\_function 28

Parameter\_DDR This is a pointer to the following data:

| +<br>  Byte |    | 3    |         | 2 |  | 1 |  | 0 | ++ |  |  |
|-------------|----|------|---------|---|--|---|--|---|----|--|--|
| +           | -+ | Node |         |   |  |   |  |   |    |  |  |
| +           | -+ |      | Service |   |  |   |  |   |    |  |  |

**Node** This identifies the IPN node.

Service This identifies the service of the IPN node that is able to perform health checks.

Transmit\_DDR Null

Receive\_DDR Null

Status\_DDR Null

**Result** The following result fields can be returned:

AS\_Success Illegal Request (range) AE\_TableFull

FN\_REGY\_DiscForHealthCheck

## 7.3.19 FN\_REGY\_DiscForHealthCheck

This transaction is sent to the local registry service by any client that no longer needs to be informed of when health checks should occur.

# Minor\_function 29

**Parameter\_DDR** This is a pointer to the following data:

| +- | Byte | 3    |  | 2 |       | 1   |  | 0 |  |
|----|------|------|--|---|-------|-----|--|---|--|
|    | 0    | <br> |  |   | Node  | 2   |  |   |  |
| +- | 4    |      |  |   | Servi | .ce |  |   |  |

Node This identifies the IPN node.

Service This identifies the service of the IPN node that is no longer able to perform health checks.

- Transmit\_DDR Null
- Receive\_DDR Null
- Status\_DDR Null
- **Result** The following result fields can be returned:

AS\_Success Illegal Request (range) AE\_NotInTable

FN\_REGY\_HealthCheckToRegistry

7.3.20 FN\_REGY\_HealthCheckToRegistry

This transaction is sent to the registry service by a client when a health check needs to be performed.

Minor\_function 30

Parameter\_DDR Null

Transmit\_DDR Null

Receive\_DDR Null

Status\_DDR Null

**Result** The following result fields can be returned:

AS\_Success Illegal Request (range)

FN\_REGY\_HealthCheckFromRegistry

7.3.21 FN\_REGY\_HealthCheckFromRegistry

This transaction is sent by the registry service to all the local services that are registered as being able to perform health checks. It indicates these tests should occur now. The service sends error log data to the registry service which, for detected error conditions that cause a degraded operation or require a service action, forwards it to the error logger.

To ensure that deadlock does not occur in the registry service, the receiver of this transaction should complete this transaction before issuing another transaction to the registry service.

Minor\_function 31

Parameter\_DDR Null

Transmit\_DDR Null

Receive\_DDR Null

Status\_DDR Null

**Result** The following result fields can be returned:

AS\_Success Illegal Request (range)

FN\_REGY\_SerialNumberSearch

#### 7.3.22 FN\_REGY\_SerialNumberSearch

This transaction returns the resource ID and service number of the resource identified by the serial number supplied.

### Minor\_function 32

**Parameter\_DDR** This is a pointer to the following data:

| +              | 3                     | 2 |        |        | 1        |  | 0 |
|----------------|-----------------------|---|--------|--------|----------|--|---|
| 0<br> <br>  11 |                       |   | Serial | Number |          |  |   |
| 12<br>         | Owning Module<br>Type |   |        | Seria  | l Number |  |   |

Serial Number This identifies the resource for which the resource ID is requested.

Owning Module Type This identifies the type of resource, with the requested serial number, that should be reported. If this field is zero, the resourceID of the resource of any owning module type (OMT), except OM\_DriverPhysicalDisk, is reported.

- Transmit\_DDR Null
- Receive\_DDR Null

Status\_DDR This is a pointer to a buffer that receives the following data:

| +<br>  Byte | 3                    |  | 2 |  | 1 |  | 0 |  |  |  |
|-------------|----------------------|--|---|--|---|--|---|--|--|--|
| 0           | ResourceID           |  |   |  |   |  |   |  |  |  |
| 4           | Service Number       |  |   |  |   |  |   |  |  |  |
| 8           | Reserved = 0   State |  |   |  |   |  |   |  |  |  |

**ResourceID** This is the resource ID of the resource identified by the serial number and owning module type.

Service Number This is the service number of the manager that controls the resource.

State The current state of the resource can be one of the following (described in "FN\_REGY\_ResrcChangeToRegistry" in topic 7.3.14):

> RS\_Online RS\_Offline

**Result** The following result fields can be returned:

AS\_Success AE\_Failure Illegal Request (range) AE\_NotInTable

FN\_REGY\_TestResrcsReady

#### 7.3.23 FN\_REGY\_TestResrcsReady

This transaction returns an AS\_Success result when all the known resources are ready to receive transactions. This may involve a delay while, for example, the spindle motor of a disk drive is started. If all the resources are not ready within the time period defined in the parameter\_DDR, the AS\_Failure result field is returned. The registry service sends FN\_ISALMgr\_TestResrcsReady transactions to all services that are registered to inquire if all their resources are ready.

Minor\_function 33

**Parameter\_DDR** This is a pointer to a the following data:

| + - |      |       |   |   |   |      |   |   |   | + |
|-----|------|-------|---|---|---|------|---|---|---|---|
| !   | Byte | 1     | 3 | 1 | 2 | !    | 1 | 1 | 0 | 1 |
|     | -100 |       | • | 1 | _ | I    | - | 1 | • |   |
| +-  |      | - + - |   |   |   |      |   |   |   | ! |
| ł   | 0    | ł     |   |   |   | Time |   |   |   |   |
| + - |      |       |   |   |   |      |   |   |   | + |

Time This defines the maximum duration in seconds before a result field must be returned.

- Transmit\_DDR Null
- Receive\_DDR Null
- Status\_DDR None
- **Result** The following result fields can be returned:

AS\_Success AE\_Failure Illegal Request (range)

# SSA RAID Cluster Adapter Technical Reference FN\_REGY\_SetClusterNumber

# 7.3.24 FN\_REGY\_SetClusterNumber

This transaction identifies the cluster number of the system to the registry service. The cluster number can be in the range 1 through 127.

# Minor\_function 34

**Parameter\_DDR** This is a pointer to a the following data:

|                                    | 3                                                         |   | 2 |  | 1 | 1 | 0 |  |  |  |  |  |  |
|------------------------------------|-----------------------------------------------------------|---|---|--|---|---|---|--|--|--|--|--|--|
| + <br>  0   Cluster Number  <br>++ |                                                           |   |   |  |   |   |   |  |  |  |  |  |  |
| Transmit_DDR Null                  |                                                           |   |   |  |   |   |   |  |  |  |  |  |  |
| Receive_DDR Null                   |                                                           |   |   |  |   |   |   |  |  |  |  |  |  |
| Status_DD                          | Status_DDR None                                           |   |   |  |   |   |   |  |  |  |  |  |  |
| Result                             | <b>Result</b> The following result field can be returned: |   |   |  |   |   |   |  |  |  |  |  |  |
|                                    | AS_Succes                                                 | s |   |  |   |   |   |  |  |  |  |  |  |

#### SSA RAID Cluster Adapter Technical Reference FN\_REGY\_TestOneResrcReady

#### 7.3.25 FN\_REGY\_TestOneResrcReady

This transaction enquires of the registry the state of a resource identified by a serial number. The resource might not be in a state that permits it to be declared to the registry service.

### Minor\_function 35

**Parameter\_DDR** This is a pointer to a the following data:

| + | Byte           | 3            |  | 2     |          | 1         |  | 0 |
|---|----------------|--------------|--|-------|----------|-----------|--|---|
|   | 0  <br> <br>11 |              |  | Seria | L Numbe: | r         |  |   |
| : | 12             | Reserved = 0 |  |       | Seri     | al Number |  |   |

### Transmit\_DDR Null

Receive\_DDR Null

Status\_DDR None

**Result** The following result field can be returned:

- AS\_Success The resource is known by the registry service and by a resource manager and can be used. If the resource is an array, it is not exposed, but it might be degraded or rebuilding.
- AE\_NotReady The resource is known by a resource manager but it is not ready for use and has not been declared to the registry service. The resource might be a disk drive that is starting. This result is only returned if the resource is expected to become usable later.
- AE\_Offline The resource is known by a resource manager but cannot be used because the array is in the offline state. An array is in this state when more than one of its members is not available.
- AE\_AvoidWrite The resource is known by the registry service and a resource manager and can be used. However, write operations to the resource should be delayed because a write operation would cause an array to change from the exposed to the degraded state.

AE\_NotInTable The resource is not known by any resource manager.

Illegal Request (range)

Note: If the transaction is rejected with result AE\_UnknownFunction, this should be treated as AE\_NotInTable.

FN\_REGY\_SyncHCheckToRegy

#### 7.3.26 FN\_REGY\_SyncHCheckToRegy

In response to a FN\_REGY\_SyncHCheckToRegy transaction, the registry service issues a FN\_REGY\_SyncHCheckFromRegy transaction to all the connected services. If they all return AS\_Success or AE\_UnknownFunction, the registry service returns AS\_Success. Otherwise, the registry service returns the most serious sense data it has received by means of the Status\_DDR with an AE\_Failure result field.

Minor\_function 36 Parameter\_DDR Null Transmit\_DDR Null Receive\_DDR Null **Status\_DDR** This is a pointer to the following data: +-----+ 2 | 1 | 0 Byte 3 ł | 0 | Length \_\_\_\_\_ \_ \_ \_ + \_ \_\_\_\_\_ + - - -| 4 - ! Sense Data | ... | n -----+ \_\_\_\_\_

The sense DDR consists of a 4-byte length field followed by sense information of variable length. The length of the sense data is a multiple of 4 and is less than, or equal to, 36.

**Result** The following result field can be returned:

AS\_Success Illegal request (range) AE\_Failure

FN\_REGY\_SyncHCheckFromRegy

#### 7.3.27 FN\_REGY\_SyncHCheckFromRegy

In response to a FN\_REGY\_HealthCheckFromRegy transaction, a service generates a FN\_REGY\_LogErrorToRegistry transaction shortly afterwards. However, in response to a FN\_REGY\_SyncHCheckFromRegy transaction, a service determines the most serious health-check complaint and returns the sense data that would usually be logged to the registry service, in the Status\_DDR and returns AE\_Failure. If there are no health-check complaints, the service returns AS\_Success.

Any service that connects for health checks receives the new FN\_REGY\_SyncHCheckFromRegy transaction as well as the FN\_REGY\_HealthCheckFromRegy transaction.

Minor\_function 37 Parameter\_DDR Null Transmit\_DDR Null Receive\_DDR Null **Status\_DDR** This is a pointer to the following data: +-----+ Byte 3 2 1 0 \_\_\_\_\_ \_\_\_\_\_ | 0 Length ł | 4 -Sense Data -. . . l n \_\_\_\_\_

The sense DDR consists of a 4-byte length field followed by sense information of variable length. The length of the sense data is a multiple of 4 and is less than, or equal to, 36.

Only adapter errors can be returned by this means. The service receiving the FN\_REGY\_SyncHCheckFromRegy transaction is not permitted to perform lengthy processing (for example, that involving other transactions) before completing the transaction; such delay might cause deadlock within the adapter microcode.

**Result** The following result field can be returned:

AS\_Success Illegal request (range) AE\_Failure AE\_UnkownFunction 7.4 Disk Service

The SSA RAID Cluster Adapter disk service uses the IPN Storage Access Language (ISAL) to provide access to the disk drives in SSA subsystems. The language is similar to SCSI; however, only the functions required by clients are included.

ISAL has a single access mode that is set when the resource is opened. The ISAL transaction that opens a resource establishes a logical connection between the master and slave for that resource. This transaction is sent to the ISAL manager service which returns a handle for that manager that is used, in subsequent transactions, to access the resource just opened. All requests that are sent to the disk service are attempted. Error recovery is performed by the ISAL server and, if this fails, the sender is not required to retry the failed request. There is no contingent allegiance mode. Error logs are reported to the error logger without the sender having to request error data. If a request fails, commands that are waiting are not rejected; they are attempted in turn.

The ISAL interface is the same for both disk drives and arrays. Therefore, the same host operating system device drivers can be used for disk drives connected to either the IBM SSA Adapter for PCI or the SSA RAID Cluster Adapter. One or more array filters can be configured into the logical data flow to manipulate the data as required on its way to or from the physical disk drives. The transactions that configure the filters are directed to the configuration-agent service; a description of these transactions begins on page 7.5.

Subtopics 7.4.1 ISAL Transactions 7.4.2 FN\_ISALMgr\_Inquiry 7.4.3 FN\_ISALMgr\_HardwareInquiry 7.4.4 FN\_ISALMgr\_SetOwningModuleType 7.4.5 FN\_ISALMgr\_AssignManualResrcID 7.4.6 FN\_ISALMgr\_GetPhysicalResrcIDs 7.4.7 FN\_ISALMgr\_TestResrcsReady 7.4.8 FN\_ISALMgr\_TestOneResrcReady 7.4.9 FN\_ISALMgr\_VPDInguiry 7.4.10 FN\_ISALMgr\_Characteristics 7.4.11 FN\_ISALMgr\_Statistics 7.4.12 FN\_ISALMgr\_FlashIndicator 7.4.13 FN\_ISALMgr\_Open 7.4.14 FN\_ISAL\_Close 7.4.15 FN\_ISAL\_Read 7.4.16 FN\_ISAL\_Write 7.4.17 FN\_ISAL\_Format 7.4.18 FN\_ISAL\_Progress 7.4.19 FN\_ISAL\_Lock 7.4.20 FN\_ISAL\_Unlock 7.4.21 FN\_ISAL\_Test 7.4.22 FN\_ISAL\_Download 7.4.23 FN\_ISAL\_Fence 7.4.24 FN\_ISAL\_SCSI

### SSA RAID Cluster Adapter Technical Reference ISAL Transactions

### 7.4.1 ISAL Transactions

The ISAL transactions that the disk service handles are listed in Table 7-2.

In addressing resources, the handle number acts as a disk number (like a SCSI LUN). The transmit and receive parameters are used to point to I/O data buffers. The function parameter is sent in the minor function code field of the transaction function word, and any other parameters are sent in the parameter field of the transaction.

A physical resource is one with owning module type OM\_DriverPhysicalDisk. A logical resource is one with any other owning module type.

| Table 7-2. ISAL Transactions   |                |                                 |                                  |
|--------------------------------|----------------|---------------------------------|----------------------------------|
| Transaction                    | Minor_function | Valid to<br>Logical<br>Resource | Valid to<br>Physical<br>Resource |
| FN_ISALMgr_Inquiry             | 40             | Yes                             | +<br>  Yes                       |
| FN_ISALMgr_HardwareInquiry     | 41             | No                              | Yes                              |
| FN_ISALMgr_SetOwningModuleType | 42             | '<br>  Yes                      | No                               |
| FN_ISALMgr_AssignManualResrcID | 43             | Yes                             | No                               |
| FN_ISALMgr_GetPhysicalResrcIDs | 44             | Yes                             | No                               |
| FN_ISALMgr_TestResrcsReady     | 45             | Yes                             | Yes                              |
| FN_ISALMgr_TestOneResrcReady   | 63             | +<br>  Yes                      | Yes                              |
| FN_ISALMgr_VPDInquiry          | 46             | Yes (note<br>  4)               | Yes                              |
| FN_ISALMgr_Characteristics     | 47             | Yes                             | Yes                              |
| FN_ISALMgr_Statistics          | 48             | Yes                             | Yes                              |
| FN_ISALMgr_FlashIndicator      | 49             | Yes                             | Yes                              |
| FN_ISALMgr_Open                | 50             | Yes (note<br>  1)               | Yes (note<br>  3)                |
| FN_ISAL_Close                  | 51             | Yes                             | Yes                              |
| FN_ISAL_Read                   | 52             | Yes                             | Yes                              |
| FN_ISAL_Write                  | 53             | Yes                             | Yes (Note<br>  2)                |
| FN_ISAL_Format                 | 54             | No                              | Yes (Note<br>  2)                |
| FN_ISAL_Progress               | 55             | No                              | Yes (Note<br>  2)                |
| FN_ISAL_Lock                   | 56             | +<br>  Yes                      | Yes                              |
| FN_ISAL_Unlock                 | 57             | Yes                             | Yes                              |
| FN_ISAL_Test                   | 58             | +<br>  Yes                      | +<br>  Yes                       |
| FN_ISAL_SCSI                   | 59             | +<br>  No                       | <br>  Yes                        |
| FN_ISAL_Download               | 60             | +<br>  No                       | <br>  Yes                        |
| FN_ISAL_Fence                  | 62             | +<br>  Yes                      | +<br>  Yes                       |

#### Notes:

1. A logical resource cannot be opened in MD\_Service or MD\_SCSI mode.

ISAL Transactions

- 2. Format, Progress and Write transactions are not allowed to a physical resource if the corresponding logical resource for that device is also open.
- 3. A physical resource cannot be opened in MD\_Service mode if the corresponding logical resource for that device is currently open.
- 4. Array managers do not support the FN\_ISALMgr\_VPDInquiry transaction

### SSA RAID Cluster Adapter Technical Reference FN\_ISALMgr\_Inquiry

#### 7.4.2 FN\_ISALMgr\_Inquiry

This transaction is sent to the disk service requesting the serial number of the specified resource.

# Minor\_function 40

**Parameter\_DDR** This is a pointer to the following data:

| + | 3 |  | 2 |         | 1  |  | 0 |  |
|---|---|--|---|---------|----|--|---|--|
| 0 |   |  | R | esource | ID |  |   |  |

**Resource ID** This identifies the resource

Transmit\_DDR Null

Receive\_DDR Null

Status\_DDR This is a pointer to a buffer that receives the following data:

| +<br>  Byte    | 3       |        |  | 2      |        | 1        |  | 0 |
|----------------|---------|--------|--|--------|--------|----------|--|---|
| 0<br> <br>  11 |         |        |  | Serial | Number |          |  |   |
| 12<br>+        | Reserve | ed = 0 |  |        | Seria  | l Number |  |   |

Serial Number This 15-byte ASCII field contains the serial number of the specified resource. It has the following format:

#### Non-RAID Disk

| +           | Byte        | 3          |   | 2       |       | 1     |         | 0   |
|-------------|-------------|------------|---|---------|-------|-------|---------|-----|
|             | 0<br><br>11 |            |   | Product | Ident | ifier |         |     |
| -<br> <br>+ | 12          | Reserved = | 0 | 'D'     |       | S     | SA-SCSI | LUN |

**Note:** The ASCII character 'D' is reported in byte 14 of the Status\_DDR data if the resource is an SSA disk drive. If the SSA device is any other type, byte 14 is the hexadecimal digit in bits 3 through 0 of byte 0 of the SSA\_SCSI inquiry data for that device, reported as an ASCII character. For example, the character '5' is reported for a CD-ROM device.

Product Identifier This ASCII field identifies the device attached to the SSA bus. This is the 6-byte IEEE SSA unique ID translated to a 12-character ASCII string.

SSA-SCSI LUN This ASCII field identifies the SSA-SCSI logical unit number of the resource.

#### Array resource

| + | Byte        |    | 3        |     | 2   |          | 1 |            | 0 | + |
|---|-------------|----|----------|-----|-----|----------|---|------------|---|---|
| i | 0<br><br>11 |    |          |     | Αı  | ray Name | e |            |   |   |
| + | 12          | +- | Reserved | = 0 | 'A' |          |   | Array Name |   |   |

-----+

Array Name This ASCII field identifies the array. It is a 14-ASCII-character field.

Array Letter This ASCII character identifies the type of filter of the array resource. The letters for each filter type are defined in "Configuration / Array Identifiers" in topic A.4.

**Result** The following Result fields can be returned:

AS\_Success Illegal Request (range) AE\_InvalidRID

FN\_ISALMgr\_HardwareInquiry

#### 7.4.3 FN\_ISALMgr\_HardwareInquiry

This transaction is sent to the disk service to return details about the specified resource. It returns hardware specific information. Only SSA resource managers that control physical SSA devices support this transaction. The transaction is rejected with illegal-request result if the owning module type of the resource is other than OM\_DriverPhysicalDisk.

Minor\_function 41

Parameter\_DDR This is a pointer to the following data:

| +<br>  Byte |  | 3           |   | 2 |  | 1     |  | 0 | ++ |  |
|-------------|--|-------------|---|---|--|-------|--|---|----|--|
| 0           |  | Resource ID |   |   |  |       |  |   |    |  |
| +           |  |             | R |   |  | Immed |  |   |    |  |

#### Resource ID This identifies the resource

- **Immed** This field controls whether the result field is returned immediately or after error recovery. (If the disk drive motor is stopped, error recovery can take over a minute.) The field can have the following values:
  - HI\_Immediate If the motor is stopped, AS\_Success is returned immediately with status of ST\_Failed and fail code of HF\_MotorFail. The adapter attempts error recovery to restart the motor after the result field is returned.
  - HI\_NotImmediate If the motor is stopped, full error recovery is performed before the result field is returned.

Transmit\_DDR Null

Receive\_DDR Null

Status\_DDR This is a pointer to a buffer that receives the following data:

| +<br>  Byte<br>+ | 3                      | 2          |  | 1                    | 0                    |
|------------------|------------------------|------------|--|----------------------|----------------------|
| 0                | Port 1 SSA<br>  loop A | Port 2 SSA |  | Port 1 SSA<br>loop B | Port 2 SSA<br>loop B |
| +<br>  4<br>+    | + Reser                | ved = 0    |  | Fail Code            | +<br>  Status        |

Port n This is the SSA address of the node on this port of the adapter card. If the resource is not connected to this port then a value of FFh is returned. These fields are valid if the result field is AS\_Success or AE\_ReservationConflict.

Status This reports the state of the resource and is valid if the result field is AS\_Success. It has the following definition:

- ST\_Good. Good
- ST\_Failed Failed. In this state, if the resource is a target on a SSA link, a Test Unit Ready SSA command is rejected with check-condition status. This could be due to a failure of POST2, a stopped motor, or any degraded mode condition.
- ST\_LossRedundancy
  - In this state, the resource has lost some redundancy, for example, loss of redundant power or cooling. The ISAL manager determines this by sending a SSA-SCSI Inquiry command to the resource.
- Fail Code This field provides more details if the status is ST\_Failed:
  - HF\_MotorFail The motor is stopped
  - HF\_Unknown No more details are available
- **Result** The following result fields can be returned:

AS\_Success

# SSA RAID Cluster Adapter Technical Reference FN\_ISALMgr\_HardwareInquiry

Illegal Request (range) AE\_InvalidRID AE\_ReservationConflict AE\_Offline

FN\_ISALMgr\_SetOwningModuleType

#### 7.4.4 FN\_ISALMgr\_SetOwningModuleType

This transaction is sent to the disk service to set the owning module type (OMT) for the specified resource. This causes the ID for the resource to change and the new OMT to be written in the label record of the ISAL reserved area. This transaction is not used to change the OMT to OM\_DriverManualDisk. FN\_ISAL\_AssignManualResrcID is used for that purpose.

If the resource is in the open state when this transaction is received, AS\_success is returned in the result field, the new resourceID is created, and the old resource goes to the RS\_Offline state. The transaction is rejected with illegal-request result if the owning module type of the resource is OM\_DriverPhysicalDisk.

#### Minor\_function 42

**Parameter\_DDR** The data descriptor is a pointer to the following data:

| +<br>  Byte | 3 |  | 2          |          | 1     |    | 0                   | +       |
|-------------|---|--|------------|----------|-------|----|---------------------|---------|
| 0           |   |  | Old        | l Resour | ce ID |    |                     |         |
| 4<br> <br>+ | r |  | Reserved = | = 0      |       | Ow | ning Module<br>Type | e  <br> |

Old Resource ID This specifies the current resource for which the owning module type should be set.

Owning Module Type This defines the type of disk service that controls the resource.

### Transmit\_DDR Null

Receive\_DDR Null

Status\_DDR The data descriptor is a pointer to the following data:

| +<br>  Byte   |              | 3 |  | 2   |         | 1     |  | 0 | + |
|---------------|--------------|---|--|-----|---------|-------|--|---|---|
| +<br>  0<br>+ | -+-<br> <br> |   |  | New | Resourc | ce ID |  |   | + |

New Resource ID This specifies the resource's new ID

**Result** The following result fields can be returned:

AS\_Success Illegal Request (range) AE\_InvalidRID AE\_MediumError AE\_HardwareError AE\_ReservationConflict AE\_FencedOut AE\_Offline AE\_TableFull AE\_FormatDegraded AE\_FormatInProgress AE\_Failure

The resource manager responds to this transaction by removing the old resource ID from the registry, getting a new temporary resource ID (by using a FM\_REGY\_GetTempResrcID command), setting the new OMT into it, and adding this to the registry.

FN\_ISALMgr\_AssignManualResrcID

#### 7.4.5 FN\_ISALMgr\_AssignManualResrcID

This transaction is sent to the disk service to change a resource ID and owning module type. The owning module type is changed to type OM\_DriverManualDisk and this is written in the label record of the ISAL reserved area.

If the resource is in the open state when this transaction is received, AS\_Success is returned in the result field, the new resourceID is created, and the old resource goes to the RS\_Offline state. The transaction is rejected with illegal-request result if the owning module type of the resource is OM\_DriverPhysicalDisk.

### Minor\_function 43

Parameter\_DDR The data descriptor is a pointer to the following data:

| +<br>  Byte |  | 3 |  | 2   |           | 1     |  | 0 | + |
|-------------|--|---|--|-----|-----------|-------|--|---|---|
| 0           |  |   |  | Old | l Resourc | ce ID |  |   |   |
| +<br>  4    |  |   |  | New | Resourc   | ce ID |  |   |   |

Old Resource ID This specifies the current resource's ID

New Resource ID This specifies the resource's new ID. This must have an OMT of OM\_DriverManualDisk.

Transmit\_DDR Null

Receive\_DDR Null

Status\_DDR Null

**Result** The following result fields can be returned:

AS\_Success AS\_InvalidRID Illegal Request (range) AE\_InvalidRID AE\_MediumError AE\_HardwareError AE\_ReservationConflict AE\_FencedOut AE\_Offline AE\_FormatDegraded AE\_FormatInProgress AE\_Failure

The resource manager responds to this transaction by removing the old resource ID from the registry and adding the new one (using the FN\_REGY\_ResrcChangeToRegistry transaction for both actions). If the act of adding the new resource ID results in a return of AE\_InvalidRID, this means that the new resource ID is already in use and an error is reported to the user.

FN\_ISALMgr\_GetPhysicalResrcIDs

7.4.6 FN\_ISALMgr\_GetPhysicalResrcIDs

This transaction is used to translate a logical resource ID into its physical components. This function returns a list of resource IDs that are of type OM\_DriverPhysicalDisk. The transaction is rejected with illegal-request result if the owning module type of the resource is OM\_DriverPhysicalDisk.

Minor\_function 44

**Parameter\_DDR** This is a pointer to the following data:

| + - | Byte |  | 3 |  | 2       |         | 1    |  | 0 | + - + - |
|-----|------|--|---|--|---------|---------|------|--|---|---------|
|     | 0    |  |   |  | Logical | resourc | e ID |  |   |         |

Logical resource ID This identifies the logical resource ID that is to be translated.

Transmit\_DDR Null

**Receive\_DDR** This is a pointer to a buffer that receives the following data:

| + | 3    |  | 2     |           | 1       |  | 0 |  |
|---|------|--|-------|-----------|---------|--|---|--|
| 0 | <br> |  | Physi | ical reso | urce ID |  |   |  |
| 4 | r    |  | -     | ical reso |         |  |   |  |
| . | <br> |  |       |           |         |  |   |  |
| n |      |  | Physi | ical reso | urce ID |  |   |  |

Physical resource ID This is a list of physical resource IDs that make up the logical resource ID

Status\_DDR This is a pointer to a buffer that receives the following data:

| + |      |     |   |  |   |       |   |   |   | + |
|---|------|-----|---|--|---|-------|---|---|---|---|
| ł | Byte | ł   | 3 |  | 2 |       | 1 | I | 0 |   |
| + |      | -+- |   |  |   |       |   |   |   |   |
| ł | 0    | ł   |   |  |   | Count |   |   |   | İ |
| + |      |     |   |  |   |       |   |   |   | + |

Count

The number of entries in the received data DDR.

**Result** The following result fields can be returned:

AS\_Success Illegal Request (range) AE\_InvalidRID AE\_Offline

## SSA RAID Cluster Adapter Technical Reference FN\_ISALMgr\_TestResrcsReady

#### 7.4.7 FN\_ISALMgr\_TestResrcsReady

This transaction is used to test that all the resources that are known to and controlled by the resource manager have started and are operational.

Minor\_function 45

Parameter\_DDR Null

Transmit\_DDR Null

Receive\_DDR Null

Status\_DDR Null

**Result** The following result fields can be returned:

AS\_Success All known resources are operational

AE\_Failure One or more resources controlled by this manager is not yet operational. This might be a disk drive that has not reached its operating speed.

FN\_ISALMgr\_TestOneResrcReady

### 7.4.8 FN\_ISALMgr\_TestOneResrcReady

The registry service sends this transaction to each resource manager to enquire about the state of a resource identified by a serial number. The resource might not be in a state that permits it to be declared to the registry service.

### Minor\_function 63

**Parameter\_DDR** This is a pointer to a the following data:

| +              |  | 3          |   | 2   |         | 1        |      | 0 |  |
|----------------|--|------------|---|-----|---------|----------|------|---|--|
| 0<br> <br>  11 |  |            |   | Sei | ial Num | ıber     |      |   |  |
| 12             |  | Reserved = | 0 |     | Se      | rial Num | ıber |   |  |

## Transmit\_DDR Null

Receive\_DDR Null

Status\_DDR None

**Result** The following result field can be returned:

- AS\_Success The resource is known by the registry service and by a resource manager and can be used. If the resource is an array, it is not exposed, but it might be degraded or rebuilding.
- AE\_NotReady The resource is known by a resource manager but it is not ready for use and has not been declared to the registry service. The resource might be a disk drive that is starting. This result is only returned if the resource is expected to become usable later.
- AE\_Offline The resource is known by a resource manager but cannot be used because the array is in the offline state. An array is in this state when more than one of its members is not available.
- AE\_AvoidWrite The resource is known by the registry service and a resource manager and can be used. However, write operations to the resource should be delayed because a write operation would cause an array to change from the exposed to the degraded state.

AE\_NotInTable The resource is not known by any resource manager.

Illegal Request (range)

Note: If the transaction is rejected with result AE\_UnknownFunction, this should be treated as AE\_NotInTable.

#### SSA RAID Cluster Adapter Technical Reference FN\_ISALMgr\_VPDInquiry

#### 7.4.9 FN\_ISALMgr\_VPDInquiry

This transaction is sent to the disk service to obtain Vital Product Data of the resource identified by the resource ID field.

### Minor\_function 46

**Parameter\_DDR** This is a pointer to the following data:

| +<br>  Byte | 3    |            | 2 |  | 1         |  | 0    | + |  |  |  |
|-------------|------|------------|---|--|-----------|--|------|---|--|--|--|
| 0           | <br> | ResourceID |   |  |           |  |      |   |  |  |  |
| +<br>  4    |      | Reserved = | 0 |  | Page Code |  | EVPD |   |  |  |  |

- **ResourceID** This identifies the resource for this transaction.
- **EVPD** The Enable Vital Product Data (EVPD) field controls whether the data returned is standard inquiry data or individual VPD pages. EVPD can be:
  - VP\_NoEVPD Standard VPD inquiry data is returned.
  - VP\_EVPD The VPD inquiry data of the page identified by the page-code field is returned.
- Page Code This identifies the page of vital VPD inquiry data to be returned. Page 00h identifies the pages that can be returned.

Transmit\_DDR Null

**Receive\_DDR** This is a pointer to a buffer that receives the Vital Product Data. This is the same data as that returned to the SSA-SCSI Inquiry command which is defined in the functional specification of the resource.

Status\_DDR This is a pointer to a buffer that receives the following data:

| +    |       |   |  |   |       |   |   |   | + |
|------|-------|---|--|---|-------|---|---|---|---|
| Byte | ł     | 3 |  | 2 | 1     | 1 | 1 | 0 | 1 |
| +    | · _ + |   |  |   |       |   | · |   | ! |
|      |       |   |  |   | - ·   |   |   |   |   |
| 0    | i     |   |  |   | Count |   |   |   | 1 |
| +    |       |   |  |   |       |   |   |   | + |

Count The number of bytes in the received data DDR.

- **Result** The following result fields can be returned:
  - AS\_Success Illegal Request (range) AE\_InvalidRID AE\_HardwareError AE\_Offline AE\_FormatInProgress

FN\_ISALMgr\_Characteristics

#### 7.4.10 FN\_ISALMgr\_Characteristics

This transaction is sent to the disk service to obtain the blocksize and capacity of the resource identified by the resource ID field.

The size returned does not include the area of the disk that is reserved for use by the adapter.

#### Minor\_function 47

**Parameter\_DDR** This is a pointer to the following data:

| +- | Byte |  | 3          |  | 2 |  | 1 |  | 0 |  |
|----|------|--|------------|--|---|--|---|--|---|--|
|    | 0    |  | ResourceID |  |   |  |   |  |   |  |

#### ResourceID This identifies the resource for this transaction.

Transmit\_DDR Null

Receive\_DDR Null

### Status\_DDR This is a pointer to a buffer that receives the following data:

| +<br>  Byte<br>+ | 3               |  | 2        |         | 1         |   | 0 | + |  |
|------------------|-----------------|--|----------|---------|-----------|---|---|---|--|
| 0                |                 |  | Numb     | er of B | locks     |   |   |   |  |
| +<br>  4         | Bytes per Block |  |          |         |           |   |   |   |  |
| 8                |                 |  | Number o | f Reser | ved Block | s |   |   |  |

#### Number of blocks

This field identifies the number of blocks available for user data.

### Bytes per Block

This field identifies the blocksize of the user data.

### Number of Reserved Blocks

This field identifies the number of blocks in the ISAL reserved area that are available. This does not include the blocks that the manager may be using for its own use, for example, for a label record.

- **Result** The following result fields can be returned:
  - AS\_Success Illegal Request (range) AE\_InvalidRID AE\_HardwareError AE\_ReservationConflict AE\_Offline AE\_FormatInProgress

## SSA RAID Cluster Adapter Technical Reference FN\_ISALMgr\_Statistics

## 7.4.11 FN\_ISALMgr\_Statistics

This transaction is sent to the disk service to obtain statistics on the transactions executed for this adapter by the resource identified by the resource ID field. The statistics are cumulative from power-on, or adapter reset, and wrap on an overflow.

Minor\_function 48

**Parameter\_DDR** This is a pointer to the following data:

| +<br>  Byte   |  | 3 |  | 2 |          | 1 |  | 0 | + |
|---------------|--|---|--|---|----------|---|--|---|---|
| +<br>+ 0<br>+ |  |   |  | R | esourceI | D |  |   | + |

ResourceID This field identifies the resource for this transaction.

Transmit\_DDR Null

Receive\_DDR Null

**Status\_DDR** This field is a pointer to a buffer that receives the following data:

| +<br>  Byte |  | 3                     |  | 2        |          | 1       |       | 0 |  |  |  |
|-------------|--|-----------------------|--|----------|----------|---------|-------|---|--|--|--|
| 0           |  | Number of Reads       |  |          |          |         |       |   |  |  |  |
| 4           |  | Number of Writes      |  |          |          |         |       |   |  |  |  |
| 8           |  | Number of Blocks Read |  |          |          |         |       |   |  |  |  |
| 12          |  |                       |  | Number o | f Blocks | Writter | <br>1 |   |  |  |  |

**Result** The following result fields can be returned:

AS\_Success Illegal Request (range) AE\_InvalidRID

## SSA RAID Cluster Adapter Technical Reference FN\_ISALMgr\_FlashIndicator

## 7.4.12 FN\_ISALMgr\_FlashIndicator

This transaction is sent to the disk service to flash a light on the resource identified by the resource ID field.

## Minor\_function 49

**Parameter\_DDR** This is a pointer to the following data:

| +<br>  Byte |  | 3 |  | 2 |           | 1 |  | 0 | ++ |
|-------------|--|---|--|---|-----------|---|--|---|----|
| 0           |  |   |  | F | lesourcel | D |  |   |    |
| +           |  |   |  |   | Flash     |   |  |   |    |

**ResourceID** This field identifies the resource for this transaction.

- Flash When the flash field is 0h, the light does not flash. When the flash field is nonzero, the light flashes continuously: one second on, one second off.
- Transmit\_DDR Null
- Receive\_DDR Null
- Status\_DDR Null
- **Result** The following result fields can be returned:
  - AS\_Success Illegal Request (range) AE\_Offline AE\_InvalidRID AE\_FencedOut AE\_HardwareError AE\_ReservationConflict AE\_FormatInProgress

### SSA RAID Cluster Adapter Technical Reference FN\_ISALMgr\_Open

### 7.4.13 FN\_ISALMgr\_Open

This transaction is sent to the disk service to request that a resource is opened. It returns a handle to be used to address the requested resource.

## Minor\_function 50

#### **Parameter\_DDR** The data descriptor is a pointer to the following data:

| Byte  |  | 3                 |   | 2       |       |    | 1           |  | 0                 |
|-------|--|-------------------|---|---------|-------|----|-------------|--|-------------------|
| 0     |  |                   |   |         | Resou | rc | e ID        |  |                   |
| 4<br> |  | Reserved =<br>00h | = | Sharing | Mode  |    | Access Type |  | Operation<br>Mode |

Resource ID ID number of the resource requested to be opened.

#### **Operation Mode**

- MD\_ISAL IPN Storage Access Language (ISAL)
- MD\_SCSI SCSI pass-through. When a resource is in SCSI pass-through mode transactions other than SCSI sent to the returned handle are rejected with illegal-request result. If this mode is requested, the Open transaction is rejected with illegal-request result if it is sent to any resource ID that is not of the owning module type OM\_DriverPhysicalDisk.
- MD\_Service Service Mode. If this mode is requested, the Open transaction is rejected with:

Illegal-request result, if it is sent to any resource ID that is not of the owning module type OM\_DriverPhysicalDisk

AE\_LogOpen result, if the associated logical resource is currently open AE\_SSAString if the SSA network is a string rather than a loop and the resource is not the last node of the string.

> When a resource is in service mode, the SSA links on the adjacent resources are wrapped and the check light on the selected resource is turned on.

## Access Type

AT\_All Read and Write transactions allowed

## Sharing mode

SM\_DenyNone Multiple clients are allowed to open this disk service for this resource.

SM\_DenyAll Deny read and write access.

If another client issues an Open transaction to this disk service for this resource, it is rejected with an illegal-request result. This controls whether other clients can open the resource through this disk service; it does not imply that the resource is reserved to this client only; another client can access the resource through another disk service.

|               |  |   | : | SSA RAID ( |        | <b>pter Techn</b> i<br>_Mgr_Open | ical Referen | ice |  |
|---------------|--|---|---|------------|--------|----------------------------------|--------------|-----|--|
| Byte          |  | 3 |   | 2          |        | 1                                |              | 0   |  |
| +<br>  0<br>+ |  |   |   |            | Handle |                                  |              |     |  |

Handle This is the number that the client should use to address the resource.

## **Result** The following result fields can be returned:

AS\_Success AE\_AccessDenied Illegal Request (range) AE\_InvalidRID AE\_LogOpen AE\_SSAString AE\_Offline AE\_InServiceMode

## SSA RAID Cluster Adapter Technical Reference FN\_ISAL\_Close

7.4.14 FN\_ISAL\_Close

This transaction is sent to the disk service to close the resource identified by the handle field. If any transactions are active for the resource with this handle, the resource is not closed and the transaction terminates with an illegal-request result field.

If the resource being closed was in service mode, it is returned to normal mode before the close is completed. This may involve unwrapping SSA links of adjacent nodes.

If the resource being closed was locked before the ISAL\_Close transaction, it remains locked at the end of the transaction.

Minor\_function 51

**Parameter\_DDR** The data descriptor is a pointer to the following data:

| +<br>  Byte   | <br> | 3 |  | 2 |        | 1 |  | 0 | ++ |
|---------------|------|---|--|---|--------|---|--|---|----|
| +<br>  0<br>+ |      |   |  |   | Handle |   |  |   |    |

The handle field identifies the resource for this transaction.

Transmit\_DDR Null

Receive\_DDR Null

Status\_DDR Null

**Result** The following result fields can be returned:

AS\_Success Illegal Request (range)

#### SSA RAID Cluster Adapter Technical Reference FN ISAL Read

7.4.15 FN\_ISAL\_Read

This transaction is sent to the disk service to read the specified blocks from the resource identified by the handle field.

Minor\_function 52

Parameter\_DDR This is a pointer to the following data:

| + |      |      |            |   |         |       |  |          |
|---|------|------|------------|---|---------|-------|--|----------|
|   | Byte | 3    |            | 2 |         | 1     |  | 0        |
| + | 0    | +    |            |   | Handle  |       |  |          |
|   | 4    | <br> |            |   | Address |       |  |          |
| + | 8    |      |            |   | Count   |       |  |          |
| + | 12   |      | Reserved = | 0 |         | Flags |  | Priority |

Handle This identifies the resource that is to be read

Address This is the logical block address of the data to be read

Count This is the number of logical blocks to be read

**Priority** Reserved

Flags This field has bit-significant values; multiple flags can be set. The values of undefined bits are ignored.

FF\_Verify Verify data. No data is transferred to the client. The manager validates that the data could be read if requested. For an array, data is read from the members, and might be reconstructed from the other members, but it is not transferred to the client.

FF\_ExtendedFlags The extended-flags field is not zero.

FF\_Split Data is allowed to be received out of order

FF\_ReadDisk Data must be read from the device and not from a cache

FF\_ISALReservedArea

This flag causes the data to be read from the area of the disk drive reserved for ISAL. This is a separately addressed area of the resource starting at address zero. It follows the access type and sharing modes defined when the resource is opened.

The blocks that can be read are from address zero to the number of reserved blocks reported in FN\_ISALMgr\_Characteristics, minus one. The client may use these blocks as needed. The label record and fence sector are not visible through this interface.

#### Transmit\_DDR Null

**Receive\_DDR** This is a pointer to the buffer that receives the read data. The length of this buffer must be equal to or greater than the total number of bytes in the logical blocks requested.

Status\_DDR This is a pointer to the following data that is returned if the result field is AE\_Warning or AE\_MediumError:

| Byte     |  | 3 |    | 2         |         | 1 |  | 0          |
|----------|--|---|----|-----------|---------|---|--|------------|
| +<br>  0 |  |   | Re | eserved = | 0       |   |  | Hint Flags |
| +        |  |   |    |           | Address | 3 |  |            |

## Hint Flags

RF\_ReassignWarn This flag, when set, indicates that the logical block identified by the address field should be

## SSA RAID Cluster Adapter Technical Reference FN\_ISAL\_Read

reassigned. The logical block address must be within the range of the blocks requested in the Read transaction. All blocks up to this address must have been sent to the client.

Address This is the address of the logical block that should be reassigned when the result field contains either AE\_Medium Error or AS\_Warning and the hint-flag field is RF\_ReassignWarn.

**Result** The following result fields can be returned:

AS\_Success AE\_ReservationConflict AS\_Warning AE\_HardwareError AE\_NotReady AE\_MediumError AE\_AccessDenied AE\_InvalidSignature Illegal Request (range) AE\_Offline AE\_FencedOut AE\_FormatInProgress AE\_FormatDegraded

## SSA RAID Cluster Adapter Technical Reference FN\_ISAL\_Write

7.4.16 FN\_ISAL\_Write

This transaction is sent to the disk service to write the specified blocks to the resource identified by the handle field. The transaction is rejected with illegal-request result if the owning module type of the resource is OM\_DriverPhysicalDisk and the corresponding logical resource is currently open.

Minor\_function 53

Parameter\_DDR This is a pointer to the following data:

| +<br>  Byte<br>+ | 3 |              | 2 |         | 1     |  | 0        |
|------------------|---|--------------|---|---------|-------|--|----------|
| +<br>  0         | + |              |   | Handle  |       |  |          |
| +<br>  4         | + |              |   | Address |       |  |          |
| 8                | + |              |   | Count   |       |  |          |
| 12               | + | Reserved = 0 |   |         | Flags |  | Priority |

Handle The identifies the resource that is to be written

Address This is the logical block address where the data is to be written

Count This is the number of logical blocks to be written

**Priority** Reserved

Flags This field has bit-significant values; multiple flags can be set. The values of undefined bits are ignored.

FF\_Verify Verify that, after writing the data, it can be read back (with reconstruction if necessary, in the case of an array).

FF\_ExtendedFlags The extended-flags field is not zero.

- FF\_ReassignWrite The logical block is reassigned to another physical sector before being written with the data supplied. The count must be 1 when this option is requested.
- FF\_Split Data is allowed to be written on the disk out of order.
- FF\_ISALReservedArea

The data is written to the area of the disk reserved for ISAL. This is a separately addressed area of the resource starting at address zero. It follows the access type and sharing modes defined in the open of the resource.

The blocks that can be written are from address zero to the number of reserved blocks reported in FN\_ISALMgr\_Characteristics, minus one. The client can use these blocks as needed. The label record and fence sector are not visible through this interface.

**Transmit\_DDR** This is a pointer to the transmit buffer. The length of this buffer must be equal to or greater than the total number of bytes of the logical blocks requested.

## Receive\_DDR Null

Status\_DDR This is a pointer to the following data, which is returned when the result field is AE\_Warning or AE\_MediumError:

| +<br>  B | yte |  | 3 |    | 2         |         | 1 |  | 0          |
|----------|-----|--|---|----|-----------|---------|---|--|------------|
| 0        |     |  |   | Re | eserved = | 0       |   |  | Hint Flags |
| 4        |     |  |   |    |           | Address |   |  |            |

## SSA RAID Cluster Adapter Technical Reference FN\_ISAL\_Write

- RF\_ReassignWarn This flag, when set, indicates that the logical block identified by the address field should be reassigned. The logical block address must be within the range of the blocks specified in the Write transaction.
- Address This is the address of the logical block that should be reassigned when the result field contains either AE\_Medium Error or AS\_Warning and the hint flag field is RF\_BlockWarn.
- **Result** The following result fields can be returned:

AS\_Success AE\_ReservationConflict AS\_Warning AE\_HardwareError AE\_NotReady AE\_MediumError AE\_AccessDenied AE\_InvalidSignature Illegal Request (range) AE\_Offline AE\_FencedOut AE\_WriteProtect AE\_LogOpen AE\_FormatInProgress AE\_FormatDegraded

### SSA RAID Cluster Adapter Technical Reference FN\_ISAL\_Format

7.4.17 FN\_ISAL\_Format

This transaction is sent to the disk service to start formatting the entire disk in the resource identified by the handle field. AS\_Success is returned if formatting can be started. The FN\_ISAL\_Progress transaction can be used to track the progress and completion of the format operation. The transaction is rejected with illegal-request result if the owning module type of the resource is other than OM\_DriverPhysicalDisk or corresponding logical resource ID for this device is currently open.

Minor\_function 54

**Parameter\_DDR** This is a pointer to the following data:

| +- | Byte | : | 3 | : | 2    |       | 1 |  | 0 |
|----|------|---|---|---|------|-------|---|--|---|
| +- | 0    | + |   |   | Hand | dle   |   |  |   |
| +- | 4    |   |   |   | Bloc | ksize |   |  |   |

Handle This identifies the resource for this transaction

Blocksize This is the number of bytes in each logical block. This must be a value that is supported by the disk drive.

Transmit\_DDR Null

Receive\_DDR Null

Status\_DDR Null

**Result** The following result fields can be returned:

AS\_Success AE\_ReservationConflict AE\_HardwareError AE\_NotReady Illegal Request (range) AE\_Offline AE\_FencedOut AE\_LogOpen AE\_FormatInProgress

The progress of the format operation can be obtained by issuing a Progress transaction. If the format operation is aborted or cannot be completed (for example, if the disk drive is powered off before the operation completes) the disk drive enters degraded mode. A Format transaction must then be reissued and completed before the disk drive will allow reads and writes.

## SSA RAID Cluster Adapter Technical Reference FN\_ISAL\_Progress

7.4.18 FN\_ISAL\_Progress

This transaction is sent to the disk service to determine the progress of a format operation to the resource identified by the handle field. The transaction is rejected with illegal-request result if the owning module type of the resource is other than OM\_DriverPhysicalDisk or if the corresponding logical resource ID for this device is currently open.

Minor\_function 55

**Parameter\_DDR** This is a pointer to the following data:

| +         |   |   |   |        |   |   |   | + |
|-----------|---|---|---|--------|---|---|---|---|
| Byte      | 3 | 1 | 2 |        | 1 | I | 0 |   |
| ++<br>  0 |   |   |   | Handle | 2 |   |   |   |

Handle This identifies the resource for this transaction

Transmit\_DDR Null

Receive\_DDR Null

**Status\_DDR** This is a pointer to the following data:

| + | Byte |  | 3 |  | 2 |         | 1 |  | 0 | + |
|---|------|--|---|--|---|---------|---|--|---|---|
|   | 0    |  |   |  |   | Percent |   |  |   |   |

The percent field contains the percentage of a format operation that has been completed, as an unsigned integer from 0 to 99. A value of -1 is returned if a format operation is not in progress.

## **Result** The following result fields can be returned:

AS\_Success Illegal Request (range) AE\_Offline AE\_FencedOut AE\_HardwareError AE\_LogOpen

## SSA RAID Cluster Adapter Technical Reference FN\_ISAL\_Lock

7.4.19 FN\_ISAL\_Lock

This transaction is sent to the disk service to reserve exclusively to this client the resource identified by the handle field.

Minor\_function 56

**Parameter\_DDR** This is a pointer to the following data:

| +    |   |   |  |   |       |   |  | +    |
|------|---|---|--|---|-------|---|--|------|
| Byte | 3 | 3 |  | 2 |       | 1 |  | 0    |
| +    | + |   |  | н | andle |   |  | <br> |
| +    |   |   |  |   |       |   |  | +    |

Handle This identifies the resource for this transaction

Transmit\_DDR Null

Receive\_DDR Null

Status\_DDR Null

**Result** The following result fields can be returned:

AS\_Success AE\_ReservationConflict Illegal Request (range) AE\_Offline AE\_FencedOut AE\_HardwareError AE\_Offline AE\_FormatInProgress

### SSA RAID Cluster Adapter Technical Reference FN\_ISAL\_Unlock

7.4.20 FN\_ISAL\_Unlock

This transaction is sent to the disk service to terminate the previous reservation to this client of the resource identified by the handle field. This transaction has no effect on the list of systems fenced out from the resource, even if the flag field is UL\_Forced.

## Minor\_function 57

**Parameter\_DDR** This is a pointer to the following data:

| + | Byte |  | 3 |      | 2        |      | 1 |  | 0    |
|---|------|--|---|------|----------|------|---|--|------|
| + | 0    |  |   |      | Har      | ndle |   |  |      |
| + | 4    |  |   | Rese | rved = 0 |      |   |  | Flag |

Handle This identifies the resource for this transaction.

Flag The following flags control whether the unlock should be unconditional or not:

UL\_Normal The unlock operation is unsuccessful if the resource is already locked to another client.

UL\_Forced The resource is unlocked even if it is locked to another client. This can be implemented by resetting the resource.

## Transmit\_DDR Null

- Receive\_DDR Null
- Status\_DDR Null
- **Result** The following result fields can be returned:
  - AS\_Success AE\_ReservationConflict Illegal Request (range) AE\_Offline AE\_FencedOut AE\_HardwareError AE\_FormatInProgress

## SSA RAID Cluster Adapter Technical Reference FN\_ISAL\_Test

#### 7.4.21 FN\_ISAL\_Test

This transaction is sent to the disk service to test the ability of the resource identified by the handle field to execute transactions. This might involve internal tests being performed by the resource.

# Minor\_function 58

**Parameter\_DDR** This is a pointer to the following data:

| +          | Byte |  | 3 |    | 2         |        | 1 |  | 0          |
|------------|------|--|---|----|-----------|--------|---|--|------------|
| -<br> <br> | 0    |  |   |    |           | Handle |   |  |            |
| +          | 4    |  |   | Re | eserved = | : 0    |   |  | Diagnostic |

Handle This identifies the resource for this transaction.

## Diagnostic

TT\_Test No internal test is performed in the resource

TT\_Diag Internal tests are performed in the resource

- Transmit\_DDR Null
- Receive\_DDR Null
- Status\_DDR Null

**Result** The following result fields can be returned:

AS\_Success AE\_NotReady AE\_ReservationConflict AE\_HardwareError Illegal Request (range) AE\_Offline AE\_FencedOut AE\_Offline AE\_FormatDegraded AE\_FormatInProgress

### SSA RAID Cluster Adapter Technical Reference FN\_ISAL\_Download

7.4.22 FN\_ISAL\_Download

This transaction is sent to the disk service to download code to the resource. If the resource ID is not for a resource of owning module type OM\_DriverPhysicalDisk, the transaction is rejected with an illegal-request result.

Execution of transactions sent to this physical disk after this transaction are delayed until after the Download transaction has completed.

Minor\_function 60

**Parameter\_DDR** This is a pointer to the following data:

| +<br>  Byte | 3    |   | 2         |        | 1 |  | 0    | + |
|-------------|------|---|-----------|--------|---|--|------|---|
| 0           | <br> |   |           | Handle |   |  |      |   |
| 4           | <br> |   |           | Count  |   |  |      |   |
| 8           |      | R | eserved = | 0      |   |  | Flag |   |

Handle This identifies the resource for this transaction

Count This is the number of bytes of the download

Flag This controls if the downloaded code is saved in nonvolatile storage:

DL\_Save Downloaded code is saved in nonvolatile storage

DL\_NoSave Downloaded code is not saved and will be lost when power is removed from the resource.

## Transmit\_DDR This is a pointer to the transmit buffer

Receive\_DDR Null

Status\_DDR Null

**Result** The following result fields can be returned:

AS\_Success AE\_NotReady AE\_ReservationConflict AE\_HardwareError Illegal Request (range) AE\_Offline AE\_FencedOut AE\_FormatInProgress

#### SSA RAID Cluster Adapter Technical Reference FN ISAL Fence

7.4.23 FN\_ISAL\_Fence

This transaction removes or adds initiators to the list of those fenced for the resource identified by the handle field. The list of systems fenced for that resource at the end of the transaction is returned.

Fencing provides a means of preventing access by one or more hosts that are suspected of malfunctioning or should be excluded from access to the resource for other reasons. In a two-initiator network, one processor can exclude the other by using the Lock transaction. With more than two initiators, the Lock transaction cannot be used for this purpose, because it excludes all hosts but one.

When an initiator is fenced out for the resource, the following transactions are rejected with result field AE\_FencedOut:

All transactions that require the resource to be opened before execution, except FN\_ISAL\_Fence with FF\_Force

ISAL Manager transactions FN\_ISALMgr\_SetOwningModuleType, and FN\_ISALMgr\_AssignManualResourceID

## Minor\_function 62

**Parameter\_DDR** This is a pointer to the following data:

| +<br>  Byte | 3        |     | 2     |        | 1 |       | 0 | + |
|-------------|----------|-----|-------|--------|---|-------|---|---|
| 0           | +        |     |       | Handle |   |       |   |   |
| +<br>  4    | Reserved | = 0 | Force |        |   | Count |   |   |

Handle This identifies the resource for this transaction.

## Force

- FF\_Normal If the resource is fenced out from this initiator, the transaction is not executed and is terminated with AE\_FencedOut result field.
- FF\_Force The transaction is executed even when the resource is fenced out from this initiator. FF\_Force can be used to forcibly change the list of initiators fenced out that have been set by an initiator that has failed. It will also cause any reservation for that resource to be released.
- **Count** This is the number of bytes of data that are pointed to by the Transmit\_DDR parameter. If the count field is zero, the list of initiators fenced for the resource is returned without any change.

Transmit\_DDR This is a pointer to the following data:

| +<br>  Byte<br>+     |              | 2          | 1            | 0            |
|----------------------|--------------|------------|--------------|--------------|
| 0                    | Mask C       | lount      | Modifier     | ListFormat   |
| 4                    | Reserved = 0 | -          | Cluster :    | Number (1)   |
| •                    | Reserved = 0 |            | 1            | Number (2)   |
| · ·                  | <br>         |            |              |              |
| 4n                   | Reserved = 0 | Change     | Cluster 3    | Number (n)   |
| 4n+4                 | Mask Cluster | Number (1) | Reser        | ved = 0      |
|                      | Mask Cluster | Number (3) | Mask Cluste  | r Number (2) |
| +<br>  •             | +            |            | +            |              |
| +<br>  4n+4<br>  +2m | Mask Cluster | Number (m) | Mask Cluster | Number (m-1) |

#### SSA RAID Cluster Adapter Technical Reference FN ISAL Fence

- ListFormat This defines whether the list of systems is to be interpreted as systems fenced out or systems fenced in from the resource. If the list-format parameter of the current list of fenced systems is not in the same format as required by this transaction, the list format is changed to the new format and the previous list is deleted.
  - FL\_FenceOut The system identified by the following cluster-number field is to be added or removed to the list of initiators fenced out for this resource.
  - FL\_FenceIn The system identified by the following cluster-number field is to be added or removed from the list of fenced initiators **not** fenced out for this resource.

## Modifier

- FM\_Change The systems identified by the cluster numbers supplied are to be added or removed from the list of fenced clusters.
- FM\_CompareAndSwap

A mask of cluster numbers is provided in the Transmit\_DDR data. Clusters are only removed from or added to the list of fenced clusters when the list of mask cluster numbers matches the list of fenced cluster numbers at the start of the transaction. The cluster numbers in the list of mask cluster numbers must be in ascending order.

- Mask Count This is a count of the number of bytes of Transmit\_DDR data used for mask cluster numbers.
- Change This controls if the cluster number is added or removed from the list:
  - FC\_Add The system identified by the following cluster number field is added to the list of fenced initiators for this resource.
  - FC\_Remove The system identified by the following cluster number field is removed from the list of fenced initiators for this resource.

Cluster Number The cluster number identifies the system that is to be added or removed from the list of those fenced out. The cluster number can be in the range 1 through 128.

| Byte |         |        | 2   | 1 | 1      | 0              |
|------|---------|--------|-----|---|--------|----------------|
| 0    | Cluster | Number | . , |   |        | istFormat      |
| 4    |         | Number | (3) |   | Clust  | er Number (2)  |
| 8    |         | Number | (5) |   | Clust  | er Number (4)  |
| ·    |         |        |     |   |        |                |
| 2n-2 | Cluster | Number | (n) |   | Cluste | r Number (n-1) |

#### **Receive\_DDR** This is a pointer to the following data:

Status\_DDR This is a pointer to a buffer that receives the following data:

| + - |      |   |   |  |   |       |   |  |   | + |
|-----|------|---|---|--|---|-------|---|--|---|---|
| ł   | Byte |   | 3 |  | 2 | ł     | 1 |  | 0 | ļ |
| +-  | 0    | + |   |  |   | Count |   |  |   | i |
| + - |      |   |   |  |   |       |   |  |   | + |

**Count** This identifies the number of bytes in the Receive\_DDR area.

**Result** The following result fields can be returned:

AS\_Success AE\_ReservationConflict AE\_FencedOut AE\_Offline

### SSA RAID Cluster Adapter Technical Reference FN\_ISAL\_Fence

AE\_ClusterNumberNotKnown AE\_HardwareError AE\_NotReady Illegal Request (range) AE\_FormatDegraded AE\_FormatInProgress

If a resource is fenced out and also reserved to another initiator, transactions to that resource are rejected with AE\_ReservationConflict result field.

The list of systems fenced for the resource is held in a fence sector in the ISAL reserved area which is mirrored for availability.

## Initialization

During the initialization process, the fence sector is read and the list analyzed to determine if that adapter is fenced out from the resource. If it is not fenced out, all transactions can be executed to the resource. If it is fenced out, all transactions sent to the handle are rejected with result field AE\_FencedOut. However, after initialization, the system could have been fenced in by another system, without being informed by means of a unit-attention condition report because it was not sending commands to that resource. Therefore, when initialization has found this system is fenced out, from the resource, any future transactions to the handle cause first a Test Unit Ready command to be sent to the resource. If this receives check status for a mode-parameters-changed unit-attention condition, the resource is reinitialized and the transaction can be executed if the system is no longer fenced out. If it is still fenced out, or the Test Unit Ready transaction executed without error, the transaction is terminated with AE\_FencedOut result field.

### SSA RAID Cluster Adapter Technical Reference FN\_ISAL\_SCSI

7.4.24 FN\_ISAL\_SCSI

This transaction is sent to the disk service to issue a raw SCSI command to the resource identified by the handle field. Unlike all other transactions, the only recovery performed by the adapter is for SSA link errors.

Only one SCSI transaction can be accepted at a time for a given resource. The resource must have been opened in SCSI pass-through mode for this transaction to be executed. If the resource ID is not for a resource of owning module type OM\_DriverPhysicalDisk, the transaction is rejected with an illegal-request result.

SSA-SCSI linked commands should not be used.

#### Minor\_function 59

**Parameter\_DDR** This is a pointer to the following data:

| Byte            | 3      |   | 2         |          | 1        |   | 0          |  |
|-----------------|--------|---|-----------|----------|----------|---|------------|--|
| 0               | Handle |   |           |          |          |   |            |  |
| 4               |        | R | eserved = | = 0      |          |   | Identifier |  |
| 8<br> <br>  n+3 |        |   | Command   | Descript | or Block | ς |            |  |

- Handle This identifies the resource for this transaction. The physical resource identified can contain several logical units (LUNs).
- Identifier This field identifies the SSA\_SCSI logical unit number to which the resource manager should send the SCSI command. The format of this field is as defined for SSA\_SCSI:

If bit 7 is 1, the field identifies the target routine Bits 6 through 0 identify the logical-unit routine.

#### **Command Descriptor Block**

This is as defined for SCSI and can be 6, 10, or 12 bytes.

Transmit\_DDR This is null or a pointer to any data or parameters to be sent to the device.

**Receive\_DDR** This is null or a pointer to a buffer for any data received from the device.

The Transmit\_DDR and Receive\_DDR fields cannot both be non-zero. These are used by the resource manager to determine the direction of data transfer.

Status\_DDR This is a pointer to a buffer that receives the following data when the result field is AE\_SCSIError:

| + -             |      |              |   |   |           |   |   |            |      |        | · - +           |
|-----------------|------|--------------|---|---|-----------|---|---|------------|------|--------|-----------------|
|                 | Byte |              | 3 |   | 2         |   | 1 |            |      | 0      |                 |
| + -<br> <br>+ - | 0    | -+-<br> <br> |   | R | eserved = | 0 |   | +<br> <br> | SCSI | Status | · -  <br> <br>+ |

**SCSI Status** This is the status byte as defined in SSA\_SCSI that is returned by the resource. It is always non-zero. If zero status (good) is returned in the SCSI\_status SSA message, the result field is AS\_Success and no data is sent to the buffer pointed to by the Status\_DDR field.

**Result** The following result fields can be returned:

AS\_Success Illegal Request (range) AE\_SCSIError AE\_Offline AE\_FencedOut

# SSA RAID Cluster Adapter Technical Reference

Array-Configuration Service

#### 7.5 Array-Configuration Service

The array-configuration service uses the IPN array configuration language (IACL) to define the configuration of array filters to be used in the adapter. In these transactions, Parameter\_DDR and Status\_DDR are used, but Transmit\_DDR and Receive\_DDR are not.

The array-configuration service handles the following transactions:

| +<br>  Table 7-3. Array-Configuration Transactions |                |
|----------------------------------------------------|----------------|
| Transaction                                        | Minor_function |
| FN_IACL_Register                                   | 102            |
| FN_IACL_Unregister                                 | 103            |
| FN_IACL_Command                                    | 101            |

Subtopics

7.5.1 FN\_IACL\_Register 7.5.2 FN\_IACL\_Unregister 7.5.3 FN\_IACL\_Command 7.5.4 FC\_IACLVersion 7.5.5 FC\_ResrcCount 7.5.6 FC\_ResrcList 7.5.7 FC\_ResrcView 7.5.8 FC\_CandidateCount 7.5.9 FC\_CandidateList 7.5.10 FC\_ResrcCreate 7.5.11 FC\_ResrcDelete 7.5.12 FC\_ResrcRename 7.5.13 FC\_ComponentView 7.5.14 FC\_ComponentExchange 7.5.15 FC\_QueryMetaResrcParams 7.5.16 FC\_ModifyResrcParams 7.5.17 FC\_FlashIndicator 7.5.18 FC\_VPDInquiry 7.5.19 FC\_HardwareInquiry 7.5.20 FC\_CompExchCount 7.5.21 FC\_CompExchCandList 7.5.22 FC\_AdapterVPD 7.5.23 FC\_SyncHealth 7.5.24 FC\_Wrap 7.5.25 FC\_Unwrap 7.5.26 FC\_UnwrapAll 7.5.27 FC\_Test 7.5.28 FC\_Format 7.5.29 FC\_Certify 7.5.30 FC\_Read 7.5.31 FC\_Write 7.5.32 FC\_AdapterSN

## SSA RAID Cluster Adapter Technical Reference FN\_IACL\_Register

## 7.5.1 FN\_IACL\_Register

This transaction is issued by a filter service to declare to the array-configuration service that the filter exists. This must be sent before any configuration transactions can be issued to the array-configuration service.

## Minor Function 102

**Parameter\_DDR** This is a pointer to the following data:

| + - | Byte |  | 3 |   | 2         |         | 1 |  | 0      |      |
|-----|------|--|---|---|-----------|---------|---|--|--------|------|
| +   | 0    |  |   |   |           | Service |   |  |        |      |
| +   | 4    |  |   | R | eserved = | = 0     |   |  | Filter | Туре |

Service This is the service number of the registering filter

Filter Type This is the filter type of the registering filter

## Status\_DDR Null

**Result** The following result fields can be returned:

AS\_Success Illegal Request (range)

## SSA RAID Cluster Adapter Technical Reference FN\_IACL\_Unregister

## 7.5.2 FN\_IACL\_Unregister

This transaction is issued by a filter service to declare to the array-configuration service that no more transactions should be sent to this filter.

## Minor Function 103

**Parameter\_DDR** This is a pointer to the following data:

| +<br>  Byte       | 3 |    | 2         |   | 1 |  | 0           | + |
|-------------------|---|----|-----------|---|---|--|-------------|---|
| ++-<br>  0  <br>+ |   | Re | eserved = | 0 |   |  | Filter Type |   |

Filter Type This is the filter type of the registered filter

# Status\_DDR Null

**Result** The following result fields can be returned:

AS\_Success Illegal Request (range)

## SSA RAID Cluster Adapter Technical Reference FN\_IACL\_Command

7.5.3 FN\_IACL\_Command

In this transaction, the real function is defined in the first word of the parameter DDR. The functions are defined on pages 7.5.4 through 7.5.32.

Minor Function 101

**Parameter\_DDR** This is a pointer to data that has the following format:

| +<br>  Byte          | 3              | 2           | 1          |          | 0 |
|----------------------|----------------|-------------|------------|----------|---|
| 0                    | Reserved = 0   | Filter Type |            | Function |   |
| +<br>  4<br> <br>  n | <br> <br> <br> | Command     | Parameters |          |   |

# **Function** This specifies the one of the following functions:

| Table 7-4. IACL Functions |           |
|---------------------------|-----------|
| Function                  | Code      |
| FC_IACLVersion            | 1         |
| FC_ResrcCount             | 2         |
| FC_ResrcList              | 3         |
| FC_ResrcView              | 4         |
| FC_CandidateCount         | 5         |
| FC_CandidateList          | 6         |
| FC_ResrcCreate            | 7         |
| FC_ResrcDelete            | 8         |
| FC_ResrcRename            | 9         |
| FC_ComponentView          | 10        |
| FC_ComponentExchange      | 11        |
| FC_QueryMetaResrcParams   | 12        |
| FC_ModifyResrcParams      | 13        |
| FC_FlashIndicator         | 14        |
| FC_VPDInquiry             | 15        |
| FC_VPDHardwareInquiry     | 16        |
| FC_CompExchCandCount      | 17        |
| FC_CompExchCandList       | 18        |
| FC_AdapterVPD             | +<br>  19 |
| FC_SyncHealth             | 20        |
| FC_Wrap                   | 21        |
| FC_Unwrap                 | 22        |
| FC_UnwrapAll              | 23        |
| FC_Test                   | +<br>  24 |

## SSA RAID Cluster Adapter Technical Reference FN\_IACL\_Command

| FC_Format      | 25 |
|----------------|----|
| FC_Certify     | 26 |
| +<br>  FC_Read | 27 |
| FC_Write       | 28 |
| + FC_AdapterSN | 29 |
| +              |    |

Filter Type This identifies the filter that is being configured, for both arrays and disks that are not in arrays. The valid filter types are:

- FT\_DriverAutomaticDisk \*
- FT\_DriverManualDisk \*
- FT\_Raid1Filter
- FT\_PhysicalDisk \*
- FT NotOwned \*
- FT\_HotSpare \*
- FT\_BlankReserved \*
- FT\_Disowned \*

The filter types marked with a \* are not filters but represent resources that are either unowned by or are logically attached to the system device driver. These filter types are referred to as pseudofilters. The other filter types are referred to as real filters.

The filter types FT\_DriverAutomaticDisk and FT\_DriverManualDisk support only the following commands:

- FC IACLVersion FC\_ResrcCount FC\_ResrcList FC\_ResrcView FC\_ResrcCreate
- FC\_ResrcDelete
- FC\_CandidateCount
- FC\_CandidateList

Status\_DDR All FN\_IACL\_Command transactions return Status\_DDR data. The format of this data is:

| Byte          | 3      |                | 2 |  | 1 |  | 0 |  |  |  |
|---------------|--------|----------------|---|--|---|--|---|--|--|--|
| 0             | Unused |                |   |  |   |  |   |  |  |  |
| +<br>  4      | +<br>  | Length         |   |  |   |  |   |  |  |  |
| 8<br> <br>  n | +      | Command Result |   |  |   |  |   |  |  |  |

The length field is the byte count of Status\_DDR data that follows this field.

## SSA RAID Cluster Adapter Technical Reference FC\_IACLVersion

## 7.5.4 FC\_IACLVersion

This function returns the version number of the IACL language. This allows the array-configuration service to validate that the IACL level supported by the adapter card (array-configuration service and the RAID Filters) is correct. It also allows the array-configuration service to determine which filter types are present on the adapter. The array-configuration service returns AE\_NotInTable for filters not present.

**Parameter\_DDR** This is a pointer to the following data:

| +<br>  Byte | 3 |          | 2           | 1 | <br>L |          | 0            |
|-------------|---|----------|-------------|---|-------|----------|--------------|
| +           | + | +<br>= 0 | Filter Type | + | Func  | tion = 1 | <br>1  <br>+ |

Function This is the function code, 1, for FC\_IACLVersion

Filter Type This is the filter type to which the function is directed.

**Status\_DDR** This is a pointer to the following data:

| +<br>  Byte<br>+ |    | 3       |  | 2 |         | 1 |  | 0 |  |  |
|------------------|----|---------|--|---|---------|---|--|---|--|--|
| 0                |    | Unused  |  |   |         |   |  |   |  |  |
| +                | -+ |         |  | L | ength = | 4 |  |   |  |  |
| +<br>  8         |    | Version |  |   |         |   |  |   |  |  |

Length This is 4, showing that 4 bytes of data follow this field

Version This is a 32-bit unsigned integer that identifies the code level of the filter. A value of zero is returned if the filter is not present.

**Result** The following result fields can be returned:

AS\_Success AE\_Failure Illegal Request (range)

## SSA RAID Cluster Adapter Technical Reference FC\_ResrcCount

## 7.5.5 FC\_ResrcCount

This function returns the number of resources that a particular filter has created by earlier FC\_ResrcCreate functions.

**Parameter\_DDR** This is a pointer to the following data:

| + |      |     |            |   |             |   | <br> |          |     | + |
|---|------|-----|------------|---|-------------|---|------|----------|-----|---|
|   | Byte |     | 3          |   | 2           | ł | 1    | ł        | 0   | ł |
| + |      | -+- |            | + |             | + | <br> |          |     | ! |
|   | 0    |     | Reserved = | 0 | Filter Type |   |      | Function | = 2 |   |
| + |      |     |            |   |             |   | <br> |          |     | + |

Function This is the function code, 2, for FC\_ResrcCount

Filter Type This is the filter type to which the function is directed

**Status\_DDR** This is a pointer to the following data:

| +<br>  Byte |  | 3      |  | 2   |          | 1    |  | 0 |  |  |
|-------------|--|--------|--|-----|----------|------|--|---|--|--|
| +<br>  0    |  | Unused |  |     |          |      |  |   |  |  |
| 4           |  |        |  | L   | ength =  | 4    |  |   |  |  |
| 8           |  |        |  | Res | ource Co | ount |  |   |  |  |

Length This is 4, showing that 4 bytes of data follow this field

Resource Count This is a 32 bit unsigned integer that identifies the number of resources created for this filter.

**Result** The following result fields can be returned:

AS\_Success AE\_Failure Illegal Request (range)

### SSA RAID Cluster Adapter Technical Reference FC\_ResrcList

7.5.6 FC\_ResrcList

This function requests a list of resources for the specified filter and their status. The selection of resource names (serial numbers) that are required is identified in the parameter data.

**Parameter\_DDR** This is a pointer to the following data:

| Byte | 3            | 2             | 1           | ł          | 0 |
|------|--------------|---------------|-------------|------------|---|
| 0    | Reserved = 0 | Filter Type   |             | Function = | 3 |
| 4    | <br>         | First Resourc | ce Number ( | n)         |   |
| 8    |              | Requested     | Count (m)   |            |   |

Function This is the function code, 3, for FC\_RescrList

Filter Type This is the filter type to which the function is directed

First Resource Number (n) This is the ordinal number of the first resource (starting with zero) that is reported in the Status\_DDR data.

Requested Count (m) This is the number of resources from the first resource number that are to be reported.

| +<br>  Byte | 3            | 2        |                     | 1           |       | 0      |  |  |  |
|-------------|--------------|----------|---------------------|-------------|-------|--------|--|--|--|
| 0           |              | U1       | Unused              |             |       |        |  |  |  |
| 4           |              | Le       | ength               |             |       |        |  |  |  |
| 8  <br>     |              | Serial   | Numbor              |             |       |        |  |  |  |
| 19          |              | Seriar   | Number              | (11)        |       |        |  |  |  |
| 20          | Reserved = 0 |          | Seria               | l Number    | (n)   |        |  |  |  |
| 24          | Reserved = 0 |          |                     | Percent     |       | Status |  |  |  |
| 28          |              | Sorial   | Jumbor              | umber (n+1) |       |        |  |  |  |
| 39          |              | Serial I |                     |             |       |        |  |  |  |
| 40          | Reserved = 0 |          | Serial Number (n+1) |             |       |        |  |  |  |
| 44          | Reserved = 0 |          |                     | Percent     |       | Status |  |  |  |
| · · ·       |              |          |                     |             |       |        |  |  |  |
| 20m-12      |              | Serial 1 | Jumbor              | (n+m)       |       |        |  |  |  |
| <br>  20m-1 |              | Serial I | under               | (11+111)    |       |        |  |  |  |
| 20m         | Reserved = 0 |          | Serial              | Number      | (n+m) |        |  |  |  |
| 20m+4       | Reserved = 0 |          |                     | Percent     |       | Status |  |  |  |

**Status\_DDR** This is a pointer to the following data:

Length The identifies the number of bytes that follow this field (320 maximum)

**Serial Number** This 15-character ASCII string is the name of the array.

Status This can be one of the following:

FS\_ResrcOffline If this is a pseudofilter, this status indicates the resource is in the RS\_Offline state defined on "FN\_REGY\_ResrcChangeToRegistry" in topic 7.3.14. If it is a real filter, this status indicates that the

# SSA RAID Cluster Adapter Technical Reference

FC\_ResrcList

array does not have enough members to function or it contains inconsistent members.

- FS\_ResrcOnline This is only returned for a pseudofilter. It indicates the resource is in the RS\_Online state defined in "FN\_REGY\_ResrcChangeToRegistry" in topic 7.3.14.
- FS\_ResrcOnlineNonDeg The array is not degraded and is fully operational.
- FS\_ResrcOnlineDeg The array is degraded.
- FS\_ResrcOnlineRebuild The missing member has been returned to a degraded array which is in the process of rebuilding.
- FS\_ResrcOnlineExposed A member is missing from an array and no write operations have yet been required to that member.
- FS\_ResrcUnknown This is the state that an array is in until N-1 members are visible for the first time.
- FS\_ResrcWrapped The physical resource is wrapped
- FS\_RescrFormatting The physical resource is being formatted: the percent field reports the amount currently formatted.
- FS\_ResrcCertifying The physical resource is being certified: the percent field reports the amount currently certified.
- FS\_ResrcFormatFailed Formatting the disk has failed; the percent field reports how much of the disk was formatted before the failure.
- FS\_ResrcCertifyFailed Certifying the disk has failed; the percent field reports how much of the disk was certified before the failure.
- FS\_ResrcInUse This is only reported for an NVRAM resource. It indicates that the defined resource is associated with a known array.
- FS\_ResrcDormant This is only reported for an NVRAM resource. It indicates that the defined resource is not associated with any known array.
- **Percent** This is an integer in the range 0 through 99 indicating the percentage completion of an operation for the following fields:
  - FS\_ResrcRebuild FS\_ResrcFormatting FS\_ResrcCertifying
- **Result** The following result fields can be returned:

AS\_Success AE\_Failure Illegal Request (range)

#### SSA RAID Cluster Adapter Technical Reference FC\_ResrcView

7.5.7 FC\_ResrcView

This function is used to examine one resource of a filter in more detail. The resource name is sent in the parameter\_DDR data. Details of the resource characteristics and status are returned in the status\_DDR data.

**Parameter\_DDR** This is a pointer to the following data:

| Byte        |                  | 3          |   |  | 2      |       |       | 1    | ł         | 0   |
|-------------|------------------|------------|---|--|--------|-------|-------|------|-----------|-----|
| 0           |                  | Reserved = | 0 |  | Filter | Туре  |       | F    | unction = | - 4 |
| 4<br><br>15 | - <del>+</del> - |            |   |  |        | Seria | l Nun | nber |           |     |
| 16          |                  | Reserved = | 0 |  |        |       |       |      |           |     |

Function This is the function code, 4, for FC\_ResrcView

Filter Type This is the filter type to which the function is directed

Serial Number This 15-character ASCII string is the name of the resource.

Status\_DDR This is a pointer to the following data:

| Byte            | 3<br>+          |                           | 2   |        | 1       |  | 0      |  |  |  |  |
|-----------------|-----------------|---------------------------|-----|--------|---------|--|--------|--|--|--|--|
| 0               | <br>            |                           |     | Unused |         |  |        |  |  |  |  |
| +               | +<br>           | Length = 44               |     |        |         |  |        |  |  |  |  |
| 8               | Component Count |                           |     |        |         |  |        |  |  |  |  |
| 12              | <br>            | Resource Size             |     |        |         |  |        |  |  |  |  |
| 16<br> <br>  47 |                 | Resource Dependent Values |     |        |         |  |        |  |  |  |  |
| +               | +<br> <br>      | Reserved =                | · 0 |        | Percent |  | Status |  |  |  |  |

Length This is the number of bytes of data, 44, that follow this field

Component Count This is the number of members that are incorporated into the resource

Resource Size This is the number of blocks available for user data

- **Resource Dependent Values** These resource parameters differ for each filter type. The structure for each filter type is reported by the FC\_QueryMetaResrcParams function (see "FC\_QueryMetaResrcParams" in topic 7.5.15). All filters report the block size in bytes 19 through 16. Zeroes are returned in fields not defined.
- **Status** This can be one of the following:

## FS\_ResrcOffline

If this is a pseudofilter, this status indicates the resource is in the RS\_Offline state defined on "FN\_REGY\_ResrcChangeToRegistry" in topic 7.3.14. If it is a real filter, this status indicates that the array does not have enough members to function or it contains inconsistent members.

## FS\_ResrcOnline

This is only returned for a pseudofilter. It indicates the resource is in the RS\_Online state defined on "FN\_REGY\_ResrcChangeToRegistry" in topic 7.3.14.

## FS\_ResrcOnlineNonDeg

The array is not degraded and is fully operational.

### SSA RAID Cluster Adapter Technical Reference FC\_ResrcView

## FS\_ResrcOnlineDeg

The array is degraded.

## FS\_ResrcOnlineRebuild

The missing member has been returned to a degraded array which is in the process of rebuilding.

## FS\_ResrcOnlineExposed

A member is missing from a RAID-5 array and no writes have yet been required to that member.

## FS\_ResrcUnknown

This is the state that an array is in until N-1 members are visible for the first time.

## FS\_ResrcWrapped

The physical resource is wrapped

## FS\_RescrFormatting

The physical resource is being formatted: the percent field reports the amount currently formatted.

## FS\_ResrcCertifying

The physical resource is being certified: the percent field reports the amount currently certified.

## FS\_ResrcFormatFailed

Formatting the disk has failed; the percent field reports how much of the disk was formatted before the failure.

## FS\_ResrcCertifyFailed

Certifying the disk has failed; the percent field reports how much of the disk was certified before the failure.

## FS\_ResrcInUse

This is only reported for an NVRAM resource. It indicates that the defined resource is associated with a known array.

### FS\_ResrcDormant

This is only reported for an NVRAM resource. It indicates that the defined resource is not associated with any known array.

**Percent** This is an integer in the range 0 through 99 indicating the percentage completion of an operation for the following fields:

FS\_ResrcRebuild FS\_ResrcFormatting FS\_ResrcCertifying

**Result** The following result fields can be returned:

AS\_Success AE\_Failure AE\_BadResrcSerialNumber Illegal Request (range)

### SSA RAID Cluster Adapter Technical Reference FC\_CandidateCount

### 7.5.8 FC\_CandidateCount

This function reports the total number of candidate members that are available for use in creating an array. Only those currently unused candidates that match exactly the specified type (resource dependant values) are included in the count.

# **Parameter\_DDR** This is a pointer to the following data:

| Byte        | 3            | 2              | 1           |           | 0 |
|-------------|--------------|----------------|-------------|-----------|---|
| 0           | Reserved = 0 | Filter Type    | F           | unction = | 5 |
| 4<br><br>35 | +            | Resource Deper | ndent Value | s         |   |

Function This is the function code, 5, for the FC\_CandidateCount function

Filter Type This is the filter type to which the function is directed

Resource Dependent Values This field differs for each filter type (see "FC\_ResrcView" in topic 7.5.7 for details)

Status\_DDR This is a pointer to the following data:

| +<br>  Byte<br>+ |  | 3               |  | 2 |  | 1 |  | 0 |  |  |  |  |
|------------------|--|-----------------|--|---|--|---|--|---|--|--|--|--|
| 0                |  | Unused          |  |   |  |   |  |   |  |  |  |  |
| +                |  | Length = 4      |  |   |  |   |  |   |  |  |  |  |
| +                |  | Candidate count |  |   |  |   |  |   |  |  |  |  |

Length This is the number of bytes of data that follow this field (4)

Candidate Count This is the number of currently unused members, with characteristics matching the resource-dependent-value field, that could be used to create the array.

**Result** The following result fields can be returned:

AS\_Success AE\_Failure AE\_BadParameterValues AE\_InvalidCandidateRequest Illegal Request (range)

### SSA RAID Cluster Adapter Technical Reference FC\_CandidateList

#### 7.5.9 FC\_CandidateList

This function reports the serial numbers of candidate members that are available for use in creating an array. (The total number of available members is returned by the FC\_CandidateCount function.) The function specifies the ordinal number of the first member and number of candidates (maximum 16) for which data is to be reported. The length field reports the number of candidates for which data is returned.

### Parameter\_DDR This is a pointer to the following data:

| Byte        | 3            |   | 2        |           | 1      |           | 0   |
|-------------|--------------|---|----------|-----------|--------|-----------|-----|
| 0           | Reserved = 0 | • |          |           |        | unction : | = б |
| 4<br><br>35 |              |   | Resource |           |        |           |     |
| 36          | r            |   | First    | Candidat  | ce (n) |           |     |
| 40          | <br> <br>    |   | Reques   | sted Cour | nt (m) |           |     |

Function This is the function code, 6, for FC\_CandidateList

Filter Type This is the filter type to which the function is directed

Resource Dependent Values This field differs for each filter type (see "FC\_ResrcView" in topic 7.5.7 for details)

- First Candidate (n) This is the ordinal number of the first candidate (starting with zero) that could be used to create the array specified.
- **Requested count** This is the number of candidates (maximum 16), starting with the candidate specified in the first-candidate field, for which data is requested.

## **Status\_DDR** This is a pointer to the following data:

|                           | 3                   | 2      |        | 1          |       | 0      |  |  |  |  |  |
|---------------------------|---------------------|--------|--------|------------|-------|--------|--|--|--|--|--|
| ++                        |                     | <br>U  | Inused |            |       |        |  |  |  |  |  |
| 4                         | Length              |        |        |            |       |        |  |  |  |  |  |
| 8  <br>                   | Serial Number (n)   |        |        |            |       |        |  |  |  |  |  |
| 19                        |                     |        |        |            |       |        |  |  |  |  |  |
| 20                        | Reserved = 0        |        | Ser    | ial Number | (n)   |        |  |  |  |  |  |
| 24                        | Reserved =          | 0      |        | Percent    |       | Status |  |  |  |  |  |
| 28  <br>   <br>  39       | Serial Number (n+1) |        |        |            |       |        |  |  |  |  |  |
| ++                        | Reserved = 0        |        | Seria  | al Number  | (n+1) |        |  |  |  |  |  |
| 44                        | Reserved =          | 0      |        | Percent    |       | Status |  |  |  |  |  |
| ·                         |                     |        |        |            |       |        |  |  |  |  |  |
| 20m-12 <br>   <br>  20m-1 |                     | Serial | Numbei | c (n+m)    |       |        |  |  |  |  |  |
| 20m                       | Reserved = 0 ¦      |        | Seria  | al Number  | (n+m) |        |  |  |  |  |  |
| 20m+4  <br>+              | Reserved =          | 0      |        | Percent    |       | Status |  |  |  |  |  |

## SSA RAID Cluster Adapter Technical Reference FC\_CandidateList

Length This is the number of data bytes that follow this field (320 maximum)

**Serial number** This 15-character ASCII string is the serial number of each member.

**Status** This can be one of the following:

FS\_CandOnline The member is in the RS\_Online state (see "FN\_REGY\_ResrcChangeToRegistry" in topic 7.3.14).

FS\_CandOffline The member is in the RS\_Offline state (see "FN\_REGY\_ResrcChangeToRegistry" in topic 7.3.14).

Percent This field is zero.

**Result** The following result fields can be returned:

AS\_Success AE\_Failure AE\_BadParameterValues AE\_InvalidCandidateRequest Illegal Request (range)

### SSA RAID Cluster Adapter Technical Reference FC\_ResrcCreate

7.5.10 FC\_ResrcCreate

This function is used to create a new resource, composed from a group of members (maximum 16). The new resource will have the name or serial number provided in the resource-serial-number field. If the filter type is FT\_DriverManualDisk or FT\_DriverAutomaticDisk, the ComponentCount must be set to zero and there are no associated member serial numbers.

## **Parameter\_DDR** This is a pointer to the following data:

| +            | 3                 | 2                         | 1            |         | 0   |  |  |  |  |  |  |
|--------------|-------------------|---------------------------|--------------|---------|-----|--|--|--|--|--|--|
| •            |                   | Filter Type               | FF           | unction | = 7 |  |  |  |  |  |  |
| 4            |                   | Resource Se:              | viel Number  |         |     |  |  |  |  |  |  |
| <br>  15     |                   | RESOULCE SE.              | liai Number  |         |     |  |  |  |  |  |  |
| 16           | Reserved = 0      | Res                       | ource Serial | Number  |     |  |  |  |  |  |  |
| 20           |                   | D                         |              |         |     |  |  |  |  |  |  |
| 51 ····      |                   | Resource Dependent Values |              |         |     |  |  |  |  |  |  |
| 52           |                   | Component Count (n)       |              |         |     |  |  |  |  |  |  |
| +<br>  56    | Serial Number (1) |                           |              |         |     |  |  |  |  |  |  |
| <br>  67     | Serial Munder (1) |                           |              |         |     |  |  |  |  |  |  |
| 68           | Reserved = 0      |                           | Serial Numbe | r (1)   |     |  |  |  |  |  |  |
| 72           |                   | Serial N                  | mbor(2)      |         |     |  |  |  |  |  |  |
| 83           |                   | Seriar N                  | INDEL (2)    |         |     |  |  |  |  |  |  |
| 84           | Reserved = 0      |                           | Serial Numbe | r (2)   |     |  |  |  |  |  |  |
| .  <br>  .   |                   | ·                         |              |         |     |  |  |  |  |  |  |
| 40+16n       |                   | Serial N                  | umber (n)    |         |     |  |  |  |  |  |  |
| <br>  51+16n |                   | Jerral N                  |              |         |     |  |  |  |  |  |  |
| 52+16n       | Reserved = 0      |                           | Serial Numbe | r (n)   |     |  |  |  |  |  |  |

Function This is the function code, 7, for FC\_ResrcCreate

Filter Type This is the filter type to which the function is directed

Resource Serial Number This 15-character ASCII string is the name or serial number of the resource that is created by this function.

Resource Dependent Values This field differs for each filter type (see "FC\_ResrcView" in topic 7.5.7 for details)

Component Count This is the number of members to be used to create the new resource.

Serial number These 15-character ASCII strings are the serial numbers of the members to be used to create the new resource.

Status\_DDR No Status data is required for this function, but a Status\_DDR that points to the following data is returned:

| +- | Byte |  | 3          |  | 2 |  | 1 |  | 0 | ++ |  |
|----|------|--|------------|--|---|--|---|--|---|----|--|
|    | 0    |  | Unused     |  |   |  |   |  |   |    |  |
| +- | 4    |  | Length = 0 |  |   |  |   |  |   |    |  |

**Result** The following result fields can be returned:

# SSA RAID Cluster Adapter Technical Reference FC\_ResrcCreate

AS\_Success AE\_BadResrcSerialNumber AE\_BadComponentCount AE\_BadComponentSerialNumber AE\_BadParameterValues AE\_Failure AE\_SetOMTFailed AE\_NvramError AE\_InvalidCreateRequest Illegal Request (range)

## SSA RAID Cluster Adapter Technical Reference FC\_ResrcDelete

## 7.5.11 FC\_ResrcDelete

This function is used to delete an existing resource.

**Parameter\_DDR** This is a pointer to the following data:

| Byte        |  | 3          |   | 2      |        |        | 1      |         | 0   |
|-------------|--|------------|---|--------|--------|--------|--------|---------|-----|
| 0           |  | Reserved = | 0 | Filter | Туре   |        | F      | unction | = 8 |
| 4<br><br>15 |  |            |   |        | Serial | Number |        |         |     |
| 16          |  | Reserved = | 0 |        |        | Seria  | il Num | lber    |     |

Function This is the function code, 8, for FC\_ResrcDelete

Filter Type This is the filter type to which the function is directed

Serial Number This 15-character ASCII string is the name of the resource that is to be deleted.

**Status\_DDR** No status data is required for this function, but a Status\_DDR that points to the following data is returned:

| + - | Byte |  | 3          |  | 2 |  | 1 |  | 0 | + |  |  |
|-----|------|--|------------|--|---|--|---|--|---|---|--|--|
|     | 0    |  | Unused     |  |   |  |   |  |   |   |  |  |
| +   | 4    |  | Length = 0 |  |   |  |   |  |   |   |  |  |

**Result** The following result fields can be returned:

AS\_Success AE\_BadResrcSerialNumber AE\_Failure Illegal Request (range)

### SSA RAID Cluster Adapter Technical Reference FC\_ResrcRename

### 7.5.12 FC\_ResrcRename

This function is used to rename an existing resource.

**Parameter\_DDR** This is a pointer to the following data:

| Byte         | 3            | 2           | 1<br>+      |            | 0 |
|--------------|--------------|-------------|-------------|------------|---|
| 0            | Reserved = 0 | Filter Type | •           | Function = | 9 |
| 4<br><br>15  |              | Old Ser     | rial Number |            |   |
| 16           | Reserved = 0 |             | Old Serial  |            |   |
| 20<br><br>31 |              |             | rial Number |            |   |
| 32           | Reserved = 0 |             | New Serial  | Number     |   |

Function This is the function code, 9, for FC\_ResrcRename

Filter Type This is the filter type to which the function is directed

Old Serial Number This 15-character ASCII string is the old name or serial number of the resource. .

New Serial Number This 15-character ASCII string is the new name or serial number of the resource. .

Status\_DDR No status data is required for this function, but a Status\_DDR that points to the following data is returned:

| +<br>  Byte |  | 3          |  | 2 |  | 1 |  | 0 | + |
|-------------|--|------------|--|---|--|---|--|---|---|
| +           |  | Unused     |  |   |  |   |  |   |   |
| +           |  | Length = 0 |  |   |  |   |  |   |   |

**Result** The following result fields can be returned:

AS\_Success AE\_BadOldSerialNumber AE\_BadNewSerialNumber AE\_Failure Illegal Request (range)

FC\_ComponentView

### 7.5.13 FC\_ComponentView

This function is used to return the serial numbers of all the members of a resource. The number of the members is returned by the FC\_ResrcView function. The request includes the ordinal number of the first member and the number of members to be reported (maximum 16). The returned length field describes the number of members reported.

It is not valid to address the FC\_ComponentView function to a pseudofilter.

### **Parameter\_DDR** This is a pointer to the following data:

| Byte        | 3          |                                       | 2          |          | 1        |          | 0    |  |  |
|-------------|------------|---------------------------------------|------------|----------|----------|----------|------|--|--|
| 0           | Reserved = | 0                                     | Filter Typ | pe       | Fu       | nction = | : 10 |  |  |
| 4<br><br>15 |            |                                       | Resource   | e Seria  | l Number |          |      |  |  |
| 16          | •          | Reserved = 0   Resource Serial Number |            |          |          |          |      |  |  |
| 20          | r          |                                       | First      | Compone  | ent (n)  |          |      |  |  |
| 24          |            |                                       | Reques     | sted Cou | unt (m)  |          |      |  |  |

Function This is the function code, 10, for FC\_ComponentView

Filter Type This is the filter type to which the function is directed

Resource Serial Number This 15-character ASCII string is the name of the resource.

First Component This is the ordinal number of the first member (starting at zero) to be reported.

Requested Count This is the maximum number of members that should be reported starting from the identified first member

| Byte                  | 3                   | 2             | 1          |       | 0      |  |  |  |  |
|-----------------------|---------------------|---------------|------------|-------|--------|--|--|--|--|
| 0                     |                     | Unused        |            |       |        |  |  |  |  |
| 4                     |                     | Length        |            |       |        |  |  |  |  |
| 8  <br> <br>19        |                     | Serial Numbe  | er (n)     |       |        |  |  |  |  |
| 20                    | Reserved = 0        | Ser:          | ial Number | (n)   |        |  |  |  |  |
| 24                    | Reserved = 0        |               | Percent    |       | Status |  |  |  |  |
| 28  <br> <br>39       | Serial Number (n+1) |               |            |       |        |  |  |  |  |
| 40                    | Reserved = 0        | Seria         | al Number  | (n+1) |        |  |  |  |  |
| 44                    | Reserved = 0        |               | Percent    |       | Status |  |  |  |  |
| ·                     |                     |               |            |       |        |  |  |  |  |
| 20m-12 <br> <br>20m-1 |                     | Serial Number | r (n+m)    |       |        |  |  |  |  |
| 20m                   | Reserved = 0        | Seria         | al Number  | (n+m) |        |  |  |  |  |
| 20m+4                 | Reserved = 0        |               | Percent    |       | Status |  |  |  |  |

**Status\_DDR** This is a pointer to the following data:

### SSA RAID Cluster Adapter Technical Reference FC\_ComponentView

Length This is the number of data bytes that follow this field (320 maximum)

Serial number These 15-character ASCII strings are the serial numbers of each member.

**Status** This can be one of the following:

FS\_CompPresent This is returned if the resource is made out of other members that are all present.

FS\_CompNotPresent This is returned if the array is made out of other arrays and this member is missing.

FS\_CompNotPresentDeconf This can be returned in a RAID-5 array for a member that is deconfigured.

FS\_CompNotPresentBlank This member is a blank slot (that is, type FT\_BlankReserved)

FS\_CompPresentRebuild This is a destination of a current rebuild operation.

FS\_CompPresentRebuildme This is a destination of a future rebuild operation.

**Percent** These fields are zero.

**Result** The following result fields can be returned:

AS\_Success AE\_Failure AE\_BadResrcSerialNumber AE\_FiltersOnly Illegal Request (range)

FC\_ComponentExchange

#### 7.5.14 FC\_ComponentExchange

This function is used to replace a member of a resource with a new member, for example, to replace a faulty disk drive in a RAID-5 array. It is acceptable not to define a new replacement if one is not available; provide a null serial number instead (this should be unique if more than one null replacement is to be undertaken). Attempting to exchange a member of a degraded array is not permitted because it would cause deletion of the array; FC\_ResrcDelete should be used instead.

**Parameter\_DDR** This is a pointer to the following data:

| -              | 3                           | 2            | 1           |           | 0  |  |  |  |
|----------------|-----------------------------|--------------|-------------|-----------|----|--|--|--|
|                | Reserved = 0                | Filter Type  |             | nction =  | 11 |  |  |  |
| 4<br> <br>  15 |                             | Resource Ser | ial Number  |           |    |  |  |  |
| +<br>  16<br>+ | Reserved = 0                | Reso         | urce Serial | Number    |    |  |  |  |
| 20<br><br>31   | Old Component Serial Number |              |             |           |    |  |  |  |
| 32             | Reserved = 0                | Old Co       | mponent Ser | ial Numbe | r  |  |  |  |
| 36<br><br>47   | New Component Serial Number |              |             |           |    |  |  |  |
| 48             | Reserved = 0                |              | mponent Ser | ial Numbe | er |  |  |  |

Function This is the function code, 11, for FC\_ComponentExchange

Filter Type Filter Type to which the function is directed

Resource Serial Number This 15\_character ASCII string is the name of the array.

Old Component Serial number This 15\_character ASCII string is the name of the old member.

New Component Serial Number This 15\_character ASCII string is the name of the new member.

Status\_DDR No status data is required for this function, but a Status\_DDR that points to the following data is returned:

| +<br>  Byte   |  | 3          |  | 2 |  | 1 |  | 0 | + |  |  |
|---------------|--|------------|--|---|--|---|--|---|---|--|--|
| +<br>  0      |  | Unused     |  |   |  |   |  |   |   |  |  |
| +<br>  4<br>+ |  | Length = 0 |  |   |  |   |  |   |   |  |  |

**Result** The following result fields can be returned:

AS\_Success AE\_BadResrcSerialNumber AE\_BadOldComponentSerialNumber AE\_BadNewComponentSerialNumber AE\_DegradedArray AE\_Failure AE\_ArrayIsBroken AE\_BadExchangeCandidate AE\_FiltersOnly Illegal Request (range)

#### SSA RAID Cluster Adapter Technical Reference FC\_QueryMetaResrcParams

#### 7.5.15 FC\_QueryMetaResrcParams

This function returns a description of the resource parameters for the specified filter type. These are used in other functions, for example, FC\_ResrcView.

**Parameter\_DDR** This is a pointer to the following data:

| + | 3 |     | 2           |   | 1   |          | 0  | ++ |
|---|---|-----|-------------|---|-----|----------|----|----|
| + |   | = 0 | Filter Type | e | Fur | nction = | 12 | +  |

Function This is the function code, 12, for FC\_QueryMetaResrcParams

Filter Type This is the filter type to which the function is directed

| Byte           | 3                      | 2          |                      | 1           | 0              |  |  |  |  |  |
|----------------|------------------------|------------|----------------------|-------------|----------------|--|--|--|--|--|
| +<br>  0       | Unused                 |            |                      |             |                |  |  |  |  |  |
| +<br>  4       | Length                 |            |                      |             |                |  |  |  |  |  |
| 8              | Fields                 | Reserved = |                      | x Component | Min Component  |  |  |  |  |  |
| +<br>  12      | Offset   Size   Type   |            |                      |             |                |  |  |  |  |  |
| +<br>  16      | MinValue               |            |                      |             |                |  |  |  |  |  |
| +<br>  20      | MaxValue               |            |                      |             |                |  |  |  |  |  |
| 24             | Default Value          |            |                      |             |                |  |  |  |  |  |
| +<br>  28      | +                      |            | StepValu             | le          |                |  |  |  |  |  |
| +<br>  32      | Control                |            |                      |             |                |  |  |  |  |  |
| 36<br> <br>  n | Further defin<br> <br> | _          | es of by<br>arameter |             | gh 35 for each |  |  |  |  |  |

Status\_DDR This is a pointer to the following data:

Length The number of data bytes that follow this field

Min Component This is the minimum number of members for this filter type.

Max Component This is the maximum number of members for this filter type.

Fields This is the number of parameters defined in the function. Each parameter is described in the same format as bytes 12 through 35 of the status data.

**Type** This is the type of parameter, which can include the following:

SDS\_BLOCKSIZE SDS\_DISK\_NUMBER SDS\_STRIPE\_SIZE SDS\_STRETCH\_SIZE SDS\_MODE\_FLAGS SDS\_STRIDE\_SIZE SDS\_HOT\_SPARE\_ENABLED SDS\_HOT\_SPARE\_EXACT\_SIZE SDS\_REBUILD\_PRIORITY SDS\_SPEC\_READ SDS\_BAD\_PTY\_STRIDE SDS\_BAD\_COMPONENT\_STRIDE SDS\_BAD\_STRIPE

FC\_QueryMetaResrcParams

- Size This is the size in bits of the contents of the parameter
- Offset This is the offset of this parameter from the start of the resource parameters. It must be byte aligned even though the parameter might not contain an integer number of bytes.
- MinValue This is the minimum value allowed for this parameter
- MaxValue This is the maximum value allowed for this parameter
- Default value This is the default value used for this parameter
- StepValue This is the increment allowed for this parameter
- **Control** This contains the following control information for the parameter:

SDSF\_MBUnits are MBSDSF\_KBUnits are KBSDSF\_PERCENTUnits are %SDSF\_ON\_OFFDisplay On/Off rather than 0/1SDSF\_BYTESUnits are bytesSDSF\_READONLYCannot be changedSDSF\_UNIQUEEntries must be different

**Result** The following result fields can be returned:

AS\_Success AE\_Failure Illegal Request (range)

#### SSA RAID Cluster Adapter Technical Reference FC\_ModifyResrcParams

### 7.5.16 FC\_ModifyResrcParams

This function is used to modify resource parameters of a specified array.

**Parameter\_DDR** This is a pointer to the following data:

| Byte         | 3            | 2               | 1        |               |
|--------------|--------------|-----------------|----------|---------------|
| 0            |              | Filter Type     |          | Function = 13 |
| 4<br><br>15  |              | Serial          | Number   |               |
| 16           | Reserved = 0 |                 | Serial   | Number        |
| 20<br><br>51 |              | New Resource De | ependent | Values        |

Function This is the function code, 13, for FC\_ModifyResrcParams

Filter Type This is the filter type to which the function is directed

Serial number This is the serial number of the resource.

New Resource Dependent Values This contains new data for the resource parameter for this filter. The data differs for each filter type (see "FC\_QueryMetaResrcParams" in topic 7.5.15 for details).

Status\_DDR No status data is required for this function, but a Status\_DDR that points to the following data is returned:

| +<br>  Byte | 3 |            | 2 |  | 1 |  | 0 |  |  |  |
|-------------|---|------------|---|--|---|--|---|--|--|--|
| +<br>  0    | + | Unused     |   |  |   |  |   |  |  |  |
| +<br>  4    |   | Length = 0 |   |  |   |  |   |  |  |  |

**Result** The following result fields can be returned:

AS\_Success AE\_BadParameterValues AE\_Failure AE\_NotInTable AE\_FiltersOnly Illegal Request (range)

### SSA RAID Cluster Adapter Technical Reference FC\_FlashIndicator

### 7.5.17 FC\_FlashIndicator

This function is used to cause the light on all the members of the resource to flash or to stop it flashing.

**Parameter\_DDR** This is a pointer to the following data:

| Byte        | 3            | 2           | 1          |             | 0 |
|-------------|--------------|-------------|------------|-------------|---|
| 0           | Reserved = 0 | Filter Type | F<br>Fu    | nction = 14 |   |
| 4<br><br>15 |              | Serial      | Number     |             |   |
| 16          | Reserved = 0 |             | Serial Num | lber        |   |
| 20          | <br> <br>    | Fla         | ash        |             |   |

Function This is the function code, 14, for FC\_FlashIndicator

Filter Type This is the filter type to which the function is directed

Serial Number This is the serial number of the member whose light is to be set flashing or turned off.

Flash When this is zero, the light does not flash. When this is nonzero the light flashes on and off continuously. The duration of each flash is approximately one second.

Status\_DDR No status data is required for this function, but a Status\_DDR that points to the following data is returned:

| +<br>  Byte   |    | 3          |  | 2 |  | 1 | · | 0 | + |  |
|---------------|----|------------|--|---|--|---|---|---|---|--|
| +             | -+ | Unused     |  |   |  |   |   |   |   |  |
| +<br>  4<br>+ |    | Length = 0 |  |   |  |   |   |   |   |  |

**Result** The following result fields can be returned:

AS\_Success AE\_BadParameterValues AE\_Failure AE\_NotInTable Illegal Request (range)

#### SSA RAID Cluster Adapter Technical Reference FC\_VPDInquiry

7.5.18 FC\_VPDInquiry

This function returns the Vital Product Data (VPD) information from the resource. It is only valid for it to be sent to a resource type FT\_DriverAutomaticDisk, FT\_DriverManualDisk, FT\_PhysicalDisk, or FT\_NotOwned. It is not valid to sent it to an array filter.

**Parameter\_DDR** This is a pointer to the following data:

| Byte        | 3            | 2      |        | 1      |        |         | 0    |
|-------------|--------------|--------|--------|--------|--------|---------|------|
| 0           | Reserved = 0 |        | Туре   |        | Functi | on = 15 | ;    |
| 4<br><br>15 |              |        | Serial | Number |        |         |      |
| 16          | Reserved = 0 |        |        | Serial | Number |         |      |
| 20          | Reserv       | ed = 0 |        | Page   | Code   |         | EVPD |

Function This is the function code, 15, for FC\_VPDInquiry

Filter Type Filter Type to which the function is directed

Serial Number This is the serial number of the resource whose VPD is requested.

**EVPD** This field, Enable Vital Product Data (EVPD), controls whether the data returned is standard inquiry data or individual VPD pages. EVPD can be:

VP\_NoEVPD Standard VPD inquiry data is returned.

- VP\_EVPD The VPD inquiry data of the page identified by the page-code field is returned.
- Page Code This identifies the page of vital VPD inquiry data to be returned. Page 00h identifies the pages that can be returned.

| Byte  | l  | 3 |  | 2 | I        | 1 |  | 0 |
|-------|----|---|--|---|----------|---|--|---|
| 0     | -+ |   |  |   | Unused   |   |  |   |
| 4     | -+ |   |  |   | Length   |   |  |   |
| 8     | -+ |   |  |   |          |   |  |   |
| <br>n |    |   |  |   | VPD Data |   |  |   |

# Status\_DDR This is a pointer to the following data:

Length This is the number of bytes that follow this field.

**VPD Data** This is the same data as that returned to a SSA-SCSI Inquiry command to the resource. This data is defined in the *Technical Reference* for the resource.

**Result** The following result fields can be returned:

AS\_Success AE\_BadParameterValues AE\_Failure AE\_NotInTable Illegal Request (range)

#### SSA RAID Cluster Adapter Technical Reference FC\_HardwareInquiry

#### 7.5.19 FC\_HardwareInquiry

This function returns hardware-specific information about the specified resource. It is only valid for resource types FT\_DriverAutomaticDisk, FT\_DriverManualDisk, FT\_PhysicalDisk, and FT\_NotOwned. It is not valid to send it to an array filter.

## **Parameter\_DDR** This is a pointer to the following data:

| Byte        |       | 3            |   | 2      |        |      | 1       | ł        | 0  |
|-------------|-------|--------------|---|--------|--------|------|---------|----------|----|
| 0           | -+-   | Reserved = ( | ) | Filter | Туре   |      | Fu      | nction = | 16 |
| 4<br><br>15 | - + - |              |   |        | Serial | Numb | )er     |          |    |
| 16          |       | Reserved = ( | ) |        |        | Ser  | ial Num | lber     |    |

Function This is the function code, 16, for FC\_HardwareInquiry

Filter Type Filter type to which the function is directed

Serial Number This is the serial number of the resource for which information is requested.

Status\_DDR This is a pointer to the buffer that receives the following data:

| Byte | 3                    | 2                      | 1                    | 0                 |
|------|----------------------|------------------------|----------------------|-------------------|
| 0    | Port 1 SSA<br>loop A | Port 2 SSA<br>  loop A | Port 1 SSA<br>loop B | Port 2 SSA        |
| 4    | +                    | Reserved = 0           |                      | +<br>  Status<br> |

- Port n This is the SSA address of the node on this port of the adapter card. If the resource is not connected to this port then a value of FFh is returned. This field is valid when the result field is AS\_Success or AE\_ReservationConflict.
- Status This reports the state of the resource and is valid when the result field is AS\_Success. It has the following definition:
  - ST\_Good Good
  - ST\_Failed Failed. In this state, if the resource is a target on an SSA link, a Test Unit Ready SSA command is rejected with check-condition status. This might be caused by a failure of power-on self-tests, a stopped motor, or any degraded mode condition.
  - ST\_LossRedundancy In this state, the resource has lost some redundancy, for example, loss of redundant power or cooling. The disk service determines this by sending a SSA-SCSI Inquiry command to the resource.
- **Result** The following result fields can be returned:
  - AS\_Success AE\_NotFilters AE\_Failure AE\_NotInTable Illegal Request (range)

### SSA RAID Cluster Adapter Technical Reference FC\_CompExchCount

### 7.5.20 FC\_CompExchCount

This function returns the number of members that are available to be exchanged into a given array.

**Parameter\_DDR** This is a pointer to the following data:

| Byte        | 3            | 2            | 1      |          | 0        |      |
|-------------|--------------|--------------|--------|----------|----------|------|
| 0           | Reserved = 0 | Filter Type  |        | Function | = 17     |      |
| 4<br><br>15 |              | Serial       | Number |          |          |      |
| 16          | Reserved = 0 |              | Serial | Number   |          |      |
| 20          | +<br> <br>   | Reserved = 0 |        |          | Exchange | Туре |

Function This is the function code, 17, for FC\_CompExchCount

Filter Type This is the filter type to which the function is directed

Serial Number This 15-character ASCII string is the name of the array for which a member exchange is required.

Exchange Type This can be one of the following:

FT\_NotOwned The count field in the status data refers to the number of members that could be exchanged.

FT\_HotSpare The count field in the status data refers to the number of hot-spare members available to this filter.

**Status\_DDR** This is a pointer to the following data:

| Byte | 3                                   | 3   2   1   0                |  |        |  |  |  |  |  |  |
|------|-------------------------------------|------------------------------|--|--------|--|--|--|--|--|--|
| 0    |                                     |                              |  | Unused |  |  |  |  |  |  |
| 4    |                                     | Length of following data = 4 |  |        |  |  |  |  |  |  |
| 8    | Count of available exchange members |                              |  |        |  |  |  |  |  |  |

**Result** The following result fields can be returned:

AS\_Success AE\_BadResrcSerialNumber Illegal Request (range) AE\_Failure AE\_FiltersOnly AE\_NotInTable

#### SSA RAID Cluster Adapter Technical Reference FC\_CompExchCandList

#### 7.5.21 FC\_CompExchCandList

This function reports the serial numbers of all the exchange members that are available to be exchanged into a specified array. The function specifies the ordinal number of the first candidate and the number of candidates for which serial numbers are requested..

## **Parameter\_DDR** This is a pointer to the following data:

| -              | 3            | 2            | 1        |        | (       | )       |
|----------------|--------------|--------------|----------|--------|---------|---------|
| +              | Reserved = 0 | Filter Type  |          |        | n = 18  |         |
| 4<br> <br>  15 |              | Serial       | Number   |        |         |         |
| 16             | Reserved = 0 |              | Serial   | Number |         |         |
| 20             | +            | First Ca     | andidate |        |         |         |
| 24             |              | Request      | ed Count |        |         |         |
| 28             |              | Reserved = 0 |          |        | Exchang | де Туре |

Function This is the function code, 18, for FC\_CompExchCandList

Filter Type This is the filter type to which the function is directed

Serial number This 15-character ASCII string is the name of the array for which a member exchange is required.

First Candidate This is the ordinal number of the first member (starting with zero) to be reported.

Requested Count This is the maximum number of members to be reported.

Exchange type This can be one of the following:

FT\_NotOwned The identification of members that can be exchanged is returned in the status data

FT\_HotSpare The identification of members that can be hot spares for this filter is returned in the status data.

| Byte   | 3            |        |          | 1         |       | 0      |
|--------|--------------|--------|----------|-----------|-------|--------|
| 0      |              | τ      | Jnused   |           |       |        |
| 4      |              | I      | ength    |           |       |        |
| 8      |              |        | . Numbe: |           |       |        |
| 19     |              | Serial |          | . (11)    |       |        |
| 20     | Reserved = 0 |        | Seria    | al Number | (n)   |        |
| 24     | Reserved = 0 |        |          | Percent   |       | Status |
| 28     |              | Serial | Numbor   | (n+1)     |       |        |
| 39     |              | Seriai | Nullider | (11+1)    |       |        |
| 40     | Reserved = 0 |        | Seria    | l Number  | (n+1) |        |
|        | Reserved = 0 |        |          | Percent   |       | Status |
| .      |              |        |          |           |       |        |
| 20m-12 |              | Serial | Numbor   | (n+m)     |       |        |
| 20m-1  |              | Serial | Mulliper | (11+111)  |       |        |

**Status\_DDR** This is a pointer to the following data:

FC\_CompExchCandList

| ++<br>  20m | Reserved = 0 | Serial Number | (n+m) |        | -  <br> |
|-------------|--------------|---------------|-------|--------|---------|
| 20m+4       | Reserved = 0 | Percent       |       | Status |         |

Length This is the number of data bytes that follow this field.

Serial number This 15-character ASCII string is the serial number of each candidate.

- **Status** This can be one of the following:
  - FS\_CandOnline The member is in the RS\_Online state (see "FN\_REGY\_ResrcChangeToRegistry" in topic 7.3.14).
  - FS\_CandOffline The member is in the RS\_Offline state (see "FN\_REGY\_ResrcChangeToRegistry" in topic 7.3.14).

Percent This field is zero.

**Result** The following result fields can be returned:

AS\_Success AE\_Failure AE\_BadResrcSerialNumber AE\_FiltersOnly AE\_NotInTable Illegal Request (range)

# SSA RAID Cluster Adapter Technical Reference FC\_AdapterVPD

## 7.5.22 FC\_AdapterVPD

This function returns the adapter VPD information.

**Parameter\_DDR** This is a pointer to the following data:

| + |      |     |            |   |             |   |   |    |           |    | + |
|---|------|-----|------------|---|-------------|---|---|----|-----------|----|---|
|   | Byte | ł   | 3          |   | 2           |   |   | 1  | ł         | 0  | - |
| + |      | -+- |            | + |             | + | + |    |           |    | ! |
|   | 0    |     | Reserved = | 0 | Filter Type |   |   | Fu | unction = | 19 |   |
| + |      |     |            |   |             |   |   |    |           |    | + |

Function This is the function code,19, for FC\_AdapterVPD

Filter Type This is the filter type to which the function is directed. This must be FT\_Adapter which is not really a filter.

**Status\_DDR** This is a pointer to the buffer that receives the following data:

| Byte       |  | 3 |        | 2  |          | 1 |  | 0 |  |
|------------|--|---|--------|----|----------|---|--|---|--|
| 0          |  |   |        | Re | served = | 0 |  |   |  |
| 4          |  |   | Length |    |          |   |  |   |  |
| 8<br><br>n |  |   |        |    | VPD data |   |  |   |  |

Length This is the number of bytes that follow in this field.

VPD data This is the adapter VPD data (see "Vital Product Data" in topic 2.4 for the definition of VPD)

**Result** The following result fields can be returned:

AS\_Success AE\_NotInTable Illegal Request (range)

#### SSA RAID Cluster Adapter Technical Reference FC\_SyncHealth

7.5.23 FC\_SyncHealth

This function returns the most significant health-check sense data of all services attached to the registry. In response to the FC\_SyncHealth transaction, the array-configuration service issues a FN\_REGY\_SyncHealthCheckToRegy transaction to the registry service. If no sense data is to be returned, the result field is AS\_Success. The result field is AE\_Failure, if sense data is returned in the status data.

**Parameter\_DDR** This is a pointer to the following data:

| Byte       3       2       1       0       1         ++       ++       ++       ++       ++       ++           0         Reserved = 0   Filter Type   Function = 20       ++ | +    |   |     |             |    |     |          |    | +    |
|----------------------------------------------------------------------------------------------------|------|---|-----|-------------|----|-----|----------|----|------|
|                                                                                                    | Byte | 3 |     | 2           |    | 1   |          | 0  |      |
|                                                                                                    | +    |   | = 0 | Filter Type | -+ | Fui | nction = | 20 | <br> |

Function This is the function code, 20, for FC\_SyncHealth

Filter Type This is the filter Type to which the function is directed. This must be FT\_Adapter which is not really a filter.

Status\_DDR This is a pointer to the buffer that receives the following data:

| Byte          | 3            |  | 2 |  | 1 |  | 0 |  |  |  |  |
|---------------|--------------|--|---|--|---|--|---|--|--|--|--|
| 0             | Reserved = 0 |  |   |  |   |  |   |  |  |  |  |
| 4             | Length       |  |   |  |   |  |   |  |  |  |  |
| 8  <br> <br>n | Sense data   |  |   |  |   |  |   |  |  |  |  |

Length This is the number of bytes that follow in this field (maximum 36).

**Sense data** The sense data is the most significant error log data from attached services. "FN\_REGY\_LogErrorFromRegistry" in topic 7.3.11 defines the sense data.

**Result** The following result fields can be returned:

AS\_Success AE\_NotInTable Illegal Request (range) AE\_Failure

7.5.24 FC\_Wrap

This function opens the identified physical resource in service mode. This causes the SSA ports on the adjacent nodes to be wrapped. The handle returned to the array-configuration service, when the resource is opened in service mode, is not returned to the client but held by the array-configuration service pending a future FC\_Unwrap or FC\_UnwrapAll or until the adapter is rebooted.

The rules for resources that can be opened in service mode causing adjacent SSA ports to be wrapped are defined in "FN\_ISALMgr\_Open" in topic 7.4.13.

**Parameter\_DDR** This is a pointer to the following data:

+------| Byte | 3 | 2 | 1 | 0 | 0 | Reserved = 0 | Filter Type | Function = 21 . \_ \_ \_ | | 4 Serial Number | ... | 15 1 \_ \_ \_ \_ \_\_\_\_\_ ----! | 16 | Reserved = 0 | Serial Number \*-----

Function This is the function code, 21, for FC\_Wrap

Filter Type This is the filter Type to which the function is directed. This must be FT\_PhysicalDisk which is not really a filter.

Serial Number This is the serial number of the resource to be wrapped.

Status\_DDR No status data is required for this function, but a Status\_DDR that points to the following data is returned:

| +<br>  Byte   | 3 |              | 2 |          | 1 |  | 0 | ++ |  |  |  |
|---------------|---|--------------|---|----------|---|--|---|----|--|--|--|
| +<br>  0      | + | Reserved = 0 |   |          |   |  |   |    |  |  |  |
| +<br>  4<br>+ |   |              |   | Length = | 0 |  |   |    |  |  |  |

**Result** The following result fields can be returned:

AS\_Success

| AE_NotInTable          | Filter not FT_PhysicalDisk or serial number not found |
|------------------------|-------------------------------------------------------|
| AE_PhysWrapped         | Device is currently wrapped                           |
| AE_PhysFormatting      | Device is currently formatting                        |
| AE_PhysCertifying      | Device is currently certifying                        |
| AE_AccessDenied        |                                                       |
| AE_Failure             |                                                       |
| AE_InvalidRID          |                                                       |
| AE_LogOpen             |                                                       |
| AE_SSAString           |                                                       |
| Illegal Request (range | 2)                                                    |
| AE_InServiceMode       |                                                       |

7.5.25 FC\_Unwrap

This function closes the identified physical resource that had previously been in service mode. If the resource had not previously been opened in MD\_Service mode (via the FC\_Wrap IACL transaction), AE\_NotOpen result field is returned.

**Parameter\_DDR** This is a pointer to the following data:

| Byte        |       | 3             |   |  | 2      |      | 1      |          |      | 0 |
|-------------|-------|---------------|---|--|--------|------|--------|----------|------|---|
| 0           |       | Reserved =    | 0 |  | Filter | Туре |        | Function | = 22 |   |
| 4<br><br>15 | - + - | Serial Number |   |  |        |      |        |          |      |   |
| 16          |       | Reserved =    | 0 |  |        |      | Serial | Number   |      |   |

Function This is the function code, 22, for FC\_Unwrap

Filter Type This is the filter type to which the function is directed. This must be FT\_PhysicalDisk which is not really a filter.

Serial Number This is the serial number of the resource to be unwrapped

Status\_DDR No status data is required for this function, but a Status\_DDR that points to the following data is returned:

| +<br>  Byte |   | 3          |  | 2      |         | 1 |  | 0 |  |  |
|-------------|---|------------|--|--------|---------|---|--|---|--|--|
| 0           |   |            |  | Reserv | ved = 0 |   |  |   |  |  |
| +           | + | Length = 0 |  |        |         |   |  |   |  |  |

**Result** The following result fields can be returned:

AS\_Success AE\_NotInTable Filter not FT\_PhysicalDisk or Serial Number not found AE\_NotOpen Resource not opened via FC\_Wrap Illegal Request (range) AE\_Failure

# SSA RAID Cluster Adapter Technical Reference FC\_UnwrapAll

7.5.26 FC\_UnwrapAll

This function closes any physical resource that had previously been in service mode.

**Parameter\_DDR** This is a pointer to the following data:

| +<br>  Byte   |  | 3          |   | 2           |  | 1  |          | 0  | + |
|---------------|--|------------|---|-------------|--|----|----------|----|---|
| +<br>  0<br>+ |  | Reserved = | 0 | Filter Type |  | Fu | nction = | 23 | + |

Function This is the function code, 23, for FC\_UnwrapAll

Filter Type This is the filter type to which the function is directed. This must be FT\_PhysicalDisk which is not really a filter.

Status\_DDR No status data is required for this function, but a Status\_DDR that points to the following data is returned:

| +- | Byte |  | 3            |  | 2 |  | 1 |  | 0 | + |  |  |
|----|------|--|--------------|--|---|--|---|--|---|---|--|--|
| +- | 0    |  | Reserved = 0 |  |   |  |   |  |   |   |  |  |
| +- | 4    |  | Length = 0   |  |   |  |   |  |   |   |  |  |

**Result** The following result fields can be returned:

AS\_Success AE\_NotInTable Filter not FT\_PhysicalDisk Illegal Request (range) AE\_Failure

7.5.27 FC\_Test

This function causes internal checkouts to be executed in a physical resource. It is implemented by the array-configuration service issuing a FN\_ISALMgr\_Open and FN\_ISAL\_Test followed by a FN\_ISAL\_Close to the identified physical resource.

**Parameter\_DDR** This is a pointer to the following data:

| Byte        | 3            | 2            | <br>  1 |            | 0    |
|-------------|--------------|--------------|---------|------------|------|
| 0           | Reserved = 0 | Filter Type  |         | Function = | 24   |
| 4<br><br>15 |              | Serial       |         |            |      |
| 16          | Reserved = 0 |              | Serial  | Number     |      |
| 20          |              | Reserved = 0 |         |            | Туре |

Function This is the function code, 24, for FC\_Test

Filter Type This is the filter type to which the function is directed. This must be FT\_PhysicalDisk which is not really a filter.

Serial Number This is the serial number of the resource to be tested.

Type This must be TT\_Test to request internal checkout is performed in the resource.

Status\_DDR No status data is required for this function, but a Status\_DDR that points to the following data is returned:

| +<br>  Byte |   | 3            |  | 2 |  | 1 |  | 0 | + |  |  |
|-------------|---|--------------|--|---|--|---|--|---|---|--|--|
| 0           | + | Reserved = 0 |  |   |  |   |  |   |   |  |  |
| +           |   | Length = 0   |  |   |  |   |  |   |   |  |  |

**Result** The following result fields can be returned:

AS\_Success

| Filter not FT_PhysicalDisk or Serial Number not found |
|-------------------------------------------------------|
| Device is currently wrapped                           |
| Device is currently formatting                        |
| Device is currently certifying                        |
| (copied from FN_ISALMgr_Open)                         |
| (copied from FN_ISALMgr_Open)                         |
| (copied from FN_ISALMgr_Open or FN_ISAL_Test)         |
|                                                       |
| ict (copied from FN_ISAL_Test)                        |
| (copied from FN_ISAL_Test)                            |
| (copied from FN_ISAL_Test)                            |
| opied from FN_ISAL_Test)                              |
| (copied from FN_ISAL_Test)                            |
| (copied from FN_ISAL_Test)                            |
| s (copied from FN_ISAL_Test)                          |
|                                                       |

7.5.28 FC\_Format

This function causes formatting of the physical disk to start. AS\_Success is returned if formatting does start. The array-configuration service issues a FN\_ISALMgr\_Open and FN\_ISAL\_Format to the physical disk. If formatting starts successfully, the array-configuration service constructs a record that tracks the serial number of the disk.

The array-configuration service periodically issues FN\_ISAL\_Progress to this disk to determine the progress of the formatting. If a FC\_ResrcList or FC\_ResrcView transaction is issued to a disk being formatted, the progress of the format from the last FN\_ISAL\_Progress transaction issued is returned in the SNS\_Percent field.

When formatting completes successfully, the handle is closed and the record of the disk serial number is removed. If formatting fails, the handle is closed and a record kept for that disk so that FS\_ResrcFormatFailed can be returned to a subsequent FC\_ResrcList or FC\_ResrcView transaction. This failure record persists until the adapter is re-booted or a wrap, format or certify is issued.

| Byte        | 3            | 2           | 1        | <br>       | 0  |
|-------------|--------------|-------------|----------|------------|----|
| 0           | Reserved = 0 | Filter Type |          | Function = | 25 |
| 4<br><br>15 |              | Serial      | Number   |            |    |
| 16          | Reserved = 0 |             | Serial 1 | Jumber     |    |
| 20          | +            | Block       | size     |            |    |

**Parameter\_DDR** This is a pointer to the following data:

### Function This is the function code, 25, for FC\_Format

Filter Type This is the filter type to which the function is directed. This must be FT\_PhysicalDisk which is not really a filter.

Serial Number This is the serial number of the resource to be tested.

Blocksize This is the number of bytes in each block. This must be a value supported by the disk drive.

Status\_DDR No status data is required for this function, but a Status\_DDR that points to the following data is returned:

| +<br>  Byte | 3            |            | 2 |  | 1 |  | 0 | + |  |  |
|-------------|--------------|------------|---|--|---|--|---|---|--|--|
| 0           | Reserved = 0 |            |   |  |   |  |   |   |  |  |
| +           | +<br> <br>   | Length = 0 |   |  |   |  |   |   |  |  |

**Result** The following result fields can be returned:

AS\_Success AE\_NotInTable Filter not FT\_PhysicalDisk or serial number not found Illegal Request (range) AE\_PhysWrapped Device is currently wrapped AE\_PhysFormatting Device is currently formatting AE\_PhysCertifying Device is currently certifying AE Failure AE\_AccessDenied (copied from FN\_ISALMgr\_Open) AE\_InvalidRID (copied from FN\_ISALMgr\_Open) AE\_LogOpen (copied from FN\_ISALMgr\_Open or FN\_ISAL\_Format AE\_ReservationConflict (copied from FN\_ISAL\_Format) AE\_HardwareError (copied from FN\_ISAL\_Format) AE NotReadv (copied from FN\_ISAL\_Format) AE\_Offline (copied from FN\_ISAL\_Format) AE\_FencedOut (copied from FN\_ISAL\_Format) AE\_LogOpen (copied from FN\_ISAL\_Format) AE\_FormatInProgress (copied from FN\_ISAL\_Format)

#### SSA RAID Cluster Adapter Technical Reference FC\_Certify

7.5.29 FC\_Certify

This function starts the verification of every block on the physical disk. AS\_Success is returned if this verification can be started successfully.

The array-configuration service issues a FN\_ISALMgr\_Open to the physical disk before returning the result field to the FC\_Certify transaction. If the disk opens successfully, the array-configuration service constructs a record which tracks the serial number of the disk being certified and the progress of the certification.

The array-configuration service sends FN\_ISAL\_Reads with FF\_Verify flag on to verify that all blocks on the disk can be read. If a FC\_ResrcList or FC\_ResrcView transaction is issued to a disk being certified, the progress of the certify is returned in the SNS\_Percent field.

When certifying completes successfully, the handle is closed and the record of the disk serial number is removed. If certifying fails, the handle is closed and a record kept for that disk so that FS\_ResrcCertifyFailed can be returned to a subsequent FC\_ResrcList or FC\_ResrcView transaction. This failure record persists until the adapter is re-booted or a wrap, format, or certify is issued.

**Parameter\_DDR** This is a pointer to the following data:

| Byte        | 3            | 2           | 1          |          | 0  |
|-------------|--------------|-------------|------------|----------|----|
| 0           | Reserved = 0 | Filter Type | Fu         | nction = | 26 |
| 4<br><br>15 |              | Serial      | Number     |          |    |
| 16          | Reserved = 0 |             | Serial Num | ber      |    |
| 20          |              | Block       | csize      |          |    |

**Function** This is the function code, 26, for FC\_Certify

Filter Type This is the filter type to which the function is directed. This must be FT\_PhysicalDisk which is not really a filter.

Serial Number This is the serial number of the resource to be tested.

Blocksize This is the number of bytes in each block. This must be a value supported by the disk drive.

Status\_DDR No status data is required for this function, but a Status\_DDR that points to the following data is returned:

| +<br>  Byte      | 3          |  | 2  |           | 1 |  | 0 | + |  |
|------------------|------------|--|----|-----------|---|--|---|---|--|
| 0                |            |  | Re | eserved = | 0 |  |   |   |  |
| ++<br>  4  <br>+ | Length = 0 |  |    |           |   |  |   |   |  |

**Result** The following result fields can be returned:

.....

| AS_Success            |                                                       |
|-----------------------|-------------------------------------------------------|
| AE_NotInTable         | Filter not FT_PhysicalDisk or serial number not found |
| Illegal Request (rang | ge)                                                   |
| AE_PhysWrapped        | Device is currently wrapped                           |
| AE_PhysFormatting     | Device is currently formatting                        |
| AE_PhysCertifying     | Device is currently certifying                        |
| AE_Failure            | Unable to begin certifying                            |
| AE_AccessDenied       | (copied from FN_ISALMgr_Open)                         |
| AE_InvalidRID         | (copied from FN_ISALMgr_Open)                         |
| AE_LogOpen            | (copied from FN_ISALMgr_Open)                         |
|                       |                                                       |

7.5.30 FC\_Read

This function reads a single sector from the disk identified by the serial number field.

The array-configuration service issues a FN\_ISALMgr\_Open, FN\_ISALMgrCharacteristics, FN\_ISAL\_Read and FN\_ISAL\_Close to the resource before returning the result field for the FC\_Read function.

As this IACL function does not involve sending a handle to identify the resource, certain applications, for example, service, may prefer to use this rather than FN\_ISAL\_Read when reading a sector from a disk.

The function can be addressed to a resource of any filter type, but that resource must not already be open by the device driver or by another filter.

**Parameter\_DDR** This is a pointer to the following data:

| Byte           | 3            | 2         | 1<br>+      |            | 0        |
|----------------|--------------|-----------|-------------|------------|----------|
| 0              | Reserved = 0 |           | •           | Function = | : 27     |
| 4<br> <br>  15 |              | Seria     | l Number    |            |          |
| 16             |              |           | Serial N    | Jumber     |          |
| 20             | <br>         | Logical B | lock Addres | s          |          |
| 24             | Reserve      | d = 0     | Flag        | le         | Priority |

Function This is the function code, 27, for FC\_Read

Filter Type This is the filter type to which the function is directed.

Serial Number This is the serial number of the resource to be read

#### Logical Block Address

The logical block address of the block to be read

- Priority This field is reserved for future use
- Flags This field controls the type of read to be executed. These are defined in detail in FN\_ISAL\_Read (see "FN\_ISAL\_Read" in topic 7.4.15 for details).

Status\_DDR This is a pointer to the following data:

| Byte  | 3            |  | 2 |         | 1 |  | 0 |  |  |  |
|-------|--------------|--|---|---------|---|--|---|--|--|--|
| 0     | Reserved = 0 |  |   |         |   |  |   |  |  |  |
| 4     |              |  | L | ength = | 0 |  |   |  |  |  |
| 8     |              |  |   | Data    |   |  |   |  |  |  |
| <br>N |              |  |   |         |   |  |   |  |  |  |

Length Number of bytes of data following in the status data. Only 512-bytes blocksize is supported.

Data The data on the LBA requested.

**Result** The following result fields can be returned:

AS\_Success AE\_NotInTable Filter not FT\_PhysicalDisk or serial number not found Illegal Request (range) AE\_PhysWrapped Device is currently wrapped

AE\_PhysFormatting Device is currently formatting AE\_PhysCertifying Device is currently certifying AE\_Failure Unable to begin reading AE\_AccessDenied (copied from FN\_ISALMgr\_Open) AE\_InvalidRID (copied from FN\_ISALMgr\_Open) (copied from FN\_ISALMgr\_Open) AE\_LogOpen AE\_ReservationConflict (copied from FN\_ISAL\_Read) AE\_HardwareError (copied from FN\_ISAL\_Read) AE\_NotReady (copied from FN\_ISAL\_Read) AE\_MediumError (copied from FN\_ISAL\_Read) AE\_InvalidSignature (copied from FN\_ISAL\_Read) AE Offline (copied from FN\_ISAL\_Read) (copied from FN\_ISAL\_Read) AE\_FencedOut AE\_FormatDegraded (copied from FN\_ISAL\_Read) AE\_FormatInProgress (copied from FN\_ISAL\_Read) (copied from FN\_ISAL\_Read) AS\_Warning

7.5.31 FC\_Write

This function writes a single sector to the disk identified by the serial number field.

The array-configuration service issues a FN\_ISALMgr\_Open, FN\_ISALMgrCharacteristics, FN\_ISAL\_Write and FN\_ISAL\_Close to the resource before returning the result field for the FC\_Write function.

As this IACL function does not involve sending a handle to identify the resource, certain applications, for example, service, may prefer to use this rather than FN\_ISAL\_Write when writing a sector to a disk.

The function can be addressed to a resource of any filter type, but that resource must not already be open by the device driver or by another filter.

**Parameter\_DDR** This is a pointer to the following data:

| +<br>  Byte    | 3                     | 2          |         | 1          |         | 0        |  |
|----------------|-----------------------|------------|---------|------------|---------|----------|--|
| 0              | Reserved = 0          | Filter Typ | pe      | Fur        | ction = | = 28     |  |
| 4<br> <br>  15 |                       | Sei        | rial Nu | mber       |         |          |  |
|                | Reserved = 0          |            | S       | erial Numb | er      |          |  |
| 20             | Logical Block Address |            |         |            |         |          |  |
| 24             | Reser                 | ved = 0    |         | Flags      |         | Priority |  |
| 28<br> <br>  N | <br> <br> <br> <br>   |            | Data    |            |         |          |  |

**Function** This is the function code, 28, for FC\_Write

Filter Type This is the filter type to which the function is directed.

Serial Number This is the serial number of the resource to be written

Logical Block Address

The logical block address of the block to be written

Priority This field is reserved for future use

- Flags This field controls the type of write to be executed. These are defined in detail in FN\_ISAL\_Write (see "FN\_ISAL\_Write" in topic 7.4.16 for details).
- Data The data to be written. The number of bytes should be that of the blocksize of the disk. Only 512 byte blocksize is supported at present.

Status\_DDR No Status data is returned for this function, but a Status\_DDR that points to the following data is returned:

| +<br>  Byte   |             | 3            |  | 2 |  | 1 |  | 0 | + |  |  |
|---------------|-------------|--------------|--|---|--|---|--|---|---|--|--|
| 0             |             | Reserved = 0 |  |   |  |   |  |   |   |  |  |
| +<br>  4<br>+ | -+<br> <br> | Length = 0   |  |   |  |   |  |   |   |  |  |

#### **Result** The following result fields can be returned:

 AS\_Success
 AE\_NotInTable
 Filter not FT\_PhysicalDisk or serial number not found

 Illegal Request (range)
 AE\_PhysWrapped
 Device is currently wrapped

 AE\_PhysFormatting
 Device is currently formatting

 AE\_PhysCertifying
 Device is currently certifying

| AE_Failure Unable to begin writing                 |
|----------------------------------------------------|
| AE_AccessDenied (copied from FN_ISALMgr_Open)      |
| AE_InvalidRID (copied from FN_ISALMgr_Open)        |
| AE_LogOpen (copied from FN_ISALMgr_Open)           |
| AE_ReservationConflict (copied from FN_ISAL_Write) |
| AE_HardwareError (copied from FN_ISAL_Write)       |
| AE_NotReady (copied from FN_ISAL_Write)            |
| AE_MediumError (copied from FN_ISAL_Write)         |
| AE_InvalidSignature (copied from FN_ISAL_Write)    |
| AE_Offline (copied from FN_ISAL_Write)             |
| AE_FencedOut (copied from FN_ISAL_Write)           |
| AE_FormatDegraded (copied from FN_ISAL_Write)      |
| AE_FormatInProgress (copied from FN_ISAL_Write)    |
| AE_WriteProtect (copied from FN_ISAL_Write)        |
| AS_Warning (copied from FN_ISAL_Write)             |

### SSA RAID Cluster Adapter Technical Reference FC\_AdapterSN

#### 7.5.32 FC\_AdapterSN

This function returns the serial number of the adapter. This is required by the PC configurator when private disks are used.

**Parameter\_DDR** This is a pointer to the following data:

| +<br>  Byte | 3          |            | 2           |  | 1  |          | 0  | ++ |
|-------------|------------|------------|-------------|--|----|----------|----|----|
| +           | Reserved = | = 0  <br>= | Filter Type |  | Fu | nction = | 29 |    |

Function This is the function code, 29, for FC\_AdapterSN

Filter Type This is the filter type to which the function is directed. This must be FT\_Adapter which is not really a filter.

**Status\_DDR** This is a pointer to the buffer that receives the following data:

| Byte        |                           | 3            |  | 2   |         | 1 |  | 0 |  |  |  |
|-------------|---------------------------|--------------|--|-----|---------|---|--|---|--|--|--|
| 0           | +                         | Reserved = 0 |  |     |         |   |  |   |  |  |  |
| 4           |                           | Length = 8   |  |     |         |   |  |   |  |  |  |
| 8<br><br>12 | +<br> <br> <br> <br> <br> |              |  | Ada | apterID |   |  |   |  |  |  |

Length Number of bytes that follow in this field (8)

AdapterID This 8-byte binary number uniquely identifies the adapter. It is the serial number of the adapter as reported in the VPD information.

**Result** The following result fields can be returned:

AS\_Success AE\_Failure AE\_UnknownFunction

**Application Results** 

| 7.6 | Application | Results |
|-----|-------------|---------|
|     |             |         |

The following Application-result fields might be returned at the end of a transaction:

| AS_ | Success | The transaction has been successfully completed. |  |
|-----|---------|--------------------------------------------------|--|
|-----|---------|--------------------------------------------------|--|

- **AS\_Warning** The transaction has been successfully completed, but the Status DDR contains warning information that either the unit might fail soon or a logical block should be reassigned.
- AE\_NotReady The service is not ready to execute this transaction.
- AE\_MediumError The transaction has terminated with a nonrecoverable error condition caused by a flaw in the disk surface or an error in the recovered data. The Status DDR contains the address of the logical block in error.
- **A**E\_**HardwareError** A nonrecoverable hardware error was detected during this transaction.
- AE\_ReservationConflict The transaction was not executed because the resource was reserved to another client.
- AE\_WriteProtect The transaction was not executed because write operations are not permitted to the resource.
- AE\_Failure The transaction could not be completed for a reason other than an error.
- AE\_AccessDenied Access is denied because of the mode in the open operation for that resource.
- **Illegal Request (range)** There was an illegal field in the transaction. A range of result field codes are reserved for Illegal Request to provide more information on the field in error.
- AE\_Offline The resource was in the RS\_Offline state and the transaction to this handle could not be executed. The only valid transactions that can be addressed to a handle for a resource in the RS\_Offline state are FN\_ISAL\_Close, FN\_ISALMgr\_Characteristics, and FM\_ISALMgr\_Statistics.
- AE\_SCSIError Nonzero SSA-SCSI status was returned from the resource while opened in MD\_SCSI mode.
- AE\_UnknownFunction The function requested is not supported.
- AE\_LogOpen This function cannot be executed while the corresponding logical resource is open. This could be an attempt to open the physical resource in MD\_Service mode or to send certain transactions to the physical resource.
- AE\_SSAString An attempt was made to open a physical resource in MD\_Service mode while that resource was in an SSA string network rather than in a loop.
- AE\_FencedOut The resource is currently fenced out from executing this transaction from this client.
- **AE\_TableFull** Resource table is full.
- AE\_InvalidRID Resource is currently not known by the recipient.
- **AE\_NotInTable** Only returned to transactions originating from the registry.
- AE\_NotYetImplemented Function is not yet implemented.
- AE\_RetryWhenMemory Only returned to transactions originating from the registry.
- AE\_ClusterNumberNotKnown Only returned in the FN\_ISAL\_Fence transaction.
- AE\_FormatDegraded A format operation to the disk drive has unsuccessfully completed and the user data area is not accessible.
- **AE\_FormatInProgress** The disk drive is currently executing a formatting operation.
- **AE\_MissingCluster** The cluster number is not known to the system.
- **AE\_RoutingError** Error in executing a TargetTransfer transaction to another node.
- AE\_RemoteTimeout The remote host did not respond to a TransferToHost transaction within the timeout period.
- AE\_TargetNotAvailable The remote node is not available to receive data from the sending cluster.
- **AE\_TargetReceiverFull** The buffer in the remote host is not available to receive data.

Application Results

- AE\_TargetTransferTooLarge The buffer in the remote host is too small to receive the data specified.
- AE\_MediaReadOnly Write operations are not permitted to this resource, for example, to a degraded array.
- **AE\_ParityNotValid** Parity is not valid for an array.

The following Application\_result fields might be returned during configuration or array transactions:

- AE\_BadSerialNumber
- AE\_BadOldSerialNumber
- AE\_BadNewSerialNumber
- AE\_BadComponentCount
- AE\_BadComponentSerialNumber
- AE\_BadResrcSerialNumber
- AE\_BadOldComponentSerialNumber
- AE\_BadNewComponentSerialNumber
- AE\_BadParameterValues
- AE\_ArrayIsBroken
- AE\_SetOMTFailed
- AE\_BadExchangeCandidate
- AE\_FiltersOnly
- AE\_NotFilters
- AE\_NvramError
- AE\_InvalidCandidateRequest
- AE\_InvalidCreateRequest
- AE\_ReadOnlyParameterValue
- AE\_ArrayIsBrokenOrDegraded
- AE\_AvoidWrite
- AE\_AvoidReadWrite

Chapter 8. Error Recovery and Error Logging

8.0 Chapter 8. Error Recovery and Error Logging This section defines the error recovery and error reporting that is performed by the adapter when adapter, SSA-link, or attached-device errors are detected.

Subtopics 8.1 Strategy 8.2 Device Error Recovery 8.3 Bad Sector Management 8.4 SSA Link Error Recovery 8.5 Adapter Error Logging Data

8.6 SSA Disk Drive Error Recovery Table

8.1 Strategy

The following strategy is implemented for error recovery and error reporting:

Subtopics 8.1.1 Error Recovery 8.1.2 Error Logging 8.1.3 Error Record Templates

# SSA RAID Cluster Adapter Technical Reference Error Recovery

## 8.1.1 Error Recovery

All possible error recovery for the attached devices is performed by the adapter. The error recovery is based on async-alert conditions, SCSI status, or a decode of the SCSI Key/Code/Qualifier sense data. If an error log entry is to be made as a result of the error recovery procedure (ERP), the adapter sends the error data to the error logger with the ID of the failing physical resource.

SSA Link errors are recovered in accordance with the SSA link ERP specification included in the SSA architecture document. If the ERP fails, the error data is logged against the resource ID of the adapter.

### SSA RAID Cluster Adapter Technical Reference Error Logging

8.1.2 Error Logging

The adapter logs disk errors only against the failing physical device.

Errors are logged as a result of:

Device errors reported by an I/O devic

Adapter-detected failures (includes errors in the adapter, arrays, SSA links, and the SSA configuration

Device-driver-detected failure

Device driver healthcheck-detected error

The error data that is logged is defined in "FN\_REGY\_LogErrorFromRegistry" in topic 7.3.11. This includes the following data:

Error data logged against disk drives consists of the 32 bytes of SCSI sense data returned by the disk drive

Error data logged as a result of adapter-detected failures consists of up to 36 bytes of data. The first three bytes are an adapter error code. The remainder of the data depends on the error type. For array errors, this might include the serial number of the array and that of the failing component.

# SSA RAID Cluster Adapter Technical Reference Error Record Templates

# 8.1.3 Error Record Templates

The error record template is a code that is included in the error log data. The code associates the error with one of the following error classes:

| Template<br>  Code | Error Class                               |
|--------------------|-------------------------------------------|
| 01h                | Permanent physical volume hardware error  |
| 02h                | Recovered physical volume hardware error  |
| 03h                | DASD statistical data                     |
| 04h                | Permanent physical volume media error     |
| 05h                | Recovered physical volume media error     |
| 06h                | Recovered SSA link error                  |
| 07h                | SSA detected error                        |
| 08h                | Permanent SSA device error                |
| 09h                | SSA degraded condition                    |
| 0Ah                | Permanent SSA hardware error              |
| 0Bh                | Recovered SSA hardware error              |
| 0Ch                | Software or microcode error               |
| 0Dh                | SSA loop open                             |
| +0Eh               | DASD-detected software or microcode error |
| +                  | Device driver logging error               |
| 10h                | Array error                               |

Device Error Recovery

#### 8.2 Device Error Recovery

Any device attached to the adapter reports failures by means of asynchronous-alert conditions, SCSI status codes, and SCSI sense data. The error recovery performed by the adapter is identified by reference to a table. The contents of the sense-key, additional-sense-code, and additional-sense-code-qualifier (K/C/Q) fields of the sense data returned point to the appropriate entry in the table. The table contains the following information:

**Description** A text description of the error condition. This is here for information only and is not included in the ERP tables in the adapter microcode.

### SCSI K/C/Q The SCSI sense data key, code, and qualifier fields.

- **ERP#** The error recovery procedure to be used.
- Log The error-logging strategy that is used by the error recovery procedure as follows:
  - 0 = No log entry
  - 1 = Log the sense data
  - 2 = Log first sense data if the ERP fails
  - 3 = Log last sense data if the ERP fails

"SSA Disk Drive Error Recovery Table" in topic 8.6 contains the table for SSA disk drives.

#### 8.3 Bad Sector Management

When a sector cannot be read from a disk, but that data can be reconstructed from the other member of the array, the bad sector is reassigned by a facility named *IDISK*.

All sectors that are on disks owned by RAID-1 are checked at defined intervals to verify that they can be read successfully. Sectors that cannot be read successfully are reconstructed from the other member of the array. The block is reassigned.

IDISK notes all sectors that return an unrecoverable medium error. When a write operation is next directed to such a sector, IDISK reassigns that block before writing the new data. If the sector cannot be reassigned by the drive, IDISK performs a software reassignment to an area of the disk outside the customer data area. Future read and write operations to that logical block address use the new sector.

RAID-1 arrays rewrite data whenever they have to reconstruct it because a disk has reported an unrecoverable data error. This rewriting causes IDISK to reassign the bad sector before writing the data.

SSA Link Error Recovery

#### 8.4 SSA Link Error Recovery

The SSA link error recovery procedures are defined in the SSA functional specification. This section defines the error logging strategy that is applied when link errors are reported to the adapter by means of asynchronous alert codes.

When an asynchronous alert is received, the adapter that is the SSA master logs the error code in accordance with the adapter error logging data table below.

If the error recovery fails, all adapters on the network are left with an open loop. Under these circumstances, the adapters log an error code indicating that the serial link is in degraded mode.

For alerts of type 06h, no error recovery is applied. However, if the asynchronous alert type is 06h and the subtype is 01 (redundant power failure), the adapter waits for a period to see if asynchronous alerts with the same type and subtype fields are reported from more than one device and then logs the appropriate error code as defined in the table below.

### SSA RAID Cluster Adapter Technical Reference Adapter Error Logging Data

### 8.5 Adapter Error Logging Data

The following table defines the error codes used when adapter error recovery procedures are invoked. These are hexadecimal characters. The first digit is the recommended number of occurrences of the error before a service action is required. Each of the errors in this table is logged against the adapter resource ID.

| Table 8-1. Adapter Error Logging Data                                                                       |                     |
|----------------------------------------------------------------------------------------------------|---------------------|
| Condition                                                                                                   | Error Code          |
| No error (only returned for AdapterHealthCheck)                                                             | 00 00 00            |
| Async type = 00 - 01 (no log)                                                                               | -                   |
| Async type = 02 Unknown message                                                                             | 32 A0 02            |
| Async type = 03 Invalid message                                                                             | 32 A0 03            |
| Async type = 04 Protocol error                                                                              | 32 A0 04            |
| Async type = 05 Environmental error (not reported)                                                          | 02 A0 05            |
| Async type = 06, Subtype = 01. Where ERP finds only one<br>async of this type and subtype                   | 02 A0 06<br> <br>+  |
| Async type = 06, Subtype = 01. Where ERP finds more than   one device reporting this async type and subtype | 02 A1 06            |
| Async type = 06 Subttype = 03. Port not operational and<br>  POSTs failed                                   | 02 A2 06<br>        |
| <pre>+</pre>                                                                                                | +<br>  22 ОР НН<br> |
| <pre>+</pre>                                                                                                | +<br>  A2 1P HH<br> |
| <pre>+</pre>                                                                                                | +<br>  A2 2P HH<br> |
| <pre>+</pre>                                                                                                | +<br>  A2 3P HH<br> |
| <pre>+</pre>                                                                                                | +<br>  02 4Р НН<br> |
| <pre>+ Async type = 15 Hardware error P=port(0-3) HH=hop(00-99) </pre>                                      | +<br>  A2 5P HH     |
| Async type = 16 Frame reject P=port(0-3) HH=hop(00-99)                                                      | A2 6P HH            |
| Async type = 17 Invalid retry status P=port(0-3)<br>  HH=hop(00-99)                                         | +<br>  A2 7P HH<br> |
| <pre>Async type = 18 Time-out waiting for Disabled state P=port(0-3) HH=hop(00-99)</pre>                    | +<br>  A2 8P HH<br> |
| Async type = 19 Time-out waiting for Ready state<br>P=port(0-3) HH=hop(00-99)                               | +<br>  A2 9P HH<br> |
| +                                                                                                    | +<br>  32 FF FF     |
| +                                                                                                    | +                   |
| <pre>+</pre>                                                                                                | +<br>  03 01 C0     |
|                                                                                                    | +<br>  03 03 FF     |
| +<br>Reallocations exceeded                                                                                 | +                   |
| +                                                                                                    | +<br>  23 10 00     |
| +                                                                                                    | 04 00 00            |

### SSA RAID Cluster Adapter Technical Reference Adapter Error Logging Data

| Adapter Error Logging Data                                                                                                    |                      |
|----------------------------------------------------------------------------------------------------|----------------------|
| Adapter 1 MB DRAM module zero failure                                                                                                    | 04 00 01<br>+        |
| Adapter 2 MB DRAM module zero failure                                                                                                    | 04 00 02<br>+        |
| Adapter 4 MB DRAM module zero failure                                                                                                    | 04 00 04             |
| Adapter 8 MB DRAM module zero failure                                                                                                    | 04 00 08             |
| Adapter 16 MB DRAM module zero failure                                                                                                    | 04 00 16             |
| Adapter 32 MB DRAM module zero failure                                                                                                    | 04 00 32             |
| Adapter 1 MB DRAM module one failure                                                                                                    | 04 10 01             |
| Adapter 2 MB DRAM module one failure                                                                                                    | 04 10 02             |
| Adapter 4 MB DRAM module one failure                                                                                                    | 04 10 04             |
| Adapter 8 MB DRAM module one failure                                                                                                    | 04 10 08             |
| Adapter 16 MB DRAM module one failure                                                                                                    | 04 10 16             |
| Adapter 32 MB DRAM module one failure                                                                                                    | 04 10 32             |
| Adapter both DRAM failure                                                                                                    | 04 20 00             |
| <pre>  SSA device is preventing the completion of link<br/>  configuration, where P=port (0-3) and HH=decimal hop<br/>  (00-99) of the failing device.</pre> | 04 ЗР НН<br> <br>    |
| <pre></pre>                                                                                                    | 04 4P HH<br>         |
| <pre>{ Open SSA Link where P=port (0-3) and HH=decimal hop { (00-99) of the first device that is not accessible on the } shortest link </pre>                | 24 5р нн<br> <br>    |
| Array offline - more than one disk not available                                                                                                    | 04 60 00             |
| Minimum disk resources not available for array filter                                                                                                    | 04 70 00             |
| Incorrect data area of array                                                                                                    | 04 75 00             |
| Illegal Link Configuration (SIC-SIC/>48 drives/>1 adapter)                                                                                                   | +<br>  04 80 00      |
| Array filter degraded - one disk not available                                                                                                    | 04 90 00             |
| - Array filter exposed - one disk not available                                                                                                    | +                    |
| <pre></pre>                                                                                                    | +<br>  04 95 00<br>  |
| Incorrect parity in array                                                                                                    | +                    |
| Different adapter on each loop                                                                                                    | +                    |
| Unsupported configuration because some disks do not have<br>  failover protection                                                                            | +<br>  04 C0 00<br>  |
| Corresponding adapters are not wired together                                                                                                    | 04 C2 00             |
| One host must be configured as A, the other as B                                                                                                    | +                    |
| Failover has occurred; this adapter is now controlling the<br>  arrays                                                                                       | 04 C6 00             |
| Only one member of a RAID-1 array present, and owning<br>  adapter serial number does not match this adapter                                                 | 04 C8 00             |
| Data scrubbing reconstructed a data block, and reassigned<br>  it                                                                                            | +<br>  04 E0 00<br>  |
| + Duplicated resource IDs of disks on the adapter                                                                                                    | +<br>  04 F0 00<br>+ |

### SSA RAID Cluster Adapter Technical Reference Adapter Error Logging Data

| Both members of a RAID-1 array have the Signal flag set                                                 | 04 F1 00       |
|----------------------------------------------------------------------------------------------------|----------------|
| (array serial number reported)                                                                          |                |
| Both members of a RAID-1 array have the Signal flag set<br>  (ignored component serial number reported) | 04 F1 01       |
| Member of RAID-1 array has been disowned (array serial                                                  | 04 F2 00       |
| number reported)                                                                                        |                |
| <pre>/ Member of RAID-1 array has been disowned (component serial / number reported) +</pre>            | 04 F2 01  <br> |

SSA Disk Drive Error Recovery Table

8.6 SSA Disk Drive Error Recovery Table

The following are the error recovery procedures for SSA disk drives when connected to a SSA RAID adapter. In the sense data returned from the SSA disk drive, the key (K) is in byte 2, the additional sense code (C) is in byte 12, and the additional sense code qualifier (Q) is in byte 13. Each of the errors in this table is logged against the disk drive resource ID.

| Table 8-2. SCSI Sense Key/Code/Qualifier recovery procedures  |            |                 |     |
|---------------------------------------------------------------|------------|-----------------|-----|
| Description                                                   | SCSI K/C/Q | ERP#            | Log |
| No Additional Sense Information                               | 0 00 00    |                 | 0   |
| No Index/Sector Signal                                        | 1 01 00    | 1               | 1   |
| No Seek Complete                                              | 1 02 00    | ++              | 1   |
| Peripheral Device Write Fault                                 | 1 03 00    | 1               | 1   |
| Track Following Error                                         | 1 09 00    | 1               | 1   |
| Write Error Recovered With Auto  <br>Reallocation             | 1 OC 01    |                 | 1   |
| Write Error - Recommend Reassignment                          | 1 OC 03    | 2               | 1   |
| Record Not Found                                              | 1 14 01    |                 | 1   |
| Record Not Found - Recommend  <br>Reassignment                | 1 14 05    |                 | 1   |
| Record Not Found - Data Auto  <br>Reallocated                 | 1 14 06    |                 | 1   |
| Random Positioning Error                                      | 1 15 00    |                 | 1   |
| Positioning Error Detected by Read of  <br>Medium             | 1 15 02    |                 | 1   |
| Data Synchronization Mark Error                               | 1 16 00    |                 | 1   |
| Data Synchronization Mark Error - Data  <br>Rewritten         | 1 16 01    |                 | 1   |
| Data Synchronization Mark Error -  <br>Recommend Rewrite      | 1 16 02    | 3  <br>         | 1   |
| Data Synchronization Mark Error - Data  <br>Auto-Reallocated  | 1 16 03    |                 | 1   |
| Data Synchronization Mark Error -  <br>Recommend Reassignment | 1 16 04    | ++<br>  2  <br> | 1   |
| Recovered Data With Retries                                   | 1 17 01    | ++              | 1   |
| Recovered Data with Positive Head  <br>Offset                 | 1 17 02    | ++<br>  1  <br> | 1   |
| Recovered Data with Negative Head  <br>Offset                 | 1 17 03    | ++              | 1   |
| Recovered Data using previous sector  <br>ID                  | 1 17 05    | ++<br>  2  <br> | 1   |
| Recovered Data Without ECC - Data  <br>Auto-Reallocated       | 1 17 06    | ++<br>  1  <br> | 1   |
| Recovered Data Without ECC - Recommend  <br>Reassignment      | 1 17 07    | ++<br>  2  <br> | 1   |
| Recovered Data Without ECC - Recommend  <br>Rewrite           | 1 17 08    | ++<br>  3  <br> | 1   |
| Recovered Data Without ECC - Data                             | 1 17 09    | ++<br>  1       | 1   |

### SSA RAID Cluster Adapter Technical Reference SSA Disk Drive Error Recovery Table

| Rewritten SSA Disk Di                                               |               | e<br>I       |       |
|---------------------------------------------------------------------|---------------|--------------|-------|
| Recovered Data with Error Correction                                | 1 18 01       | 1            | <br>1 |
| and Retries Applied                                                 | <br>+         | <br>+        |       |
| Recovered Data - Data Auto-Reallocated                              | +4            | 1            | 1     |
| Recovered Data -<br>Recommend-Reassignment                          | 1 18 05  <br> | 2            | 1     |
| Recovered Data With ECC - Recommend<br>Rewrite                      | 1 18 06       | 3            | 1     |
| Recovered Data With ECC - Data<br>Rewritten                         | 1 18 07       | 1            | 1     |
| Primary Defect List Not Found                                       | 1 1C 01       | 12           | 1     |
| Grown Defect List Not Found                                         | 1 1C 02       | 12           | 1     |
| Partial Defect List Transferred                                     | 1 1F 00       | 12           | 1     |
| Internal Target Failure                                             | 1 44 00       | 1            | 1     |
| Spindles Not Synchronized                                           | 1 5C 02       | 15           | 2     |
| Predictive Failure Analysis Threshold<br>Reached on Recovered Error | 1 5D 00       | 1  <br>      | 1     |
| Logical Unit Not Ready Cause Not<br>Reportable                      | 2 04 00       | +<br>6  <br> | 2     |
| Logical unit is in the process of becoming ready                    | 2 04 01       | +<br>7  <br> | 2     |
| Logical Unit Not Ready, initialization command required             | 2 04 02       | 6            | 2     |
| Logical Unit Not Ready, Format in<br>Progress                       | 2 04 04       | +<br>4  <br> | 2     |
| Medium Format Corrupted Reassign<br>Failed                          | 2 31 00       | +<br>8  <br> | 1     |
| Format Command Failed                                               | 2 31 01       | 4            | 1     |
| Diagnostic Failure                                                  | 2 40 80       | 8            | 2     |
| Diagnostic Failure                                                  | 2 40 85       | 14           | 1     |
| Diagnostic Failure                                                  | +<br>  240В0  | ++<br>9      | 1     |
| Logical Unit Failed Self-Configuration                              | +             | +<br>8       | 2     |
| Write Error - Auto-Reallocation Failed                              | +             | +<br>5       | 1     |
| Write Error - Recommend Reassignment                                | +             | +<br>5       | 1     |
| Unrecovered Read Error                                              | +             | +<br>5       | 1     |
| Unrecovered Read Error - Auto<br>Reallocation Failed                | +             | +<br>5  <br> | 1     |
| Unrecovered Read Error - Recommend<br>Reassignment                  |               | +<br>5  <br> | 1     |
| Recorded Entity Not Found                                           | 3 14 00       | 5            | 1     |
| Record Not Found                                                    | 3 14 01       | 5            | 1     |
|                                                                     |               | +            |       |
| Record Not Found - Recommend<br>Reassignment                        | 3 14 05       | 5            | 1     |

#### \_\_\_\_\_ | 31604 | 5 | | Data Synchronization Mark Error -1 | Recommend Reassignment 1 \_\_\_\_\_+ | Defect List Error in Primary List 3 19 02 4 1 3 19 03 4 1 | Defect List Error in Grown List \_\_\_\_\_ | Medium Format Corrupted Reassign 3 31 00 4 1 | Failed + -----+----+--| Format Failed | 4 | 1 1 3 31 01 -+--| 3 44 00 | 8 | 1 | Internal Target Failure | No Index/Sector Signal 4 01 00 | 13 | 2 | No Seek Complete 4 02 00 | 13 | 2 | Peripheral Device Fault 1 | 13 | 4 03 00 2 ----------+--+ -| Track Following Error 4 0 9 0 0 | 13 | 2 | Unrecovered Read Error in Reserved | 4 11 00 | 4 1 1 Area | Recorded Entity Not Found 4 14 00 | 13 | 2 ----+---+----+-----| Record Not Found - Reserved Area 4 14 01 4 1 -----+---+-----+ ------+--| Random Positioning Error 1 4 15 00 | 13 | 2 | Positioning Error Detected by Read of | 4 15 02 | 13 | 2 | Medium \_\_\_\_\_ -+----| Data Synchronization Mark Error in 4 16 00 4 1 | Reserved Area ----+-------+---+-| Defect List Error in Primary List | 4 19 02 | 4 | 1 ---------+----+---------+------+-| Defect List Error in Grown List | 41903 | 4 | 1 \_\_\_\_\_ | Medium Format Corrupted Reassign | 4 31 00 | 5 | 1 | Failed | No Defect Spare Location Available | 4 32 00 | 4 | 1 ----+------+--4 | | Defect list update failure 4 32 01 1 | Diagnostic Failure 4 40 80 | 8 | 2 +-----| Diagnostic Failure -4 40 85 | 14 | 1 4 40 90 | 8 | 2 | Diagnostic Failure ----+---+---. \_ \_ \_ \_ \_ \_ \_ \_ \_ \_ \_ \_ \_ \_ \_ \_ \_ | Diagnostic Failure 4 40 A0 8 1 -----+ ----+---+--| Diagnostic Failure 1 4 40 B0 | 9 | 1 + - -| Diagnostic Failure 1 4 40 CO 8 2 | Diagnostic Failure 4 40 D0 | 8 | 2 | Internal Target Failure -4 44 00 | 13 | 2 ----+----+--------+--- + - -| Spindles Not Synchronized 4 5C 02 15 | 1 1 2 | Parameter List Length Error | 5 1A 00 | 10 | 2 --+-----\_\_\_\_\_ 5 20 00 | 10 | 2 | Invalid Command Operation Code -| Logical Block Address out of Range | 5 21 00 | 10 | 2 ----+--- + - -| Invalid Field in CDB 1 5 24 00 | 10 | 2

### SSA RAID Cluster Adapter Technical Reference SSA Disk Drive Error Recovery Table

### SSA RAID Cluster Adapter Technical Reference SSA Disk Drive Error Recovery Table

| Logical Unit Not Supported                               | <br>  5 25 00    | 10           | +<br>  2     |
|----------------------------------------------------------|------------------|--------------|--------------|
| Invalid Field in Parameter List                          | <br>  5 26 00    | 10           | +<br>  2     |
| Not Ready To Ready Transition, (Medium may have changed) | 6 28 00<br> <br> | +<br>  9<br> | + 0<br> <br> |
| Power On Reset, or Reset Message<br>occurred             | 6 29 00<br> <br> | +<br>  9<br> | +<br>  0<br> |
| Mode Parameters Changed                                  | 6 2A 01          | 9            | 0            |
| Log Parameter Changed                                    | 6 2A 02          | 9            | 0            |
| Commands Cleared by Another Initiator                    | 6 2F 00          | 9            | 0            |
| Microcode has been changed                               | 6 3F 01          | 9            | 0            |
| Spindles Synchronized                                    | 6 5C 01          | 13           | +<br>  0     |
| Spindles Not Synchronized                                | 6 5C 02          | 15           | 2            |
| Write Protected                                          | 7 27 00          | +            | +<br>  2     |
| Internal Target Failure                                  | B 44 00          | 13           | 2            |
| Invalid Message Error                                    | +<br>  B 49 00   | +<br>  10    | +            |
| Overlapped Commands Attempted                            | +<br>  B 4E 00   | +<br>  16    | +            |
| Miscompare During Verify Operation                       | +<br>  E 1D 00   | +            | +            |
| Invalid KCQ                                              | +<br>  x xx xx   | +            | +<br>  2     |

Appendix A. Identifier Values

A. 0 Appendix A. Identifier Values This section supplies the values of the identifiers referenced elsewhere in this document. All values are decimal, except where shown as hexadecimal.

Subtopics A.1 Registry Transactions A.2 ISAL Transactions A.3 Service / Transaction Directives A.4 Configuration / Array Identifiers

### SSA RAID Cluster Adapter Technical Reference Registry Transactions

### A.1 Registry Transactions

| +                               | +<br>  Value    |
|---------------------------------|-----------------|
| + FN_REGY_SystemVersionInfo     | 10              |
| FN_REGY_GatewayNodeList         | 11              |
| FN_REGY_DriverGatewayNodeList   | 12              |
| FN_REGY_ServiceList             | 13              |
| FN_REGY_ConnectForNodeChange    | 14              |
| FN_REGY_DiscForNodeChange       | 15              |
| FN_REGY_NodeChangeToRegistry    | 16              |
| FN_REGY_NodeChangeFromRegistry  | 17              |
| FN_REGY_ConnectForErrorLogging  | 18              |
| FN_REGY_DiscForErrorLogging     | 19              |
| FN_REGY_LogErrorToRegistry      | 20              |
| FN_REGY_LogErrorFromRegistry    | 21              |
| FN_REGY_ConnectForResrcChange   | 22              |
| FN_REGY_DiscForResrcChange      | 23              |
| FN_REGY_ResrcChangeToRegistry   | 24              |
| FN_REGY_ResrcChangeFromRegistry | 25              |
| FN_REGY_ResrcList               | 26              |
| FN_REGY_GetTempResrcID          | 27              |
| FN_REGY_ConnectForHealthCheck   | 28              |
| FN_REGY_DiscForHealthCheck      | 29              |
| FN_REGY_HealthCheckToRegistry   | 30              |
| FN_REGY_HealthCheckFromRegistry | 31              |
| FN_REGY_SerialNumberSearch      | 32              |
| FN_REGY_TestResrcsReady         | 33              |
| FN_REGY_SetClusterNumber        | 34              |
| FN_REGY_TestOneResrcReady       | 35              |
| FN_REGY_SyncHCheckToRegy        | 36              |
| FN_REGY_SyncHCheckFromRegy      | 37              |
| +                               | + <br>  1       |
| EV_NodeDead                     | 2               |
| EV_Rebooted                     | 3               |
| EV_NodeUnreliable               | 4               |
| +                               | + <br>  1       |
| RS_Online                       |                 |
| +                               | + <br>  01h     |
| CC_SetOnline                    | 02h             |
| CC_SetOffline                   | 04h             |
|                                 | 04fi  <br>  08h |
| CC_Remove<br>+                  | +               |
| TY_Disk                         | 0               |
| TY_Adapter                      | 1               |
| SR_NoSynchro                    | 0               |
| SR_Synchro                      | 1               |
| +                               | +               |

\_ Copyright IBM Corp. 1995, 1997 A.1 - 1

### SSA RAID Cluster Adapter Technical Reference ISAL Transactions

A.2 ISAL Transactions

| +                                                                                                    | +                                                                                                    |
|----------------------------------------------------------------------------------------------------|----------------------------------------------------------------------------------------------------|
| Name                                                                                                    | Value                                                                                                    |
| <pre>+</pre>                                                                                                    | 40         41         42         43         44         45         46         47         48         49         50         51         52         53         54         55         56         57         58         59         60         61         62         63 |
| +<br>  MD_ISAL<br>  MD_SCSI<br>  MD_Service<br>+                                                                   | 0<br>  1<br>  2                                                                                                    |
| AT_All<br>  AT_ReadOnly<br>  AT_WriteOnly                                                                          | 0<br>  1<br>  2                                                                                                    |
| SM_DenyNone<br>SM_DenyAll<br>SM_DenyWrite<br>SM_DenyRead                                                           | 0<br>1<br>2<br>3                                                                                                    |
| <pre>FF_Verify FF_NoCache FF_PreFetch FF_Split FF_ReadDisk FF_FastWrite FF_ISALReservedArea FF_ReassignWrite</pre> | 01h<br>  02h<br>  04h<br>  08h<br>  10h<br>  20h<br>  40h<br>  80h                                                                                                    |
| +<br>  RF_ReassignWarn<br>  RF_DriveWarn<br>  RF_RewriteWarn<br>  RF_BlockWarn                                     | 01h<br>  02h<br>  04h<br>  08h                                                                                                    |
| +                                                                                                    |                                                                                                    |
| +                                                                                                    |                                                                                                    |
| +<br>  VP_NoEVPD<br>  VP_EVPD                                                                                      |                                                                                                    |
| TT_Test<br>  TT_Diag                                                                                               |                                                                                                    |
| AE_HardwareError<br>  AE_ParityNotValid<br>  AE_MediaReadOnly<br>  AE_IllegalRequest<br>  AE_TableFull             | -4<br>  -6<br>  -7<br>  -100 to -150<br>  -9                                                                                                    |

### SSA RAID Cluster Adapter Technical Reference ISAL Transactions

| ISAL I                      | ransactions |
|-----------------------------|-------------|
| AE_InvalidRID               | -10         |
| AE_InvalidSignature         | -11         |
| AE_AccessDenied             | -12         |
| AE_NotReady                 | -13         |
| AE_ReservationConflict      | -14         |
| AE_WriteProtect             | -15         |
| AE_NotInTable               | -16         |
| AE_Offline                  | -17         |
| AE_MediumError              | -18         |
| AE_SCSIError                | -20         |
| AE_LogOpen                  | -21         |
| AE_FencedOut                | -22         |
| AE_FormatDegraded           | -23         |
| AE_FormatInProgress         | -24         |
| AE_ClusterNumberUnknown     | -25         |
| <br>AE_SSAString            | -26         |
| AE_AvoidReadMe              | -27         |
| AE_AvoidWrite               | -28         |
| +                           | +           |
| OM_NotOwned                 | 1           |
| OM_DriverAdapters           | 2           |
| OM_DriverPhysical           | 3           |
| OM_DriverManualDisk         | 4           |
| OM_DriverAutomaticDisk      | 5           |
| OM_FirstFilter              | E           |
| OM_RaidOFilter              | F           |
| OM_RaidlFilter              | G           |
| OM_Raid5Filter              | K           |
| OM_Disowned                 | W           |
| OM_NvramEntry               | X           |
| OM_HotSpareDisk             | Y           |
| +<br>  HF_Unknown           | +           |
| HF_MotorFail                |             |
| HI_NotImmediate             | 0           |
| HI_Immediate                | 1 1         |
| DL_NoSave                   |             |
| DL Save                     |             |
| +                           | +           |
| FF_Normal                   | 0           |
| FF_Force                    | 1           |
| +                           | +           |
| FL_FENCEOUC<br>  FL FenceIn |             |
| +                           | 4  <br>+    |
| FC_Add                      | 1           |
| FC_Remove                   | 2           |
| +                           | +           |
|                             | 0           |
| FM_CompareAndSwap           | 1           |
| +                           | +           |

# SSA RAID Cluster Adapter Technical Reference Service / Transaction Directives

A.3 Service / Transaction Directives

|                                                                                                    | Value                                                                                                    |
|----------------------------------------------------------------------------------------------------|----------------------------------------------------------------------------------------------------|
| MF_System<br>  MF_Application<br>  MF_Gateway                                                                                        | 1<br>  2<br>  3                                                                                                    |
| AS_Warning<br>AS_Success<br>AE_UnknownFunction<br>AE_Busy<br>AE_Failure<br>AE_NotYetImplemented<br>AE_RetryWhenMemory<br>AE_NotFound | 1<br>0<br>-1<br>-2<br>-3<br>-30<br>-31<br>-32                                                                                    |
| OT_Parms<br>  OT_Fetch<br>  OT_Store<br>  OT_Status<br>  OT_Done<br>  OT_FastDone                                                    | 1<br>2<br>3<br>4<br>5<br>6                                                                                                    |
| / FF_Exclusive                                                                                                    | 1                                                                                                    |
| DC_SlaveInstallService                                                                                                    | 23                                                                                                    |
| <pre>  SN_Router   SN_Registry   SN_TimeServer   SN_ErrorLogger   SN_SSAGS   SN_SSADS   SN_CfgAgent</pre>                            | 0<br>1<br>2<br>3<br>4<br>5<br>6                                                                                                  |
| <pre>+</pre>                                                                                                    | <pre>     0     1     1     2     3     4     5     6     7     9     10     11     12     13     14     15     17     18 </pre> |

# SSA RAID Cluster Adapter Technical Reference Configuration / Array Identifiers

A.4 Configuration / Array Identifiers

| Name                           | Value                |
|--------------------------------|----------------------|
| FN_IACL_Command                | +                    |
| FN_IACL_Register               | 102                  |
| FN_IACL_Unregister             | 103                  |
|                                | +                    |
| FT_NotOwned                    | A                    |
|                                | B                    |
| _<br>FT_DriverManualDisk       | C                    |
| FT_PhysicalDisk                | D                    |
| FT_RaidOFilter                 | F                    |
| FT RaidlFilter                 | G                    |
| FT_Raid5Filter                 | K                    |
|                                | Y                    |
| FT_BlankReserved               |                      |
|                                | +                    |
| FC_IACLVersion                 | 1                    |
| FC_ResrcCount                  | 2                    |
| FC_ResrcList                   | 3                    |
| FC_ResrcView                   | 4                    |
| FC_CandidateCount              | 5                    |
| FC_CandidateList               | 6                    |
| FC_ResrcCreate                 | 7                    |
| FC_ResrcDelete                 | 8                    |
| FC_ResrcRename                 | 9                    |
| FC_ComponentView               | 10                   |
| FC_ComponentExchange           | 11                   |
| FC_QueryMetaResrcParams        | 12                   |
| FC_ModifyResrcParams           | 13                   |
| FC_FlashIndicator              | 14                   |
| FC_VPDInquiry                  | 15                   |
| FC_HardwareInquiry             | 16                   |
| FC_ComponentExchCandCount      | 17                   |
| FC_ComponentExchCandList       | 18                   |
| FC_AdapterVPD                  | 19                   |
| FC_SyncHealth                  | 20                   |
| FC_Wrap                        | 21                   |
| FC_Unwrap                      | 22                   |
| FC_UnwrapAll                   | 23                   |
| FC_Test                        | 24                   |
| FC_Format                      | 25                   |
| FC_Certify                     | 26                   |
| FC_Read                        | 27                   |
| FC_Write                       | 28                   |
|                                | +                    |
| AE_BadSerialNumber             | -500+ 0              |
| _<br>AE_BadOldSerialNumber     | -500+ 1              |
| _<br>AE_BadNewSerialNumber     | -500+ 2              |
| <br>AE_BadComponentCount       | -500+ 3              |
| AE_BadComponentSerialNumber    | -500+ 4              |
| AE_BadResrcSerialNumber        | -500+ 5              |
| AE_BadOldComponentSerialNumber | -500+ 6              |
| AE_BadNewComponentSerialNumber | -500+ 7              |
| AE_BadParameterValues          | -500+ 8              |
| AE_ArrayIsBroken               | -500+ 9              |
| AE_SetOMTFailed                | -500+10              |
| AE_BadExchangeCandidate        | -500+10              |
| AE_FiltersOnly                 | -500+11              |
| AE_NotFilters                  |                      |
| —                              | -500+13<br>  -500+14 |
| AE_NvramError                  |                      |
| AE_InvalidCandidateRequest     | -500+15<br>  500+16  |
| AE_InvalidCreateRequest        | -500+16              |
| AE_ReadOnlyParameterValue      | -500+17              |
| AE_ArrayIsBrokenOrDegraded     | -500+18              |
| AE_PhysWrapped                 | -500+19              |
| AE_PhysCertifying              | -500+20              |
| AE_PhysFormatting              | -500+21              |
| AE_NotOpen                     | -500+22              |
|                                | +                    |
| FS_CandOnline                  | 20                   |

# SSA RAID Cluster Adapter Technical Reference Configuration / Array Identifiers

| Coniguratio              | on / Array identifiers |
|--------------------------|------------------------|
| +                        | -+                     |
| FS_ResrcOffline          | 40                     |
| FS_ResrcOnline           | 41                     |
| FS_ResrcOnlineNonDeg     | 42                     |
| FS_ResrcOnlineDeg        | 43                     |
| FS_ResrcOnlineRebuild    | 44                     |
| FS_ResrcOnlineExposed    | 45                     |
| +                        | -+                     |
| FS_ResrcFormatting       | 50                     |
| FS_ResrcFormatFailed     | 51                     |
| FS_ResrcCertifying       | 52                     |
| FS_ResrcCertifyFailed    | 53                     |
| +                        | -+                     |
| FS_CompNotPresent        | 60                     |
| FS_CompNotPresentDeconf  | 61                     |
| FS_CompNotPresentBlank   | 62                     |
| FS_CompPresent           | 65                     |
| FS_CompPresentRebuild    | 66                     |
| FS_CompPresentRebuildMe  | 67                     |
| FS_CompInUse             | 68                     |
| FS_ResrcInUse            | 70                     |
| FS_ResrcDormant          | 71                     |
| FS_ResrcWrapped          | 72                     |
| +                        | -+                     |
| SDS_BLOCKSIZE            | 1                      |
| SDS_DISK_NUMBER          | 2                      |
| SDS_STRIPE_SIZE          | 3                      |
| SDS_STRETCH_SIZE         | 4                      |
| SDS_MODE_FLAGS           | 5                      |
| SDS_STRIDE_SIZE          | 6                      |
| SDS_HOT_SPARE_ENABLED    | 7                      |
| SDS_HOT_SPARE_EXACT_SIZE | 8                      |
| SDS_REBUILD_PRIORITY     | 9                      |
| SDS_SPEC_READ            | 10                     |
| SDS_DATA_SCRUB_ENABLED   | 11                     |
| SDS_DATA_SCRUB_RATE      | 12                     |
| SDS_SIZE                 | 13                     |
|                          | 14                     |
| SDS_CACHE_SIZE           |                        |
| SDS_INITIALIZE           |                        |
| SDS_DELAY                | 16                     |
| SDS_SPLIT_RESOLUTION     | 17                     |
| SDS_WRITE_IN_DEG         | 18                     |
| SDS_LAZY_PARITY_WRITE    | 19                     |
| SDS_PAGE_ALIGN_SPLIT     | 20                     |
| SDS_BAD_PTY_STRIDE       | 25                     |
| SDS_BAD_COMPONENT_STRIDE | 26                     |
| SDS_BAD_STRIPE           | 27                     |
| +                        | -+                     |
| SDSF_MB                  | 0000001h               |
| SDSF_KB                  | 0000002h               |
| SDSF_PERCENT             | 0000004h               |
| SDSF_ON_OFF              | 0000008h               |
| SDSF_BYTES               | 0000010h               |
| SDSF_SECONDS             | 0000020h               |
| SDSF_MINUTES             | 0000040h               |
| SDSF_HOURS               | 0000080h               |
| SDSF_READONLY            | 8000000h               |
| SDSF_UNIQUE              | 4000000h               |
|                          |                        |

Appendix B. Notices

B.O Appendix B. Notices

References in this book to IBM products, programs, or services do not imply that IBM intends to make these available in all countries in which IBM operates. Any reference to an IBM product, program, or service is not intended to state or imply that only that IBM product, program, or service may be used. Subject to IBM's valid intellectual property or other legally protectable rights, any

I functionally equivalent product, program, or service may be used instead of the IBM product, program, or service. The evaluation and verification of operation in conjunction with other products, except those expressly designated by IBM, are the responsibility of the user.

Any examples of parameters or definitions are for guidance only. Some details may differ from the requirements in your environment. Contact your IBM representative if you need further assistance.

IBM may have patents or pending patent applications covering subject matter in this document. The furnishing of this document does not give you any license to these patents. You can send license enquiries, in writing, to the IBM Director of Licensing, IBM Corporation, 500 Columbus Avenue, Thornwood, New York 10594, U.S.A.

Subtopics B.1 Trademarks

### SSA RAID Cluster Adapter Technical Reference Trademarks

B.1 Trademarks

The following term is a trademark of IBM Corporation in the United States or other countries or both:

IBM

Microsoft and Windows are trademarks or registered trademarks of Microsoft Corporation.

Other company, product, or service names may be trademarks or service marks of others.

```
abort-when-direct-master bit, interrupt control/status register 3.4.10
abort-when-DMA-channel-0-master bit, interrupt control/status register 3.4.10
abort-when-DMA-channel-1-master bit, interrupt control/status register 3.4.10
access-type byte
  FN_ISALMgr_Open transaction 7.4.13
adapter
  as SSA master 4.2
  asynchronous-alert handling 4.2.2
  card layout 4.4
  card specification 4.4.4
  SSA connectors 4.4.1
  SSA device configuration 4.3
  SSA port configuration 4.2.1
adapter-catastrophic-error bit, PCI-interrupt-doorbell register 3.4.9
adapter-command register 3.4.2
adapter-doorbell-interrupt bit, interrupt control/status register 3.4.10
adapter-doorbell-interrupt-enable bit, interrupt control/status register 3.4.10
adapter-error field, IEXECIO register 3.4.6
adapter-error register 3.4.3
adapter-error-code field
  adapter-error-code register 3.4.5
adapter-error-code register 3.4.5
adapter-executed-command-successfully bit, PCI-interrupt-doorbell register 3.4.9
adapter-executed-command-unsuccessfully bit, PCI-interrupt-doorbell register 3.4.9
adapter-flags register 3.4.4
adapter-interrupt-doorbell register 3.4.8
AdapterSN function, FN_IACL_Command transaction 7.5.32
AdapterVPD function, FN_IACL_Command transaction 7.5.22
address-decode-enable bit, PCI expansion-ROM-base register 3.2.13
addressing devices 7.2
array configuration utility 1.2 5.6
array states
  degraded 5.5
  exposed 5.5
  good 5.5
  offline 5.5
  rebuilding 5.5
array-configuration service
  transactions
    definitions 7.5 to 7.5.32
    list of 7.5
array-letter field, FN_ISALMgr_Inquiry transaction 7.4.2
array-name field, FN_ISALMgr_Inquiry transaction 7.4.2
arrays 5.0
AssignManualResrcID transaction 7.4.5
asynchronous alerts, adapter handling of 4.2.2
R
base-address register, PCI
  for I/O access to runtime registers 3.2.11
  for Memory Access to Local Address Space 0 3.2.12
  for memory access to runtime registers 3.2.10
base-class-encoding field, PCI class-code register 3.2.5
BIST-capable bit, PCI built-in-self-test register 3.2.9
BIST-completion-code field, PCI built-in-self-test register 3.2.9
BIST-interrupt bit, interrupt control/status register 3.4.10
blocksize field, FN_ISAL_Format transaction 7.4.17
BREQo-delay field, local-expansion-ROM-local-base-address (remap) register 3.3.4
BREQo-enable bit, local-expansion-ROM-local-base-address (remap) register 3.3.4
built-in-self-test register, PCI 3.2.9
bytes-per-block field, FN_ISALMgr_Characteristics transaction 7.4.10
С
cables, SSA 4.5
cache-line-size register, PCI 3.2.6
candidate-count field
  FC_CandidateCount function 7.5.8
CandidateCount function, FN_IACL_Command transaction 7.5.8 7.5.9
Certify function, FN_IACL_Command transaction 7.5.29
change byte, FN_ISAL_Fence transaction 7.4.23
change-code byte
  FN_REGY_ResrcChangeFromRegistry transaction 7.3.15
  FN_REGY_ResrcChangeToRegistry transaction 7.3.14
Characteristics transaction 7.4.10
class-code register, PCI 3.2.5
```

Close transaction 7.4.14 cluster-number fields, FN\_ISAL\_Fence transaction 7.4.23 clustering 6.0 configurations and rules 6.2 non-RAID disks 6.4 RAID-1 arrays 6.3 command register, PCI 3.2.2 Command transaction 7.5.3 AdapterSN function 7.5.32 AdapterVPD function 7.5.22 CandidateCount function 7.5.8 7.5.9 Certify function 7.5.29 CompExchCandList function 7.5.21 CompExchCount function 7.5.20 ComponentExchange function 7.5.14 ComponentView function 7.5.13 FlashIndicator function 7.5.17 Format function 7.5.28 HardwareInquiry function 7.5.19 IACLVersion function 7.5.4 list of functions 7.5.3 ModifyResrcParams function 7.5.16 QueryMetaResrcParams function 7.5.15 Read function 7.5.30 ResrcCount function 7.5.5 ResrcCreate function 7.5.10 ResrcDelete function 7.5.11 ResrcList function 7.5.6 ResrcRename function 7.5.12 ResrcView function 7.5.7 SyncHealth function 7.5.23 Test function 7.5.27 Unwrap function 7.5.25 UnwrapAll function 7.5.26 VPDInquiry function 7.5.18 Wrap function 7.5.24 Write function 7.5.31 command-register-loaded bit, adapter-interrupt-doorbell register 3.4.8 commands, adapter 2.2 download 2.2.2 execute I/O 2.2.3 independent execute I/O 2.2.4 initialize 2.2.1 CompExchCandList function, FN\_IACL\_Command transaction 7.5.21 CompExchCount function, FN\_IACL\_Command transaction 7.5.20 component-count field FC\_ResrcCreate function 7.5.10 component-count field, FC\_ResrcView function 7.5.7 ComponentExchange function, FN\_IACL\_Command transaction 7.5.14 ComponentView function, FN\_IACL\_Command transaction 7.5.13 configuration ID register, PCI 3.2.1 configuration registers local 3.3 to 3.3.8 PCI 3.2 to 3.2.17 configuration utility 1.2 configuration utility, array 5.6 configurations SSA device 4.3 subsystem 1.1 configurations and rules 6.2 ConnectForErrorLogging transaction 7.3.8 ConnectForHealthCheck transaction 7.3.18 ConnectForNodeChange transaction 7.3.4 ConnectForResrcChange transaction 7.3.12 control field, FC\_QueryMetaResrcParams function 7.5.15 D data descriptor See DDR format data transfer, device to adapter 4.1 data-parity-detected bit, PCI status register 3.2.3 DDR format 2.1.2 default-value field, FC\_QueryMetaResrcParams function 7.5.15 degraded state 5.5

```
detected-parity-error bit, PCI status register 3.2.3
device driver 1.2
device-ID field, PCI configuration ID register 3.2.1
DEVSEL-timing bits, PCI status register 3.2.3
diagnostic byte, FN_ISAL_Test transaction 7.4.21
direct-master-I/O-access-enable bit, PCI-base-address (remap) register 3.3.8
direct-master-memory-access-enable bit, PCI-base-address (remap) register 3.3.8
direct-master-PCI-read-mode bit, PCI-base-address (remap) register 3.3.8
direct-master-read-prefetch-size-control bit, PCI-base-address (remap) register 3.3.8
disable-execute-I/O bit, adapter-flags register 3.4.4
DiscForErrorLogging transaction 7.3.9
DiscForHealthCheck transaction 7.3.19
DiscForNodeChange transaction 7.3.5
DiscForResrcChange transaction 7.3.13
disk service
  definition 1.6
  introduction 7.4
  transactions
    definitions 7.4.2 to 7.4.24
    list of 7.4.1
DMA-channel-0-interrupt bit, interrupt control/status register 3.4.10
DMA-channel-1-interrupt bit, interrupt control/status register 3.4.10
Download transaction 7.4.22
download, adapter command 2.2.2
dual copy 5.3
Е
EEPROM control register 3.4.11
EEPROM-chip-select bit, PCI-command/control register 3.4.11
EEPROM-clock bit, PCI-command/control register 3.4.11
EEPROM-present bit, PCI-command/control register 3.4.11
enable-local-bus-LSERR#-for-aborts bit, interrupt control/status register 3.4.10
enable-local-bus-LSERR#-for-parity-errors bit, interrupt control/status register 3.4.10
error logger 1.6
error logging
 adapter 8.5
 general 8.1.2
error recovery 8.1.1
 device 8.2
  SSA disk drive 8.6
 SSA link 8.4
event field
  FN_REGY_NodeChangeFromRegistry transaction 7.3.7
  FN_REGY_NodeChangeToRegistry transaction 7.3.6
EVPD byte
  FC_VPDInquiry function 7.5.18
EVPD byte, FN_ISALMgr_VPDInquiry transaction 7.4.9
exchange-type field
 FC_CompExchCandList function 7.5.21
execute I/O, adapter command 2.2.3
expansion-ROM-base address field, PCI expansion-ROM-base register 3.2.13
expansion-ROM-base register, PCI 3.2.13
exposed state 5.5
extender, fibre-optic 4.6
F
fail-code byte, FN_ISALMgr_HardwareInquiry transaction 7.4.3
failover 6.3
fast-back-to-back-capable bit, PCI status register 3.2.3
fast-back-to-back-enable bit, PCI command register 3.2.2
Fence transaction 7.4.23
fibre-optic extender 4.6
fields field, FC_QueryMetaResrcParams function 7.5.15
filters, array 5.0
first-candidate field
  FC_CandidateCount function 7.5.9
  FC_CompExchCandList function 7.5.21
first-component field, FC_ComponentView function 7.5.13
first-resource-number field, FC_ResrcList function 7.5.6
flag byte
  FN_ISAL_Download transaction 7.4.22
  FN_ISAL_Unlock transaction 7.4.20
flags byte
  FN_ISAL_Read transaction 7.4.15
  FN_ISAL_Write transaction 7.4.16
flash field
```

```
FC_FlashIndicator function 7.5.17
flash field, FN_ISALMgr_FlashIndicator transaction 7.4.12
FlashIndicator function, FN_IACL_Command transaction 7.5.17
FlashIndicator transaction 7.4.12
force byte, FN_ISAL_Fence transaction 7.4.23
Format function, FN_IACL_Command transaction 7.5.28
Format transaction 7.4.17
C
gateway transaction control block
  See GTCB
gateway, definition of 1.6
GatewayNodeList transaction 7.3.2
general-purpose-input bit, PCI-command/control register 3.4.11
general-purpose-output bit, PCI-command/control register 3.4.11
generate-PCI-bus-SERR# bit, interrupt control/status register 3.4.10
GetPhysicalResrcIDs transaction 7.4.6
GetTempResrcID transaction 7.3.17
good state 5.5
GTCB
 DDR 2.1.2
  definition 1.6
 format 2.1.1
н
HardwareInquiry function, FN_IACL_Command transaction 7.5.19
HardwareInquiry transaction 7.4.3
header-type register, PCI 3.2.8
HealthCheckFromRegistry transaction 7.3.21
HealthCheckToRegistry transaction 7.3.20
hint-flags byte
  FN_ISAL_Read transaction 7.4.15
  FN_ISAL_Write transaction 7.4.16
host-heartbeat bit, adapter-interrupt-doorbell register 3.4.8
host-heartbeat-reply bit, PCI-interrupt-doorbell register 3.4.9
host-inbound-pipe-entry bit, PCI-interrupt-doorbell register 3.4.9
host-slave-op-executed-successfully bit, PCI-interrupt-doorbell register 3.4.9
host-slave-op-executed-unsuccessfully bit, PCI-interrupt-doorbell register 3.4.9
host-slave-operation bit, adapter-interrupt-doorbell register 3.4.8
hot spares 5.4
т
I/O-base-address field, PCI base address register 3.2.11
I/O-space bit, PCI command register 3.2.2
IACLVersion function, FN_IACL_Command transaction 7.5.4
identifier byte, FN_ISAL_SCSI transaction 7.4.24
IEXECIO register 3.4.6
IExecute-I/O-command-completion bit, IEXECIO register 3.4.6
independent execute I/O, adapter command 2.2.4
Independent Packet Network
 See IPN
INIT-control register 3.4.11
initialize, adapter command 2.2.1
Inquiry transaction 7.4.2
interrupt control/status register 3.4.10
interrupt-control register 3.4.7
interrupt-line register, PCI 3.2.14
interrupt-pin register, PCI 3.2.15
IPL 3.5
IPN
 disk service, definition 1.6
  error logger, definition 1.6
  gateway, definition 1.6
  introduction 1.6
  master, definition 1.6
  node, definition 1.6
  registry service, definition 1.6
  services, definition 1.6
  slave, definition 1.6
  transaction
    DDR 2.1.2
    definitions 7.1 to 7.5.32
    example 1.6
    introduction 2.1
    result word 2.1.4
    scatter/gather list 2.1.3
ISAL
```

```
introduction 7.4
  reserved area 7.2.2
г
Label Record 7.2.3
labels, unique ID 4.4
latency-timer register, PCI 3.2.7
listFormat byte, FN_ISAL_Fence transaction 7.4.23
local-address-range field, local-range register 3.3.6
local-address-space-0-base-address (remap) register 3.3.2
local-address-space-0-range register 3.3.1
local-address-space-range field, local-address-space-0-range register 3.3.1
local-bus-base-address register, for direct master to PCI memory 3.3.7
local-bus-region-descriptor register, for PCI to local accesses 3.3.5
local-DMA-channel-0-interrupt-enable bit, interrupt control/status register 3.4.10
local-DMA-channel-1-interrupt-enable bit, interrupt control/status register 3.4.10
local-expansion-ROM-local-base-address (remap) register 3.3.4
local-expansion-ROM-range register for PCI to local bus 3.3.3
local-INIT-status bit, PCI-command/control register 3.4.11
local-interrupt- enable bit, interrupt control/status register 3.4.10
local-range register, for direct master to PCI 3.3.6
Lock transaction 7.4.19
LOCK-input-enable bit, PCI-base-address (remap) register 3.3.8
LogErrorFromRegistry transaction 7.3.11
LogErrorToRegistry transaction 7.3.10
logging of errors
  general 8.1.2
logical-resource ID field, FN_ISALMgr_GetPhysicalResrcIDs transaction 7.4.6
М
mask-count field, FN_ISAL_Fence transaction 7.4.23
master control block
 See MCB, definition of
master-enable bit, PCI command register 3.2.2
master, definition 1.6
max-component field, FC_QueryMetaResrcParams function 7.5.15
Max_Lat register, PCI 3.2.17
maxvalue field, FC_QueryMetaResrcParams function 7.5.15
MCB, definition of 1.6
memory-base-address field, PCI base-address register 3.2.10 3.2.12
memory-space bit
  local-address-space-0-range register 3.3.1
  PCI command register 3.2.2
memory-space-indicator bit
  PCI base address register 3.2.10 3.2.11
  PCI base-address register 3.2.12
min-component field, FC_QueryMetaResrcParams function 7.5.15
Min_Gnt register, PCI 3.2.16
minvalue field, FC_QueryMetaResrcParams function 7.5.15
mirroring 5.3
modifier byte, FN_ISAL_Fence transaction 7.4.23
ModifyResrcParams function, FN_IACL_Command transaction 7.5.16
Ν
new-component-serial-number field, FC_ComponentExchange function
new-host-GTCB bit, adapter-interrupt-doorbell register 3.4.8
new-resource ID field
  FN_ISALMgr_AssignManualResrcID transaction 7.4.5
  FN_ISALMgr_SetOwningModuleType transaction 7.4.4
new-resource-dependent-values field, FC_ModifyResrcParams function 7.5.16
new-serial-number field, FC_ResrcRename function
node field
  FN_REGY_ConnectForErrorLogging transaction 7.3.8
  FN_REGY_ConnectForHealthCheck transaction 7.3.18
  FN_REGY_ConnectForNodeChange transaction 7.3.4
  FN_REGY_ConnectForResrcChange transaction 7.3.12
  FN_REGY_DiscForErrorLogging transaction 7.3.9
  FN_REGY_DiscForHealthCheck transaction 7.3.19
  FN_REGY_DiscForNodeChange transaction 7.3.5
  FN_REGY_DiscForResrcChange transaction 7.3.13
  FN_REGY_GatewayNodeList transaction 7.3.2
  FN_REGY_NodeChangeFromRegistry transaction 7.3.7
  FN_REGY_NodeChangeToRegistry transaction 7.3.6
  FN_REGY_ResrcChangeFromRegistry transaction 7.3.15
node, definition 1.6
NodeChangeFromRegistry transaction 7.3.7
NodeChangeToRegistry transaction 7.3.6
```

```
non-RAID disks 6.4
number-of-blocks field, FN_ISALMgr_Characteristics transaction 7.4.10
number-of-reserved-blocks field, FN_ISALMgr_Characteristics transaction 7.4.10
0
offline state 5.5
offset field, FC_QueryMetaResrcParams function 7.5.15
old-component-serial-number field, FC_ComponentExchange function
old-resource ID field
  FN_ISALMgr_AssignManualResrcID transaction 7.4.5
  FN_ISALMgr_SetOwningModuleType transaction 7.4.4
old-serial-number field, FC_ResrcRename function
OMT byte
 FN_ISALMgr_SetOwningModuleType transaction 7.4.4
  FN_REGY_ConnectForResrcChange transaction 7.3.12
  FN_REGY_DiscForResrcChange transaction 7.3.13
  FN_REGY_ResrcList transaction 7.3.16
  FN_REGY_SerialNumberSearch transaction 7.3.22
Open transaction 7.4.13
operation-mode byte, FN_ISALMgr_Open transaction 7.4.13
optic extender 4.6
owning-module-type byte
  FN_ISALMgr_SetOwningModuleType transaction 7.4.4
  FN_REGY_ConnectForResrcChange transaction 7.3.12
  FN_REGY_DiscForResrcChange transaction 7.3.13
  FN_REGY_ResrcList transaction 7.3.16
  FN_REGY_SerialNumberSearch transaction 7.3.22
Ρ
page-code byte
  FC_VPDInquiry function 7.5.18
page-code field, FN_ISALMgr_VPDInquiry transaction 7.4.9
parameter register 3.4.1
parity-error-response bit, PCI command register 3.2.2
PCI-abort-interrupt bit, interrupt control/status register 3.4.10
PCI-abort-interrupt-enable bit, interrupt control/status register 3.4.10
PCI-adapter-software-reset bit, PCI-command/control register 3.4.11
PCI-address-range field, local-expansion-ROM-range register 3.3.3
PCI-base-address (remap) register, for direct master to PCI 3.3.8
PCI-command-codes register 3.4.11
PCI-command/control register 3.4.11
PCI-doorbell-interrupt bit, interrupt control/status register 3.4.10
PCI-doorbell-interrupt-enable bit, interrupt control/status register 3.4.10
PCI-interrupt-doorbell register 3.4.9
PCI-interrupt-enable bit, interrupt control/status register 3.4.10
PCI-local-interrupt-enable bit, interrupt control/status register 3.4.10
PCI-memory-read-command-code-for-direct-master field, PCI-command/control register 3.4.11
PCI-memory-write-command-code-for-direct-master field, PCI-command/control register 3.4.11
PCI-read-command-code-for-DMA field, PCI-command/control register 3.4.11
PCI-write-command-code-for-DMA field, PCI-command/control register 3.4.11
PCI, characteristics of 3.1
percent field
  FC_CandidateCount function 7.5.9
  FC_ResrcList function 7.5.6 7.5.7
percent field, FN_ISAL_Progress transaction 7.4.18
physical-resource ID field, FN_ISALMgr_GetPhysicalResrcIDs transaction 7.4.6
port fields
  FC_HardwareInquiry function 7.5.19
  FN_ISALMgr_HardwareInquiry transaction 7.4.3
  FN_REGY_LogErrorFromRegistry transaction 7.3.11
prefetchable bit
  local-address-space-0-range register 3.3.1
  PCI base address register 3.2.10
  PCI base-address register 3.2.12
primary adapter 6.1
product-identifier field, FN_ISALMgr_Inquiry transaction 7.4.2
programmable-almost-full-flag field, PCI-base-address (remap) register 3.3.8
programming-interface field, PCI class-code register 3.2.5
Progress transaction 7.4.18
pseudofilter, definition of 7.5.3
0
QueryMetaResrcParams function, FN_IACL_Command transaction 7.5.15
R
RAID-1 5.3
RAID-1 arrays, clustering 6.3
Read function, FN_IACL_Command transaction 7.5.30
```

```
Read transaction 7.4.15
read-EEPROM bit, PCI-command/control register 3.4.11
real filter, definition of 7.5.3
rebuilding state 5.5
received-master-abort bit, PCI status register 3.2.3
received-target-abort bit, PCI status register 3.2.3
recovery, error 8.1.1
refuse bit, adapter-interrupt-doorbell register 3.4.8
register location field, local-address-space-0-range register for PCI to local bus 3.3.1
Register transaction 7.5.1
register-location field, PCI base-address register 3.2.10 3.2.12
registry service
 definition 1.6
  transactions
    definitions 7.3.1 to 7.3.27
    list of 7.3
reload-configuration-registers bit, PCI-command/control register 3.4.11
remap-address field
  local-address-space-0-base-address (remap) register 3.3.2
  local-expansion-ROM-local-base-address (remap) register 3.3.4
  PCI-base-address (remap) register 3.3.8
requested-count field
  FC_CompExchCandList function 7.5.21
  FC_ComponentView function 7.5.13
  FC_ResrcList function 7.5.6
reset-complete bit, adapter-flags register 3.4.4
resets 2.3
resource ID 7.2.1
resource-count field
  FC_ResrcCount function 7.5.5
resource-dependent-values field
  FC_CandidateCount function 7.5.8 7.5.9
  FC_ResrcCreate function 7.5.10
  FC_ResrcView function 7.5.7
resource-serial-number field
  FC_ComponentExchange function 7.5.14
  FC_ComponentView function 7.5.13
  FC_ResrcCreate function 7.5.10
resource-size field
 FC_ResrcView function 7.5.7
resourceID field, FN_REGY_ResrcChangeToRegistry transaction 7.3.14
ResrcChangeFromRegistry transaction 7.3.15
ResrcChangeToRegistry transaction 7.3.14
ResrcCount function, FN_IACL_Command transaction 7.5.5
ResrcCreate function, FN_IACL_Command transaction 7.5.10
ResrcDelete function, FN_IACL_Command transaction 7.5.11
ResrcList function, FN_IACL_Command transaction 7.5.6
ResrcList transaction 7.3.16
ResrcRename function, FN_IACL_Command transaction 7.5.12
ResrcView function, FN_IACL_Command transaction 7.5.7
result word 2.1.4
Retry-abort-enable bit, interrupt control/status register 3.4.10
revision-ID register, PCI 3.2.4
rules and configurations 6.2
s
scatter/gather list 2.1.3
\ensuremath{\mathsf{SCSI}} commands and messages, supported 1.5
SCSI transaction 7.4.24
SCSI-status byte, FN_ISAL_SCSI transaction 7.4.24
sense-data field, FN_REGY_LogErrorFromRegistry transaction 7.3.11
sense-format byte, FN_REGY_LogErrorFromRegistry transaction 7.3.11
serial-number field
  FN_ISALMgr_Inquiry transaction 7.4.2
  FN_REGY_LogErrorFromRegistry transaction 7.3.11
  FN_REGY_SerialNumberSearch transaction 7.3.22
SerialNumberSearch transaction 7.3.22
SERR#-enable bit, PCI command register 3.2.2
service field
  FN_IACL_Register transaction 7.5.1
  FN_REGY_ConnectForErrorLogging transaction 7.3.8
  FN_REGY_ConnectForHealthCheck transaction 7.3.18
  FN_REGY_ConnectForNodeChange transaction 7.3.4
  FN_REGY_ConnectForResrcChange transaction 7.3.12
  FN_REGY_DiscForErrorLogging transaction 7.3.9
```

```
FN_REGY_DiscForHealthCheck transaction 7.3.19
  FN_REGY_DiscForNodeChange transaction 7.3.5
  FN_REGY_DiscForResrcChange transaction 7.3.13
  FN_REGY_ResrcChangeFromRegistry transaction 7.3.15
  FN_REGY_ResrcChangeToRegistry transaction 7.3.14
ServiceList transaction 7.3.3
services
  definition 1.6
  introduction 7.1
SetClusterNumber transaction 7.3.24
SetOwningModuleType transaction 7.4.4
shared runtime registers 3.4 to 3.4.11
sharing-mode byte, FN_ISALMgr_Open transaction 7.4.13
signaled-system-error bit, PCI status register 3.2.3
signaled-target-abort bit, PCI status register 3.2.3
size byte, FC_QueryMetaResrcParams function 7.5.15
skip field, FN_REGY_ResrcList transaction 7.3.16
slave, definition 1.6
source bit, error register 3.4.3
space-0-enable bit, local-address-space-0-base-address (remap) register 3.3.2
spares, hot 5.4
SSA connectors, adapter card 4.4.1
SSA protocols, supported 1.5
SSA RAID adapter
  introduction 1.1
  performance 1.1
SSA-SCSI LUN field, FN_ISALMgr_Inquiry transaction 7.4.2
standards, supported 1.5
start-BIST bit, PCI built-in-self-test register 3.2.9
states of arrays
 degraded 5.5
  exposed 5.5
  good 5.5
  offline 5.5
 rebuilding 5.5
Statistics transaction 7.4.11
status byte
  FC_CandidateCount function 7.5.9
  FC_HardwareInquiry function 7.5.19
  FC_ResrcList function 7.5.6
  FC_ResrcView function 7.5.7
  FN_ISALMgr_HardwareInquiry transaction 7.4.3
status register, PCI 3.2.3
stepvalue field, FC_QueryMetaResrcParams function 7.5.15
subclass-encoding field, PCI class-code register 3.2.5
subsystem configurations 1.1
supported standards 1.5
SyncHCheckFromRegy transaction 7.3.27
SyncHCheckToRegy transaction 7.3.26
SyncHealth function, FN_IACL_Command transaction 7.5.23
synchro byte
  FN_REGY_ConnectForNodeChange transaction 7.3.4
  FN REGY ConnectForResrcChange transaction 7.3.12
  FN_REGY_DiscForNodeChange transaction 7.3.5
  FN_REGY_DiscForResrcChange transaction 7.3.13
  FN_REGY_NodeChangeFromRegistry transaction 7.3.7
  FN_REGY_ResrcChangeFromRegistry transaction 7.3.15
SystemVersionInfo transaction 7.3.1
т
target-abort bit, interrupt control/status register 3.4.10
TCB
 definition 1.6
template byte
  adapter-error-code register 3.4.5
template byte, FN_REGY_LogErrorFromRegistry transaction 7.3.11
templates, error record 8.1.3
Test function, FN_IACL_Command transaction 7.5.27
Test transaction 7.4.21
TestOneResrcReady transaction 7.3.25 7.4.8
TestResrcsReady transaction 7.3.23 7.4.7
time field, FN_REGY_TestResrcsReady transaction 7.3.23
timeouts 2.1.8
transaction control block
  See TCB
```

```
transaction, IPN, example of 1.6
transactions, IPN
  array-configuration service 7.5 to 7.5.32
 definitions 7.1 to 7.5.32
 disk service 7.4.1 to 7.4.24
  introduction 2.1 7.1
 registry service 7.3 to 7.3.27
type byte
 FC_QueryMetaResrcParams function 7.5.15
 FN_REGY_LogErrorFromRegistry transaction 7.3.11
type byte, FN_REGY_ServiceList transaction 7.3.3
U
unique ID labels 4.4
Unlock transaction 7.4.20
Unregister transaction 7.5.2
unsuccessful-IExecute-I/O bit, IEXECIO register 3.4.6
Unwrap function, FN_IACL_Command transaction 7.5.25
UnwrapAll function, FN_IACL_Command transaction 7.5.26
User-I/O-control register 3.4.11
v
vendor-ID field, PCI configuration ID register 3.2.1
version field
 FC_IACLVersion function 7.5.4
version field, FN_REGY_SystemVersionInfo transaction 7.3.1
VPD 2.4
VPD enquiry transaction 7.4.9
VPDInguiry function, FN_IACL_Command transaction 7.5.18
VPDInquiry transaction 7.4.9
W
wait-cycle-control bit, PCI command register 3.2.2
Wrap function, FN_IACL_Command transaction 7.5.24
Write function, FN_IACL_Command transaction 7.5.31
Write transaction 7.4.16
write-EEPROM bit, PCI-command/control register 3.4.11
```